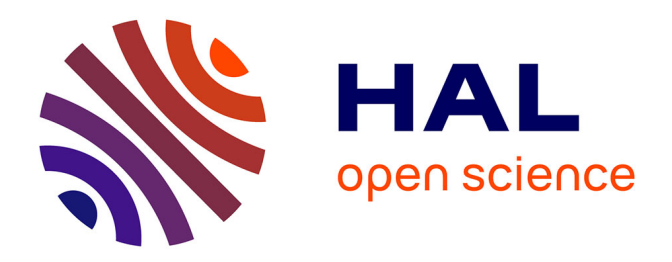

## **Étude et optimisations d'une communication à haut débit par courant porteur en ligne pour l'automobile** Philippe Tanguy

### **To cite this version:**

Philippe Tanguy. Étude et optimisations d'une communication à haut débit par courant porteur en ligne pour l'automobile. Electronique. INSA de Rennes, 2012. Français. NNT : . tel-00837810

### **HAL Id: tel-00837810 <https://theses.hal.science/tel-00837810>**

Submitted on 1 Jul 2013

**HAL** is a multi-disciplinary open access archive for the deposit and dissemination of scientific research documents, whether they are published or not. The documents may come from teaching and research institutions in France or abroad, or from public or private research centers.

L'archive ouverte pluridisciplinaire **HAL**, est destinée au dépôt et à la diffusion de documents scientifiques de niveau recherche, publiés ou non, émanant des établissements d'enseignement et de recherche français ou étrangers, des laboratoires publics ou privés.

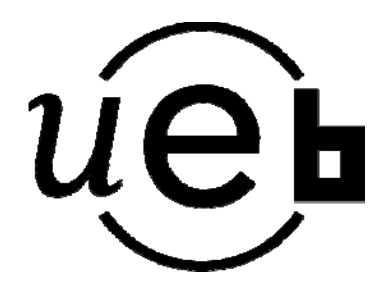

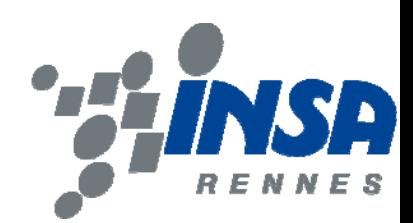

## Etude et optimisations dune communication à haut débit par courant porteur en ligne pour **l**automobile

présentée par

### Philippe TANGUY

**ECOLE DOCTORALE :** *MATISSE*  **LABORATOIRE :** *IETR* 

**THESE INSA Rennes** *sous le sceau de lUniversité européenne de Bretagne* pour obtenir le titre de

**Thèse soutenue le 25.06.2012**  devant le jury composé de :

**Françoise PALADIAN**  Professeur à lUniversité Blaise Pascal de Clermont-Ferrand / *Rapporteur*  DOCTEUR DE LINSA DE RENNES François-Xavier COUDOUX Spécialité : Électronique/Télécommunication Professeur à liUniversité de Valenciennes / Rapporteur **Geneviève BAUDOIN**  Professeur des Universités à lécole ESIEE de Paris / *Examinateur*  **Virginie DÉGARDIN**  Maître de conférences à lUniversité de Lille 1 / *Examinateur*  **Yves LOUET**  Maître de conférences, HDR, à lécole SUPELEC de Rennes / *Examinateur*  **Jean-Sébastien BERTHY**  Ingénieur à See4sys / Examinateur **Philippe COSQUER**  Maître de conférences, chargé de mission, au VEHIPOLE de Saint- Brieuc / *Membre invité*  **Fabienne Nouvel**  Maître de conférences, HDR, à liNSA de Rennes / Directeur de thèse

**Résumé** 

**Abstract** 

Le marché de l'électronique dans l'automobile est en constante augmentation. En effet, nos voitures embarquent de plus en plus d'électroniques pour améliorer notre confort, notre sécurité et même nos loisirs avec l'arrivée d'applications de type multimédia. À cela s'ajoute une nécessité pour ces fonctions de communiquer entre elles qui est toujours plus importante. Cela n'est pas sans conséquences pour les constructeurs et équipementiers de l'automobile qui assistent à un engorgement des faisceaux de câbles permettant l'échange de données entre les calculateurs, les capteurs et bien d'autres fonctions. De nouvelles architectures de réseaux et de calculateurs semblent alors nécessaires comme cela a été le cas il y a quelques années avec l'apparition des réseaux multiplexés comme le CAN et récemment le FlexRay. Dans ce travail de thèse, nous proposons d'étudier un nouveau type de réseau de communication qui ne nécessite pas l'ajout de nouveaux câbles et qui laisse présager des débits élevés: le courant porteur en ligne (CPL). Plus précisément, le CPL est un moyen de communication bien connu de l'Indoor qui permet d'utiliser le réseau électrique pour échanger des données. Ce type de réseau serait potentiellement intéressant pour des applications d'aide à la conduite et de multimédia.

Dans une première partie, nous avons réalisé une étude de faisabilité qui a utilisé des modems dédiés aux communications CPL Indoor. Les standards HPAV et HD-PLC ont été testés et les résultats montrent des débits supérieurs à 10 Mbps. Ensuite, nous avons étudié plus spécifiquement le canal de propagation CPL à partir de mesures faites sur quatre véhicules. Cela nous a permis d'entreprendre une étude de caractérisation du canal: bande de cohérence, étalement des retards, bruit de fond et bruits impulsifs.

Dans une deuxième partie, un travail de simulation a été réalisé afin d'étudier plus spécifiquement les performances d'une transmission multi-porteuse de type DMT. L'influence de la topologie, des points dans le réseau électrique ainsi que les scénarios (véhicule à l'arrêt, en fonctionnement, ...) ont été mis en évidence et ont confirmé les variations des débits de l'étude de faisabilité. Ensuite, nous avons cherché à optimiser deux paramètres importants dans le but de maximiser les débits: l'intervalle de garde et l'espacement entre porteuses. Il en ressort que nous pouvons augmenter l'espacement entre porteuses et réduire la taille de l'intervalle de garde comparé au standard HPAV. Enfin, nous montrons que la couche PHY d'un système CPL pour l'automobile doit être, comme l'Indoor, adaptative aux variations et à la diversité des canaux de propagation.

Dans une dernière partie, nous présentons notre démonstrateur qui utilise une plateforme radio logicielle USRP2. Il est original dans sa réalisation car il permet de construire la couche PHY de manière logicielle sur un GPP. Ce principe offre une grande souplesse et la flexibilité nécessaire à un prototype. De premiers tests d'une communication CPL intra-véhicule confirment les résultats obtenus en simulation. Des mesures de débits atteignables, dans une bande de [0-12.5] MHz, ont été faites pour deux cas: voiture à l'arrêt et moteur allumé.

N° dordre : **D12-15** 

The market for automotive electronic devices grows every year. Indeed, we have more and more electronic devices in cars for a lot of applications like comfort, security, infotainment,  $\Box$  All these devices need to communicate and this will be more important in the next years. However, these new needs bring also some new problems for the car manufacturer. One of these are the bottleneck of cable bundles between electronic control unit (ECU), actuators, sensors and many other functions. In last years, to solve this problem, some new networks have been used like the CAN and more recently the FlexRay. In this thesis, we study an other kind of network which does not need new wires: the power line communication (PLC). More precisely, the PLC is a system for carrying data on wires that are also used for electric power transmission. Moreover, with a PLC system, we can expect higher data rates than existing in-vehicle networks. This type of communication system will be interesting for ADAS and Infotainment applications, ...

In a first part, we study the feasability of in-vehicle PLC devices with indoor modem. The HPAV and HD-PLC standards are studied. The measurements show data rates higher than 10 Mbps. Then, we study the PLC channel with measurements realized on four different vehicles. With these measurements, we characterized the in-vehicle PLC channel: coherence bandwidth, delay spread, background noise and impulsive noises.

In a second part, we perform a simulation work to study in detail the performance of a multi-carrier transmission. We observe the influence of electrical topology, points locations, and scenarios (car with engine ON/OFF, car moving,  $\Box$ ). The simulation results confirm the data rates variation observed during the feasability study with indoor PLC modems.

Then, we optimize two important parameters in order to maximize the bit rate: the guard interval and the inter-carrier spacing. The simulation results show that the inter-carrier spacing can be increased and the guard intercal can be reduced compare to the HPAV parameters. Finally, we show that the PHY layer for a invehicle PLC system have to change according to the channel and the different electrical topology.

In a last part, we present a demonstrator which uses a softwaredefined radio platform: the USRP2 card. With this kind of testbed, all the signal processing tasks are performed on a GPP which offers a high flexibility. The preliminary results confirm those found during the simulations. Several measurements of bit rates achieved are proposed, in the band [0-12.5] MHz, for two scenarios: car engine OFF and car engine ON.

Mots-clés: Courants Porteurs, OFDM, Systèmes de Télécommunications, Radio Logicielle, Automobiles-Équipement Telecommunication, Software Defined Radio, Signal Processing électronique, Traitement du signal. Keywords: Power Line Communication, OFDM,

> Utiliser la police Arial Taille 9 dans les champs texte « résumé » et « abstract » - Texte justifié - Ne pas dépasser le nombre de caractères des cadres de texte ci-dessus. Ne pas modifier la taille des cadres de texte

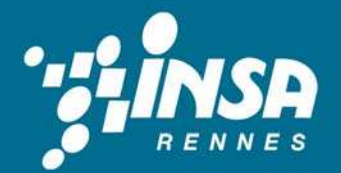

Institut National des Sciences Appliquées de Rennes 20, Avenue des Buttes de Coësmes. CS 14315. F-35043 Rennes Cedex Tel: 02 23 23 82 00 - Fax: 02 23 23 83 96

Science sans conscience n'est que ruine de l'âme.

[F. Rabelais - Pantagruel, 1532]

La valeur d'une idée dépend de son utilisation.

[THOMAS ALVA EDISON]

Je ne me décourage pas car toute tentative infructueuse qu'on laisse derrière soi constitue un autre pas en avant.

[THOMAS ALVA EDISON]

La théorie, c'est quand on sait tout et que rien ne fonctionne. La pratique, c'est quand tout fonctionne et que personne ne sait pourquoi. Ici, nous avons réuni théorie et pratique : Rien ne fonctionne. . . et personne ne sait pourquoi !

[ALBERT EINSTEIN]

## **Remerciements**

Cette thèse s'est déroulée à l'INSA de Rennes au sein de l'Institut d'Électronique et des Télécommunications de Rennes (IETR) et n'aura bien évidemment qu'un auteur. Toutefois, ce travail n'aurait pu se faire sans la participation, l'accompagnement, le jugement, la bonne humeur et le soutient de personnes que je souhaite prendre le temps de remercier ici.

Tout d'abord, je remercie Fabienne Nouvel de m'avoir permis de travailler sur le courant porteur en ligne, un moyen de communication qui m'a toujours attiré. Je la remercie de m'avoir dirigé durant mes années de doctorat. Sa disponibilité, son suivi ainsi que la liberté qu'elle a pu me laisser dans mes choix, m'ont permis de couvrir les trois grands volets essentiels de ce document qui m'ont motivés au début de cette longue aventure qu'est la thèse.

Je tiens aussi à remercier Françoise Paladian, professeur à l'Université Blaise Pascal de Clermont-Ferrand, et François-Xavier Coudoux, professeur à l'Université de Valenciennes, pour avoir accepté d'être les rapporteurs de mes travaux de thèse. Je remercie par la même occasion Geneviève Baudoin, professeur à l'école ESIEE de Paris, Emmanuel Boutillon, professeur à l'Université de Bretagne Sud, Virginie Dégardin, maître de conférences à l'Université de Lilles 1, Yves Louet, maître de conférences et HDR à l'école SUPELEC de Rennes, Jean-Sébastien Berthy, ingénieur à See4sys qui ont bien voulu examiner mon travail. Enfin, merci à Philippe Cosquer, maître de conférence et chargé de mission au VEHIPOLE de la Chambre de Métiers et de l'Artisanat de Saint-Brieuc, qui a assisté à ma soutenance en tant que membre invité.

Un seul auteur sur le document de thèse mais la participation d'un grand nombre de personnes et c'est donc l'occasion de les citer. Tout d'abord, je voudrais remercier Patrice Maziéro, ingénieur, qui a travaillé sur le sujet avant que je ne reprenne la suite. Les quelques mois où nous avons travaillé ensemble étaient mes premiers en tant que doctorant et m'ont permis de me lancer correctement dans l'aventure du CPL automobile. Je remercie Philippe Cosquer et toutes les personnes du VEHIPOLE de Saint-Brieuc pour le prêt de toutes les voitures avec lesquelles j'ai constitué ma base de données de mesures du canal CPL automobile. Ensuite, je remercie Gille Picoult pour ses talents de pilotes sur les parkings, pour l'aide dans les mesures et la réalisation de certaines cartes. Merci aussi à Guy Grunfelder pour sa disponibilité et la réalisation des cartes nécessaires aux mesures et banc de tests. Je remercie aussi Clovis Lunel, stagiaire et futur ingénieur, « passionné » des interfaces graphiques sous Matlab, qui m'a permis d'avancer plus rapidement sur la dernière partie de ce document dédiée au démonstrateur. Enfin, je remercie Francisco Javier Cañete Corripio ainsi que José Antonio Cortés Arrabal pour l'accueil chaleureux au sein de leur unité de recherche à l'université de Málaga. Ces trois mois de recherche ont été particulièrement enrichissant aussi bien humainement qu'intellectuellement.

À mon sens, une thèse se réalise aussi dans l'ambiance qui l'accompagne au quotidien. C'est pour cela que je veux aussi saluer toutes les personnes du « bocal » ainsi que les personnes en visites fréquentes (elles se reconnaîtront) avec lesquelles j'ai passé des moments tout à fait sympathiques lors de nos discussions scientifiques ou pas. En parlant, du « bocal » et bien je remercie aussi toutes les personnes qui ont pu y faire un tour, autrement dit tout le laboratoire ! L'ambiance générale entre doctorants, les enseignants chercheurs et le personnel, l'appétit intellectuel des personnes qui aiment la recherche mais surtout le melting-pot socioculturel (notamment entre doctorants) m'ont vraiment enrichi personnellement. Rien que pour cela, je voudrais simplement leurs dire : « merci car je me suis bien éclaté ».

Enfin, un peu cliché mais essentiel finalement, merci à mes parents qui m'ont aidés tout au long de ma scolarité et qui m'ont permis de faire toutes les études que j'ai voulu dans les meilleures conditions qu'un étudiant peut espérer. Et je finirais cette longue liste de remerciements par celle qui m'a apporté une vie somme toute sympathique hors du laboratoire. Je la remercie donc pour sa compréhension sur les horaires tardifs, la rédaction interminable, les corrections de chapitres, les trois mois passés à Málaga et bien d'autres détails trop long à lister mais qui m'ont permis de finir cette thèse dans un parfait confort.

# **Sommaire**

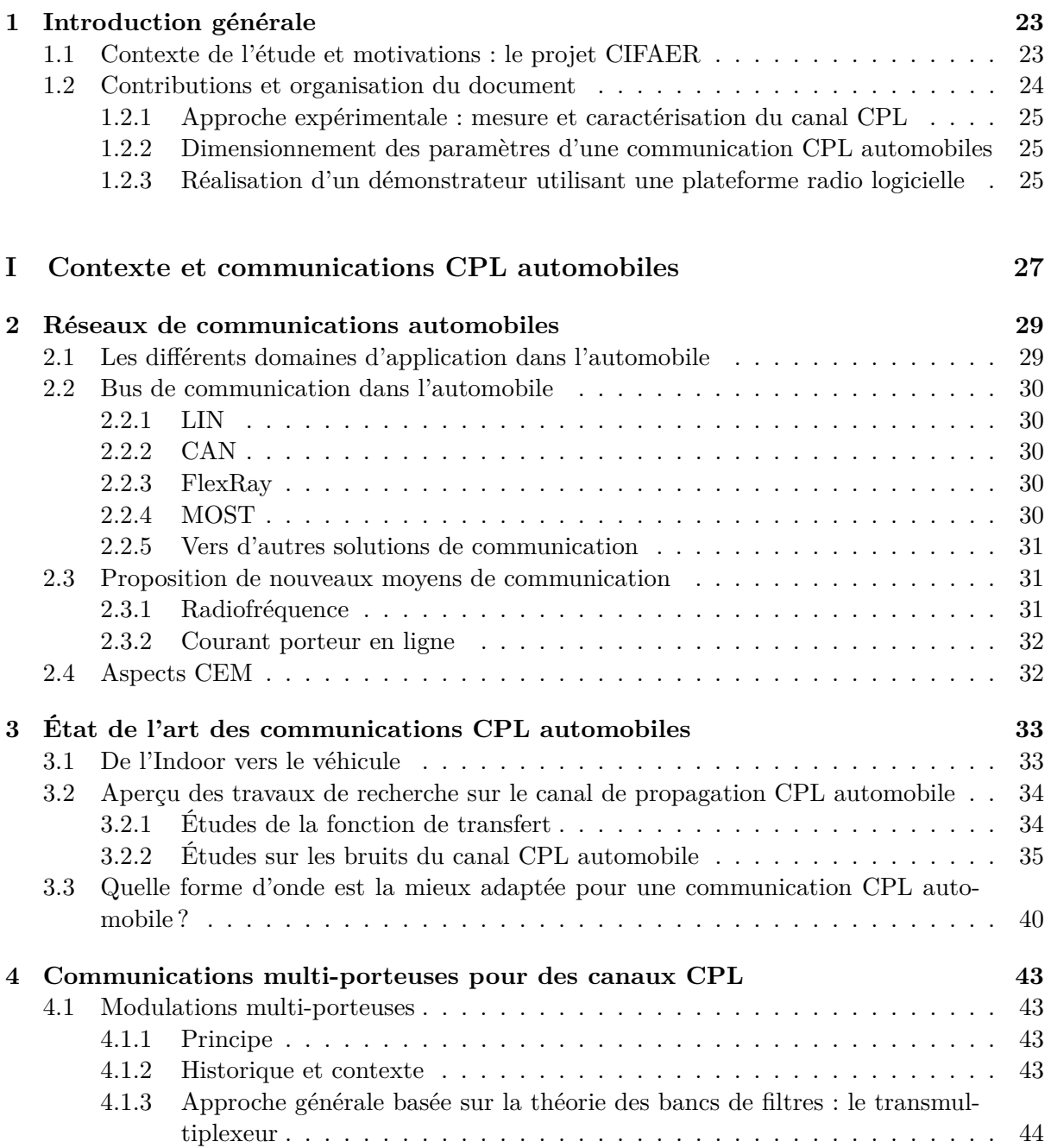

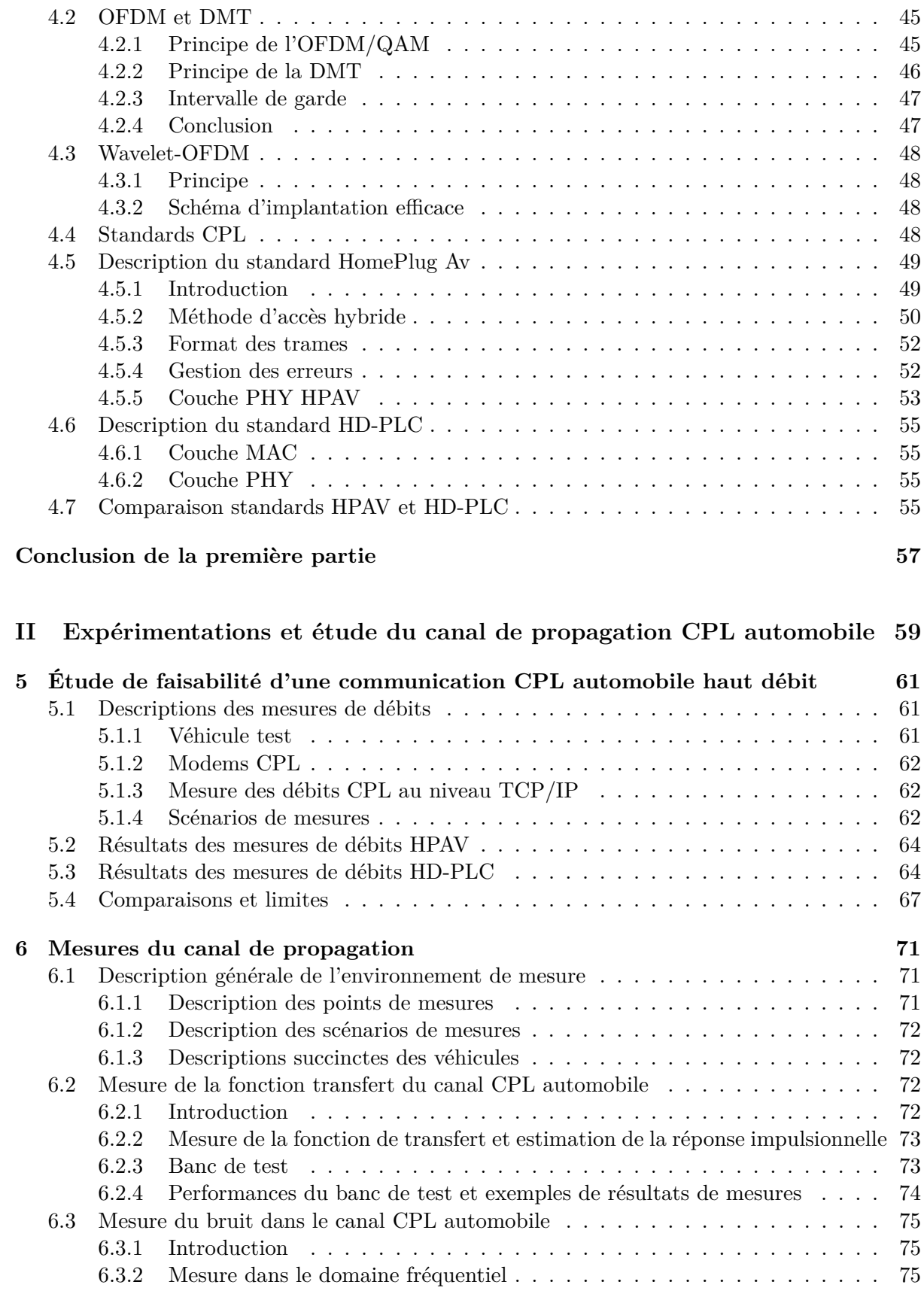

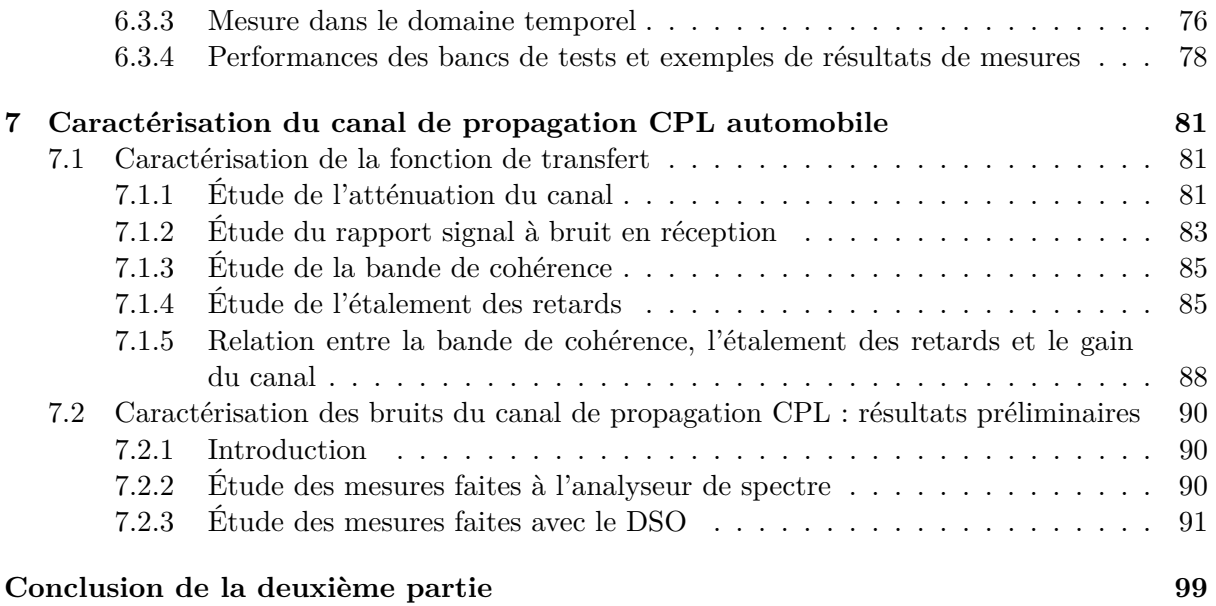

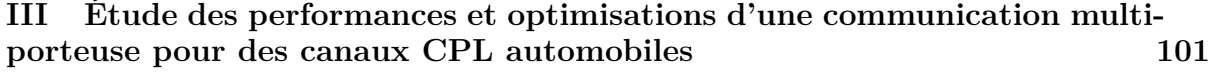

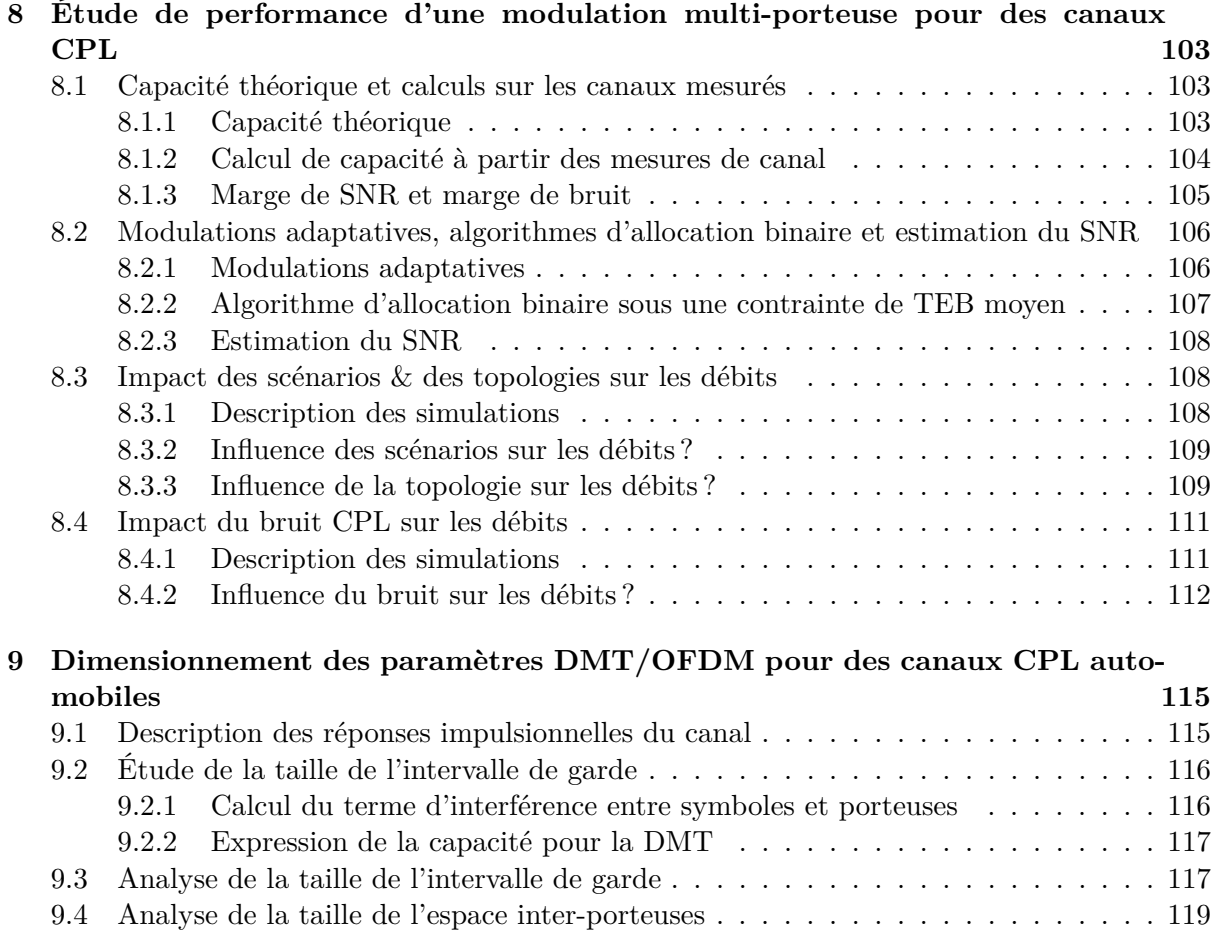

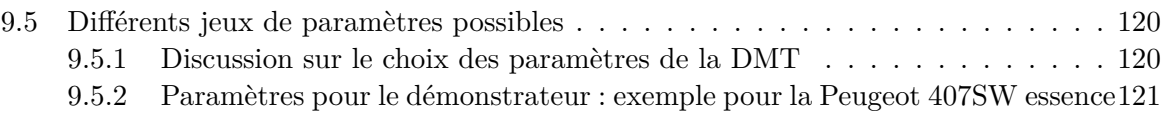

### **[Conclusion de la troisième partie](#page-125-0) 125**

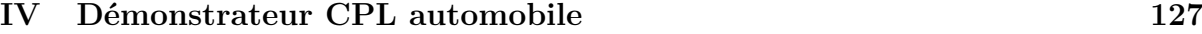

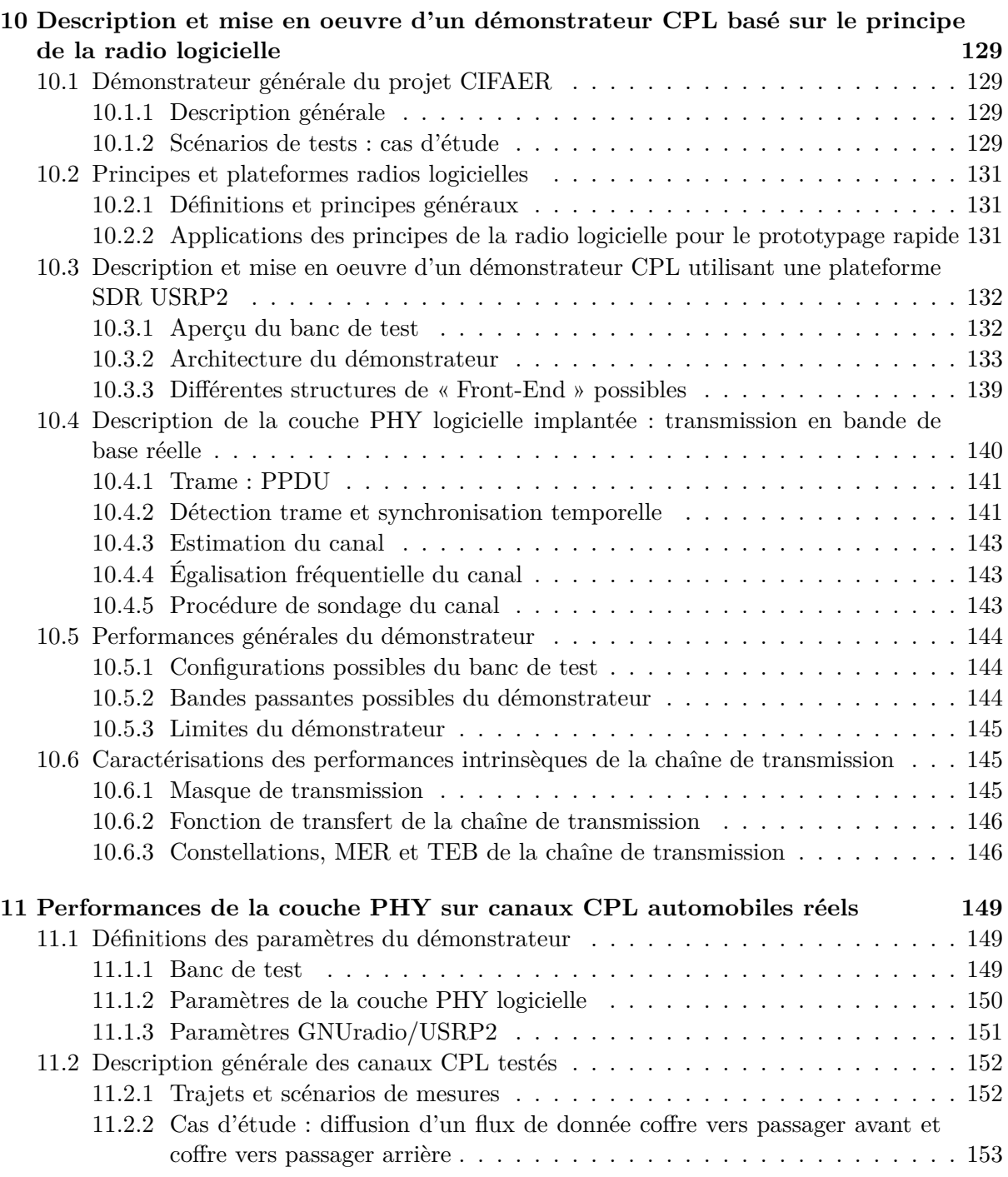

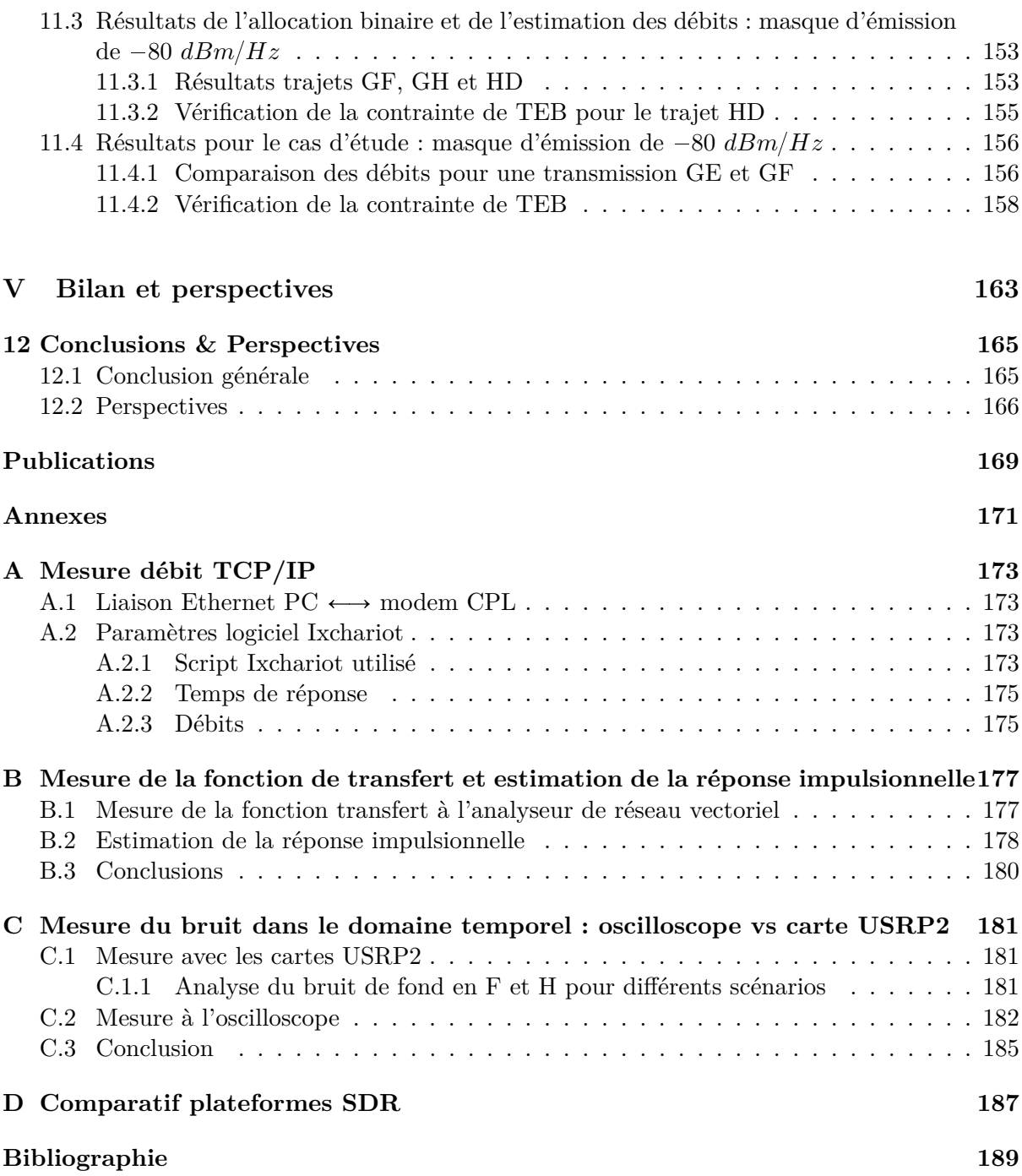

# **Table des figures**

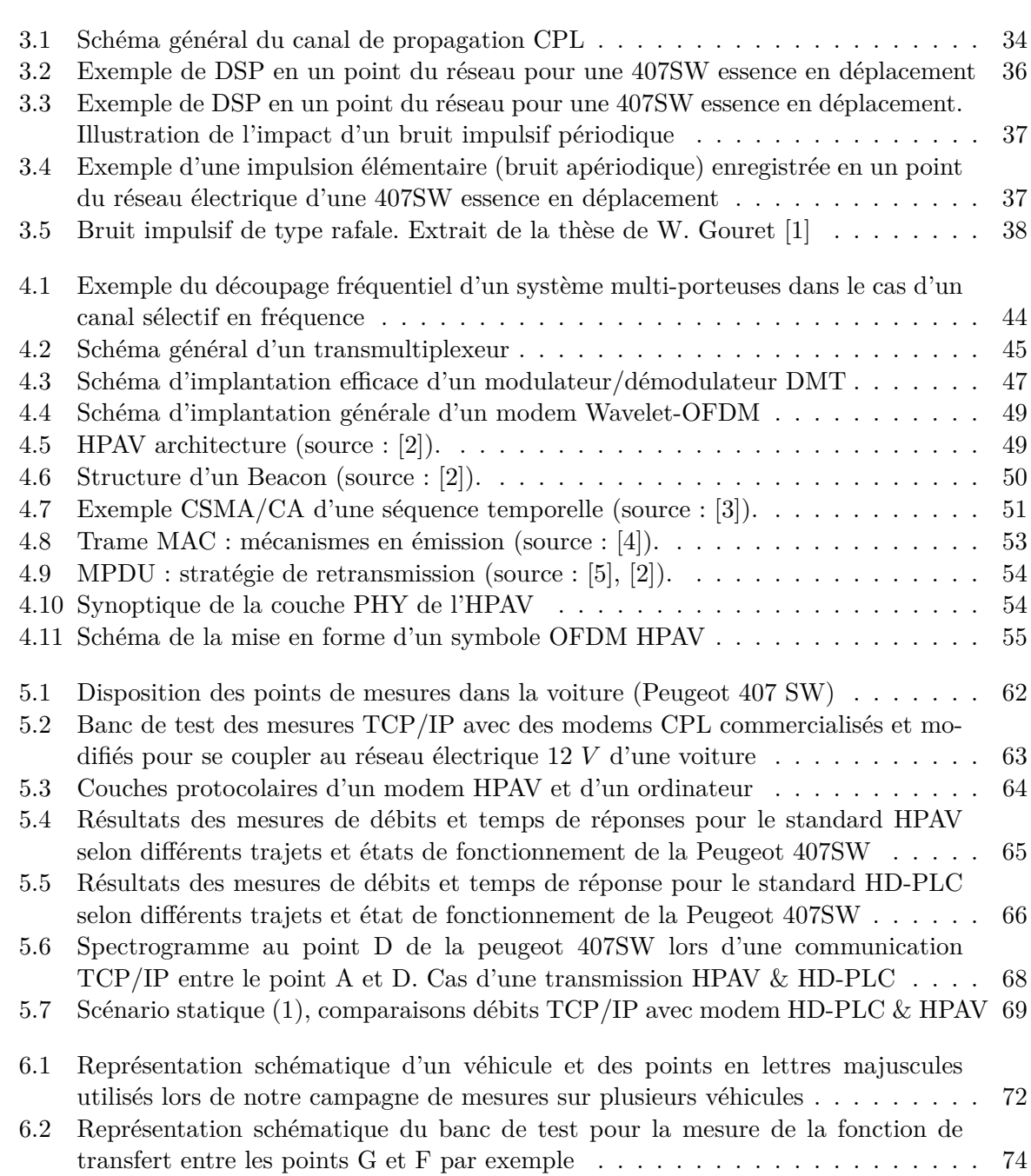

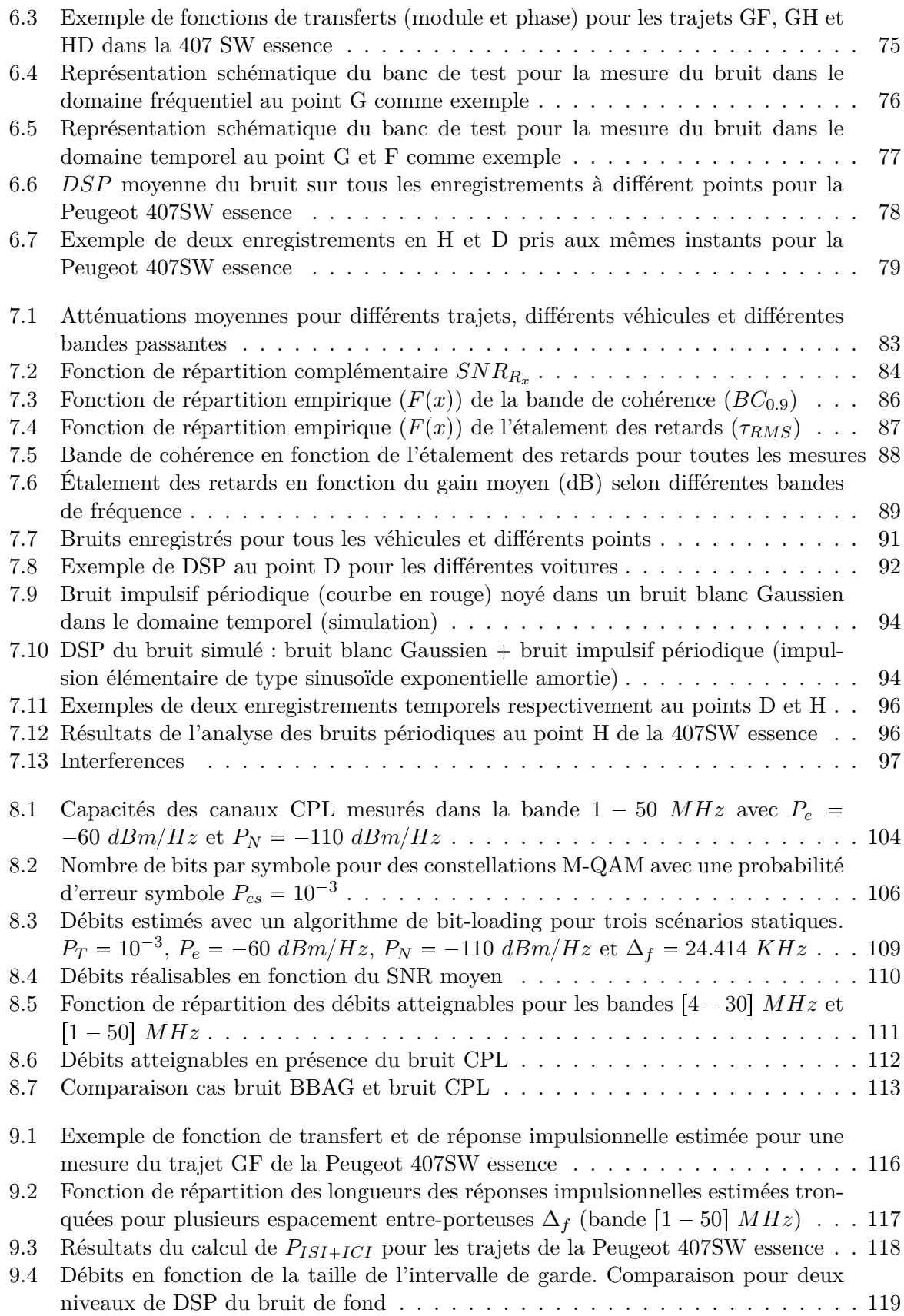

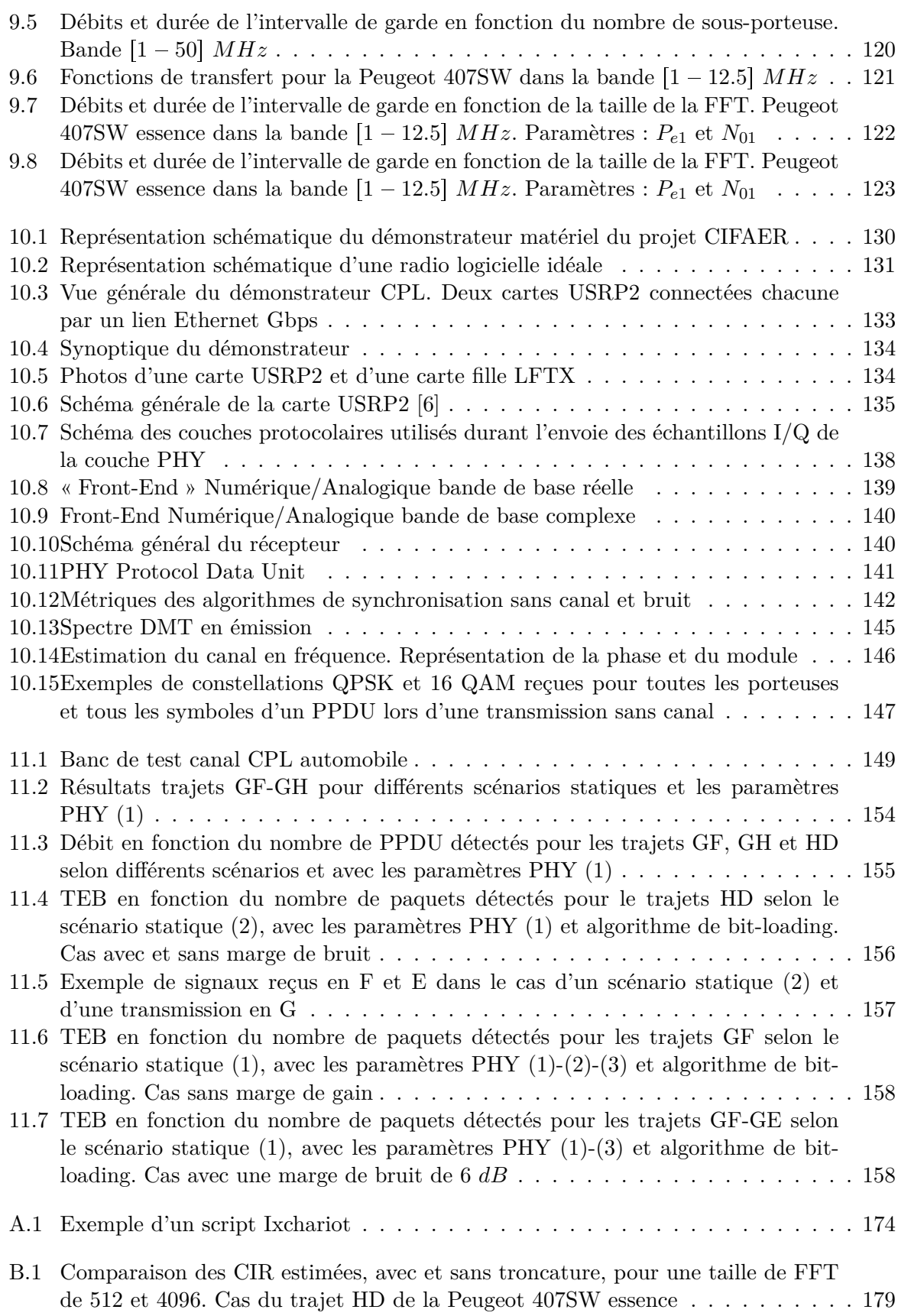

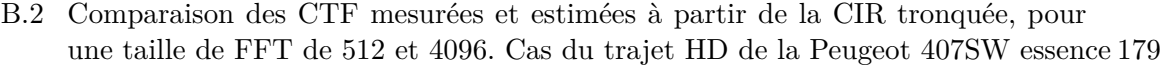

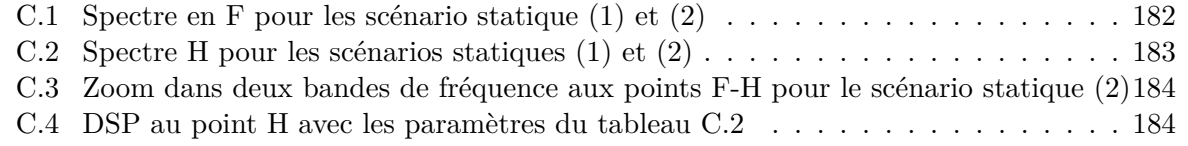

# **Liste des tableaux**

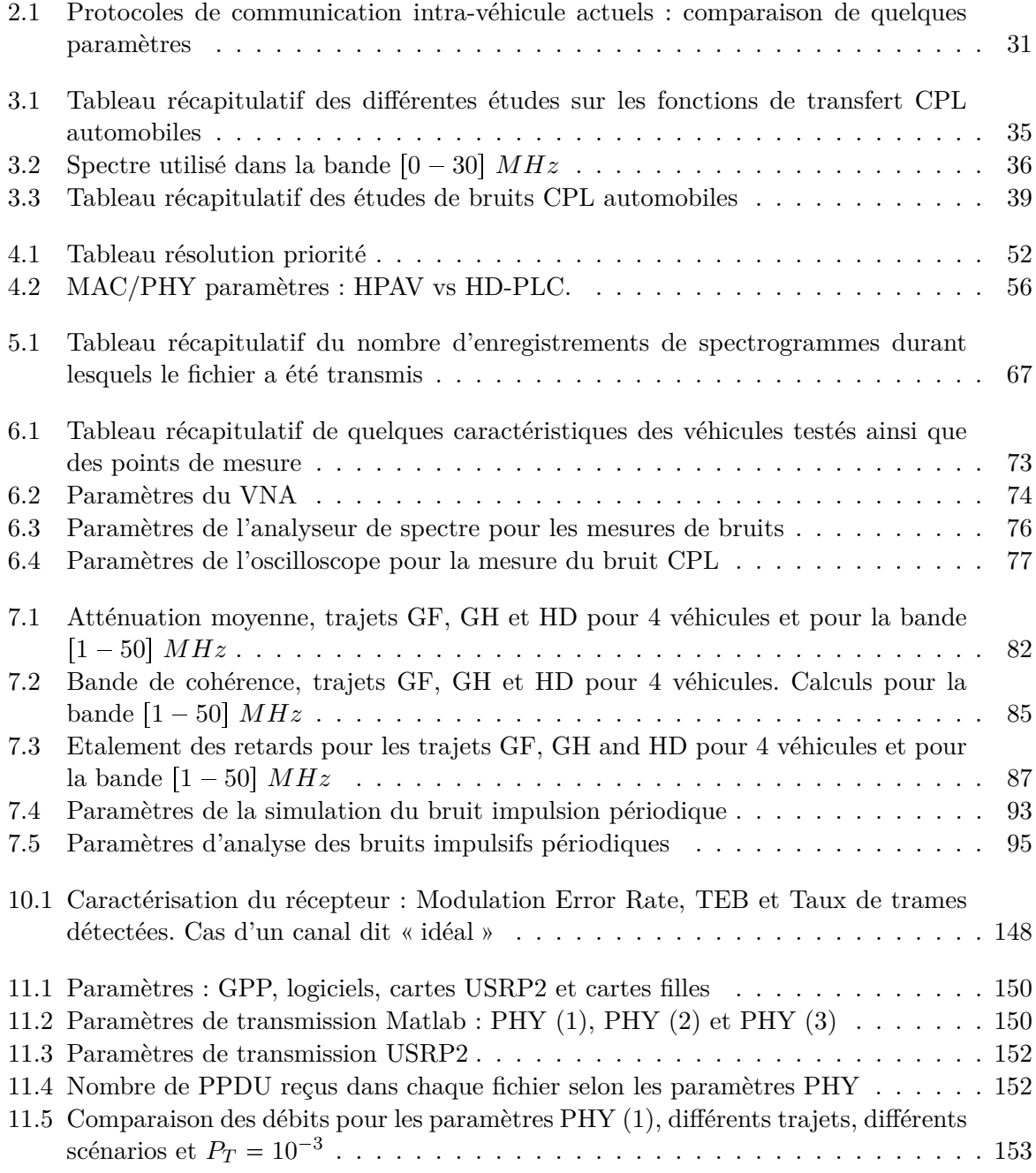

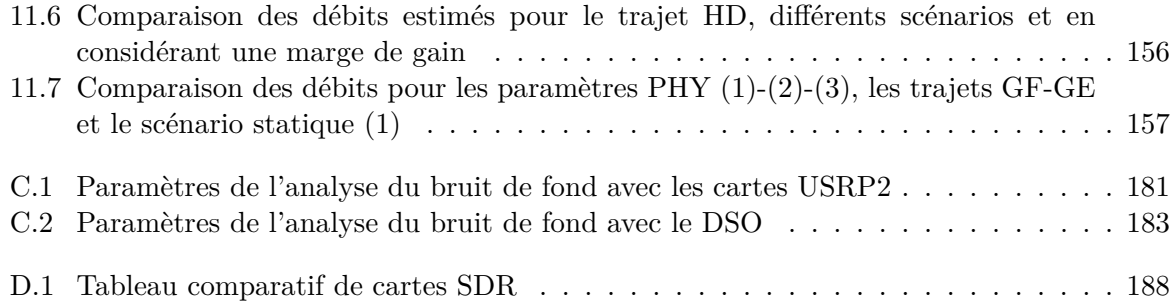

## **Sigles & acronymes**

<span id="page-19-4"></span><span id="page-19-3"></span><span id="page-19-2"></span><span id="page-19-1"></span><span id="page-19-0"></span>**ADC** Analog to Digital Converter **AGC** Automatic Gain Control **ANR** Agence Nationale de la Recherche **ASIC** Application-Specific Integrated Circuit **CAN** Controller Area Network **CCo** Central Coordinator **CEM** Compatibilité ÉlectroMagnétique **CIC** Cascaded Integrating Comb **CIR** Channel Impulse Response **CMFB** Cosinus Modulated Filter Bank **CNA** Convertisseur Numérique Analogique **CPL** Courant Porteur en Ligne **CSMA/CA** Carrier Sense Multiple Access with Collision Avoidance **CTF** Channel Transfer Function **CAG** Contrôle Automatique de Gain **DAB** Digital Audio Broadcasting **DAC** Digital to Analog Converter **DDC** Digital Down Converter **DCT** Discrete Cosine Transform **DFT** Discrete Fourier Transform **DMT** Discrete MultiTone **DSO** Digital Signal Oscilloscope **DSP** Densité Spectrale de Puissance

<span id="page-20-4"></span><span id="page-20-3"></span><span id="page-20-2"></span><span id="page-20-1"></span><span id="page-20-0"></span>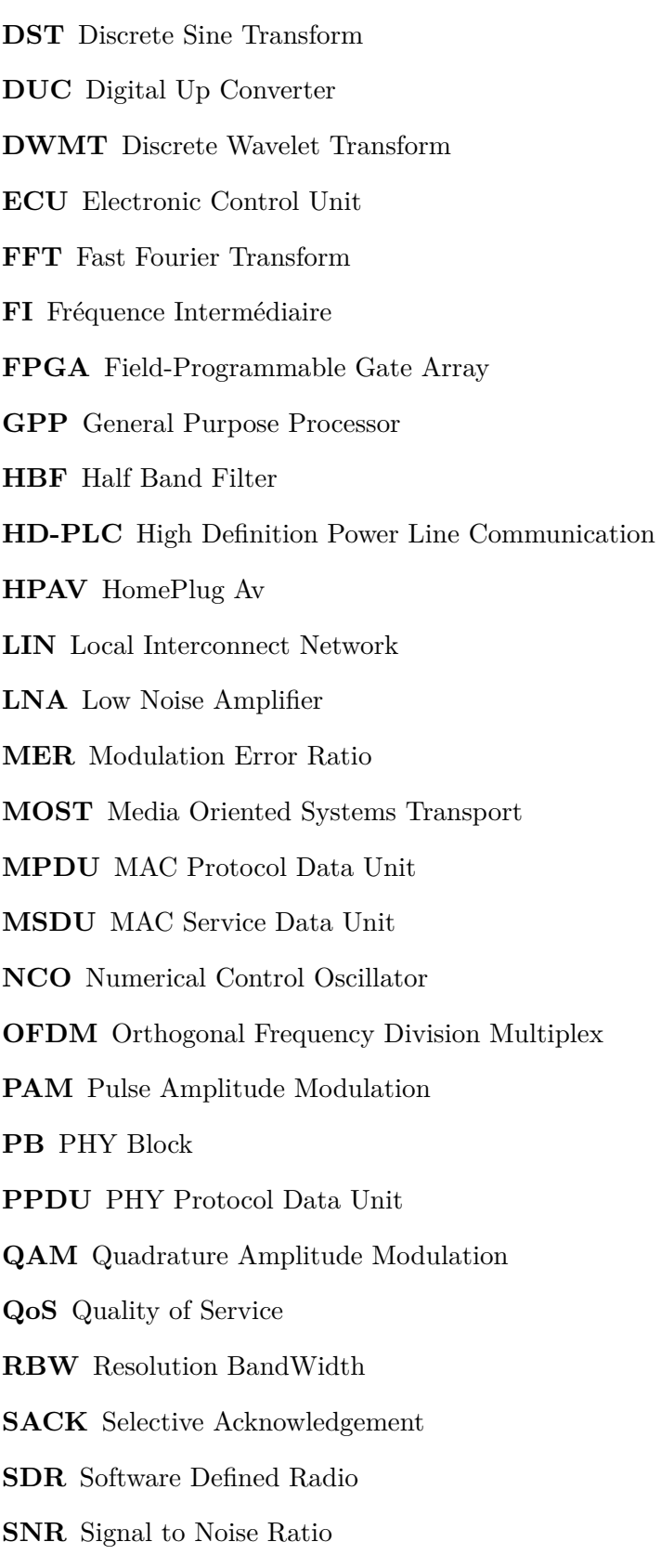

<span id="page-20-5"></span>**SOF** Start Of Frame

- **TCP/IP** Transmission Control Protocol / Internet Protocol
- **TEB** Taux d'Erreur Binaire
- **TDMA** Time Division Multiple Access
- <span id="page-21-0"></span>**TNT** Télévision Numérique Terrestre
- **VGA** Variable Gain Amplifier
- <span id="page-21-1"></span>**VNA** Vector Network Analyzer
- **VRT** VITA Radio Transport

# <span id="page-23-0"></span>**Chapitre 1**

## **Introduction générale**

Les communications sans-fils ont eu un succès et une évolution importante ces dernières an-<br>
les plus particulièrement pour le grand public. À titre d'exemples, nous pouvons citer les es communications sans-fils ont eu un succès et une évolution importante ces dernières anapplications internet pour la téléphonie mobile et le WiFi pour les ordinateurs portables. Dans l'habitat, les applications sans-fils ont du succès notamment pour l'accès au réseau internet mais ce n'est pas le seul moyen de communication possible. En effet, ces dix dernières années, une ancienne idée, qui consiste à utiliser les réseaux électriques pour transmettre les informations, a elle aussi eu une forte progression. Ce type de communication, appelée Courant Porteur en Ligne [\(CPL\)](#page-19-0), a séduit car les réseaux électriques sont déjà déployés partout où l'électricité est nécessaire et donc ne nécessite pas l'ajout de nouveaux câbles. Enfin, elle est intéressante car complémentaire des communications sans-fils dans certains environnements comme les immeubles ou des bâtisses aux murs épais. Ce document porte, en particulier, sur l'étude et les optimisations d'une transmission [CPL](#page-19-0) haut débit dans les voitures. Dans la suite, nous détaillons le contexte qui a motivé cette étude, puis nous développons succinctement l'organisation de ce document de thèse.

### <span id="page-23-1"></span>**1.1 Contexte de l'étude et motivations : le projet CIFAER**

Les résultats de cette thèse s'inscrivent dans le projet ANR<sup>[1](#page-23-2)</sup> CIFAER qui s'est terminé en Janvier 2012. Les ambitions de ce projet étaient de définir une architecture tolérante aux fautes et flexible du point de vue de la communication entre différents calculateurs embarqués dans une voiture.

Une des problématiques majeures dans l'automobile se trouve être l'augmentation des composants et des applications faisant appel à de l'électronique. Des évolutions comme l'ABS ou le démarrage électronique sont maintenant courantes. De nouvelles solutions appelées « X-by-Wire » dont l'objectif est de remplacer les éléments mécaniques et hydrauliques au sein des véhicules par de l'électronique vont se généraliser. Une autre part importante du marché électronique dans l'automobile se situe du côté de l'assistance au conducteur et du multimédia. À cela s'ajoute inévitablement l'utilisation de bus de communications véhiculant soit du contrôlecommande, soit des informations de sécurité, ou toutes autres informations. À titre d'exemple, A. Albert dit dans [\[7\]](#page-189-7) que pour certaines voitures haut de gamme en 2004, il pouvait y avoir jusqu'à 2500 échanges de signaux d'informations entre des fonctions de 70 calculateurs (Electronic Control Unit [\(ECU\)](#page-20-0)) présents dans un véhicule.

<span id="page-23-2"></span><sup>1</sup>Agence Nationale de la Recherche [\(ANR\)](#page-19-1)

Il peut y avoir dans les voitures plusieurs bus de communications fonctionnant indépendamment ou de manière complémentaire. Les réseaux de communications entre les différentes fonctions électroniques sont incontournables mais le problème sous-jacent à ce constat se trouve être l'augmentation du nombre de câbles et des interfaces de communications. Cela induit des contraintes en terme de Compatibilité ÉlectroMagnétique [\(CEM\)](#page-19-2), de maintenance et de coût.

À l'avenir, le monde automobile envisage une voiture plus communicante et plus sûre en intégrant d'avantage d'applications d'aide à la conduite. Les problèmes relevés précédemment ne vont donc pas aller en s'améliorant. Du point de vue de l'architecture des calculateurs ainsi que de la distributions des calculs des solutions sont à trouver. En ce qui nous concerne, notre travail s'est focalisé sur de nouveaux moyens de communication intra-véhicule remplissant les exigences du monde automobile : réduction des câbles, coûts réduits, débits élevés.

Les transmissions radiofréquences et [CPL](#page-19-0) sont actuellement des propositions largement envisageables dont l'efficacité a été démontrée dans l'Indoor. Ce travail de thèse s'est plus spécifiquement porté sur les communications par [CPL.](#page-19-0)

L'objectif premier de ce document est de contribuer à la connaissance sur les communications CPL pour les véhicules. Industriels et universitaires ont déjà envisagés ce moyen de communication comme une alternative pour la transmission des informations dans l'automobile. Au sein du laboratoire IETR, une première étude [\[8\]](#page-189-8) a montré le potentiel d'une communication sur réseau électrique à bas débits. Ensuite, plus récemment, une étude de W. Gouret [\[1\]](#page-189-1) a montré la faisabilité d'une communication multi-porteuse CPL. Au cours de cette thèse, nous avons poursuivi ce travail afin d'étudier et optimiser une communication CPL pour envisager des services nécessitant des débits plus élevés comme la vidéo par exemple. Une des premières grandes motivations a été d'évaluer le comportement des débits des modems conçu pour l'Indoor. Puis, à partir de ces résultats, nous avons décidé de chercher quels étaient les paramètres d'une modulation multi-porteuse les mieux adaptés au canal de propagation [CPL](#page-19-0) automobile dans le but de maximiser les débits. Pour cela, nous avons fait une campagne de mesures du canal de propagation pour mieux le comprendre et surtout l'intégrer dans nos chaînes de simulations. Enfin, nous avons eu le soucis de démontrer la validité de nos simulations sur des canaux réels. Cette étape nous a semblé primordiale et nous l'avons réalisée avec un démonstrateur original qui utilise une plateforme radio logicielle. Outre l'intérêt de faire des tests dans un environnement réel, ce démonstrateur nous semble intéressant par sa flexibilité. En effet, nous pensons que le développement de la couche PHY de manière totalement logicielle sur un General Purpose Processor [\(GPP\)](#page-20-1) permet de réduire le temps entre simulation et validation par un démonstrateur matériel.

### <span id="page-24-0"></span>**1.2 Contributions et organisation du document**

Ce document est organisé en cinq parties dont les parties [I](#page-27-0) et [II](#page-59-0) sont dédiées à l'introduction et les conclusions. Le chapitre [2](#page-29-0) de la première partie est consacré au contexte des réseaux de communications existants. L'objectif étant de montrer la diversité des réseaux existants ainsi que leurs complexités. Le chapitre [3](#page-33-0) introduit l'état de l'art des communications CPL pour l'automobile. Il rappelle les travaux antérieurs sur le sujet qui ont servi de base à notre étude. Le chapitre [4](#page-43-0) introduit les formes d'ondes multi-porteuses et plus particulièrement la DMT/OFDM. Deux standards CPL Indoor, l'HomePlug Av [\(HPAV\)](#page-20-2) et l'High Definition Power Line Communication [\(HD-PLC\)](#page-20-3) sont plus particulièrement détaillés car ils ont été utilisés dans la partie [II](#page-59-0) sur les mesures et l'étude du canal de propagation. Les résultats de notre travail se

déclinent en trois grandes parties que nous détaillons aux sous-sections suivantes.

#### <span id="page-25-0"></span>**1.2.1 Approche expérimentale : mesure et caractérisation du canal CPL**

La deuxième partie est consacrée à l'étude du canal de propagation. Elle sera détaillée dans trois chapitres. Le premier (chapitre [5\)](#page-61-0) est une étude de faisabilité réalisée en utilisant des modems Indoor que nous avons adapté pour communiquer sur le réseau électrique 12*V* d'un véhicule. Le deuxième (chapitre [6\)](#page-71-0) détaille les mesures du canal de propagation sur plusieurs véhicules. Plusieurs fonctions de transfert et plusieurs mesures de bruits ont alors été faites. Le dernier (chapitre [7\)](#page-81-0) est consacré à l'étude et la caractérisation des mesures.

### <span id="page-25-1"></span>**1.2.2 Dimensionnement des paramètres d'une communication CPL automobiles**

À partir des mesures, au chapitre [8,](#page-103-0) les capacités du canal de propagation, pour un système multi-porteuses, sont calculées pour différents cas et en utilisant les mêmes paramètres que le standard HPAV. L'objectif est de vérifier en simulation les résultats de débit que nous avons pu observer au chapitre [5.](#page-61-0) De plus, au sein de ce chapitre nous introduirons les modulations multiporteuses adaptatives. Plus précisément, d'après les résultats du calcul des capacités qui sont différentes en fonction de la topologie du et des réseaux électriques, il s'avère nécessaire que le système s'adapte en fonction de la connaissance du canal. Le chapitre [9](#page-115-0) porte plus spécifiquement sur le dimensionnement des paramètres de la DMT/OFDM. En effet, la caractérisation du canal de propagation nous a laissé entrevoir la possibilité de réduire les paramètres du système multiporteuses envisagé comparé aux paramètres de l'HPAV.

### <span id="page-25-2"></span>**1.2.3 Réalisation d'un démonstrateur utilisant une plateforme radio logicielle**

À la suite des mesures et des simulations, la dernière étape logique est la réalisation d'un prototype. Nous avons décidé d'en réaliser un et il sera présenté dans la quatrième partie. Son originalité porte sur l'utilisation d'une plateforme radio logicielle et l'implantation de la couche PHY sur un GPP. Cette démarche apporte la flexibilité nécessaire à un prototype. Au chapitre [10,](#page-129-0) nous montrons que cela est actuellement envisageable pour le CPL. De nouvelles formes d'ondes ainsi que différents paramètres pourront alors être testés pour une chaîne de transmission dans son ensemble sur un canal réel. Au chapitre [11,](#page-149-0) nous présentons des résultats préliminaires de mesures de débits ainsi que de taux d'erreur binaire dans une voiture.

## **Première partie**

# <span id="page-27-0"></span>**Contexte et communications CPL automobiles**

### <span id="page-29-0"></span>**Chapitre 2**

# **Réseaux de communications automobiles**

La part de l'électronique dans l'automobile a particulièrement augmenté. De ce fait, les bus de<br>Le communication, et par conséquent le nombre de câbles avec leurs interfaces de connections. communication, et par conséquent le nombre de câbles avec leurs interfaces de connections, ont suivi la même évolution. Nous assistons actuellement à un engorgement des faisceaux de câbles rendant les tâches de maintenance et de réparation beaucoup plus ardues. Dans un premier temps, nous illustrerons cette forte augmentation du marché de l'électronique automobile et des réseaux de communications. Dans un second temps, nous ferons une revue des principaux bus de communication existants dans l'automobiles. Nous énoncerons ensuite deux nouveaux moyens de communication potentiellement intéressants en terme d'accroissement des débits et de réduction de câbles : le courant porteur en ligne et la radiofréquence. Enfin, nous terminerons ce chapitre par quelques considérations sur la compatibilité électromagnétique qu'un système doit respecter avant d'être intégré dans une voiture.

### <span id="page-29-1"></span>**2.1 Les différents domaines d'application dans l'automobile**

Les industriels de l'automobile séparent les différentes applications au sein d'un véhicule selon cinq grands domaines :

- Le groupe motopropulseur (Powertrain) est lié au moteur comme la transmission, la combustion, l'injection, les pompes, ...
- Le châssis regroupe ce qui est lié à l'architecture du véhicule, sa stabilité ainsi que le confort de conduite. Les applications concernées peuvent être : le freinage, l'ABS, l'ESP et bien d'autres.
- La sécurité et sureté de fonctionnement ainsi que l'aide à la conduite (ADAS) est un domaine particulier car il touche au confort de la conduite : régulation de la vitesse, détection de lignes, détection d'obstacles, ...
- L'habitacle concerne les applications pour le conducteur ainsi que les passagers. Le tableau de bord en fait partie et en particulier toutes les applications de confort comme la climatisation, le contrôle des rétroviseurs, les vitres électriques, l'éclairage interne et externe, d'éventuels écrans ou encore les capteurs de températures ...

• Le multimédia (Infotainment) est un domaine qui prend de plus en plus d'importance dans les véhicules. On peut désormais trouver les différentes technologies de l'habitat et du citadin dans la voiture (prises pour les lecteurs de musique et vidéos). Le GPS a eu aussi une grande importance dans le développement de ce domaine. Enfin, les normes Digital Audio Broadcasting [\(DAB\)](#page-19-3), Télévision Numérique Terrestre [\(TNT\)](#page-21-0) et l'internet risquent de bientôt voir le jour dans nos voitures. Le véhicule est en effet voué à devenir de plus en plus communicant.

Le rappel de ces différents domaines met en évidence l'augmentation de l'électronique dans nos véhicules. Le problème sous-jacent est l'architecture des calculateurs et réseaux de communication. Le projet CIFAER s'inscrit dans la réflexion actuelle du monde de l'automobile sur de nouvelles architectures matérielles et de communications entre les calculateurs. Son application vise le domaine de l'Infotainment (transmission vidéo comme les DVD, ...) et de l'aide à la conduite : flux vidéos, détection de ligne blanche ou caméra de recul.

### <span id="page-30-0"></span>**2.2 Bus de communication dans l'automobile**

### <span id="page-30-1"></span>**2.2.1 LIN**

Le bus Local Interconnect Network [\(LIN\)](#page-20-4) [\[9\]](#page-189-9) est un protocole série bas coût et faible débit généralement utilisé comme sous réseau en complément du bus Controller Area Network [\(CAN\)](#page-19-4). Il n'utilise qu'un seul support dédié pour communiquer et un câble d'alimentation. Le [LIN](#page-20-4) est présent notamment dans l'habitacle. Nous pouvons le trouver dans les portières pour les commandes des vitres électriques.

#### <span id="page-30-2"></span>**2.2.2 CAN**

Le [CAN](#page-19-4) [\[10\]](#page-189-10) est un bus de communication série développé initialement par Bosch. Ce protocole est bas coût et propose des débits supérieurs au bus [LIN.](#page-20-4) La communication se fait via deux câbles en différentiel sur support dédié. Nous pouvons trouver du [CAN](#page-19-4) dans le compartiment moteur ainsi que dans l'habitacle.

#### <span id="page-30-3"></span>**2.2.3 FlexRay**

Le FlexRay [\[11\]](#page-189-11) est, quant à lui, un protocole haut débit robuste et tolérant aux fautes. Il est maintenu et développé par un consortium dont BMW et GM ont été les premiers à en faire partie. Les applications de type X-by-Wires sont visées comme le Powertrain, Drive-by-Wire et les applications de sécurité. Ils utilisent deux canaux de transmission redondant ou non. Le débit maximum atteignable est de 10 *M bps*.

#### <span id="page-30-4"></span>**2.2.4 MOST**

Le bus Media Oriented Systems Transport [\(MOST\)](#page-20-5) [\[12\]](#page-189-12) est un protocole destiné à offrir des débits élevés. Étant donné le coup d'un tel bus, nous le voyons essentiellement dans des voitures haut de gamme. Deux médiums sont possibles, l'un utilisant la fibre optique et l'autre une paire de câbles torsadés.

#### <span id="page-31-0"></span>**2.2.5 Vers d'autres solutions de communication**

Le tableau [2.1](#page-31-3) rappelle les performances des principaux bus de communication intra-véhicules ainsi que leurs domaines d'application. Remarquons que tous les bus sauf le [MOST](#page-20-5) sont relativement bas débits. Le [LIN](#page-20-4) et le [CAN](#page-19-4) sont souvent utilisés ensemble. Le FlexRay utilise

<span id="page-31-3"></span>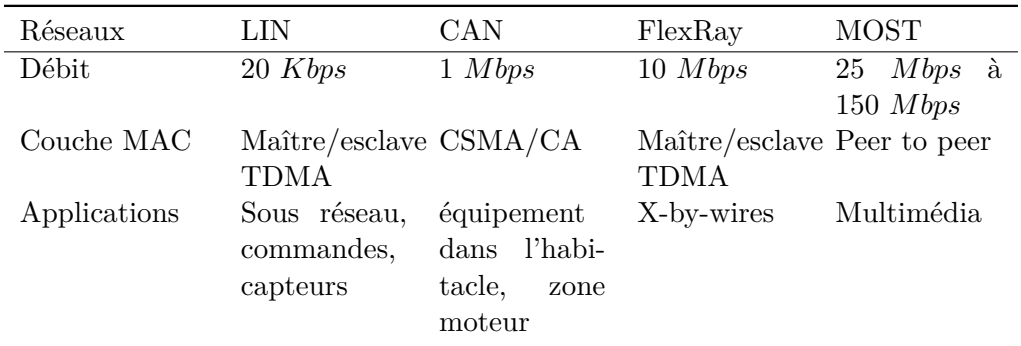

Table 2.1 – Protocoles de communication intra-véhicule actuels : comparaison de quelques paramètres

plusieurs câbles pour assurer une communication robuste et tolérante aux fautes. Un véhicule emploie généralement plusieurs de ces bus de communication. Les voitures haut de gamme ont généralement les réseaux de communications les plus complexes car elles comportent un grand nombre de fonctions électroniques pour le confort et la sécurité.

### <span id="page-31-1"></span>**2.3 Proposition de nouveaux moyens de communication**

#### <span id="page-31-2"></span>**2.3.1 Radiofréquence**

Les communications sans-fils sont attrayantes car elles ne nécessitent pas d'ajout de câbles supplémentaires. Elles ont donc fait l'objet de quelques études dont Nolte *et al.* dans [\[13\]](#page-189-13) qui font une revue des différentes technologies disponibles et potentiellement applicables dans l'automobile. Nouvel *et al.* dans [\[14,](#page-189-14) [15\]](#page-190-0) ont investigué le potentiel des communications sans-fils à 2*.*4 *GHz*. Des mesures de canaux en fréquences ont été réalisés pour différents cas et différents points dans un véhicule. Des mesures de débits avec des modems utilisant la norme IEEE802.11g ont aussi été réalisées et il en ressort un débit maximum (TCP/IP) de 12 *M bps*. Citons enfin une autre étude pour des canaux large bandes ( $[0.5 - 16]$  *GHz*) qui a été réalisé par Zhang *et al.* dans [\[16\]](#page-190-1).

L'acceptation d'une communication radiofréquence par le grand public n'est pas garantie. En effet, pour les applications de type WiFi, certains doutes subsistent dans l'esprit des consommateurs au niveau santé. Actuellement, le WiFi est utilisé pour son côté pratique et les sceptiques peuvent le couper s'ils ne veulent pas l'utiliser. Mais si cela est utilisé dans la voiture pour une communication entre ECU, le choix n'est pas accordé au consommateur ce qui peut alors poser des problèmes. De plus, les bandes de fréquences à 2*.*4 *GHz* sont encombrées par les appareils nomades (Téléphone mobile, lecteur de musique, ordinateur portable, ...) ce qui peut provoquer des interférences. Enfin, en terme d'attaques ou de piratages externes, l'accès aux communications radiofréquences est beaucoup plus facile.

#### <span id="page-32-0"></span>**2.3.2 Courant porteur en ligne**

Le [CPL](#page-19-0) ne nécessite pas, lui non plus, l'ajout de nouveaux câbles. Ce moyen de communication a fait l'objet d'un grand nombre de recherche pour l'habitat. La connaissance sur le sujet commence à être de plus en plus riche. De même, il a lui aussi été étudié dans le domaine de l'automobile. Le principe consiste à transmettre de l'information sur le réseau électrique. Celuici, est nécessairement présent dans toutes les parties d'une voiture et son déploiement n'est pas à faire.

Nous avons décidé d'étudier le CPL automobile dans le cadre d'applications nécessitant un débit élevé. L'étude que nous proposons dans la suite de ce document portera uniquement sur ce sujet.

### <span id="page-32-1"></span>**2.4 Aspects CEM**

Les aspect CEM dans l'automobile comme ailleurs sont très importants. C'est un problème difficile à aborder d'autant plus que l'engorgement des faisceaux de câbles est actuellement à son maximum.

Le courant porteur en ligne sera sujet aux problèmes de compatibilité électromagnétique et donc aux réglementations CEM en vigueur. Cependant, les normes n'ont jamais considérer la possibilité de transmettre sur le réseau électrique d'une automobile. De ce point de vue, comme c'est le cas pour l'Indoor, nous sommes dans un flou normatif. Par contre, la norme CEM CISPR25 [\[17\]](#page-190-2) spécifie des niveaux en conduit et rayonné pour l'automobile. Elle sera donc la référence à prendre en considération lors des études de performances. Car, pour respecter la norme, le principal paramètre se trouve être la puissance d'émission de la transmission. La transmission sur câbles électriques dans l'automobile se faisant en mode commun, le problème de compatibilité en rayonné notamment n'est pas simplifié. Des études [\[1,](#page-189-1) [18\]](#page-190-3) ont montré que le niveau de  $-50 \text{ dBm}/\text{Hz}$  spécifié dans la bande  $\left[0-30\right] \text{MHz}$  était trop élevé.

Le partage de la bande HF est lui aussi un problème de CEM non lié à l'automobile mais plutôt à la compatibilité avec d'autres systèmes de communication dans cette bande. En effet, comme pour les communications dans l'habitat, le CPL partage le spectre avec les transmissions dans la bande HF comme les radios amateurs par exemple. Ce problème est connu pour le CPL Indoor et les solutions proposées ont été de ne pas transmettre pas dans ces bandes. Cela réduit bien évidemment la capacité du canal mais ça permet aussi de se protéger des interférences des autres systèmes.

Le masque de transmission ainsi que les niveaux auront un rôle très important dans la qualité et les traitements à mettre en place pour apporter de la robustesse à une communication CPL avec des débits élevés.

### <span id="page-33-0"></span>**Chapitre 3**

# **État de l'art des communications CPL automobiles**

Le courant porteur en ligne pour l'automobile semble être une solution intéressante afin<br>Le d'offrir des débits élevés et réduire l'accroissement des câbles de communication. Il a déjà e courant porteur en ligne pour l'automobile semble être une solution intéressante afin fait l'objet d'un certain nombre d'études dans le domaine académique et industriel. Dans ce chapitre, nous nous proposons d'en rappeler les éléments les plus importants en vue de définir les bases sur lesquelles les contributions de cette thèse se sont faites.

### <span id="page-33-1"></span>**3.1 De l'Indoor vers le véhicule**

Le CPL est une ancienne idée dont les recherches ont été productives ces dernières années en particulier pour les réseaux électriques des habitations (Indoor). Il n'est pas restreint à ce type d'environnement et peut potentiellement être utilisé pour tout type de réseau. Par contre, la transmission d'information par CPL sera dépendante du milieu et de l'application. Dans le tertiaire, le triphasé est couramment utilisé pour alimenter les machines. Dans l'habitat, un courant alternatif de 50 *Hz* en Europe et 60 *Hz* aux USA (monophasé) permet l'alimentation des appareils ménagers. Dans les automobiles, les équipements électroniques fonctionnent grâce à un courant continu (alimentation 12*V* ou 48*V* ). Les types et topologies des réseaux électriques peuvent donc être très différentes. Par conséquent, les techniques de communication ainsi que leurs paramètres seront distincts. Nous comprenons alors que les modèles et techniques de modulations pour l'Indoor ne seront pas directement applicables pour les véhicules.

Au sein des études sur le CPL, nous pouvons distinguer celles destinées aux applications bas débits [\[8,](#page-189-8) [19\]](#page-190-4) et celles consacrées aux débits élevés. Les applications haut-débits suscitent un nouvel intérêt et ont fait l'objet du travail de cette thèse.

Le schéma de la figure [3.1](#page-34-2) est communément utilisé [\[20\]](#page-190-5) pour représenter le canal de propagation CPL quelque soit le type de réseau. Nous y observons :

- la réponse impulsionnelle  $h(t)$  (ou fonction de transfert  $H(f)$ ) définissant le comportement du canal,
- les interférences bandes étroites,
- le bruit de fond (associé aux interférences à bandes étroites forme communément le bruit de fond généralisé),

• les bruits impulsifs qui sont généralement de différentes natures.

<span id="page-34-2"></span>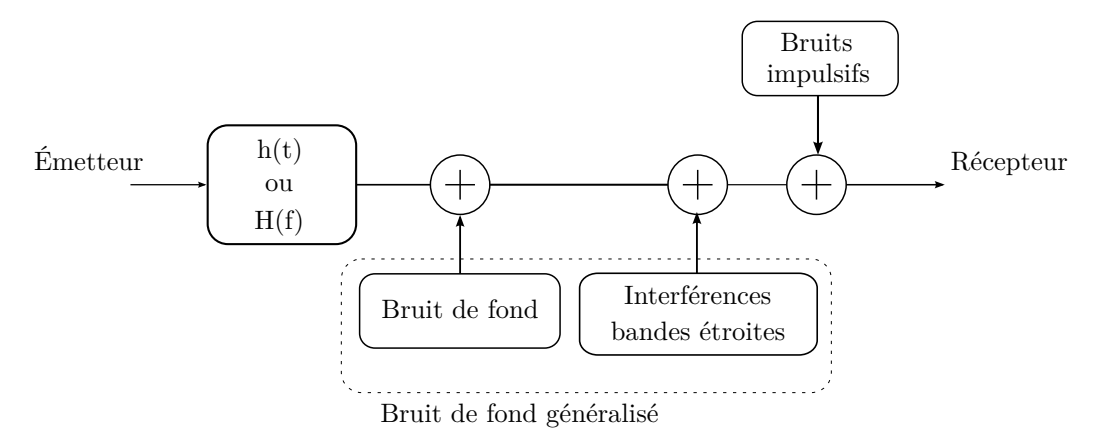

Figure 3.1 – Schéma général du canal de propagation CPL

Nous détaillerons chacun de ces éléments formant le canal de propagation dans les prochains paragraphes de ce chapitre.

### <span id="page-34-0"></span>**3.2 Aperçu des travaux de recherche sur le canal de propagation CPL automobile**

#### <span id="page-34-1"></span>**3.2.1 Études de la fonction de transfert**

Différentes campagnes de mesures ont été réalisés ces dernières années afin de caractériser la fonction de transfert. Schiffer en 2000 [\[21\]](#page-190-6) a d'abord étudié en collaboration avec Yamar et BMW les propriétés du canal CPL automobile. Les fonctions de transferts ont été mesurées avec un analyseur de réseau entre des points alimentés en permanence. Plusieurs cas d'études sont considérés comme la distance entre les points de mesures ainsi que l'état du moteur (éteint ou allumé). Toute son étude a été réalisée pour une bande de fréquences de  $[0 - 30] MHz$ .

Carrion [\[22,](#page-190-7) [23\]](#page-190-8) a caractérisé le canal de propagation CPL automobile par une modélisation déterministe et par une approche statistique. Il a montré que l'influence des charges de proximité, la disposition des torons de câbles par rapport au plan de masse, leurs espacements ainsi que les impédances de charges ont impact important sur la fonction de transfert. Étant donné le nombre de paramètres jouant sur la forme de la fonction de transfert, son choix s'est porté sur une approche statistique. Par conséquent, des mesures ont été faites sur plusieurs véhicules avec un analyseur de réseau pour une bande de  $\left[0 - 70\right] MHz$ . Les résultats de son travail montrent aussi une distinction dans les fonctions de transferts selon leurs trajets dans le réseau. Il distingue deux types de trajets : directs et indirects.

Mohammadi [\[24\]](#page-190-9) a également fait des mesures dans le domaine fréquentiel sur une Pontiac Solstice. Celles-ci ont été réalisées avec un Vector Network Analyzer [\(VNA\)](#page-21-1) pour une bande de  $[0 - 100] MHz$ . Différents points de mesures à divers endroits du véhicule ont été considérés ainsi que le cas des trajets directs et indirects selon l'étude de Carrion.

En 2010, Vallejo-Mora *et al.* dans [\[25\]](#page-190-10) ont caractérisé et évalué des canaux CPL intravéhicule à l'aide d'un VNA. Des mesures (*S*<sup>21</sup> et *S*11) dans une bande de 300 *KHz* à 100 *MHz* avec 1601 points de mesures ont été faites. Douze fonctions de transfert ont alors été mesurées pour différentes états du moteur : éteint, allumé (750 rpm et 2000 rpm). Les trajets directs et indirects sont aussi distingués. Une analyse statistique est réalisée sur les mesures de canal. Un écart de 2 *dB* est observé sur les fonctions de transfert selon l'état du moteur. Ils ont également calculé l'étalement des retards, la longueur effective<sup>[1](#page-35-2)</sup> de la réponse impulsionnelle, la bande de cohérence et l'atténuation moyenne.

D'après ce bref état de l'art, nous pouvons remarquer que la fonction de transfert a été étudiée de différentes manières. Cela s'explique aisément par la grande diversité des topologies électriques mais aussi par ce que nous appellerons des scénarios. Ils représentent des phases dans lesquelles se trouve le réseau électrique à un instant donné : voitures en déplacements, clignotants activés, conduite à 50  $Km/h$ , .... Nous résumons dans le tableau [3.1](#page-35-1) les principaux paramètres des précédentes études.

<span id="page-35-1"></span>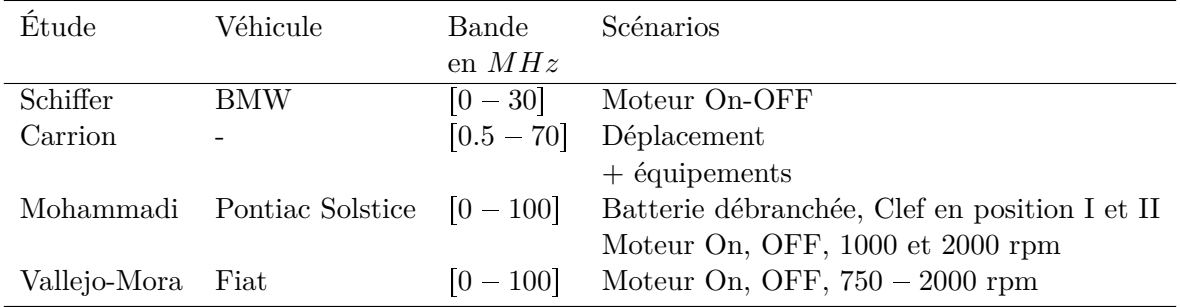

Table 3.1 – Tableau récapitulatif des différentes études sur les fonctions de transfert CPL automobiles

#### <span id="page-35-0"></span>**3.2.2 Études sur les bruits du canal CPL automobile**

#### **3.2.2.1 Description générale**

Les bruits sur le réseau électrique sont nombreux et de différentes sortes (figure [3.1\)](#page-34-2). La classification suivante est communément utilisée : interférences bandes étroites, bruits impulsifs périodiques, apériodiques et bruit de fond.

**Bruits (ou interférences) bandes étroites** Ils sont le résultats du couplage des ondes de radiodiffusion sur le réseau électrique. Ce phénomène est permanent mais varie au cours d'une journée selon les conditions atmosphériques. Pour les véhicules, ce phénomène changera dans le temps et selon la zone géographique dans laquelle ils se trouvent. La conséquence de ce type de bruit est assez important sur la densité spectrale de puissance totale. En effet, nous pouvons enregistrer des niveaux très supérieurs au bruit de fond (figure [3.2\)](#page-36-0). Le tableau [3.2](#page-36-1) rappelle les différentes bandes occupées par les radios amateurs dans la bande  $[0-30] MHz$ . Les standards CPL ne transmettent pas dans ces bandes pour ne pas les brouiller et mettent en place des « Notches » pour cela. Ils servent aussi a éviter l'impact des interférences radios sur le système.

<span id="page-35-2"></span><sup>&</sup>lt;sup>1</sup>longueur de la réponse impulsionnelle dont l'énergie est à un certain pourcentage de l'énergie totale
| Fréquence centrale $ MHz $ | Description de la communication |
|----------------------------|---------------------------------|
| $f \leqslant 1.71$         | AM radio                        |
| 1.71 < f < 1.8             | AM radio et amateur radio 160m  |
| $1.8 \leq f \leq 2$        | Amateur radio 160m              |
| $3.5 \leq f \leq 4$        | Amateur radio 80m               |
| $5.33 \le f \le 5.407$     | 5 MHz Amateur radio             |
| $7 \leq f \leq 7.3$        | 40m amateur radio               |
| $10.10 \le f \le 10.15$    | 30m amateur radio               |
| $14 \le f \le 14.35$       | 20m amateur radio               |
| $18.068 \le f \le 18.168$  | 17m amateur radio               |
| $21 \leq f \leq 21.45$     | 15m amateur radio               |
| $24.89 \le f \le 24.99$    | 12m amateur radio               |
| $f \leqslant 28$           | 10m amateur radio               |

TABLE  $3.2$  – Spectre utilisé dans la bande  $[0 - 30]$  *MHz* 

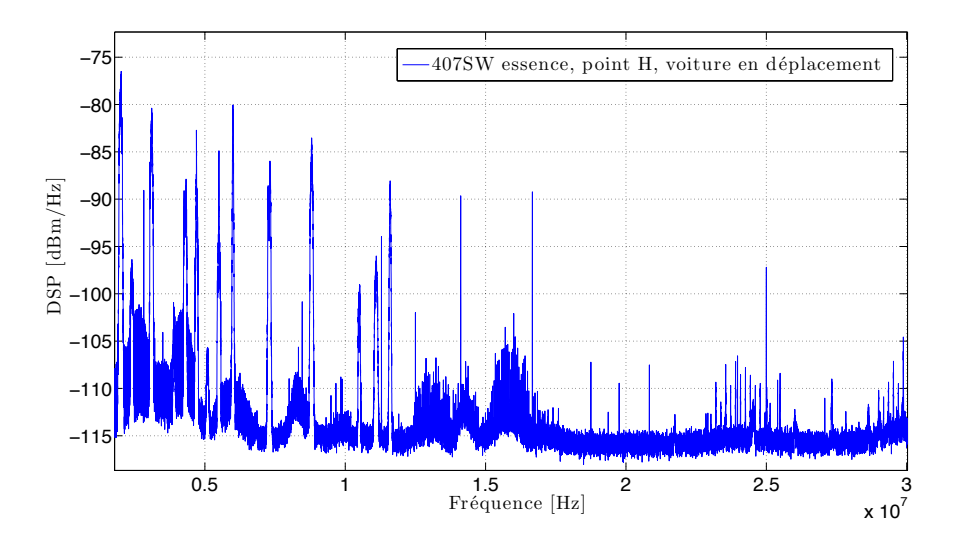

Figure 3.2 – Exemple de DSP en un point du réseau pour une 407SW essence en déplacement

**Bruits impulsifs périodiques** Ils ont récemment été observés dans l'automobile [\[26\]](#page-190-0). L'impulsion élémentaire est généralement de courte durée de l'ordre de quelques microsecondes. Par contre, différentes fréquences de répétitions ont été observées de quelques hertz à plusieurs kilohertz. A la figure [3.3,](#page-37-0) nous illustrons l'impact d'un bruit impulsif périodique dans la bande  $\left[2-5\right] MHz$ . Nous pouvons alors remarquer les bruits bandes étroites mais surtout les harmoniques d'un bruit impulsif périodique.

**Bruits impulsifs apériodiques** Ils apparaissent de manière non prévisible et sporadique. Ils ont généralement des amplitudes élevées (figure [3.4\)](#page-37-1). Zimmerman et Doster dans [\[27\]](#page-190-1) les caractérisent par leur amplitude, leur durée et leur temps d'inter-arrivée. Dégardin dans [\[28\]](#page-190-2) identifie chaque impulsion à une sinusoïde exponentielle amortie. Dans ce cas, elle caractérise les bruits

<span id="page-37-0"></span>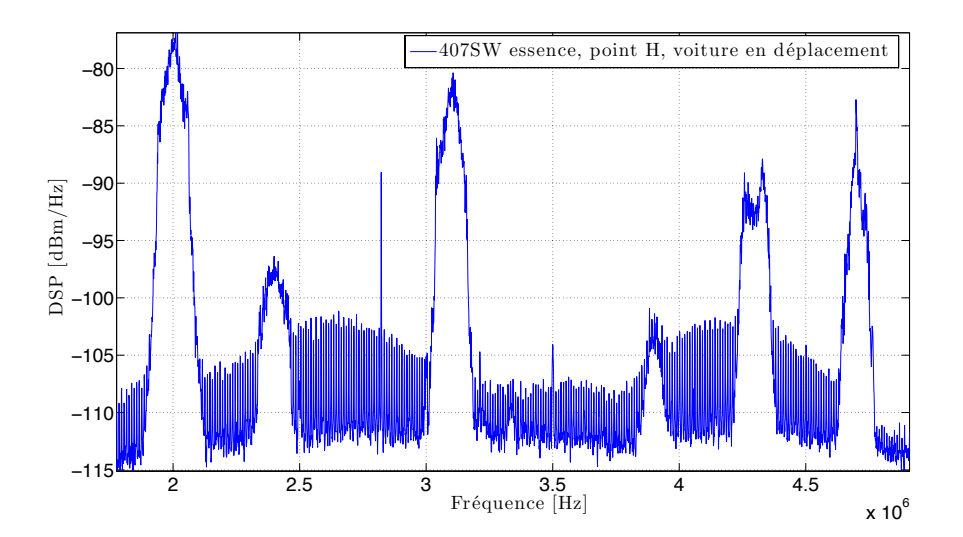

Figure 3.3 – Exemple de DSP en un point du réseau pour une 407SW essence en déplacement. Illustration de l'impact d'un bruit impulsif périodique

<span id="page-37-1"></span>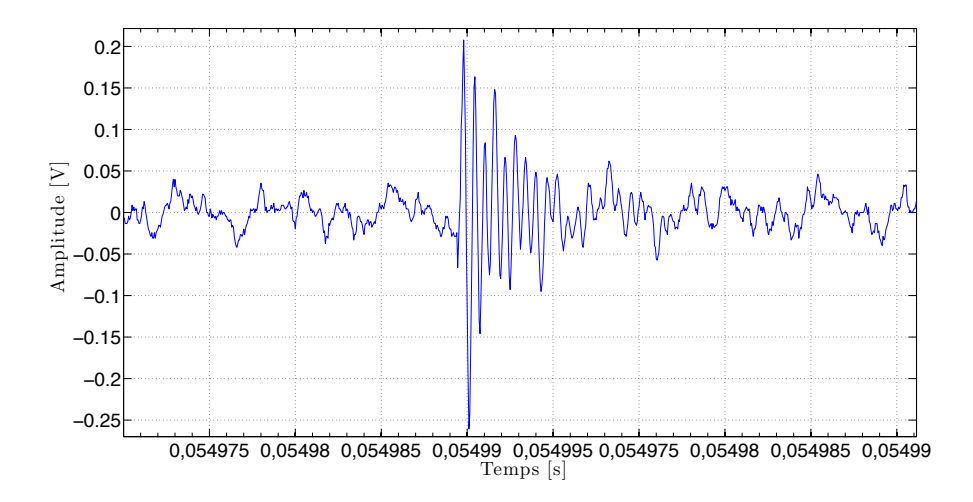

Figure 3.4 – Exemple d'une impulsion élémentaire (bruit apériodique) enregistrée en un point du réseau électrique d'une 407SW essence en déplacement

impulsifs par leur pseudo fréquence, leur amplitude, leur durée, leur facteur d'amortissement et leur temps d'inter-arrivée.

**Bruits impulsifs rafales** Ils apparaissent comme une succession d'impulsions élémentaires (figure [3.5\)](#page-38-0). Dans cet exemple, elles sont au nombre de sept mais cela n'est pas une généralité.

<span id="page-38-0"></span>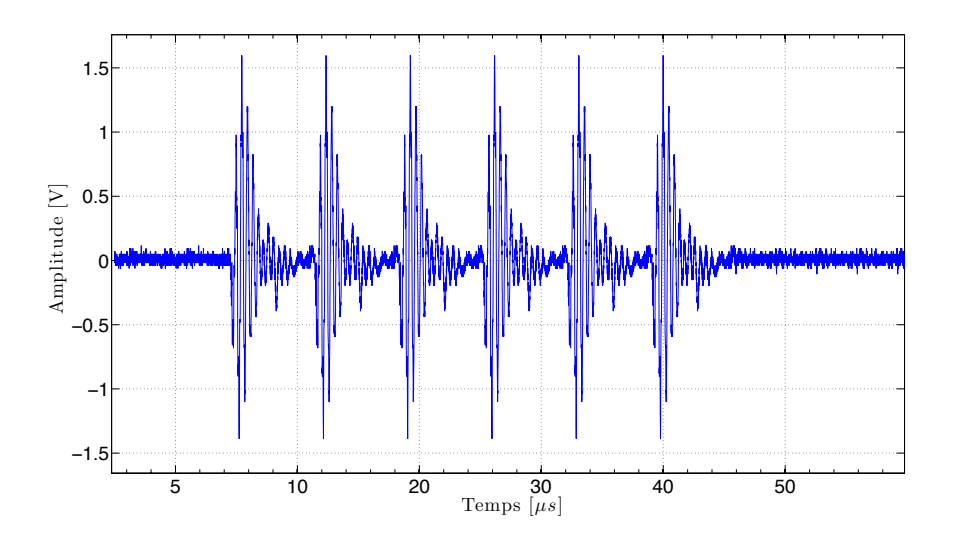

Figure 3.5 – Bruit impulsif de type rafale. Extrait de la thèse de W. Gouret [\[1\]](#page-189-0)

**Bruit de fond** Contrairement à un bruit blanc Gaussien, la densité spectrale du bruit de fond d'un réseau CPL n'est pas plate. De plus, son allure varie en fonction de l'endroit dans le réseau électrique, du temps et de l'état du véhicule (déplacement, arrêt, ...). Il rassemble tous les bruits non identifiés dans les précédentes classes. Plus généralement, nous pouvons parler de bruit de fond généralisé lorsque nous le considérons avec les interférences bandes étroites.

#### **3.2.2.2 Études sur les bruits du canal**

Les bruits sur les réseaux électriques automobiles ont fait l'objet d'un grand nombre d'étude. Schiffer [\[21\]](#page-190-3) a le premier présenté un modèle de bruit de fond. Les bruits impulsifs ont été caractérisés par leurs durées, amplitudes et temps d'occurence. Deux modèles pour la forme des impulsions sont proposés : exponentiel amortie et triangulaire. Les temps d'inter-arrivée sont modélisés par un processus de Poisson.

Dégardin et al. [\[29,](#page-191-0) [30\]](#page-191-1) ont fait une campagne de mesures des bruit impulsifs sur plusieurs véhicules. A partir des travaux de Dégardin [\[28\]](#page-190-2) où la modélisation des bruits impulsif pour l'Indoor a été faite en considérant que chaque impulsion élémentaire pouvait être identifiée à une fonction sinusoïde exponentielle amortie. Une étude statistique a alors été réalisée sur les bruits impulsifs détectés [\[31\]](#page-191-2) afin d'extraire les amplitudes, durées, pseudos périodes et facteurs d'amortissement. Les temps d'inter-arrivées ont aussi été étudiés. Il en ressort une classification entre les impulsions isolées (bruit impulsifs apériodique) et les bruits de type rafale. Un modèle statistique de bruit impulsif est proposé [\[32\]](#page-191-3). Des mesures du bruit stationnaire ont aussi été réalisées à l'aide d'un analyseur de spectre. L'analyse montre que le bruit ambiant sur le réseau électrique est dépendant en fréquence jusqu'à environ 2 *MHz* et que au-delà, il peut être considéré comme un bruit blanc de DSP égale à 130 *dBm*{*Hz*. Enfin, Rouissi *et al.* dans [\[33\]](#page-191-4) proposent une étude complémentaire avec le même banc de mesure. Des bruits impulsifs de plus faible amplitude sont alors enregistrés et deux modèles sont proposés : un basé sur le modèle de Middleton et l'autre sur les chaînes de Markov.

Mohammadi *et al.* [\[24\]](#page-190-4) ont fait des mesures de bruits de fond pour le CPL sur une Pontiac

Solstice (voiture de type nord américaine). Ils ont enregistré un bruit de fond moyen compris entre  $-140$   $dBm/Hz$  et  $-120$   $dBm/Hz$ .

Vallejo-Mora *et al.* dans [\[25\]](#page-190-5) utilise un Digital Signal Oscilloscope [\(DSO\)](#page-19-0) avec un CAN de 8 bits pour mesurer les bruits. Une fréquence d'échantillonnage de 200 *MHz* a été utilisé. La configuration du DSO permet d'avoir une mesure d'une durée de 20 *ms*. Un bruit de fond de  $-115$   $dBm/KHz$  et  $-120$   $dBm/KHz$  a été observé. Récemment Cortès et *al* dans [\[26\]](#page-190-0) ont étudié les bruits sur plusieurs véhicules. Pour cette étude, les bruits ont été mesurés par une carte d'acquisition avec un convertisseur CAN 12 *bits*. Ils ont identifié différents types de bruits impulsifs et en particulier des bruits de nature périodique.

Nous résumons dans le tableau [3.3](#page-39-0) les principaux éléments des précédentes études.

<span id="page-39-0"></span>

| <b>Études</b>  | Méthode de mesure                          | Type de bruits étu-<br>diés                  | Modèle                                                                     |
|----------------|--------------------------------------------|----------------------------------------------|----------------------------------------------------------------------------|
| Schiffer       | <b>DSO</b>                                 | Bruit de fond                                | Sinusoïde exponentielle<br>impulsion<br>amortie et<br>triangulaire         |
| Dégardin       | d'acquisition<br>Carte<br>avec Trigger     | Impulsion isolée, Im-<br>pulsion rafales     | Statistique<br>avec<br>$Si-$<br>nusoïde<br>exponentielle<br>amortie        |
| <b>Rouissi</b> | d'acquisition,<br>Carte<br>Trigger         | faibles<br>Impulsions<br>amplitudes          | Modèle de Markov hy-<br>Modèle<br>bride et<br>- de<br>Middleton (Classe A) |
| Mohammadi      | Analyseur de spectre                       | Bruit de fond                                | Aucun                                                                      |
| Vallejo-Mora   | DSO (CAN 8 bits)                           | Bruit de fond                                | Aucun                                                                      |
| Cortès         | d'acquisition<br>Carte<br>avec CAN 12 bits | Impulsion isolés Im-<br>pulsions périodiques | Aucun                                                                      |

Table 3.3 – Tableau récapitulatif des études de bruits CPL automobiles

Nous constatons que les méthodes de mesure dans le domaine temporel sont plus nombreuses. En effet, elles seront plus adéquates pour l'étude des phénomènes transitoires. Un oscilloscope numérique ou une carte d'acquisition sont souvent employés. Par contre, des études utilisent un Trigger pour le déclenchement de l'acquisition des bruits et d'autres non. On peut s'interroger sur le choix d'un seuil car les phénomènes de bruits de faibles amplitudes ne seront pas détectés (problème abordé dans [\[33\]](#page-191-4)). On peut s'interroger aussi sur la durée de l'enregistrement de bruit. Car des enregistrements courts ne permettront pas d'identifier l'aspect périodique (périodes longues) des bruits impulsifs. Par contre, il est évident que le système d'acquisition limitera la taille de l'enregistrement. En effet, une acquisition d'échantillons codés sur plusieurs bits prend beaucoup de place mémoire et de ressources système. C'est pourquoi les oscilloscopes sont limités sur ces points et que les cartes d'acquisition sont souvent plus appropriées. En ce qui nous concerne, si le choix le permet, nous pensons qu'il est préférable d'enregistrer les bruits du canal sans placer de seuil avec un temps suffisamment long.

# **3.3 Quelle forme d'onde est la mieux adaptée pour une communication CPL automobile ?**

Nous venons de voir que le canal de propagation était sélectif en fréquence et fortement perturbé par différents types de bruits. Il n'existe à ce jour aucunes solutions commerciales implantant une communication CPL haut débit pour l'automobile. Par contre, différents travaux académiques ont été réalisés sur ce sujet notamment pour des communications nécessitant des débits relativement élevés. Seules ces travaux seront traités ici.

L'ensemble des études préconisent une transmission de type multi-porteuses. Gouret [\[1,](#page-189-0) [34,](#page-191-5) [35\]](#page-191-6) a d'abord étudié les performances d'un système Orthogonal Frequency Division Multiplex [\(OFDM\)](#page-20-0) utilisant des modulations différentielles sur chacune des sous-porteuses en simulation. L'optimisation d'un codeur de canal est abordé. Différentes constellations sont aussi testées (QPSK et DQPSK) pour différentes tailles d'espacement entre sous-porteuses avec une taille d'intervalle de garde fixé à 1 *µs*. Les performances sont étudiées en terme de Taux d'Erreur Binaire [\(TEB\)](#page-21-0) et les résultats montrent un taux d'erreur binaire plus faible lorsque l'espacement entre sous-porteuses est faible. Déjà un soucis de modifier les paramètres (espacement entre porteuses et taille intervalle de garde) apparaît évident pour optimiser la communication pour des canaux automobiles. Le résultat le plus flagrant, dans [\[1\]](#page-189-0), est l'amélioration du TEB pour le cas de trajet de type indirect lorsque la taille de la  $FFT<sup>2</sup>$  $FFT<sup>2</sup>$  $FFT<sup>2</sup>$  est plus grande. En effet, dans ce cas de figure, l'allongement du temps symbole permet de réduire l'impact de la dispersivité temporelle du canal.

Une étude de faisabilité [\[1\]](#page-189-0) sur un canal réel a été faite en modifiant des modems commercialisés pour l'Indoor : standard HomePlug 1.0 et protocole Spidcom. Par contre, ces solutions ne respectent pas les normes CEM de l'automobile. Les débits mesurés sont faibles (max 8 *M bps* pour une DSP en émission de 50 *dBm*{*Hz*) et détaillés plus précisément par Nouvel *et al.* dans [\[14\]](#page-189-1).

Dégardin et *al.* [\[32\]](#page-191-3) ont aussi évalué les performances d'une couche PHY de type HomePlug 1.0 en considérant deux types de trajets (directs et indirects), différents bruits et deux masques d'émission  $(-60 \text{ dBm}/\text{Hz} \text{ et } -80 \text{ dBm}/\text{Hz})$ . Elles sont évaluées en terme de débits et de taux d'erreurs binaires. Dans cette étude, aucune allocation binaire n'a été mis en œuvre et d'après les paramètres de la couche PHY le débit théorique maximum est de 13*.*59 *M bps*. Une étude statistique sur 400 réalisations de fonctions de transferts a été faite et montre que dans 50% des cas les débits sont supérieurs à 8*.*8 *M bps*.

En 2010, Sanchez-Martinez *et al.* dans [\[36\]](#page-191-7) ont évalué les performances d'une modulation [OFDM](#page-20-0) à partir des mesures faites dans une bande allant jusqu'à 100 *MHz* [\[25\]](#page-190-5). Cette étude met en évidence un nombre de sous-porteuses OFDM ainsi que la longueur de l'intervalle de garde qui maximise les performances du système en terme de débit. Les auteurs montrent aussi que l'état du moteur (différentes vitesses) modifie la fonction de transfert et fait diminuer les débits. Pour le moteur allumé à 2000 *rpm* dans 90% des cas le débits atteint est inférieur à 500 *M bps* et dans 10% des cas il est inférieur à 200 *M bps* pour une puissance en émission de  $-20$   $dBm/KHz$  dans la bande  $2-30$   $MHz$  et  $-50$   $dBm/KHz$  dans la bande  $30-100$   $MHz$ . Comparé à la précédente étude, nous remarquons alors tout l'intérêt des modulations multiporteuses utilisant une allocation binaire différente par sous porteuses. Par contre, l'étude ne prend en compte que deux formes de bruits de fond différentes et pas les bruits impulsifs comme dans [\[32\]](#page-191-3).

<span id="page-40-0"></span><sup>2</sup>Fast Fourier Transform [\(FFT\)](#page-20-1)

Ces études montrent le potentiel des communications multi-porteuses pour des applications nécessitant des débits élevés. Elles ont été faites pour différents scénarios et topologies. Cependant, toutes ne prennent pas en compte les bruits impulsifs dans l'étude des performances de la couche PHY. Ou inversement, quand cela est fait, l'étude des meilleures paramètres (taille de [FFT,](#page-20-1) constellations, codage) n'est pas considérée. Le schéma de communication le plus efficace semble être la DMT/OFDM avec des constellations QAM[3](#page-41-0) par sous-porteuses.

<span id="page-41-0"></span><sup>3</sup>Quadrature Amplitude Modulation [\(QAM\)](#page-20-2)

Chapitre 3. État de l'art des communications CPL automobiles

# <span id="page-43-0"></span>**Chapitre 4**

# **Communications multi-porteuses pour des canaux CPL**

Les communications multi-porteuses, d'après le précédent chapitre, semblent bien adaptées<br>pour permettre une communication CPL automobile robuste aux perturbations du canal es communications multi-porteuses, d'après le précédent chapitre, semblent bien adaptées de propagation. Dans un premier temps, nous nous proposons d'introduire les modulations multi-porteuses du manière générale. Dans un second temps, nous détaillerons deux schémas de modulation différents qui sont utilisés dans deux standards que nous avons étudiés : l'HPAV et l'HD-PLC. Enfin, nous détaillerons leurs couches MAC et PHY. Cela nous permettra de comprendre les mécanismes mis en jeux lors des mesures de débits réalisés au chapitre [5.](#page-61-0)

# **4.1 Modulations multi-porteuses**

## **4.1.1 Principe**

Les modulations multi-porteuses, contrairement aux modulations mono-porteuse permettent la transmission de l'information sur plusieurs fréquences conjointes, en parallèles et à un débit élevé. Ce multiplexage fréquentiel permet une modulation bas débits des symboles sur chacune des sous-porteuses. Elles sont parfaitement adaptées lorsque le canal de propagation est sélectif en fréquence comme c'est le cas des canaux CPL automobile. A la figure [4.1](#page-44-0) nous avons représenté schématiquement un canal sélectif en fréquence avec un fort évanouissement. Un système multi-porteuses bien dimensionné permet un découpage en  $M$  sous bandes, de largeur  $\frac{B}{M}$ , de telle manière à considérer dans chacune d'entre elles un canal plat en fréquence. L'égalisation de l'effet du canal s'en trouve alors simplifiée et réduit généralement à une simple égalisation par « Zero Forcing » par sous-bande.

#### **4.1.2 Historique et contexte**

Le principe énoncé précédemment n'est pas récent contrairement à l'intérêt qu'il suscite aujourd'hui. En effet, la mise en œuvre d'une telle technique apparaît vers la fin des années 50 avec le système Kineplex utilisé pour des transmissions à hautes fréquences. Cependant, ce n'est qu'à partir des années 1990 que les modulations multi-porteuses se sont réellement développées. L'évolution de la microélectronique et des algorithmes de traitements du signal ont jouer un rôle majeure dans leurs développements. Désormais on les retrouve dans l'ADSL/VDSL, le DAB,

<span id="page-44-0"></span>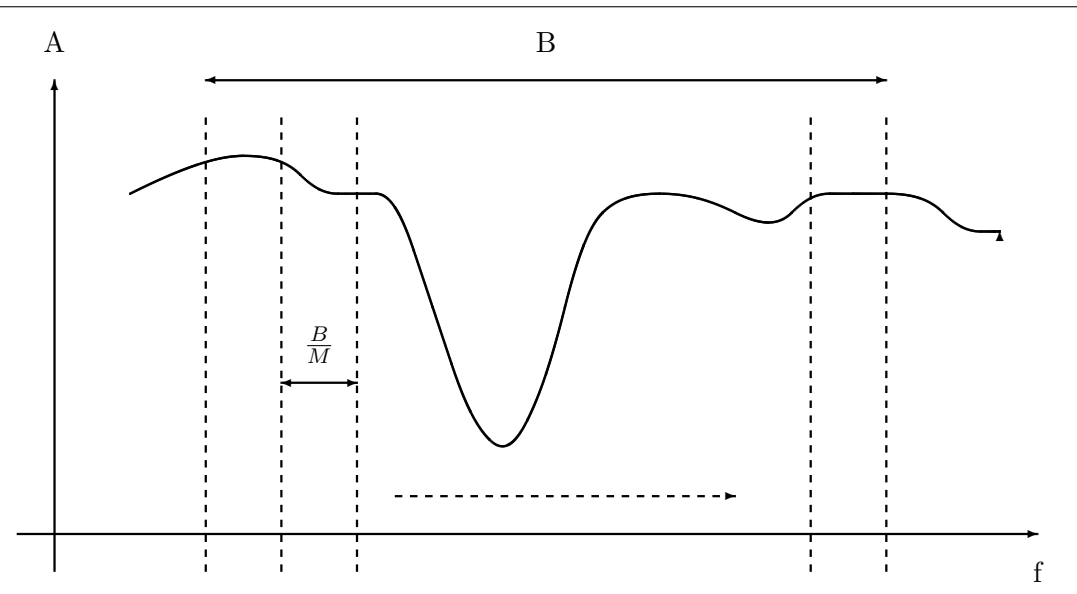

Figure 4.1 – Exemple du découpage fréquentiel d'un système multi-porteuses dans le cas d'un canal sélectif en fréquence

la DVB-T, les standards IEEE 802.11 a/g (réseau sans fil) et les standards CPL HD-PLC ou HPAV.

## **4.1.3 Approche générale basée sur la théorie des bancs de filtres : le transmultiplexeur**

Les modulations multi-porteuses peuvent être abordées plus généralement par la théorie des bancs de filtres bien connue de la communauté du traitement du signal ou d'image. Akansu *et al.* dans [\[37\]](#page-191-8) traite du lien entre cette théorie et les communications numériques. Récemment dans le projet Européen PHYDYAS, les bancs de filtres ont été étudiés pour la radio opportuniste et cognitive. Ils sont préférés à la modulation OFDM classique car ils permettent un meilleur confinement spectrale. Plus généralement, cela permet selon nous de différencier les schémas de modulations existants. Dans [\[38\]](#page-191-9) ce formalisme est aussi utilisé afin d'introduire les différents types de modulations multi-porteuses utilisées pour les transmissions CPL.

Rappelons qu'un banc de filtre de synthèse permet de séparer un signal en plusieurs sousbandes et qu'un banc de filtre d'analyse permet de construire un signal à partir de différentes sous-bandes En faisant l'analogie avec les télécommunication, nous aurons un banc de filtre d'analyse pour le modulateur et de synthèse pour le démodulateur. L'ensemble forme ce qu'on appelle un transmultiplexeur dont une représentation générale est faite à la figure [4.2.](#page-45-0) A l'émission, les données binaires venant généralement du codeur de canal sont transformées en symboles *Cm,n* par un modulateur QAM, PSK , DPSK ou encore PAM. En réception, après démodulation, les symboles *Rm,n* sont construits mais une étape d'égalisation, n'apparaîssant pas sur le schéma, sera toutefois nécessaire. Lorsque le facteur de décimation (*N*) est le même que celui d'interpolation, on parle alors de transmultiplexeur à échantillonnage critique ce qui sera le cas des deux formes d'onde que nous aborderons. Les bancs de filtres seront aussi dit uniforme car chaque sous-bande à un filtre de même longueur. Enfin, nous parlerons de banc de filtre modulé car chaque filtre de chaque sous bande  $(g_o(n)$  à  $g_{M-1}(n)$  est construit à partir d'un seul filtre

prototype passe-bas.

<span id="page-45-0"></span>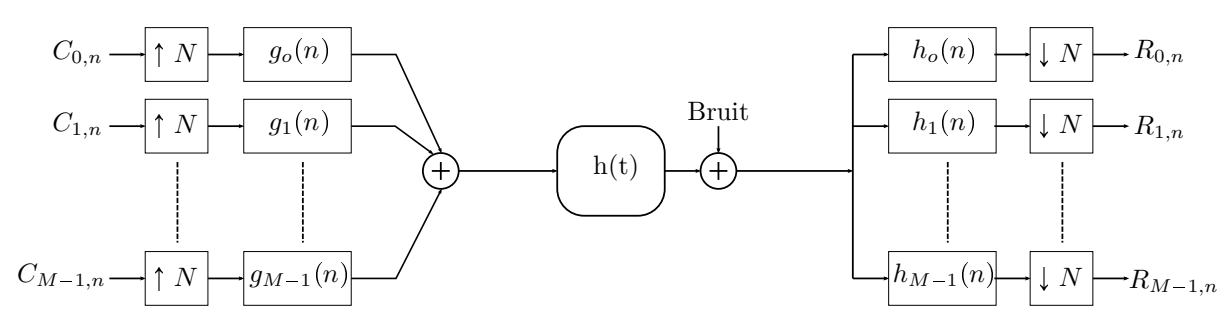

Figure 4.2 – Schéma général d'un transmultiplexeur

Une première distinction peut être faite entre les transmultiplexeurs selon la manière dont il sont modulés : par une exponentielle, par un cosinus ou un sinus. Les schémas de modulation utilisent des transformées différentes à base de  $DFT<sup>1</sup>$  $DFT<sup>1</sup>$  $DFT<sup>1</sup>$ , de  $DCT<sup>2</sup>$  $DCT<sup>2</sup>$  $DCT<sup>2</sup>$  ou de  $DST<sup>3</sup>$  $DST<sup>3</sup>$  $DST<sup>3</sup>$ . Cette approche va nous permettre de différencier les formes d'ondes multi-porteuses proposées dans la littérature. Deux d'entres elles seront abordées durant notre étude : OFDM et/ou DMT (à base de DFT) et Wavelet-OFDM (à base de DCT). Une deuxième distinction peut être faite selon le filtre prototype choisi. Par exemple, dans le cas de l'OFDM, c'est une fenêtre rectangulaire avec une bonne localisation temporelle et une mauvaise localisation fréquentielle. Les filtres prototypes peuvent être construits avec des objectifs comme la minimisation de l'énergie hors-bande.

Dans un premier temps, nous parlerons de l'OFDM et en particulier une version modifiée : la DMT, qui permet de transmettre un signal en bande de base réel. Dans un deuxième temps, nous traiterons plus brièvement des Wavelet-OFDM qui utilisent un banc de filtre modulé à base de cosinus.

## **4.2 OFDM et DMT**

#### **4.2.1 Principe de l'OFDM/QAM**

Le signal généralement envoyé en bande transposée sera modélisé à l'aide de son enveloppe complexe. On parle de signal équivalent en bande de base qui permet une étude simplifiée. La décomposition du signal en phase et quadrature d'une modulation multi-porteuses pour une des fréquences est la même que pour une modulation mono-porteuse, comme le montre l'expression [\(4.1\)](#page-45-4) avec  $m$  ( $0 \le m \le M - 1$ ) l'indice de sous-porteuses. Pour  $c_n^R$  $n^{\mathcal{R}}$  et  $c_n^{\mathcal{I}}$  $\mathcal{I}_n^{\mathcal{I}}, n \in \mathbb{Z}$ , les symboles à transmettre, le signal s'écrit

<span id="page-45-4"></span>
$$
s_m(t) = \sum_n c_n^{\mathcal{R}} \Pi_1(t - nT_0) \cos(2\pi f_m t) - \sum_n c_n^{\mathcal{I}} \Pi_2(t - nT_0) \sin(2\pi f_m t)
$$
(4.1)

avec  $T_0$  le temps symbole,  $f_m$  la  $m^{\text{ème}}$  fréquence porteuse,  $\Pi_1$  et  $\Pi_2$  les filtres de mise en forme en phase et quadrature. Le signal multi-porteuses complet s'écrit alors

$$
s(t) = \sum_{m=0}^{M-1} s_m(t).
$$
 (4.2)

<span id="page-45-1"></span><sup>&</sup>lt;sup>1</sup>Discrete Fourier Transform [\(DFT\)](#page-19-1)

<span id="page-45-2"></span><sup>2</sup>Discrete Cosine Transform [\(DCT\)](#page-19-2)

<span id="page-45-3"></span><sup>3</sup>Discrete Sine Transform [\(DST\)](#page-20-3)

Enfin, l'enveloppe complexe est définie par

<span id="page-46-0"></span>
$$
s_E(t) = \sum_{m=0}^{M-1} \left( s_m^{\mathcal{R}}(t) + j s_m^{\mathcal{I}}(t) \right) e^{j2\pi (f_m - f_0)t}
$$
 (4.3)

avec

$$
s_m^{\mathcal{R}} = \sum_n c_n^{\mathcal{R}} \Pi_1(t - nT_0),
$$
  

$$
s_m^{\mathcal{I}} = \sum_n c_n^{\mathcal{I}} \Pi_2(t - nT_0)
$$

et où  $s_E(t)$  est communément appelé l'équivalent bande de base du signal  $s(t)$ . Dans la suite, nous l'écrirons simplement  $s(t)$ .

Reprenons l'expression [\(4.3\)](#page-46-0) et définissons désormais les symboles à transmettre comme  $c_{m,n} = c_{m,n}^{\mathcal{R}} + jc_{m,n}^{\mathcal{I}}$ . Cette notation des symboles permet de prendre en compte le temps (*n*  $\in \mathbb{Z}$ ) et les fréquences  $(m \in \{0, \dots, M-1\})$ . En OFDM/QAM pour *m* tel que  $0 \le m \le (M-1)$  il est imposé  $f_m = f_0 + m\Delta_f$  et  $\Pi_1(t) = \Pi_2(t) = \Pi(t)$ . Ainsi, le signal après la modulation OFDM classique s'exprime de la façon suivante

$$
s(t) = \frac{1}{\sqrt{T_0}} \sum_{m=0}^{M-1} \sum_{n=-\infty}^{+\infty} c_{m,n} \Pi(t - nT_0) e^{j2\pi m \Delta_f t}
$$
(4.4)

avec

$$
\Pi(t) = \begin{cases} 1 & si \ -\frac{T_0}{2} \leq t < \frac{T_0}{2}, \\ 0 & si non. \end{cases} \tag{4.5}
$$

et  $\Delta_f = \frac{1}{T_0}$  l'espace entre chaque porteuse. Les symboles complexes  $c_{m,n}$  définit précédemment sont issus d'un Mapping QAM. C'est pourquoi on nomme cette modulation OFDM/QAM pour Orthogonal Frequency Division Multiplex / Quadrature Amplitude Modulation. Finalement, la démodulation des symboles pour un schéma de transmission sans canal est obtenu par le produit scalaire suivant

$$
\hat{c}_{m,n} = \frac{1}{\sqrt{T_0}} \int_{-\infty}^{+\infty} \Pi(t - nT_0) e^{-j2\pi m F_0} s(t) dt.
$$
\n(4.6)

Par rapport au transmultiplexeur (figure [4.2\)](#page-45-0), les filtres dans chacune des sous-bandes s'exprimeront comme

$$
g_m(n) = g(n)e^{j2\frac{\pi}{M}nm},\tag{4.7}
$$

$$
h_m(n) = h(n)e^{j2\frac{\pi}{M}nm},\tag{4.8}
$$

où  $0 \leq m \leq M - 1$ . Et dans le cas de l'OFDM  $g(n) = h(n) = 1$  pour  $n = 0, \ldots, L - 1$  et zéros autrement avec *L* la longueur du filtre.

#### **4.2.2 Principe de la DMT**

Nous avons choisi de transmettre le signal en bande de base. Pour cela, une technique de modulation issue de l'ADSL consiste à construire un signal multi-porteuses réel : la DMT<sup>[4](#page-46-1)</sup>. Une modification du schéma de base de l'OFDM est alors faite en utilisant les propriétés de

<span id="page-46-1"></span><sup>4</sup>Discrete MultiTone [\(DMT\)](#page-19-3)

symétrie hermitienne de la transformée de Fourier. Nous parlerons alors de DMT/OFDM qui doit respecter les deux contraintes suivantes pour la symétrie hermitienne notée *HS*

$$
\begin{cases}\nC_{0,n} = C_{M/2,n} = 0, \\
C_{m,n} = C_{M-m,n}^* \; pour \; m = 1, \dots, M/2 - 1\n\end{cases}
$$

*M* étant la taille de la FFT/IFFT, *n* le nombre de symboles, *m* l'indice de sous-porteuses et  $C_{m,n}$ un symbole complexe selon différentes constellations (BPSK, QPSK, ...). Le signal  $s(t)$  est alors réel mais la taille de la FFT/IFFT est double de celle d'une modulation OFDM équivalente. Le traitement et l'implantation numérique de cette modulation peuvent être réalisés simplement à base de transformée de Fourier discrète et de transformée de Fourier discrète inverse. De plus, pour un tel traitement, il existe des algorithmes rapides comme la FFT et la IFFT. Le schéma d'implantation efficace d'un modem DMT/OFDM est décrit à la figure [4.3](#page-47-0) et sera utilisé par la suite.

<span id="page-47-0"></span>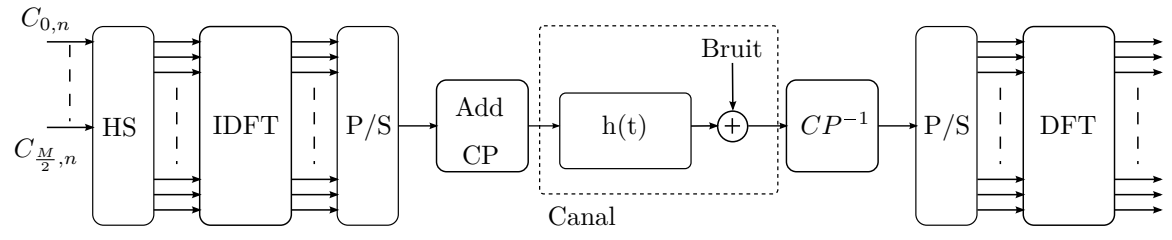

Figure 4.3 – Schéma d'implantation efficace d'un modulateur/démodulateur DMT

#### **4.2.3 Intervalle de garde**

L'OFDM précédemment introduite permet par son découpage fréquentiel d'être robuste aux canaux sélectifs en fréquence. Ce découpage permet d'éviter les interférences entre symboles mais ce jusqu'à un certain point. En effet, lorsque la longueur du canal de propagation est grande on ne peut augmenter indéfiniment le nombre de porteuses. Les échos successifs peuvent arriver sur le récepteur en même temps que le symbole suivant créant ainsi une interférence entre symboles consécutifs. L'OFDM avec intervalle de garde a été proposée et permet "d'absorber" la mémoire du canal en allongeant la durée du symbole OFDM sans en modifier le découpage fréquentiel, autrement dit l'espace entre les porteuses. En temps discret nous parlerons plutôt de préfixe cyclique (CP) tel qu'il a été représenté sur le schéma de la figure [4.3.](#page-47-0) Cela consiste à copier la fin du symbole après IDFT et de la placée au début. La nouvelle longueur du symbole est alors *T<sup>s</sup> TOF DM TCP* . Par contre, l'ajout du CP réduit l'efficacité spectrale du système de  $\eta = \frac{T_{OFDM}}{T_{OFDM} + T}$ *TOFDMTCP* . L'intervalle de garde est un paramètre que nous avons essayé d'optimiser afin de réduire cette perte et annuler l'interférence entre symboles dans le but d'avoir un débit plus élevé.

#### **4.2.4 Conclusion**

L'OFDM et la DMT sont populaires car leur schéma d'implantation est efficace et simple. Cependant, un filtre classique rectangulaire (bonne localisation temporelle) est utilisé, celui-ci ayant pour désavantage d'avoir une mauvaise localisation fréquentielle avec un lobe secondaire élevé à 13 *dB*. Enfin, elles utilisent un intervalle de garde impliquant une perte d'efficacité spectrale.

Afin d'améliorer la résolution spectrale, des améliorations ont été proposées sans modifier le schéma de modulation de base. On parle alors de « Windowed-OFDM » à la réception et « Pulse-Shaped OFDM » pour l'émission. Le fenêtrage du symbole OFDM émis permet d'améliorer le confinement spectrale comme nous le verrons lors de la description du standard HPAV.

## **4.3 Wavelet-OFDM**

#### **4.3.1 Principe**

Ce type de banc de filtre utilise une transformation en cosinus (DCT). On parle alors de banc de filtre en cosinus modulé (Cosinus Modulated Filter Bank [\(CMFB\)](#page-19-4)). Il ont été étudié initialement dans le domaine filaire pour les communication de type ADSL en particulier par Sandberg *et al.* dans [\[39\]](#page-191-10) sous le nom de Discrete Wavelet Transform [\(DWMT\)](#page-20-4). Elles sont intéressantes car n'utilisant pas d'intervalle de garde, elles possèdent une bonne efficacité spectrale.

Les filtres dans chacune des sous-bandes s'expriment alors comme

$$
g_m(n) = g(n)\cos(\frac{\pi}{M}(m+0.5)(n-\frac{N-1}{2}) - \theta(m)),\tag{4.9}
$$

$$
h_m(n) = g(n)\cos(\frac{\pi}{M}(m+0.5)(n-\frac{N-1}{2}) + \theta(m)),\tag{4.10}
$$

où  $0 \leq m \leq M-1, 0 \leq n \leq N-1, N = 2KM$  la longueur des filtres, K un entier permettant de gérer le degré d'entrelacement des symboles entre eux et  $\theta(m) = (-1)^m \frac{\pi}{4}$  un paramètre permettant de garantir l'orthogonalité. Le filtre prototype qui est modulé est noté  $g(n)$ . Ce schéma de modulation n'accepte que des symboles réels (Pulse Amplitude Modulation [\(PAM\)](#page-20-5)) et génère des symboles multi-porteuses réels.

La transmission Wavelet-OFDM comme elle est définie dans le standard HD-PLC a été premièrement introduite pour des communications CPL par Koga *et al.* dans [\[40\]](#page-191-11). Ensuite, Umehara *et al.* dans [\[41\]](#page-191-12) l'étudie pour des canaux CPL mais surtout face aux interférences bandes étroites. Enfin, Galli *et al.* dans [\[42\]](#page-192-0) compare les performances des Wavelet-OFDM et de l'OFDM avec intervalle de garde. Le fait que les Wavelet-OFDM n'utilisent pas d'intervalle de garde est souligné ainsi que les « notches » plus profonds.

#### **4.3.2 Schéma d'implantation efficace**

Le schéma d'implantation des Wavelet-OFDM est présenté à la figure [4.4.](#page-49-0) Comme pour l'OFDM, il existe un schéma d'implantation rapide et efficace ici à base de DCT de type IV. Cependant, il y a plusieurs manières de construire ce type de banc de filtre. Une structure connue appelé « Fast ELT transform » est détaillée par Malvar dans [\[43\]](#page-192-1) et plus récemment par Viholainen dans [\[44\]](#page-192-2). Le filtre passe-bas prototype qui sera modulé est conçu suivant différents objectifs et souvent la minimisation de l'énergie hors-bande. Le facteur  $q = 2K$  permet de gérer l'entrelacement des symboles et permet aussi de jouer sur la sélectivité. La modulation des données binaires en symboles notés *Cm,n* (*m* l'indice de sous-porteuses et *n* le temps) sera réalisée par des modulations PAM.

# **4.4 Standards CPL**

Deux standards se sont récemment développés : l'HPAV et l'HD-PLC. Un effort de normalisation internationale a été fait depuis 2005 date de création du groupe IEEEP1901. En fait,

<span id="page-49-0"></span>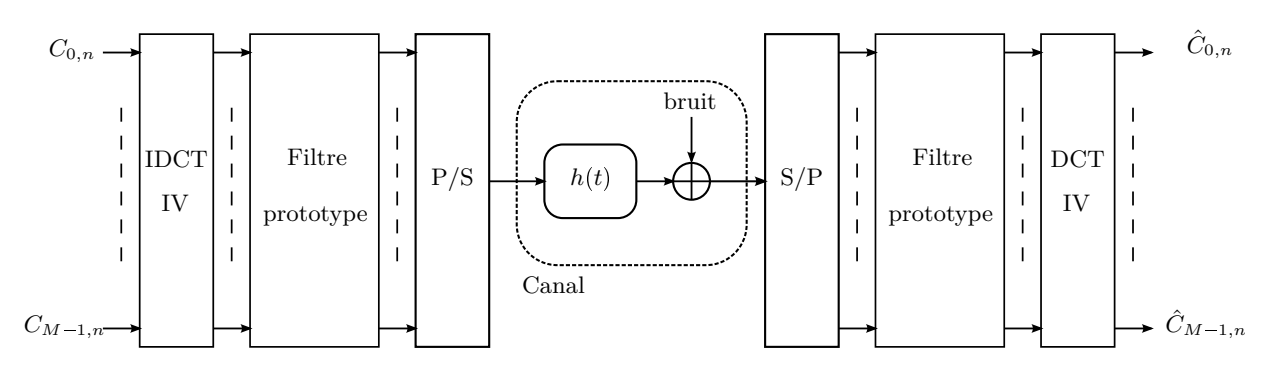

Figure 4.4 – Schéma d'implantation générale d'un modem Wavelet-OFDM

probablement pour des raisons de consensus industriel, les deux couches PHY des deux standards précédemment cités sont intégrées au sein de la norme. L'effort a alors été porté sur la couche MAC afin de garantir l'utilisation des deux couches PHY. Nous allons dans la suite aborder quelques aspects de ces standards afin de comprendre les mécanismes mis en place lors des mesures de débits décrites au chapitre [5.](#page-61-0)

# **4.5 Description du standard HomePlug Av**

# **4.5.1 Introduction**

L'architecture générale du standard HPAV est rappelée à la figure [4.5.](#page-49-1) Elle est composée de deux parties principales, l'une traitant des données (« Data plane ») et l'autre du contrôle (« Control Plane »).

<span id="page-49-1"></span>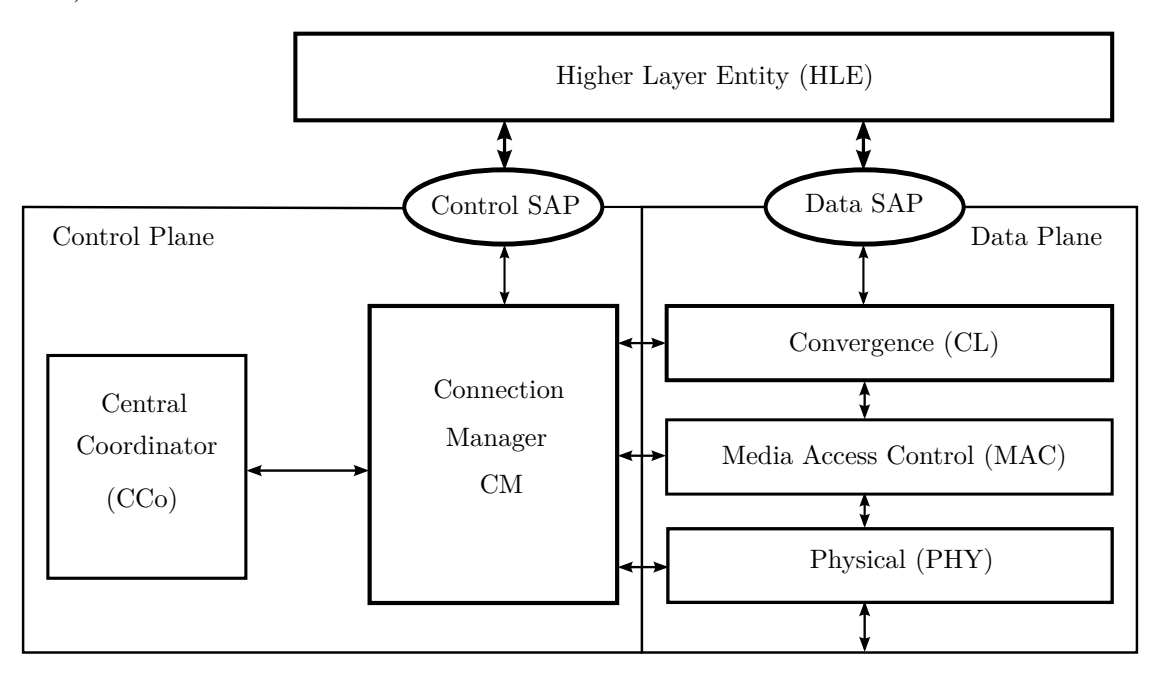

FIGURE  $4.5$  – HPAV architecture (source : [\[2\]](#page-189-2)).

#### **4.5.2 Méthode d'accès hybride**

Le standard HPAV met en place pour la couche MAC une méthode d'accès hybride utilisant un premier service basé sur du CSMA/CA<sup>[5](#page-50-0)</sup> et un deuxième sur du TDMA<sup>[6](#page-50-1)</sup>. Un coordinateur central (Central Coordinator [\(CCo\)](#page-19-5)) permet de gérer ces deux méthodes.

#### **4.5.2.1 Organisation des deux techniques d'accès**

Le canal est partagé en trois parties temporelles d'une durée totale de 40 *ms* (figure [4.6\)](#page-50-2) :

- Beacon
- CSMA/CA
- Contention Free

Tout d'abord, le CCo utilise le Beacon afin d'effectuer les contrôles des différents noeuds présents sur le réseau et des techniques d'accès. Il permet aussi une synchronisation en utilisant les cycles du courant alternatif du réseau électrique (paramètre ∆ sur la figure [4.6\)](#page-50-2). La région appelée Contention Free est découpée en sous parties, l'une réservée exclusivement pour les données nécessitant de la QoS[7](#page-50-3) (TDMA) et une autre utilisée librement pour le CSMA/CA, un Beacon Discover, ... Le Discover Beacon est diffusé périodiquement par les modems du réseau. Il permet de faire un plan du réseau et d'effectuer l'estimation du canal.

<span id="page-50-2"></span>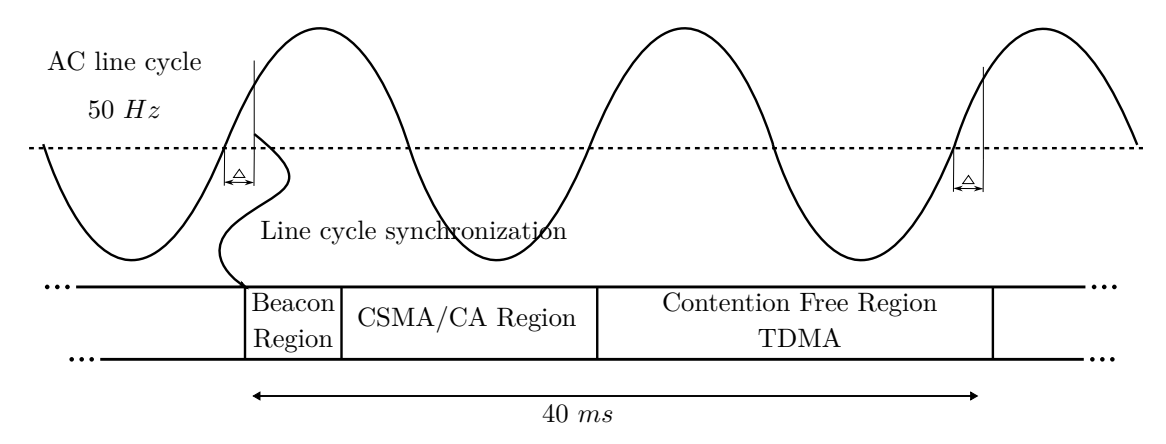

Figure 4.6 – Structure d'un Beacon (source : [\[2\]](#page-189-2)).

#### **4.5.2.2 Partie contrôle**

Le coordinateur central : Il permet de contrôler les options des techniques d'accès. Tous les modems sont capables de jouer ce rôle. Lors d'une nouvelle connexion au réseau, le modem envoie un signal pour avoir des informations sur la présence d'autres noeuds. S'il n'y a aucun retour il prend le rôle de CCo principal sinon il devient un esclave. Le CCo utilise les informations de la couche PHY des stations du réseaux qui lui sont transmisses pour gérer dynamiquement

<span id="page-50-0"></span><sup>5</sup>Carrier Sense Multiple Access with Collision Avoidance [\(CSMA/CA\)](#page-19-6)

<span id="page-50-1"></span><sup>6</sup>Time Division Multiple Access [\(TDMA\)](#page-21-1)

<span id="page-50-3"></span><sup>7</sup>Quality of Service [\(QoS\)](#page-20-6)

la taille des allocations TDMA de la partie Contention Free. De plus, le CCo gère les protocoles d'accès vis-à-vis des autres stations en diffusant des informations via la partie Beacon (figure [4.6\)](#page-50-2).

**Gestion de la QoS :** Elle est faite par le CCo [\[2\]](#page-189-2). C'est la couche HLE (Higher Layer Entity) en utilisant une connexion CSPEC (Connection SPECification) qui spécifie les caractéristiques de la QoS. Le message CSPEC est interprété par le Connection Manager (CM) (figure [4.5\)](#page-49-1) qui après informe le CCo afin qu'il puisse gérer la partie Contention Free. Dans le cas où la demande de QoS est acceptée, le CCo demande aux stations de sonder le canal afin d'établir une première estimation. En fonction des retours des stations et d'après le CSPEC, le CCo détermine comme il convient les temps d'allocation de la partie Contention Free.

#### **4.5.2.3 CSMA/CA pour l'HomePlug Av**

Le même protocole d'accès CSMA/CA est utilisé pour l'HomePlug 1.0 et l'HomePlug Av. En ce qui concerne l'HPAV, c'est le CCo qui gère le contrôle du CSMA/CA en utilisant le Beacon comme expliqué précédemment. Selon Yoon et al. dans [\[45\]](#page-192-3) l'HomePlug CSMA/CA est similaire au IEEE 802.11 CSMA/CA. Par contre, une gestion de priorité (Priority Resolution Slot (PRP)) et un Deferral Counter (DC) est rajouté. La figure [4.7](#page-51-0) présente un exemple d'une séquence CSMA/CA avec :

- CIFS : Contention InterFrame Space.
- RIFS : Response InterFrame Space.
- PRS0 & PRS1 : Priority Resolution Slot.
- Backoff : algorithme d'évitement des collisions.

<span id="page-51-0"></span>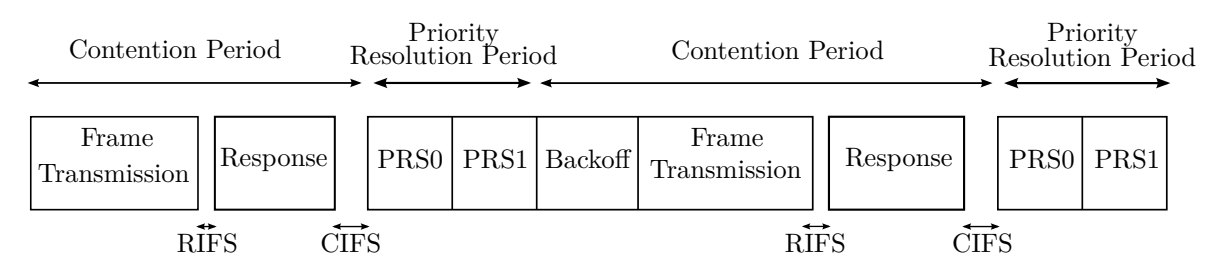

Figure 4.7 – Exemple CSMA/CA d'une séquence temporelle (source : [\[3\]](#page-189-3)).

**Gestion de la priorité** La gestion de priorité permet, avant chaque envoie de données, de savoir si la station peut transmettre ou pas. La station ayant un flux défini prioritaire ne sera pas retardée (par exemple dans l'HomePlug 1.0 [\[46\]](#page-192-4), il est défini que la voix à la priorité la plus haute). Ce mécanisme de gestion de priorité est mis en place grâce au PRP (Priority Resolution Slot) (figure [4.7\)](#page-51-0). Chaque station écoute le support de transmission pour savoir s'il est occupé. Si le media est libre alors celle ayant la priorité la plus élevée pourra transmettre. La gestion de la priorité se fait à l'aide de PRS0 et PRS1. Ainsi, il est possible d'en distinguer quatre types : CA0 & CA1 pour les priorités basses, et CA2 & CA3 pour les

|     | PRS1      | PR <sub>S0</sub> |
|-----|-----------|------------------|
| CA0 | No signal | No signal        |
| CA1 | Signal    | No signal        |
| CA2 | No signal | Signal           |
| CA3 | Signal    | Signal           |

Table 4.1 – Tableau résolution priorité

<span id="page-52-0"></span>priorités élévées. L'utilisation des PRS est résumée dans le tableau [4.1](#page-52-0) où CA0 à CA3 sont les niveaux de priorité. Cependant, lorsque deux stations demandent le même niveau de priorité, il est nécessaire d'utiliser un mécanisme supplémentaire pour éviter d'éventuelles collisions. Cela est réalisé par un d'évitement de collision algorithme dit « Random Backoff ». Pour plus de détails, le lecteur intéressé pourra se référer aux articles [\[3,](#page-189-3) [45–](#page-192-3)[48\]](#page-192-5).

#### **4.5.2.4 TDMA pour l'HomePlug Av**

L'HomePlug Av utilise aussi une méthode d'accès au canal basé sur du TDMA. Le CCo est capable de gérer la taille des emplacements TDMA selon une QoS donnée. Notons que cette méthode d'accès n'est pas utilisée par les modems que nous avons utilisés au chapitre [5.](#page-61-0)

#### **4.5.3 Format des trames**

La mise en trame est faite en deux étapes. Dans [\[49\]](#page-192-6), l'efficacité d'une telle méthode est soulignée car elle permet re-transmettre des données erronées sans trop encombrer le canal. A la figure [4.8,](#page-53-0) nous illustrons les mécanismes de formation du MAC Protocol Data Unit [\(MPDU\)](#page-20-7). Tout d'abord, le MAC Service Data Unit [\(MSDU\)](#page-20-8) est reçu de la couche supérieure et un entête lui est ajouté ainsi q'un contrôle d'erreur formant une trame MAC. Les trames MAC sont mises bout à bout puis elles sont segmentées en petits paquets de 512 octets auxquels un entête est rajouté : on parle alors de PB (PHY Block : taille 520 octets). Ces segments peuvent être cryptés pour sécuriser la transmission (cryptage : 128 bits AES). Ces nouveaux petits paquets sont ensuite assemblés pour former avec le Start Of Frame [\(SOF\)](#page-20-9) le MPDU qui sera transmis à la couche PHY. Les délimiteurs (SOF et le Selective Acknowledgement [\(SACK\)](#page-20-10)) ont une durée de 110*.*48 *µs* et sont constitués d'un préambule et d'une partie « Frame Control » de 128 bits [\[50\]](#page-192-7).

#### **4.5.4 Gestion des erreurs**

Une segmentation en PHY Block [\(PB\)](#page-20-11) offre la possibilité de ne retransmettre que ceux où des erreurs ont été détectées comme l'illustre la figure [4.9.](#page-54-0) De plus, chaque PB est constitué d'un entête qui contient un numéro de séquence pour assembler la trame MAC. Il contient aussi une information permettant une re-synchronisation de la trame MAC dans le cas où une trame eut été perdue. Cette stratégie permet de ne retransmettre que les données ayant des erreurs. Par contre, elle introduit de la latence dans le système.

<span id="page-53-0"></span>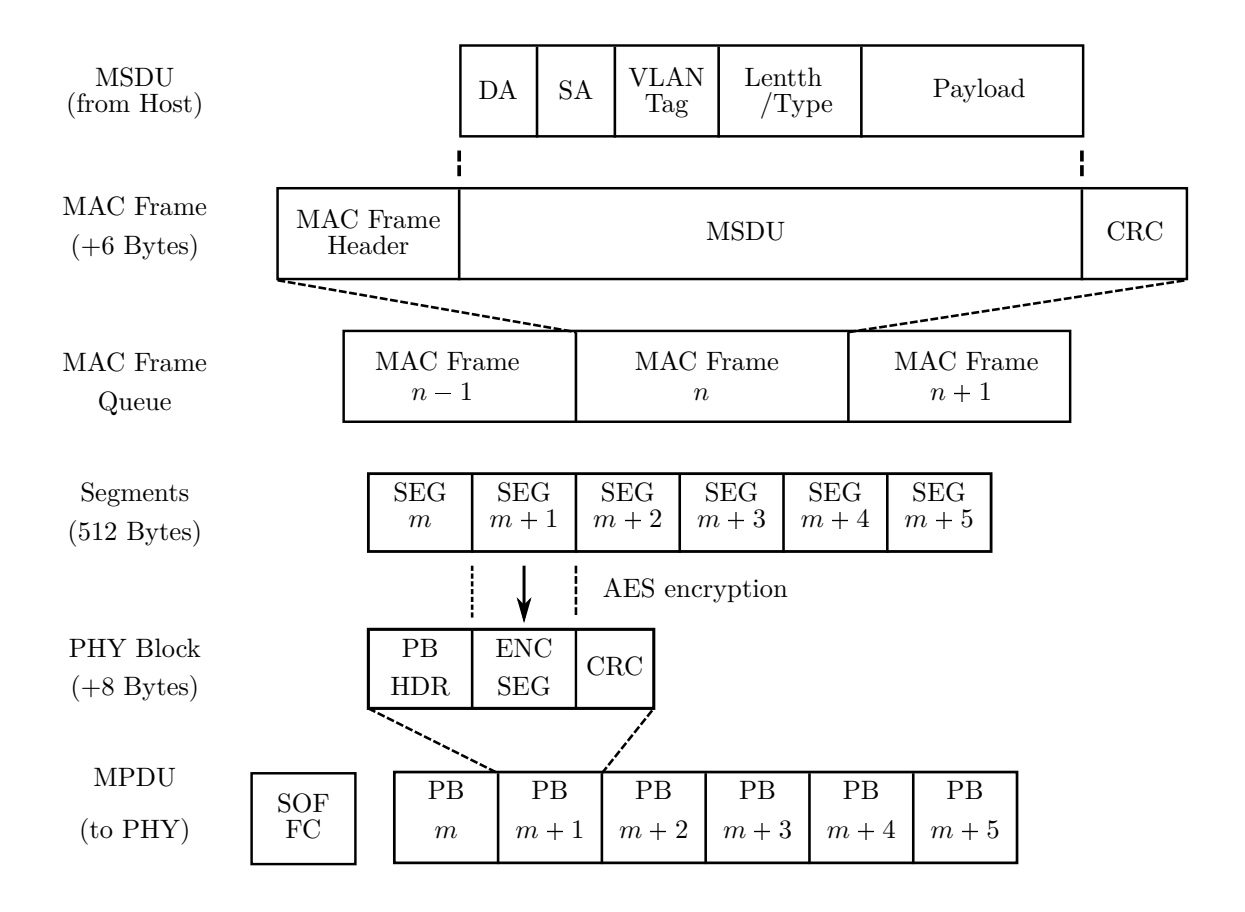

Figure 4.8 – Trame MAC : mécanismes en émission (source : [\[4\]](#page-189-4)).

#### **4.5.5 Couche PHY HPAV**

#### **4.5.5.1 Synoptique de la couche PHY du modem**

Le PHY Protocol Data Unit [\(PPDU\)](#page-20-12) est constitué d'un préambule, d'un symbole FC (Frame Control) et des symboles OFDM à transmettre. Comme nous l'observons dans le synoptique de la figure [4.10](#page-54-1) il y a une séparation entre la génération de la partie contrôle et la partie utile (Payload). Pour cette dernière, un codage de canal de type turbo est employé avec deux rapports de codage selon l'estimation du canal et la QoS.

#### **4.5.5.2 Pulse-shaped et Windowed OFDM**

La forme d'onde de l'HPAV est du type DFT-OFDM. Pour améliorer la localisation fréquentielle chaque symbole est mis en forme par une fenêtre et entrelacé avec le symbole précédent et suivant (figure [4.11\)](#page-55-0), on parle alors de « Pulse-Shaped OFDM ». Cela a pour conséquence d'allonger le symbole (*TS*) d'une durée noté *T<sup>E</sup>* sur le schéma. L'intervalle de garde est lui aussi plus long  $(CP + RI)$ . En réception, une simple fenêtre rectangulaire est placée afin de récupérer le signal,

<span id="page-54-0"></span>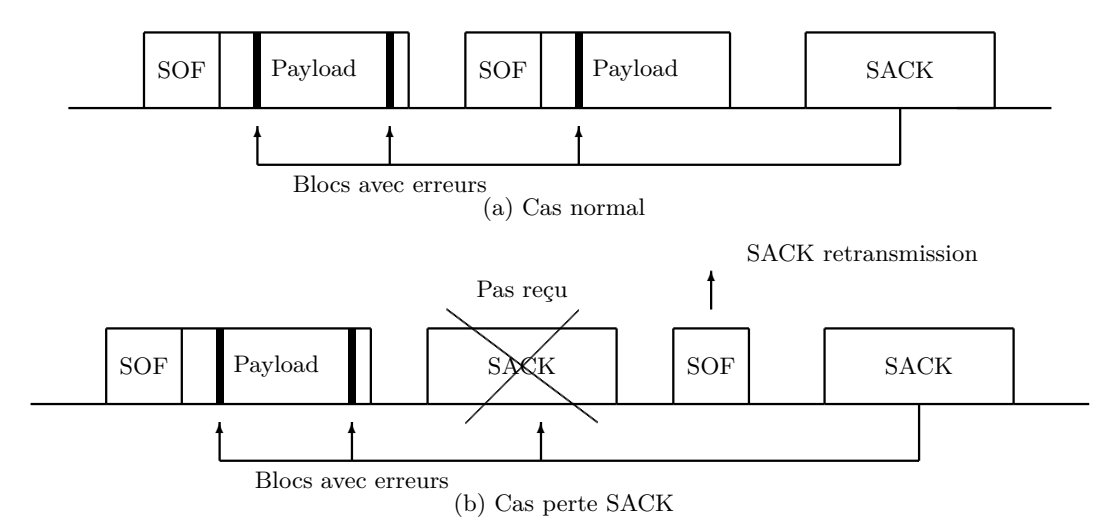

Figure 4.9 – MPDU : stratégie de retransmission (source : [\[5\]](#page-189-5), [\[2\]](#page-189-2)).

<span id="page-54-1"></span>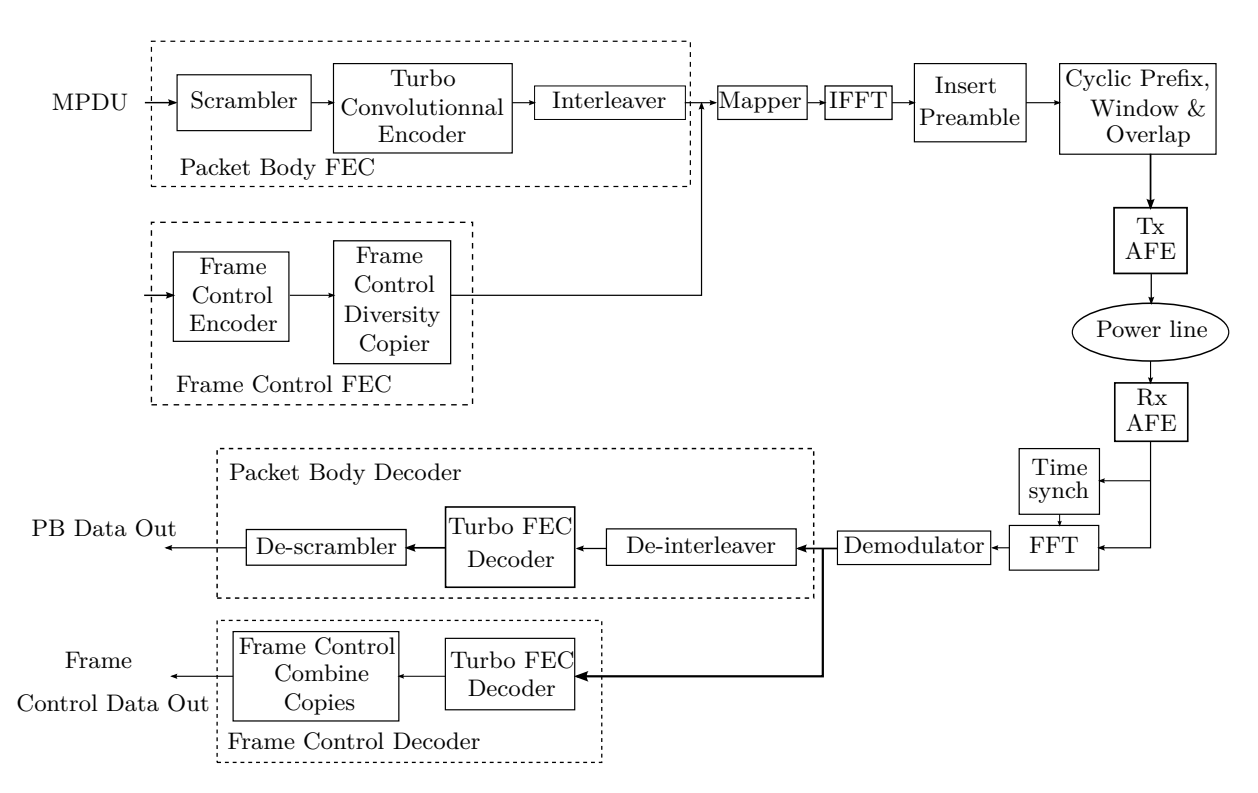

Figure 4.10 – Synoptique de la couche PHY de l'HPAV

on parle alors de « Windowed-OFDM ».

La complexité du modem s'en trouve augmentée mais avec cette opération les « Notches » sont alors plus profonds comparé à l'OFDM classique. Le standard respecte alors les normes de CEM.

<span id="page-55-0"></span>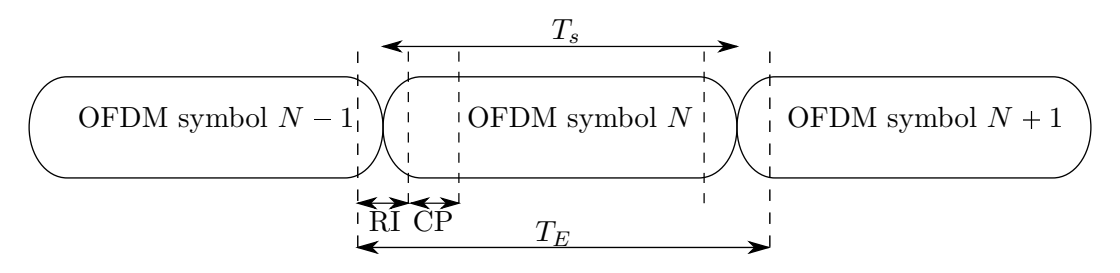

Figure 4.11 – Schéma de la mise en forme d'un symbole OFDM HPAV

# **4.6 Description du standard HD-PLC**

#### **4.6.1 Couche MAC**

Tout comme l'HPAV, une couche MAC hybride est mise en place utilisant le CSMA et le TDMA. Un noeud faisant office de coordinateur central permet de les gérer. Une méthode de retransmission sélective (Selective repeat ARQ) est utilisée afin de re-transmettre des blocs ayant des erreurs.

#### **4.6.2 Couche PHY**

La couche physique utilise une modulation multi-porteuses Wavelet-OFDM. Des symboles (PAM) sont transmis et portés par 512 sous-porteuses formant alors un symbole OFDM réel d'une longueur de 8*.*192 *µs*. Le débit maximum atteignable est alors de 210 *M bps*.

Cette technique de modulation permet d'avoir des « Notches » beaucoup plus profond que l'OFDM. Les interférences avec d'autres systèmes de communication (radio amateurs) sont alors réduites.

La transmission est adaptative en fonction de l'état du canal et un algorithme de bit-loading est mis en place. Le codage de canal est réalisé par un codeur de Reed-Solomon et un codeur convolutif.

# **4.7 Comparaison standards HPAV et HD-PLC**

Nous rappelons dans le tableau [4.2](#page-56-0) les différents paramètres et mécanismes mis en place dans les standards HPAV et HD-PLC. Les principales différences entre les standards sont dans la couche PHY : codages de canal et forme d'onde. L'HD-PLC aura des « Notches » plus profond et une meilleure efficacité spectrale car il n'utilise pas d'intervalle de garde. Les deux couches PHY de ces standards seront utilisées par la norme IEEE P1901. Notons qu'il existe une autre norme G.hn [\[51\]](#page-192-8) qui vise à standardiser les communications filaire dans l'habitat (coaxiale, paire torsadée et CPL) et maintenant radiofréquence (RF). La modulation OFDM basée sur la DFT a été choisie. Le squelette des PPDU ainsi que le découpage en blocs des trames MAC (MPDU) est défini. Seul les paramètres comme la bande, la taille de la FFT et de l'intervalle de garde vont changer pour s'adapter au canal (coaxial, RF ou CPL).

<span id="page-56-0"></span>

| Paramètre                   | <b>HPAV</b>                                   | HD-PLC               |
|-----------------------------|-----------------------------------------------|----------------------|
| Scrambler                   | oui                                           | NC                   |
| <b>FEC</b>                  | Turbo code                                    | LDPC; Convolutional, |
|                             |                                               | Reed Solomon code    |
| Interleaver                 | oui                                           | NC                   |
| Mapper                      | QAM 2-1024                                    | PAM 2-32             |
| Modulation                  | Windowed-OFDM                                 | Wavelet-OFDM         |
| IFFT/FFT size               | 3072                                          |                      |
| Nb sous-porteuses           | 1536                                          | 512 (à 2048)         |
| Fréquence d'échantillonnage | 75 MHz                                        | 62.5 MHz             |
| Bande passante              | $2-28 MHz$                                    | $2-28 MHz$           |
| Espace inter-porteuses      | 24.414 $KHz$                                  | 122.07 $KHz$         |
| Temps symbole               | 40.96 $\mu s$                                 | $8.192 \ \mu s$      |
| Intervalle de garde         | 5.56 $\mu s$ or 7.56 $\mu s$ or 47.12 $\mu s$ |                      |
| MAC layer protocol          | Hybrid: CSMA/CA                               | Hybrid: CSMA/CA      |
|                             | & TDMA                                        | & TDMA               |

TABLE  $4.2$  –  $\rm MAC/PHY$  paramètres : HPAV vs HD-PLC.

# **Conclusion de la première partie**

Nous avons introduit le contexte général de notre étude : les communications intra-véhicule. Celles-ci vont jouer un rôle prépondérant au regard des estimations sur l'augmentation de l'électronique et des besoins dans le domaine de l'aide à la conduite ainsi que l'Infotainment. Les spécialistes mettent alors souvent en avant l'engorgement des faisceaux de câble dû à la multiplicité des bus et interfaces de communications dans une voiture.

Nous proposons d'étudier un moyen de communication original pouvant se positionner comme une alternative à l'accroissement des faisceaux de câbles dans l'automobile : le Courant Porteur en Ligne [\(CPL\)](#page-19-7). En effet, cette technique de communication utilise le réseau électrique qui est existant et déployé dans les moindres recoins d'un véhicule. Dans le projet CIFAER, nous visons des débits au moins supérieurs à 10 *M bps*. Les résultats des précédentes études montrent :

- Dans [\[32\]](#page-191-3) sur 400 canaux, 50% des débits sont supérieurs à 8*.*8 *M bps* avec un débit théorique max de 13.59  $Mbps$  (bande  $4-21$   $MHz$ ).
- Dans [\[36\]](#page-191-7), dans 90% des cas le débits atteint est inférieur à 500 *M bps* et dans 10% des cas il est inférieur à 200 *Mbps* (bande  $2 - 100$  *MHz*).

La première étude n'utilise pas de Bit-loading ce qui est fait dans la deuxième. Par contre, cette dernière ne prend pas en compte les bruits impulsifs contrairement à la première. Les résultats montrent tout le potentiel d'une communication CPL précisément pour des applications demandant des débits élevés.

Il faut aussi envisager qu'il y a de fortes contraintes de coût et de capacité des architectures matériels dans le domaine de l'automobile. En effet, l'aspect consommation et complexité des algorithmes peuvent être des critères déterminants dans un système embarqué. C'est pourquoi, un point clef de notre étude portera sur le dimensionnement des paramètres d'une modulation multi-porteuses spécifiquement pour l'automobile. Cet aspect a aussi été abordé dans [\[36\]](#page-191-7).

Dans la prochaine partie, nous allons faire une étude de faisabilité d'une communication CPL à partir de modems utilisant les standards HPAV et HD-PLC. Cette première approche, nous permettra d'identifier des points et des scénarios particulier afin de les étudier plus en détail. Cela sera fait ensuite grâce à la caractérisation du canal à partir d'une campagne de mesures faites sur différents véhicules. Enfin, ces mesures nous servirons dans la partie [III](#page-101-0) pour l'optimisation de quelques paramètres de la couche PHY.

Conclusion de la première partie

**Deuxième partie**

**Expérimentations et étude du canal de propagation CPL automobile**

# <span id="page-61-0"></span>**Chapitre 5**

# **Étude de faisabilité d'une communication CPL automobile haut débit**

N<sup>ous</sup> avons d'abord effectué une étude de faisabilité d'une communication CPL à haut débit<br>dans une voiture. Pour cela, nous avons décidé d'entreprendre des mesures de débits avec dans une voiture. Pour cela, nous avons décidé d'entreprendre des mesures de débits avec des modems issus de l'Indoor que nous avons modifiés afin de permettre leur couplage au réseau électrique 12 *V* . Deux standards différents ont été choisis : l'HPAV et l'HD-PLC. Ceux-ci permettent de vérifier les débits atteignables et aussi faire une comparaison. Ces deux techniques de communication CPL sont intéressantes car elles utilisent des schémas de modulation multiporteuses différents comme nous avons pu le voir au chapitre [4.](#page-43-0) Nous mettrons aussi bien en évidence l'impact du positionnement des points de communications sur le réseau électrique que celui du mode de fonctionnement du véhicule sur les débits. Après une description de l'environnement de mesure, nous détaillerons les résultats obtenus puis nous ferons une comparaison des deux standards. Enfin, nous avancerons quelques limites générales dans notre démarche ainsi que des limites vis à vis des réglementations CEM dans l'automobile.

# **5.1 Descriptions des mesures de débits**

## **5.1.1 Véhicule test**

Toutes les mesures présentées dans ce chapitre ont été effectuées sur une Peugeot 407SW essence. La figure  $5.1$  $5.1$  est une vue schématique de celle-ci avec les  $ECU<sup>1</sup>$ , un plan de câblage grossier et la position des différents points de mesures représentés par des lettres majuscules. Le point J correspond à la sortie d'alimentation du chargeur de CDs dans le coffre. Le point I est pris sur les phares de recul. Les points F et E sont des prises allume-cigares. Le point H est pris sur le faisceau parcourant la voiture le long du côté droit de l'habitacle. Enfin, le point D se situe au niveau de la boîte de fusible côté conducteur, à l'avant gauche.

<span id="page-61-1"></span><sup>1</sup>Electronic Control Unit [\(ECU\)](#page-20-13)

<span id="page-62-0"></span>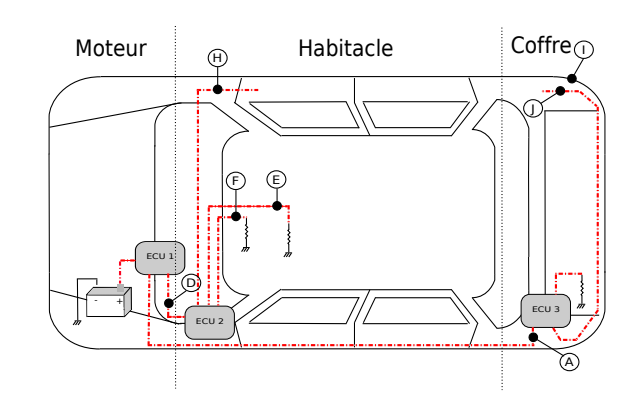

Figure 5.1 – Disposition des points de mesures dans la voiture (Peugeot 407 SW)

#### **5.1.2 Modems CPL**

Des modems commercialisés utilisant les standards HPAV et HD-PLC ont été utilisés afin de faire les mesures de débits. Pour l'HPAV, des modems CPL grand public de la marque Devolo (Devolo 200Av) ayant une puce Intellon INT6300 (devenue Atheros) ont été utilisés. Pour l'HD-PLC des modems CPL grand public de la marque Panasonic (Panasonic BL-PA510KT) sont considérés. L'alimentation secteur des modems a toutefois été gardée. Par contre, la partie couplage au 220 *V* a été remplacée afin de coupler le signal au réseau électrique 12 *V* du véhicule. La figure [5.2a](#page-63-0) représente schématiquement le banc de test mis en place pour une mesure de débit point à point. A la figure [5.2b,](#page-63-1) nous illustrons l'installation d'un modem HPAV modifié au point H.

#### **5.1.3 Mesure des débits CPL au niveau TCP/IP**

Nous avons effectué les mesures au niveau TCP/IP [2](#page-62-1) avec le logiciel Ixchariot. Les débits ont été enregistés sans considérer les entêtes du protocole. On parle alors de « Throughput = Goodput » qui correspond au débit sans prendre en compte l'Overhead du protocole (voir annexe [A\)](#page-173-0).

La figure [5.3](#page-64-0) présente la pile de protocole mise en œuvre pour l'échange de données entre deux points. Comme nous pouvons le remarquer, la mesure de débit se situe à un niveau élevé dans les couches. Dans ces échanges les trames Ethernet sont encapsulées. On constate alors que le modem est une passerelle entre l'Ethernet et les couches PHY/MAC de l'HPAV. Il y a donc dans cette mesure plusieurs mécanismes à prendre en considération comme le TCP/IP, l'Ethernet et l'HPAV. Comme nous n'avions pas accès aux couches des modems CPL, nous ne pouvions étudier en particulier leurs couches MAC/PHY. L'analyse au niveau TCP/IP n'est toutefois pas dénuée de sens car les applications de type multimédia utilisent souvent cette pile protocolaire. De plus, le protocole IP (avec IPv6) est fortement pressenti dans le monde de l'embarqué.

#### **5.1.4 Scénarios de mesures**

Les mesures ont été réalisées selon des phases de fonctionnement du véhicule. Nous distinguons deux scénarios : statique et dynamique, correspondant respectivement à la voiture en stationnement (arrêt) et la voiture en déplacement. Les différents scénarios de mesures sont rappelés

<span id="page-62-1"></span><sup>2</sup>Transmission Control Protocol / Internet Protocol [\(TCP/IP\)](#page-21-2)

<span id="page-63-0"></span>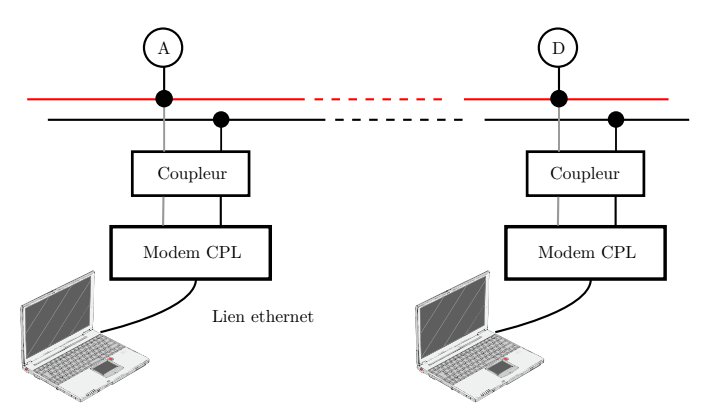

(a) Schéma mesure débit CPL avec standard

<span id="page-63-1"></span>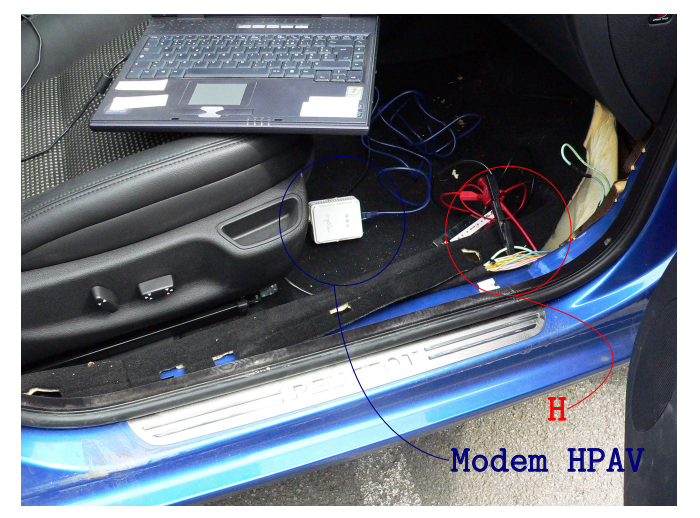

(b) Photographie d'un modem HPAV installé au point H d'une Peugeot 407SW essence

Figure 5.2 – Banc de test des mesures TCP/IP avec des modems CPL commercialisés et modifiés pour se coupler au réseau électrique 12 *V* d'une voiture

dans les listes ci-dessous. Scénario statique :

- (1) Moteur éteint
- (2) Moteur allumé
- (3) Moteur allumé et utilisation de différents équipements comme la radio, les essuie-glaces ou encore les vitres électrique.

Scénario dynamique :

- (1) Voiture statique et moteur allumé
- (2) Voiture en déplacement
- (3) Voiture en déplacement et utilisations de différents équipements comme la radio, les essuieglaces ou encore les vitres électriques.

<span id="page-64-0"></span>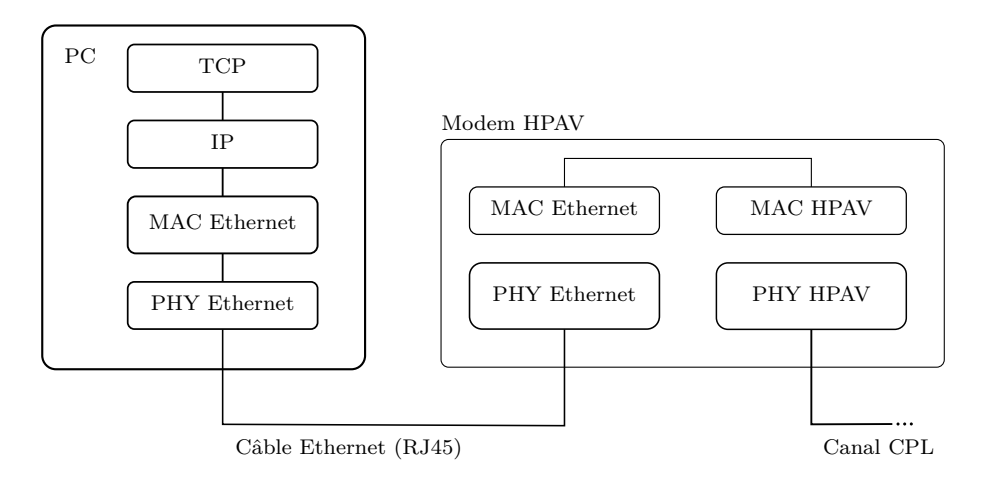

Figure 5.3 – Couches protocolaires d'un modem HPAV et d'un ordinateur

# **5.2 Résultats des mesures de débits HPAV**

A la figure [5.4,](#page-65-0) nous observons une comparaison des débits et des temps de réponse des échanges de type TCP/IP selon les trajets et les scénarios. Tout d'abord, remarquons la forte différence de débits à la figure [5.4a](#page-65-1) entre le scénario statique (1) et les deux autres. Cela s'explique par le fait que tous les équipements automobiles branchés au réseau électrique sont en veille lorsque le moteur est éteint. Ensuite, lorsque le contact est mis et que le moteur est allumé, toutes les fonctions vont s'activer et celles qui ne sont pas nécessaires se mettront en veille. Pour vérifier l'impact de l'utilisation de quelques équipements sur le débit, nous avons fait des mesures suivant le scénario statique (3). Nous constatons alors une très faible différence de débit et de temps de réponse (figures [5.4a](#page-65-1) et [5.4b\)](#page-65-2). Nous supposons que l'allocation binaire et le rapport de codage définis par les modems compensent relativement bien les effets du canal de propagation (variation de la fonction de transfert, bruits impulsifs, ...) selon le type de trajet et l'état dans lequel se trouve le véhicule.

Le scénario dynamique (3) constitue un cas d'étude à priori plus défavorable en terme de qualité de transmission. Cependant, il n'y a pas de différences significatives entre les scénarios statiques  $(2)-(3)$ , dynamique  $(1)$  et dynamiques  $(2)-(3)$  (figure [5.4c\)](#page-65-3).

Pour conclure, les débits varient selon les trajets ce qui confirme que la topologie du réseau électrique et la disposition des points de communications sont très importants. Cependant, ils différent peu en fonction du scénario. Cela signifie alors que les mécanismes (codage de canal et allocation binaire) mis en place par l'HPAV compensent les effets du canal de propagation et semblent être efficaces.

# **5.3 Résultats des mesures de débits HD-PLC**

La démarche décrite précédemment a été reprise pour les mesures avec les modems HD-PLC. Nous observons, à la figure [5.5a,](#page-66-0) une variation de débit notable entre les scénarios statiques (1) et (2)-(3). La différence entre les trajets suit la même tendance que ce soit avec les modems HPAV ou HD-PLC. Cependant, les mesures montrent que les débits HD-PLC sont inférieurs et que les temps de réponses sont supérieurs pour les scénarios statiques (2)-(3) et dynamiques

<span id="page-65-1"></span><span id="page-65-0"></span>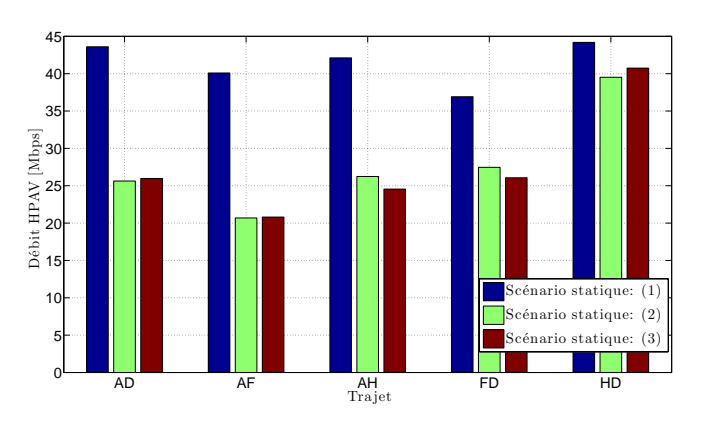

(a) Scénario statique, débits TCP/IP avec modem HPAV

<span id="page-65-2"></span>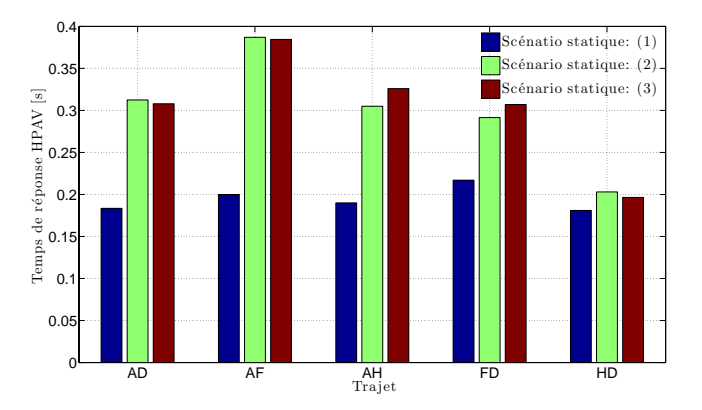

<span id="page-65-3"></span>(b) Scénario statique, temps de réponse TCP/IP avec modem HPAV

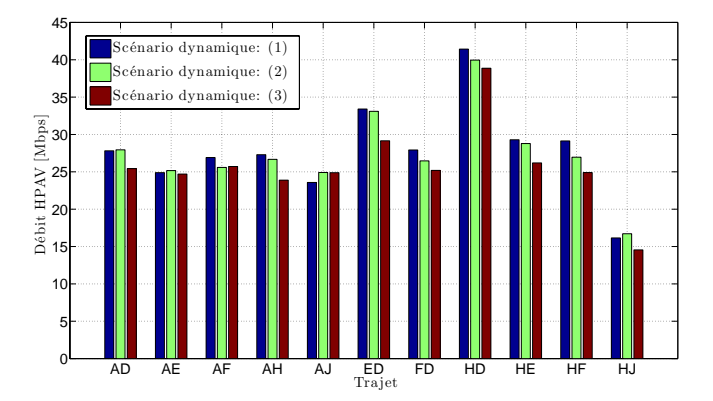

(c) Scénario dynamique, débits TCP/IP avec modem HPAV

Figure 5.4 – Résultats des mesures de débits et temps de réponses pour le standard HPAV selon différents trajets et états de fonctionnement de la Peugeot 407SW

(1)-(2)-(3). Par contre, lorsque le moteur est éteint, les débits HD-PLC sont supérieurs à l'HPAV (figure [5.7\)](#page-69-0). En ce qui concerne les scénarios dynamiques, nous ne remarquons pas de différences significatives entre les scénarios dynamiques (1)-(2)-(3) et le scénario statique (3) ; probablement

<span id="page-66-0"></span>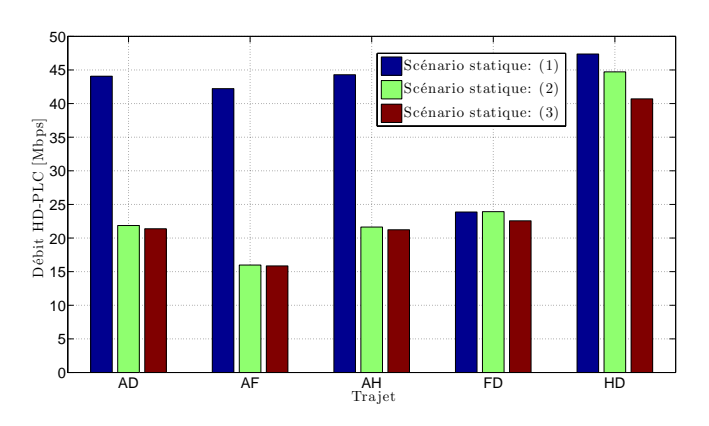

(a) Scénario statique, débits TCP/IP avec modem HD-PLC

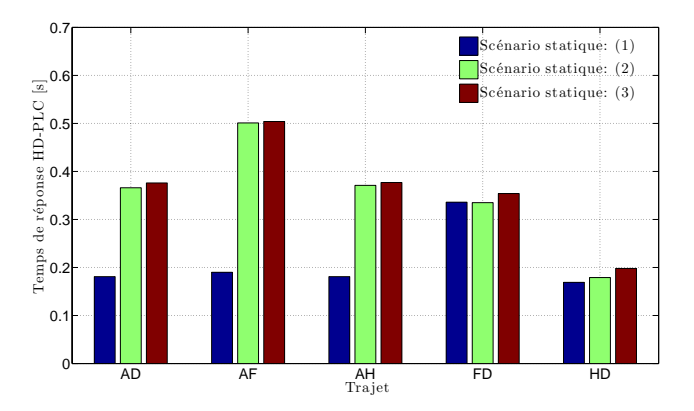

(b) Scénario statique, temps de réponse TCP/IP avec modem HD-PLC

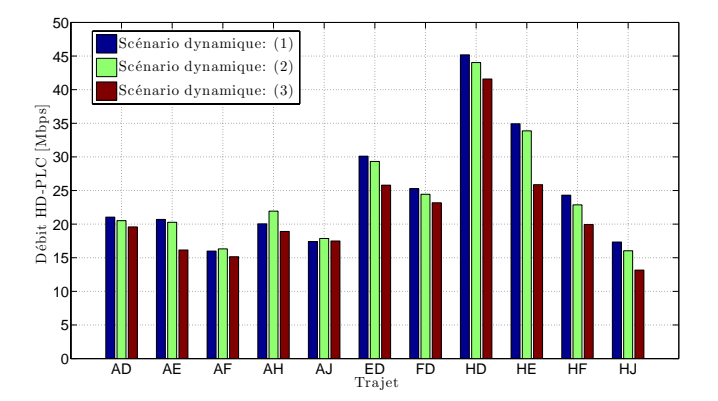

(c) Scénario dynamique, débits TCP/IP avec modem HD-PLC

Figure 5.5 – Résultats des mesures de débits et temps de réponse pour le standard HD-PLC selon différents trajets et état de fonctionnement de la Peugeot 407SW

pour les mêmes raisons que pour l'HPAV : le protocole HD-PLC semble robuste aux changements d'états du véhicule.

## **5.4 Comparaisons et limites**

Les débits de l'HPAV sont globalement plus élevés que l'HD-PLC comme nous l'avons observé précédemment. Afin de l'illustrer, nous avons relevé le spectrogramme du canal de propagation au point D lors d'une transmission TCP/IP d'un même fichier entre le point A et D. Divers scénarios ont été utilisés : voiture moteur éteint, clef en position II, moteur au ralenti et moteur au ralenti plus l'effet de quelques équipements. Notons que cet enchaînement correspond au démarrage classique d'un véhicule.

Une mesure à l'analyseur de spectre en mode spectrogramme dans le cas d'une transmission HPAV et HD-PLC est alors représentée à la figure [5.6.](#page-68-0) Nous pouvons relever l'occupation du spectre ainsi que la présence de « Notches » (bandes de fréquences réservées aux radios amateurs). Les deux standards s'adaptent aux variations du canal de propagation et le temps de transmission augmente. En effet, nous le remarquons dès le passage au scénario clef en position II (figure [5.6](#page-68-0) et tableau [5.1\)](#page-67-0) ce qui veut dire que les protocoles CPL ont détecté un changement du canal de propagation et qu'ils l'ont estimé plus défavorable. Par conséquent, l'allocation binaire par sous-porteuses a été réduite ainsi que le débit total. Pour les scénarios moteur au ralenti et moteur au ralenti plus équipements, les protocoles s'adaptent de la même manière. Comme nous le voyons, le standard HPAV semble mieux faire face aux changements du canal et transmet beaucoup plus rapidement le fichier.

<span id="page-67-0"></span>

|             |    | Scénarios Moteur éteint Clef en position II Moteur au ralenti Moteur au ralenti |    |                  |
|-------------|----|---------------------------------------------------------------------------------|----|------------------|
|             |    |                                                                                 |    | plus équipements |
| <b>HPAV</b> | 10 | 15                                                                              |    |                  |
| HD-PLC      |    | 19                                                                              | 22 | 22               |

Table 5.1 – Tableau récapitulatif du nombre d'enregistrements de spectrogrammes durant lesquels le fichier a été transmis

Cependant, dans le cas du scénario statique (1) le standard HD-PLC a de meilleures performances en terme de débit d'environ 5 *M bps* comparé au standard HPAV (figure [5.7\)](#page-69-0).

Nous avons fait une comparaison standard à standard. Les résultats montrent le potentiel d'une communications CPL haut-débit au sein d'un véhicule. De plus, nous avons observé la variabilité des débits selon le type de trajets et de scénarios. Cependant, nous devons énoncer quelques limites concernant notre démarche malgré ces résultats positifs. Premièrement, les standards CPL que nous avons utilisés ont été conçus pour des communications sur des canaux de propagation Indoor. Ainsi, certains algorithmes comme l'allocation binaire et l'estimation de canal pour l'HPAV s'adaptent suivant la cyclostationnarité du bruit de fond synchrone avec le 50 *Hz*. En outre, toujours dans le cas de l'HPAV, une utilisation du 50 *Hz* est faite par les modems afin de synchroniser les couches MAC. Deuxièmement, le choix de la bande, de l'intervalle de garde pour l'HPAV et de l'espacement inter-porteuses est spécifique aux canaux Indoor et aux standards. Enfin, le masque d'émission ne respectent pas la norme CEM CISPR25 [\[17\]](#page-190-6) en vigueur dans l'automobile. Globalement, de ces points de vues, le contexte d'étude semble défavorable et des améliorations sont à envisager dans le choix de la bande et des paramètres de la communication.

Nous pensons qu'une optimisation des paramètres tels que l'intervalle de garde et l'espacement inter-porteuses peut-être intéressant pour une future transmission CPL automobile. En effet, une bonne connaissance dans le choix de ces paramètres peut donner des indications sur

<span id="page-68-0"></span>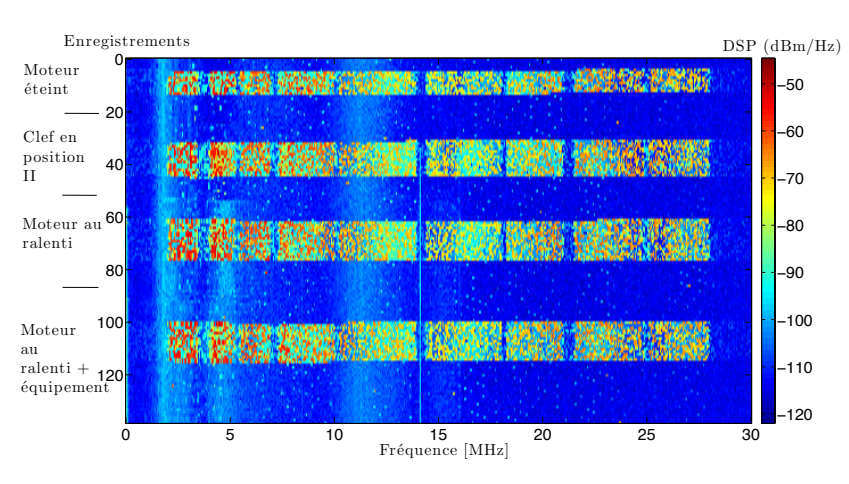

(a) Spectrogramme au point D, standard HPAV

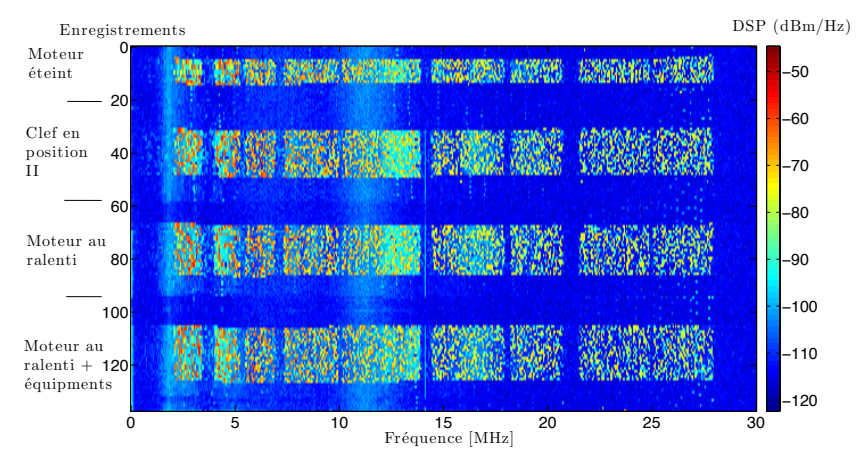

(b) Spectrogramme au point D, standard HD-PLC

Figure 5.6 – Spectrogramme au point D de la peugeot 407SW lors d'une communication TCP/IP entre le point A et D. Cas d'une transmission HPAV & HD-PLC

la complexité, la consommation et le coût d'un modem qui sont des paramètres important dans le milieu automobile mais plus généralement de l'embarqué. Il convient alors d'essayer de comprendre plus finement le comportement des transmissions vis-à-vis du canal de propagation. En ce qui nous concerne, nous allons étudier des paramètres de la couche PHY sans codage de canal. Pour cela, il nous faut avant tout caractériser le canal de propagation ce qui fera l'objet des prochains chapitres.

<span id="page-69-0"></span>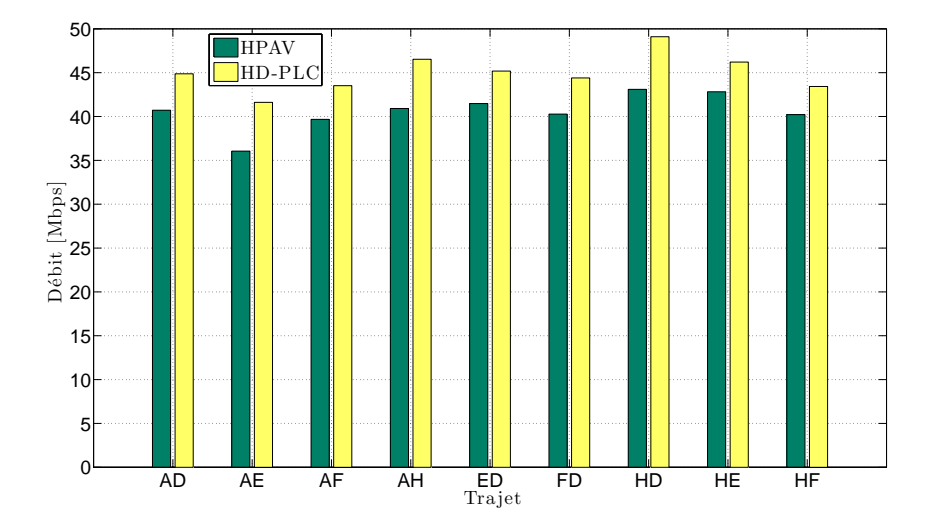

FIGURE 5.7 – Scénario statique (1), comparaisons débits TCP/IP avec modem HD-PLC  $\&$ HPAV

# **Chapitre 6**

# **Mesures du canal de propagation**

Le chapitre précédent nous a permis d'identifier que la topologie et les scénarios ont une<br>L'influence sur le débit général d'une transmission CPL. Afin d'étudier les paramètres de la influence sur le débit général d'une transmission CPL. Afin d'étudier les paramètres de la couche PHY, nous avons entrepris des mesures de fonction de transfert ainsi que des bruits selon un scénario, différentes topologies et ce sur divers véhicules. L'objectif de ce chapitre est de décrire les mesures de canaux CPL avant d'en faire la caractérisation au chapitre [7.](#page-81-0) Dans un premier temps, nous définirons les différents points utilisés au sein des véhicules et le scénario que nous avons exploité. Dans un deuxième temps, nous décrirons les mesures de la fonction de transfert dans le domaine fréquentiel. Enfin, nous aborderons les mesures de bruits réalisées dans le domaine fréquentiel (analyseur de spectre) et temporel (oscilloscope numérique).

# **6.1 Description générale de l'environnement de mesure**

#### **6.1.1 Description des points de mesures**

Au chapitre [5](#page-61-0) traitant des mesures de débits, nous avons défini un grand nombre de points dans la Peugeot 407SW essence. Pour notre campagne de mesures sur différents véhicules, nous avons choisi de limiter ce nombre pour des raisons pratiques. Les points que nous avons sélectionnés permettent d'étudier des transmissions entre le coffre et la partie avant de l'habitacle (nous parlerons aussi de trajet ou liaison arrière-avant). Cette liaison peut correspondre à une transmission entre une caméra de recul et un écran de contrôle pour le conducteur.

D'autres points situés à l'avant de l'habitacle sont également intéressants à étudier. En effet, lors des mesures de débits, nous avons remarqué que les communications situées à l'avant de l'habitacle sont légèrement meilleures que les liaisons arrière-avant.

Les points mentionnés précédemment sont représentés à la figure [6.1](#page-72-0) et sont identifiés par les lettres majuscules : G, F, H et D. Cette vue schématique sera utilisée pour tous les véhicules. Cependant, nous devons faire remarquer que la représentation du câblage électrique est celle de la Peugeot 407 SW et non représentative des autres véhicules mesurés. Par exemple, les prises allumes cigares n'étaient pas forcément présentes dans les coffres de tous les véhicules. Notons que le point F a lui aussi été choisi au niveau de la prise allume cigare et est, par conséquent, facile d'accès. Pour limiter le nombre de fonctions de transfert mesurées, nous les avons limités au nombre de trois : GF, GH et HD.

N'oublions pas que Carrion dans [\[52\]](#page-192-9) a montré l'influence des charges de proximités sur la fonction de transfert. Cela n'a pas été pris en compte dans notre étude car nous ne voulions pas faire de différences selon ce critère.
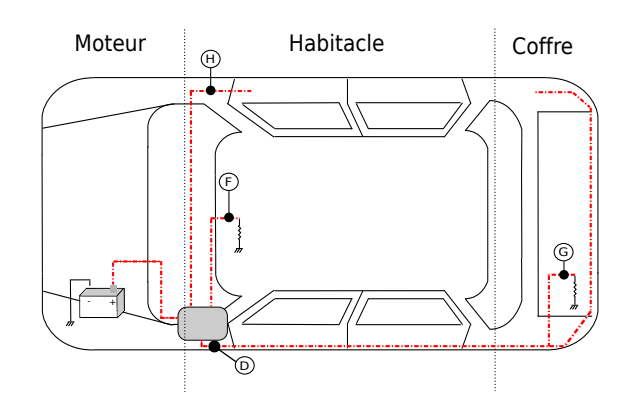

Figure 6.1 – Représentation schématique d'un véhicule et des points en lettres majuscules utilisés lors de notre campagne de mesures sur plusieurs véhicules

### **6.1.2 Description des scénarios de mesures**

Au chapitre [5,](#page-61-0) nous avons évalué le comportement des débits TCP/IP selon différentes phases (scénario) durant lesquelles une voiture peut se trouver. Dans le but de limiter le nombre de mesures, un seul scénario a été choisi : voitures en déplacement sur un parking avec activation de certains équipements (clignotants, essuie-glaces, . . . ).

La voiture pouvait alors être dans de multiples phases : différentes vitesses moteurs, freinage, équipements actionnés, ... Selon nous, ce scénario est le régime de fonctionnement le plus courant d'un véhicule. Il est à priori le plus défavorable en terme de débit en se référant aux résultats du chapitre [5,](#page-61-0) c'est pourquoi nous l'avons choisi.

En marge, nous avons aussi mesuré différentes fonctions de transferts pour divers scénarios et ce uniquement sur la Peugeot 407SW essence. Ces mesures sont exploitées à la section [8.1](#page-103-0) figure [8.3](#page-109-0) dans le cas d'une évaluation de la capacité théorique du canal selon les scénarios statiques  $(1)-(2)$  et  $(3)$ .

### **6.1.3 Descriptions succinctes des véhicules**

Les véhicules testés pour la campagne de mesure ont été les suivants : Peugeot 407 SW essence (Laboratoire), Peugeot 407 SW diesel, Renault Laguna Estate essence et une Citroën C3 essence. Le tableau [6.1](#page-73-0) fait un récapitulatif de quelques caractéristiques remarquables des véhicules testés ainsi que des points de mesures. Les deux 407SW sont des voitures haut de gamme de Peugeot. La Laguna et la Citroën sont, quant à elles, des voitures avec moins d'équipements et plus petites.

# **6.2 Mesure de la fonction transfert du canal CPL automobile**

# **6.2.1 Introduction**

Le canal de propagation peut-être mesuré aussi bien dans le domaine temporel que fréquentiel. Nous avons fait le choix de mesurer la fonction de transfert puis d'estimer la réponse impulsionnelle. La technique permettant de réaliser cela est dite à « balayage de fréquence » et a été mise en œuvre par un analyseur de réseau vectoriel. Le choix du VNA comme sondeur de canal a été guidé par la simplicité et le côté pratique. De plus, plusieurs campagnes de mesures ont

<span id="page-73-0"></span>

| Véhicule     | Peugeot 407 SW | Peugeot 407 SW | Renault Laguna Estate | Citroën C3    |
|--------------|----------------|----------------|-----------------------|---------------|
| Motorisation | essence        | diesel         | essence               | essence       |
| Equipements  | $+++$          | $+++$          | $++$                  | $^+$          |
| Point G      | Allume cigare  | Faisceau       | Allume cigare         | Faisceau      |
| Point F      | Allume cigare  | Allume cigare  | Allume cigare         | Allume cigare |
| Point H      | Faisceau       | Faisceau       | Faisceau              | Faisceau      |
| Point D      | Faisceau       | Faisceau       | Faisceau              | Faisceau      |

Table 6.1 – Tableau récapitulatif de quelques caractéristiques des véhicules testés ainsi que des points de mesure

été réalisées de cette même manière que ce soit pour des canaux de propagations Indoor ou automobile [\[24,](#page-190-0) [52,](#page-192-0) [53\]](#page-192-1) et ce pour les mêmes raisons. Dans certains cas de figures pratiques, le VNA peut ne pas être adapté comme pour mesurer de grands réseaux électriques. Cependant l'automobile étant un espace confiné, cette technique s'est alors trouvée parfaitement adéquate. Enfin, le VNA présente aussi l'avantage de mesurer l'impédance d'entrée du réseau électrique.

Remarquons que nous avons fait l'hypothèse que le canal de propagation était stationnaire durant le temps de la mesure.

# <span id="page-73-1"></span>**6.2.2 Mesure de la fonction de transfert et estimation de la réponse impulsionnelle**

La mesure consiste à balayer le canal en fréquences  $(f_k = f_o + k\Delta f, \quad 0 \leq k \leq N)$  sur une bande finie de largeur égale à  $f_o + N\Delta f$  où  $f_o$  est la fréquence minimale, N le nombre de points dépendant du sondeur et ∆*<sup>f</sup>* le pas fréquentiel. Le résultat de la mesure sera alors le coefficient complexe du canal *H<sup>k</sup>* à chaque fréquence *fk*. Le pas fréquentiel dépend de la largeur de bande et du nombre de points de mesure *N* proposé par l'appareil (VNA).

En considérant le canal de propagation stationnaire durant la mesure de la fonction de transfert, nous pouvons estimer sa réponse impulsionnelle complexe en appliquant la transformée de Fourrier inverse. La résolution temporelle obtenue est alors

$$
\Delta_t = \frac{1}{N \times \Delta_f} \tag{6.1}
$$

et la longueur de la réponse impulsionnelle est

$$
\tau_{max} = \frac{N-1}{N \times \Delta_f}.\tag{6.2}
$$

Pour plus de détail sur l'estimation de la réponse impulsionnelle, nous pourrons nous référer à l'annexe [B.](#page-177-0)

### **6.2.3 Banc de test**

La fonction de transfert du canal entre le port 1 et le port 2 correspondra au paramètre  $S_{21}(f)$ . L'impédance d'entrée vu par le port 1 est donnée par le paramètre  $S_{11}(f)$ . Le VNA se trouve alors d'autant plus intéressant car on peut mesurer l'impédance d'entrée du réseau et la fonction de transfert en une seule mesure. Nous prendrons pour exemple la figure [6.2](#page-74-0) qui présente

<span id="page-74-0"></span>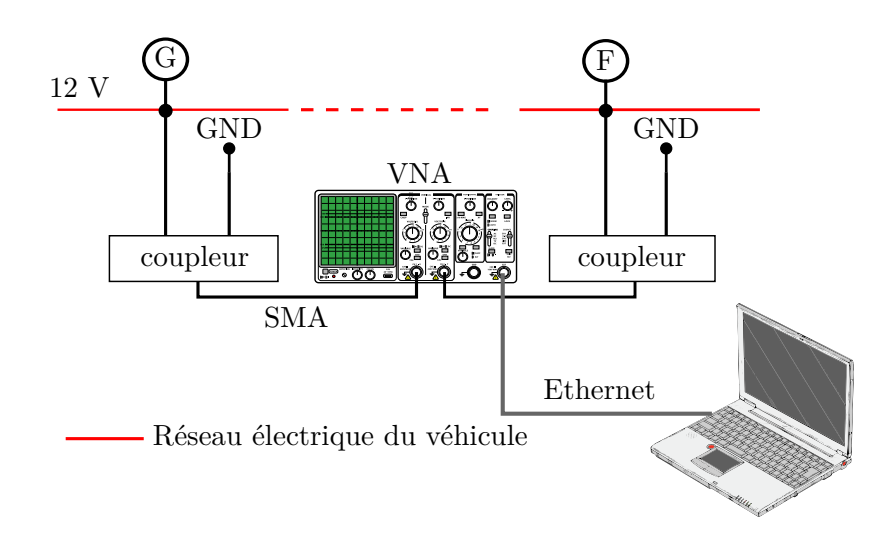

Figure 6.2 – Représentation schématique du banc de test pour la mesure de la fonction de transfert entre les points G et F par exemple

<span id="page-74-1"></span>schématiquement le banc de test réalisé pour le trajet GF. Les éléments constitutifs du banc de test ont été les suivants : VNA ZVL, câbles SMA 3 m, coupleur 2-1 et 2-2, PC avec windows XP afin d'automatiser la mesure. La calibration du banc de test a été réalisée avec les câbles SMA mais sans les coupleurs. Le tableau [6.2](#page-74-1) détaille les paramètres employés par le VNA avec RBW la résolution en fréquence du filtre à balayage. Etant donné le nombre de point choisi et la bande d'analyse, le pas fréquentiel noté ∆*<sup>f</sup>* à la sous section [6.2.2](#page-73-1) est d'environ 24*.*487 *KHz*.

| Paramètres | Valeurs                 |
|------------|-------------------------|
| Bande      | $\left[1-50\right] MHz$ |
| <b>RBW</b> | 10 $KHz$                |
| Nb points  | 2001                    |
| $\Delta f$ | 24.487 KHz              |

Table 6.2 – Paramètres du VNA

Toutes les 10 secondes durant 10 minutes, nous avons enregistré les paramètres S pour les trajets GF, GH et HD lorsque la voiture était en déplacement avec l'activation de divers équipements. Par conséquent, pour chacun des véhicules nous avons une base de donnée de 60 mesures par trajets. L'intervalle de 10 *s* a été choisi afin de permettre le temps de balayage de la mesure et de l'enregistrement des paramètres S.

### **6.2.4 Performances du banc de test et exemples de résultats de mesures**

Un nombre important de fonctions de transfert a été enregistré. Trois d'entre elles pour les trajets GF, GH et HD sont présentées à la figure [6.3a](#page-75-0) pour le module et [6.3b](#page-75-1) pour la phase. Nous pouvons constater de forts évanouissements pour chacun des trajets. Les trajets GF et GH sont très similaires. Par contre, le trajet HD semble bien meilleure dans la bande  $[1 - 30]$  *MHz* car l'atténuation est beaucoup moins importante.

<span id="page-75-0"></span>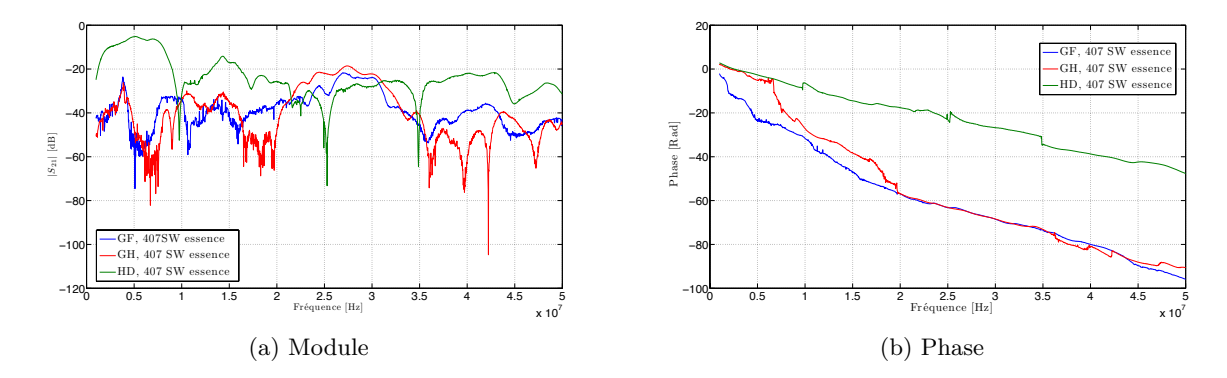

<span id="page-75-1"></span>Figure 6.3 – Exemple de fonctions de transferts (module et phase) pour les trajets GF, GH et HD dans la 407 SW essence

# **6.3 Mesure du bruit dans le canal CPL automobile**

# **6.3.1 Introduction**

Nous avons mesuré le bruit dans le domaine temporel et fréquentiel. Ces mesures sont complémentaires mais nous verrons que les interprétations dépendent des paramètres et performances de nos appareils de mesures. L'objectif de celles-ci est de pouvoir caractériser les différents bruits du canal de propagation tel que décrit à la sous-section [3.2.2.1.](#page-35-0) Les bruits ont été mesurés aux points G, F, H et D selon le scénario choisi.

### **6.3.2 Mesure dans le domaine fréquentiel**

### **6.3.2.1 Principe de la mesure**

La mesure dans le domaine fréquentiel suit le même principe que l'analyseur de réseau vectoriel. Un balayage en fréquence est réalisé et la puissance est mesuré à chaque points de fréquences de la bande d'analyse. De part son mode de fonctionnement, l'analyseur de spectre n'est pas forcément le meilleur moyen de mesures pour la caractérisation des bruits. En effet, ils sont généralement de courte durée et n'apparaissent pas de façon prévisible au cours du temps. Cependant, il permet de caractériser des phénomènes stationnaires tel que le bruit de fond sous certaines hypothèses.

L'avantage de l'analyseur de spectre (comparé à une mesure faite avec un convertisseur analogique/numérique) réside dans la sensibilité et le niveau de bruit de fond induit par l'appareil. L'inconvénient de l'analyseur de spectre est que le balayage en fréquence peut être un désavantage. En effet, il ne permet pas de caractériser l'effet des bruits de courte durée.

#### **6.3.2.2 Description du banc de test**

Le banc de test est décrit par la figure [6.4.](#page-76-0) Il est constitué des éléments suivants : l'analyseur de spectre Spectrum Anritsu MS2723B, kit calibration 8050Q, câble SMA 3 m, coupleur 2-1 et 2-2, PC avec windows XP, script écrit in C/C++ permettant d'automatiser la mesure. Les paramètres de l'analyseur de spectre sont détaillés dans le tableau [6.3.](#page-76-1)

Durant 10 minutes nous avons enregistré le spectre aux points G, F, H ou D toutes les 10 secondes. La voiture était en déplacement avec l'activation de divers équipements. Par consé-

<span id="page-76-0"></span>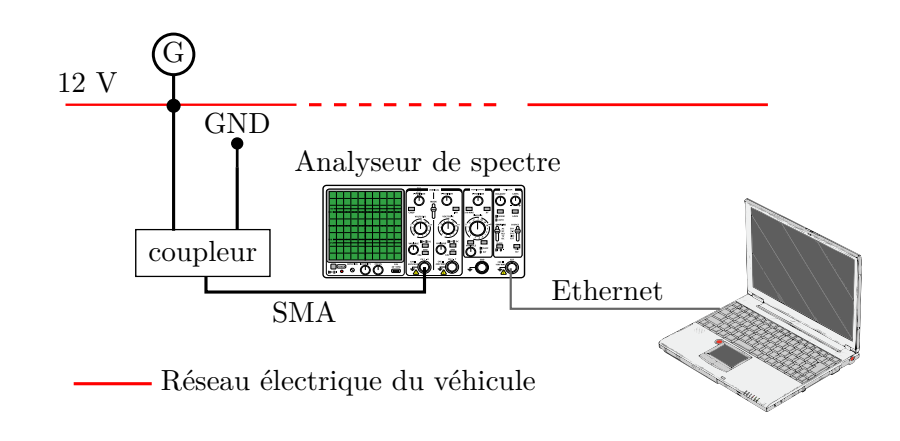

<span id="page-76-1"></span>Figure 6.4 – Représentation schématique du banc de test pour la mesure du bruit dans le domaine fréquentiel au point G comme exemple

| Paramètres          | Valeurs          |
|---------------------|------------------|
| Fréquence de départ | 1 MHz            |
| Fréquence d'arrivée | 50 MHz           |
| Detection           | <b>RMS</b>       |
| <b>RBW</b>          | $10$ KHz         |
| Nb points           | 551              |
| Temps de balayage   | $min = 10 \mu s$ |

Table 6.3 – Paramètres de l'analyseur de spectre pour les mesures de bruits

quent, pour chacun des véhicules, nous avons une base de donnée de 60 mesures par points. La résolution fréquentielle est de  $\frac{49 \times 10^6}{551} = 88929.2196$  Hz.

### **6.3.3 Mesure dans le domaine temporel**

# **6.3.3.1 Principe de la mesure**

La mesure dans le domaine temporel a consisté à enregistrer le bruit du réseau électrique à l'aide d'un convertisseur analogique/numérique. Cette manière de procéder permet d'avoir une plus grande souplesse pour l'analyse des bruits du réseau électrique. En effet, nous pouvons étudier les phénomènes transitoires ainsi que les phénomènes stationnaires. Par contre, la mesure dans le domaine temporel est fortement dépendante du système d'acquisition. Effectivement, la fréquence d'échantillonnage des convertisseurs et la résolution vont fortement conditionner l'observation des bruits. Le bruit de fond avec ce type de mesure a généralement des niveaux supérieurs aux mesures faites par un analyseur de spectre et ce à cause du convertisseur analogique/numérique. Nous discutons les performances d'une telle prise de mesure plus en détail à l'annexe [C.](#page-181-0)

### **6.3.3.2 Description du banc de test**

La mesure a été réalisée par un oscilloscope numérique (DSO). Habituellement, un Trigger est utilisé pour déclencher une acquisition [\[18,](#page-190-1) [54\]](#page-192-2). Cela n'a pas été le cas de nos mesures. En effet, l'acquisition du bruit impulsif de cette manière ne peut se faire qu'avec un certain niveau au dessus du bruit de fond. Ainsi, des bruits impulsifs de faibles amplitudes peuvent ne pas être pris en compte.

<span id="page-77-0"></span>La figure [6.5](#page-77-0) représente le schéma utilisé pour la caractérisation du bruit dans le domaine temporel. Les éléments constitutifs du banc de test ont été les suivants : Oscilloscope Lecroy

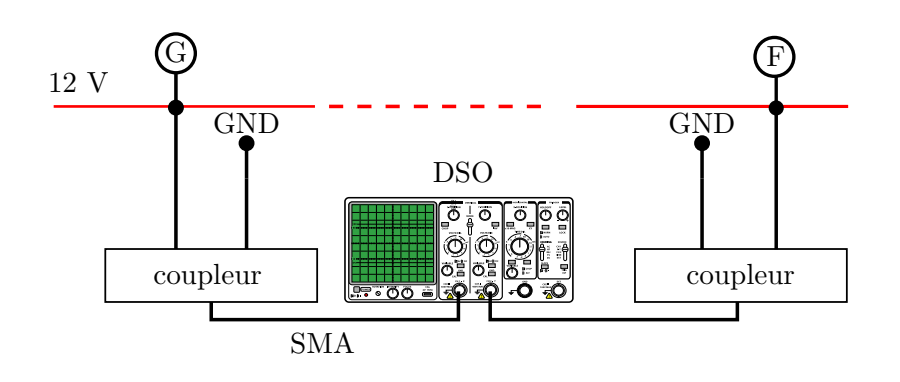

Réseau électrique du véhicule

Figure 6.5 – Représentation schématique du banc de test pour la mesure du bruit dans le domaine temporel au point G et F comme exemple

<span id="page-77-1"></span>WaveRunner 6200, câble SMA 3 m, coupler 2-1 and 2-2, programme écrit en VBscript pour l'automatisation des mesures. Les paramètres de l'oscilloscope sont détaillés dans le tableau [6.4.](#page-77-1)

| Paramètres                | Valeurs                    |
|---------------------------|----------------------------|
| Temps/div                 | $10 \text{ ms}/\text{div}$ |
| Fréquence échantillonnage | $100$ MS/s                 |
| Temps d'un enregistrement | $80$ ms                    |
| Entrée                    | DC 50 $\Omega$             |
| <b>CAN</b>                | 8 bits                     |
| Sensibilité verticale     | $50 \text{ mV}/\text{div}$ |
| Trigger                   |                            |

Table 6.4 – Paramètres de l'oscilloscope pour la mesure du bruit CPL

Nous avons utilisé les deux voies de l'oscilloscope afin d'enregistrer les bruits à deux endroits différents du réseau électrique. Par exemple, pour le trajet HD nous avons un enregistrement aux points H et D. Chaque mesure a durée 10 minutes et nous avons enregistré les bruits durant 80 *ms* toutes les minutes. Par conséquent, pour chacun des véhicules nous avons une base de donnée de 10 mesures par points.

La sensibilité verticale a été choisie empiriquement après divers tests dans différentes configurations. La fréquence d'échantillonnage étant relativement élevée, le nombre d'échantillon à enregistrer sur le disque dur de l'oscilloscope l'est aussi. De plus, l'écriture en mémoire prenant un certain temps, nous avons défini l'intervalle de prise de mesure à 1 minute afin de garantir l'acquisition d'un segment de 80 *ms* et son enregistrement dans la mémoire de stockage de l'appareil.

### **6.3.4 Performances des bancs de tests et exemples de résultats de mesures**

A la figure [6.6,](#page-78-0) la *DSP* moyenne a été calculée sur tous les enregistrements à différent points du réseau électrique pour la Peugeot 407SW essence. Nous remarquons la différence de forme et de niveau selon le point de mesure. Au point F, on relève des interférences bandes étroites ayant des niveaux plus élevés. Néanmoins, les allures générales aux points D, F et H semblent similaires. Par contre, le point G a une forme de bruit de fond plate qui pourra être assimilée à un bruit blanc Gaussien.

<span id="page-78-0"></span>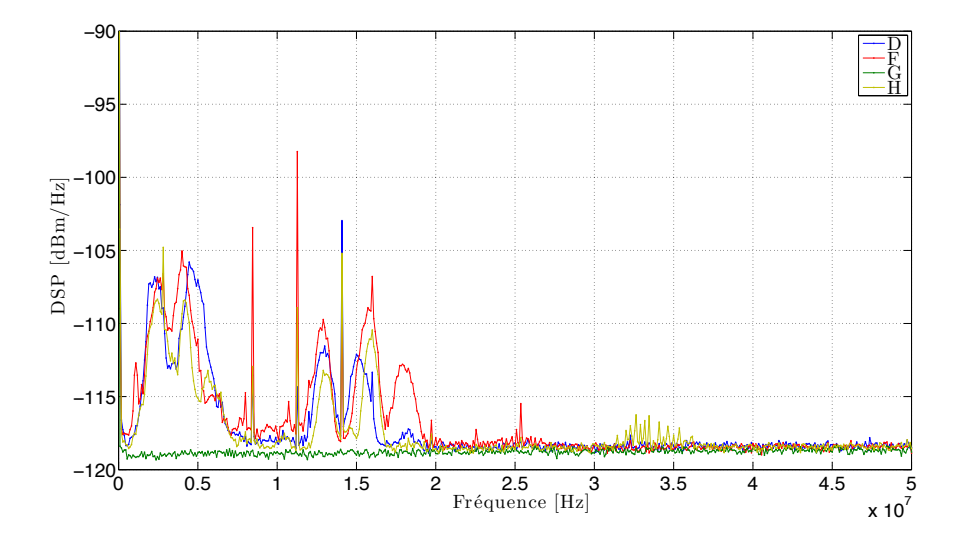

Figure 6.6 – *DSP* moyenne du bruit sur tous les enregistrements à différent points pour la Peugeot 407SW essence

La résolution fréquentielle des mesures est de  $\frac{49 \times 10^6}{551} = 88929.2196$  *Hz* ce qui peut sembler relativement élevé. Cependant, le temps de balayage est faible 10 *µs*. Un compromis est alors à trouver en considérant que des bruits impulsifs peuvent apparaître durant la mesure sans que cela soit vérifiable.

Dans un premier cas où le balayage se ferait durant un bruit impulsif, le bruit de fond enregistré aura la forme du bruit de fond généralisé (bruit de fond plus interférences) mais aussi l'influence du spectre de l'impulsion élémentaire. Dans un deuxième cas où le balayage se ferait durant des bruits impulsifs périodiques, nous pourrions alors observer une remontée de bruit au niveau du spectre de chaque impulsion élémentaire plus les harmoniques espacées de la fréquences de répétitions de ces bruits. Cependant, il faudrait plusieurs impulsions et par conséquent une fréquence de répétition d'au minimum 200 *KHz*. Une telle fréquence de répétition n'a pas été observée actuellement mais est éventuellement possible.

Les bruits bandes étroites sont aussi à prendre en considération par rapport à la résolution fréquentielle de la mesure. Si de telles interférences sont conjointes d'une largeur de bande inférieure à notre résolution alors nous ne pourront les observer évidemment. Mais surtout, l'interprétation d'une remontée du bruit de fond assimilé à une forme de bruit de fond ne sera pas correcte. En effet, à une résolution inférieure nous verrions seulement deux ou plusieurs pics à des fréquences très rapprochée.

Les mesures dans le domaine temporel vont alors se trouver intéressantes car elles apporterons des améliorations complémentaires par rapport au système de mesure à balayage de fréquence. A la figure [6.7,](#page-79-0) nous présentons un exemple de résultats de mesures dans le domaine temporel pour la Peugeot 407SW essence aux points H et D. Pour le trajet HD les points H et

<span id="page-79-0"></span>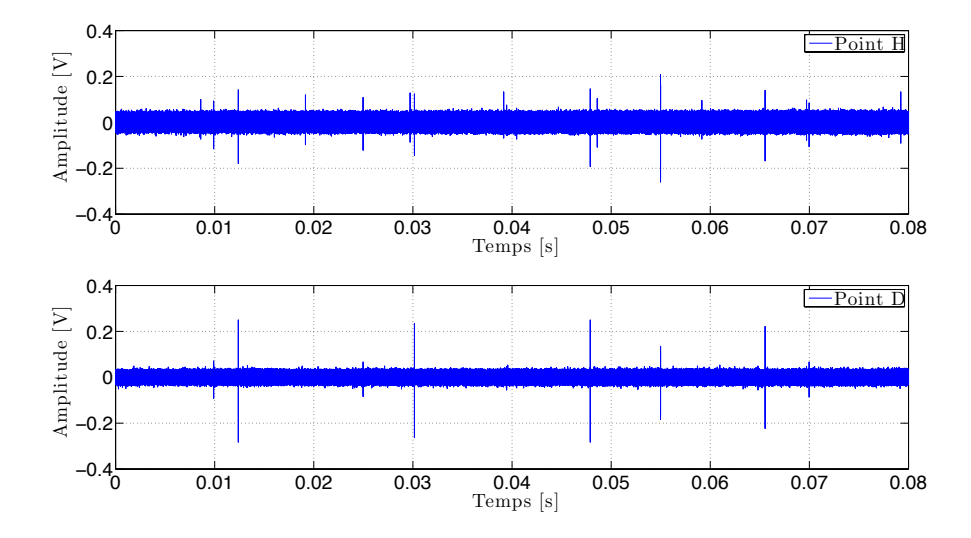

Figure 6.7 – Exemple de deux enregistrements en H et D pris aux mêmes instants pour la Peugeot 407SW essence

D ont été mesurés par les deux voies de l'oscilloscope. Comme nous pouvons l'observer, certains bruits sont présents aux mêmes instants pour les deux points et d'autres ne sont présents que à un point du réseau. Avec nos paramètres de mesures, nous mesurons des bruits ayant une amplitudes maximum de 500 *mV* crête à crête. De plus le temps d'enregistrement maximum est de 80 *ms*. Un point pénalisant pour une analyse plus fine se trouve être la résolution du CAN ici de 8 bits. Le bruit de quantification est dans notre cas important et la faible résolution ne permet pas d'analyser précisément certains types de bruits récemment observés [\[26\]](#page-190-2). Néanmoins, différents bruits impulsifs périodiques ont pu être extraits et étudiés à partir de ce type d'enregistrement comme nous le verrons à la section [7.2.](#page-90-0)

80 CHAPITRE 6. MESURES DU CANAL DE PROPAGATION

# **Chapitre 7**

# **Caractérisation du canal de propagation CPL automobile**

A <sup>partir</sup> de notre base de donnée de mesures, nous allons dans ce chapitre caractériser le<br>canal de propagation. Cela nous permettra de dimensionner notre couche PHY pour une partir de notre base de donnée de mesures, nous allons dans ce chapitre caractériser le communication CPL automobile. La fonction de transfert sera caractérisée par son gain moyen, la bande de cohérence et l'étalement des retards. Nous dégagerons aussi quelques relations entre ces paramètres. Enfin, une étude préliminaire des bruits du canal sera présentée à partir des mesures faites dans le domaine fréquentiel et temporel.

# **7.1 Caractérisation de la fonction de transfert**

### **7.1.1 Étude de l'atténuation du canal**

Le signal, au niveau du récepteur, a subi l'atténuation du canal de propagation. Des étages d'amplifications (LNA<sup>[1](#page-81-0)</sup>, AGC<sup>[2](#page-81-1)</sup>, VGA<sup>[3](#page-81-2)</sup>, ...), constituant ce qu'on appelle le « Front-End analogique », sont généralement nécessaires afin de l'adapter au convertisseur analogique/numérique. Cela permet de garantir la pleine échelle et de gagner en précision.

A partir des mesures de fonctions de transferts, il semble intéressant d'estimer l'atténuation moyenne du canal ainsi que sa dynamique. Nous avons alors calculé le gain moyen par fréquence

$$
G_m(dB) = \frac{1}{N} \sum_{n=0}^{N-1} H_m(n)
$$
\n(7.1)

avec *m* un point de fréquence, *N* le nombre de mesures et  $H_m$  les paramètres  $S_{21}$  &  $S_{12}$  (*dB*) d'un trajet. A partir de *Gm*, nous avons calculé l'atténuation maximale, minimale et moyenne pour chacun des trajets des véhicules. Dans le tableau [7.1,](#page-82-0) nous reportons les résultats définis comme  $Att_{dB} = -Gain_{dB}$ . L'atténuation minimale donne une indication sur le gain minimum et maximum nécessaire en réception. La différence entre le maximum et le minimum informe sur la dynamique du convertisseur (ADC).

Le choix d'une bande passante peut aussi être discuté car pour l'instant il n'existe aucun standard pour le CPL automobile. C'est dans cette optique que nous avons fait une étude sur

<span id="page-81-0"></span> $1$ Low Noise Amplifier [\(LNA\)](#page-20-0)

<span id="page-81-1"></span><sup>2</sup>Automatic Gain Control [\(AGC\)](#page-19-0)

<span id="page-81-2"></span><sup>3</sup>Variable Gain Amplifier [\(VGA\)](#page-21-0)

trois bandes différentes :  $[1-50] MHz$ ,  $[1-30] MHz$  et  $[4-30] MHz$ . La première peut sembler la plus intéressante car une transmission sur la bande entière permettra forcément d'avoir des débits plus élevés. Par contre, cela implique une augmentation de la complexité des modems ce qui pourra être une question centrale dans le domaine de l'embarqué et de l'automobile en général. Nous avons alors analysé les deux autres bandes :  $\left[1 - 30\right] MHz$  et  $\left[4 - 30\right] MHz$ . La comparaison de celles-ci nous a semblé intéressante car il s'est avéré que le bruit de fond était à priori plus pénalisant dans la bande  $[0-4] MHz$ . Par conséquent, si entre ces deux bandes nous n'observons pas de grandes différences, alors le choix de la seconde s'avérera plus judicieux.

Le tableau [7.1](#page-82-0) récapitule les résultats de l'atténuation moyenne pour la bande  $[1-50] MHz$ en fonction des trajets de chacun des véhicules. Si nous regardons plus attentivement la moyenne alors nous observons que le trajet GF de la Laguna II a une atténuation minimale de 9 *dB* et que le trajet GH de la 407 SW diesel a une atténuation maximale de 42*.*7 *dB*. Cette exemple montre parfaitement la grande différence entre les atténuations moyennes des fonctions de transferts mesurées.

<span id="page-82-0"></span>

| Atténuation moyenne $(dB)$ |                | min  | max  | moy  | écart-type |
|----------------------------|----------------|------|------|------|------------|
|                            | 407 SW essence | 21.6 | 64.4 | 40.1 | 8.7        |
| GF                         | 407 SW diesel  | 24   | 60.8 | 40   | 6.7        |
|                            | Laguna II      | 5.8  | 20   | 9    | 2.2        |
|                            | C <sub>3</sub> | 9.5  | 41.6 | 23.5 | 5.8        |
|                            | 407 SW essence | 19.1 | 68.5 | 40.4 | 11.5       |
| GН                         | 407 SW diesel  | 21.4 | 69.3 | 42.7 | 8.4        |
|                            | Laguna II      | 13.5 | 55.6 | 31.6 | 8.5        |
|                            | C <sub>3</sub> | 22   | 49   | 31.9 | 6.2        |
|                            | 407 SW essence | 6    | 48.4 | 24.4 | 8.1        |
| HD                         | 407 SW diesel  | 23.7 | 54.7 | 37.6 | 6.1        |
|                            | Laguna II      | 8.5  | 55.4 | 31.5 | 10.1       |
|                            | С3             | 16.9 | 63.1 | 30.2 | 7.3        |

Table 7.1 – Atténuation moyenne, trajets GF, GH et HD pour 4 véhicules et pour la bande  $[1 - 50] MHz$ 

Les valeurs d'atténuations changent légèrement selon la bande passante étudiée (figure [7.1\)](#page-83-0). Cependant, les différences de gain ne sont pas suffisantes pour pouvoir statuer sur le choix d'une bande passante.

Nous pouvons constater que le gain moyen varie selon les trajets et le type de véhicule. Dans certain cas il est très conséquent mais la différence entre les minimums et maximums sur la bande d'analyse est aussi très importante. Celle-ci est souvent grande, 42*.*8 *dB* par exemple pour le trajet GF de la Peugeot 407SW essence, caractérisant de forts évanouissements. Cela aura un impact sur la partie analogique et en particulier le contrôleur automatique de gain en amont du convertisseur analogique/numérique du récepteur.

Vallejo-Mora *et al.* dans [\[25\]](#page-190-3) relèvent, sur l'ensemble des mesures dans le cas du moteur à 2000 *rpm*, une atténuation moyenne de 39.14 *dB* pour une bande de [300 *KHz* - 100 *MHz*]. Lienard *et al.* dans [\[23\]](#page-190-4), distinguent les trajets de type directs et indirects. Pour le cas direct, une atténuation moyenne entre 20 *dB* et 30 *dB* a été observée. Pour le cas indirect, l'atténuation moyenne est plus élevée : entre 30 *dB* et 40 *dB*.

Le rapport signal à bruit par sous-porteuses en réception va fortement varier. Cette métrique

<span id="page-83-0"></span>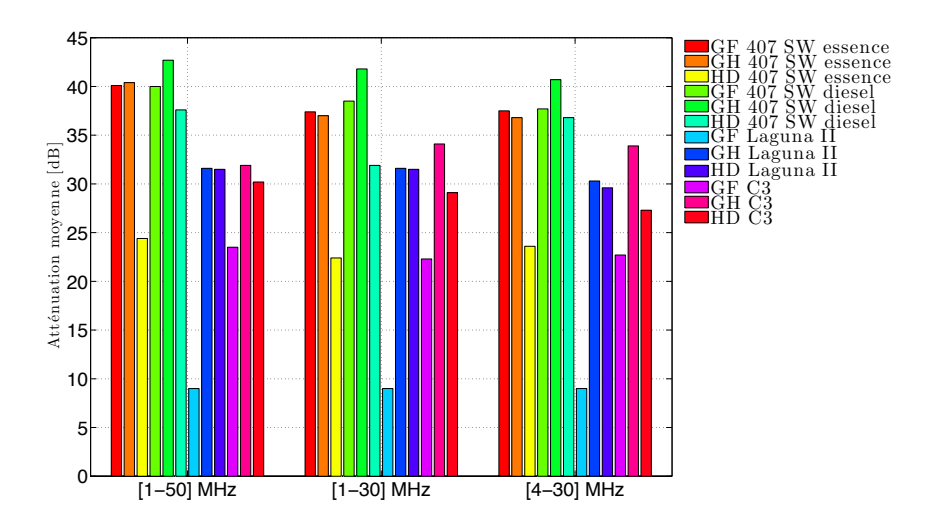

Figure 7.1 – Atténuations moyennes pour différents trajets, différents véhicules et différentes bandes passantes

est importante car elle est utilisée pour définir la table d'allocation binaire par sous-porteuses afin d'adapter au mieux le signal émis.

# **7.1.2 Étude du rapport signal à bruit en réception**

Nous avons étudié le SNR<sup>[4](#page-83-1)</sup> en réception à partir des mesures de  $S_{21}$  et  $S_{12}$ . Nous avons une première hypothèse sur la puissance du signal émis. En effet, il est difficile de statuer sur un masque de puissance pour l'automobile car cela nécessite une étude spécifique par rapport à la norme CISPR25 [\[17\]](#page-190-5). Néanmoins, Dégardin *et al.* [\[32\]](#page-191-0) ont fait des premières mesures en ce sens et préconisent des densités spectrales de puissances en émission de  $-60$   $dBm/Hz$  et 80 *dBm*{*Hz* selon les points du réseau. Remarquons que ces niveaux sont très inférieurs à celui de l'Indoor  $(-50 \text{ dBm}/\text{Hz})$ . La deuxième hypothèse porte sur le niveau et le type du bruit de fond. Ici, nous le considérons comme un bruit de type blanc Gaussien avec un niveau  $P_n = -120$  *dBm*/*Hz*. Cela est très simpliste mais facilite l'analyse et permet tout de même de donner des ordres de grandeurs. En effet, il s'avère qu'en réalité le bruit de fond est coloré et que sa forme dépend de la bande, de la topologie du réseau et du scénario. De plus, une fonction de transfert d'un trajet devrait être mise en relation avec le bruit de fond mesuré à l'endroit du récepteur. Autrement dit, pour le trajet GH, il faudrait associer le  $S_{21}$  entre G-H et la mesure de bruit en H. Cela pourra être fait avec le démonstrateur détaillé dans la partie [IV.](#page-127-0)

Suite à cela, nous avons calculé la fonction de répartition empirique du rapport signal à bruit en réception à partir des mesures de canal en fréquence

$$
SNR_{R_x} = SNR_{T_x} \times G_{av} \tag{7.2}
$$

avec  $SNR_{T_x} = \frac{P_t}{P_n}$  $\frac{P_t}{P_n}$ ,  $P_t$  la DSP du signal transmis et  $P_n$  la DSP du bruit. Le gain moyen  $G_{av}$  est

<span id="page-83-1"></span><sup>4</sup>Signal to Noise Ratio [\(SNR\)](#page-20-1)

<span id="page-84-0"></span>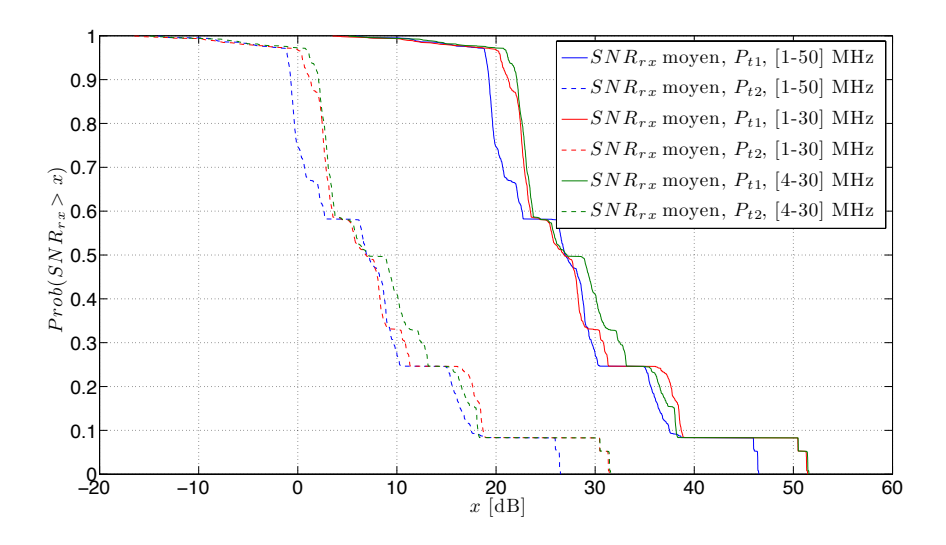

Figure 7.2 – Fonction de répartition complémentaire *SNRR<sup>x</sup>*

donné par

$$
G_{av} = \frac{1}{M} \sum_{m=0}^{M-1} H_m
$$
\n(7.3)

avec *M* le nombre de points en fonction de la bande et  $H_m$  les mesures de  $S_{21}$  et  $S_{12}$ . Contrairement à l'étude précédente sur l'atténuation, nous avons utilisé toutes les mesures de tous les trajets des véhicules pour le calcul du gain *Gav*. Les paramètres suivants ont été utilisés pour les calculs de la fonction de répartition complémentaire :

- $P_{t1} = -60 \text{ dBm}/Hz$ ,  $P_{t2} = -80 \text{ dBm}/Hz$  [\[32\]](#page-191-0)
- $P_n = -120 \text{ dBm}/Hz$
- Bandes passantes :  $[1 50] MHz$ ,  $[1 30] MHz$  et  $[4 30] MHz$
- $M1 = 2001$  *points*,  $M2 = 1184$  *points* et  $M3 = 1061$  *points*

La figure [7.2](#page-84-0) représente la fonction de répartition empirique complémentaire selon différentes bandes et puissances d'émissions. Comme nous pouvons l'observer, dans 50% des cas, nous aurons un *SNRR<sup>x</sup>* moyen supérieur à 27 *dB* avec *Pt*<sup>1</sup> et 7 *dB* avec *Pt*2. Globalement, nous remarquons que les SNR moyens seront meilleurs pour les deux bandes inférieures à 30 *MHz*. En effet, l'atténuation du canal est légèrement plus importante pour la bande  $\left[1 - 50\right] MHz$ . Dans le cas  $P_{t2}$  le SNR moyen, notamment pour les trajets GF et GH, sera très défavorable. Cependant, ces trajets ont certaines sous bandes ayant une atténuation relativement faible ce qui permettra une allocation binaire plus importante. Néanmoins, ils auront un débit inférieur aux trajets HD en général.

Par contre, ce faible SNR en réception sera à mettre en relation avec les bruits impulsifs. En effet, le rapport signal sur bruit impulsif pour les trajets GF et GH risque d'être lui aussi très faible.

### **7.1.3 Étude de la bande de cohérence**

L'étude de la bande de cohérence est une approche statistique donnant une indication sur la largeur de bande dans laquelle le canal peut être considéré comme plat. Ce paramètre permet de justifier le choix d'un système multi-porteuse comparé à un système mono-porteuse. La bande de cohérence est obtenue à partir de la fonction d'autocorrélation de la réponse en fréquence du canal de propagation [\[55\]](#page-193-0)

$$
R(\Delta f) = \int_{-\infty}^{+\infty} H(f)H^*(f + \Delta f)df
$$
\n(7.4)

où *H* est le paramètre *S*<sup>21</sup> mesuré et ∆*f* l'espacement entre les fréquences. Le tableau [7.2](#page-85-0) récapitule les résultats du calcul de la bande de cohérence à  $90\%$  pour la bande  $[1 - 50] MHz$ . Globalement, nous pouvons observer une augmentation des valeurs de BC comparé à la bande  $[1 - 30] MHz$  (figure [7.3\)](#page-86-0). La valeur minimale de la moyenne est ici de 533.8  $KHz$  (trajet GF) de la 407 SW essence) et la valeur maximale de BC est de 4*.*7163 *MHz* (trajet GF Laguna II).

<span id="page-85-0"></span>

| min<br>Bande de cohérence<br>écart-type<br>moy<br>max<br>89.9 KHz<br>832.6 KHz<br>$391.8$ KHz<br>533.8 $KHz$<br>407 SW essence<br>407 SW diesel<br>538.7 KHz<br>881.6 KHz<br>666 KHz<br>81.6 KHz<br>$BC_{0.9}$ (GF)<br>$4.3098$ $MHz$<br>$4.8976$ $MHz$<br>4.7163 MHz<br>Laguna II<br>C <sub>3</sub><br>$440.8$ $KHz$<br>$1.3713$ $MHz$<br>$1.1587 \; MHz$<br>1.3713 MHz<br>$2.1059$ $MHz$<br>$1.7578$ $MHz$<br>407 SW essence<br>407 SW diesel<br>97.9 $KHz$<br>1.0775 MHz<br>748.3 KHz<br>$BC_{0.9}$ (GH)<br>45.6 $KHz$<br>$1.0775 \; MHz$<br>$1.2734$ $MHz$<br>1.1443 MHz<br>Laguna II<br>C3<br>489.8 $KHz$<br>$1.5182 \; MHz$<br>$1.0591$ $MHz$<br>331 $KHz$<br>$1.8121$ $MHz$<br>$2.006$ $MHz$<br>$2.057$ $MHz$<br>$40.8$ $KHz$<br>407 SW essence<br>407 SW diesel<br>$734.6$ KHz<br>$712.6$ KHz<br>24.5 $KHz$<br>$685.7\;KHz$<br>$BC_{0.9}$ (HD)<br>685.7 KHz<br>832.6 KHz<br>744 KHz<br>$31.9$ KHz<br>Laguna II<br>$1.0775$ $MHz$<br>46.4 $KHz$<br>C3<br>$881.6 \; KHz$<br>$995.8 \; KHz$ |  |  |  |             |
|----------------------------------------------------------------------------------------------------|--|--|--|-------------|
|                                                                                                    |  |  |  |             |
|                                                                                                    |  |  |  |             |
|                                                                                                    |  |  |  |             |
|                                                                                                    |  |  |  | 142.8 $KHz$ |
|                                                                                                    |  |  |  | 143.9 $KHz$ |
|                                                                                                    |  |  |  | 190.3 $KHz$ |
|                                                                                                    |  |  |  | $227.3$ KHz |
|                                                                                                    |  |  |  |             |
|                                                                                                    |  |  |  |             |
|                                                                                                    |  |  |  |             |
|                                                                                                    |  |  |  |             |
|                                                                                                    |  |  |  |             |
|                                                                                                    |  |  |  |             |

Table 7.2 – Bande de cohérence, trajets GF, GH et HD pour 4 véhicules. Calculs pour la bande  $[1 - 50] MHz$ 

La figure [7.3](#page-86-0) présente les fonctions de répartitions empiriques des bandes de cohérences pour toutes les mesures et cela pour les trois bandes étudiées. Nous pouvons voir que la bande de cohérence augmente avec la largeur de bande. Le trajet GF de la Laguna II a une bande de cohérence très élevée comparé aux autres trajets ce qui explique la forme des fonctions cumulatives. Néanmoins, dans 50% des cas la bande de cohérence sera inférieure à 1 *MHz*.

En comparaison avec de précédentes études, Vallejo-Mora *et al.* dans [\[25\]](#page-190-3) relèvent, sur l'ensemble des mesures dans le cas du moteur à 2000 *rpm*, une bande de cohérence moyenne de 482.92 *KHz* pour une bande de [300 *KHz*  $-$  100 *MHz*]. Lienard *et al.* dans [\[23\]](#page-190-4) ont observé, pour toutes les mesures, une bande de cohérence inférieure (pour une probabilité de 0.001) à 800 *KHz* pour les trajets directs et 400 *KHz* pour les trajets indirects.

### **7.1.4 Étude de l'étalement des retards**

Dans le domaine temporel nous pouvons caractériser l'étalement des retards *τrms* à partir de la réponse impulsionnelle du canal. Celle-ci est obtenue en appliquant la transformée de Fourier

<span id="page-86-0"></span>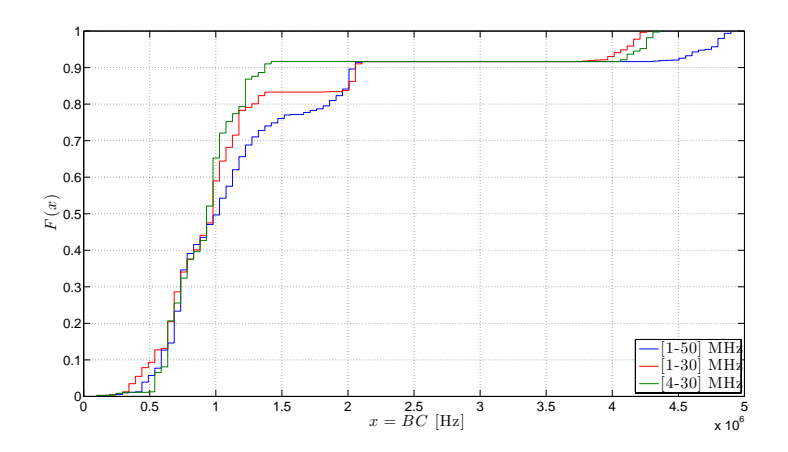

FIGURE 7.3 – Fonction de répartition empirique  $(F(x))$  de la bande de cohérence  $(BC_{0.9})$ 

inverse sur les mesures. La dispersion de l'étalement des retards est définie par

$$
\tau_{rms} = \sqrt{\int_0^{\tau_m} (t - \tau_e - \tau_a)^2 P(t) dt}.
$$
\n(7.5)

Tout d'abord, nous introduisons l'étalement des retards maximum noté *τm*. Il est défini à partir d'un seuil de *XdB* en dessous de la valeur du premier retard du profil en puissance

$$
P(\tau) = \frac{|h(t)|^2}{\int_{-\infty}^{+\infty} |h(t)|^2 dt}.
$$
 (7.6)

Nous avons décidé de prendre une atténuation de 30 *dB* comme dans [\[56\]](#page-193-1) pour définir l'étalement des retards maximum et faire une comparaison avec des canaux Indoor. *τ<sup>a</sup>* est défini comme l'instant du premier trajet significatif et *τ<sup>e</sup>* comme le premier moment du profil en puissance avec

$$
\tau_e = \int_0^{\tau_m} (t - \tau_a) P(t) dt.
$$
\n(7.7)

Le tableau [7.3](#page-87-0) récapitule les résultats du calcul de l'étalement des retards pour la bande  $[1 - 50]$  *MHz*. En regardant les valeurs limites de la moyenne, nous pouvons noter un  $\tau_{rms}$ minimal de 34*.*2 *ns* (trajet GF de la Laguna II) et maximal de 241*.*7 *ns* (trajet GF de la 407 SW essence).

La figure [7.4](#page-87-1) présente la fonction de répartition empirique des bandes de cohérences de toutes les mesures et cela pour les trois bandes. Nous observons alors que dans 90% des canaux le *τRMS* sera inférieur à 200 *ns*.

En comparaison avec de précédentes études, Vallejo-Mora *et al.* dans [\[25\]](#page-190-3) relèvent, sur l'ensemble des mesures dans le cas du moteur à 2000 *rpm*, un *τRMS* moyen de 130 *ns* pour une bande de [300  $KHz - 100$   $MHz$ ]. Lienard *et al.* dans [\[23\]](#page-190-4), ont observé, pour toutes les mesures un *τRMS* inférieur à 380 *ns*.

Il y a donc deux grandes variations suivant les types de trajets et de véhicules. Comme le rappelle Galli dans [\[57\]](#page-193-2), l'étalement des retards est un paramètre approprié pour le dimensionnement de l'intervalle de garde contrairement à la longueur de la réponse impulsionnelle. En effet, il a été montré [\[58,](#page-193-3) [59\]](#page-193-4) et nous l'observerons aussi que généralement l'intervalle de

<span id="page-87-0"></span>

|                         | Etalement des retards | min             | max         | moy           | écart-type |
|-------------------------|-----------------------|-----------------|-------------|---------------|------------|
|                         | 407 SW essence        | 168.5ns         | $349.6$ ns  | 259.9~ns      | 32.9ns     |
|                         | 407 SW diesel         | 135.6ns         | 202.2~ns    | 177.4~ns      | 17.2~ns    |
| $\tau_{rms}~({\rm GF})$ | Laguna II             | $34\;ns$        | 37.6~ns     | $35.38$ ns    | 1ns        |
|                         | C <sub>3</sub>        | $89.9\;ns$      | 215.8~ns    | $103.8$ ns    | 17.3ns     |
|                         | 407 SW essence        | 78.8~ns         | 114.2ns     | $94.5$ ns     | 10ns       |
|                         | 407 SW diesel         | 103.7ns         | $882.7$ ns  | 208.4~ns      | $130.4$ ns |
| $\tau_{rms}~({\rm GH})$ | Laguna II             | 105.3ns         | 126.2ns     | 117.2ns       | $4.4$ ns   |
|                         | C <sub>3</sub>        | 87.4 <i>n.s</i> | 206.2~ns    | 123.4~ns      | $34.6\;ns$ |
|                         | $407$ SW essence $\,$ | $52.4$ ns       | 61.4ns      | 56.6ns        | 1.9ns      |
| $\tau_{rms}$ (HD)       | 407 SW diesel         | $163.6 \; ns$   | $195.5\;ns$ | 176.3~ns      | 6.6 $ns$   |
|                         | Laguna II             | 137.4~ns        | 173.8~ns    | $156.5 \; ns$ | 6.3 $ns$   |
|                         | C <sub>3</sub>        | 113.9ns         | $142.6$ ns  | $126.9$ ns    | 7.7ns      |

<span id="page-87-1"></span>Table 7.3 – Etalement des retards pour les trajets GF, GH and HD pour 4 véhicules et pour la bande  $\left[1 - 50\right] MHz$ 

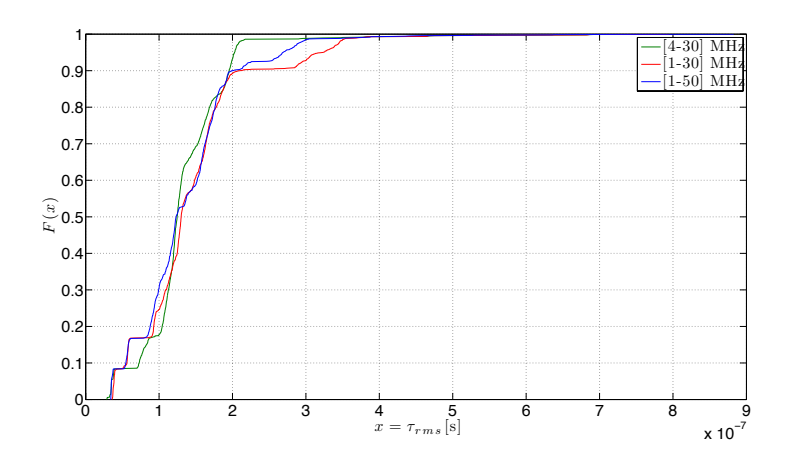

FIGURE 7.4 – Fonction de répartition empirique  $(F(x))$  de l'étalement des retards ( $\tau_{RMS}$ )

garde peut-être légèrement plus court que la longueur de la réponse impulsionnelle du canal. Cependant, il fait remarquer que la durée du symbole est importante et dit que lorsque l'étalement des retards est supérieur à 20% de la longueur d'un symbole alors la forme de la réponse impulsionnelle et la dispersion des retards joueront un rôle sur les performances. Il faut donc optimiser conjointement la taille de la FFT et l'intervalle de garde.

Par conséquent, Galli dit que si l'on choisit un intervalle de garde égal à trois fois l'étalement des retards, alors les performances obtenues seront bonnes. Si nous prenons le cas de l'HPAV  $(T_{HPAV} = 40.96 \mu s)$  avec un étalement des retards de  $\tau_{RMS} = 259.9$  *ns* nous aurons

$$
\frac{\tau_{rms}}{T_{HPAV}} = 0.0063\tag{7.8}
$$

et en prenant un facteur  $\alpha = 3$  nous aurons

<span id="page-87-2"></span>
$$
\frac{\alpha \times \tau_{rms}}{T_{HPAV}} = 0.019\tag{7.9}
$$

ce qui reste très inférieur à 20%. On peut donc diminuer le temps symbole. En effet, d'après l'expression [7.9](#page-87-2) et le critère des 20%, on peut estimer le temps symbole à 3*.*86 *µs*. Cette nouvelle durée est d'ailleurs inférieure à celle spécifiée dans l'HD-PLC (8*.*192 *µs*). En choisissant de transmettre dans la bande  $[0 - 30] MHz$ , nous devrons avoir une fréquence d'échantillonnage de 60 *MS*{*s*. Ainsi, pour le temps symbole calculé, la taille de FFT sera de 232 et pour avoir une puissance de 2, nous l'approchons à 256. Enfin, l'espacement entre porteuses sera pratiquement dix fois supérieure à celui de l'HPAV.

A priori, nous constatons que l'intervalle de garde et le temps symbole peuvent être réduits. Leurs choix auront un impact sur la complexité et la consommation du système.

# **7.1.5 Relation entre la bande de cohérence, l'étalement des retards et le gain du canal**

### **7.1.5.1 Relation entre la bande de cohérence et l'étalement des retards**

La figure [7.5](#page-88-0) présente, pour toutes les mesures, la bande de cohérence en fonction de l'étalement des retards. Nous en déduisons la relation suivante

$$
BC_{0.9}(Hz) = \frac{0.12}{\tau_{rms}(s)} \quad CPL \text{ automobile} \tag{7.10}
$$

Tlich *et al.* dans [\[55\]](#page-193-0) ont dégagé une relation similaire pour des mesures ( $\left[2-100\right] MHz$ ) faites pour le CPL Indoor

$$
BC_{0.9}(KHz) = \frac{55}{\tau_{rms}(\mu s)} \quad CPL \quad Indoor \tag{7.11}
$$

<span id="page-88-0"></span>La bande de cohérence est inversement proportionnelle à l'étalement des retards. Cela a été remarqué pour l'Indoor ainsi que pour l'automobile.

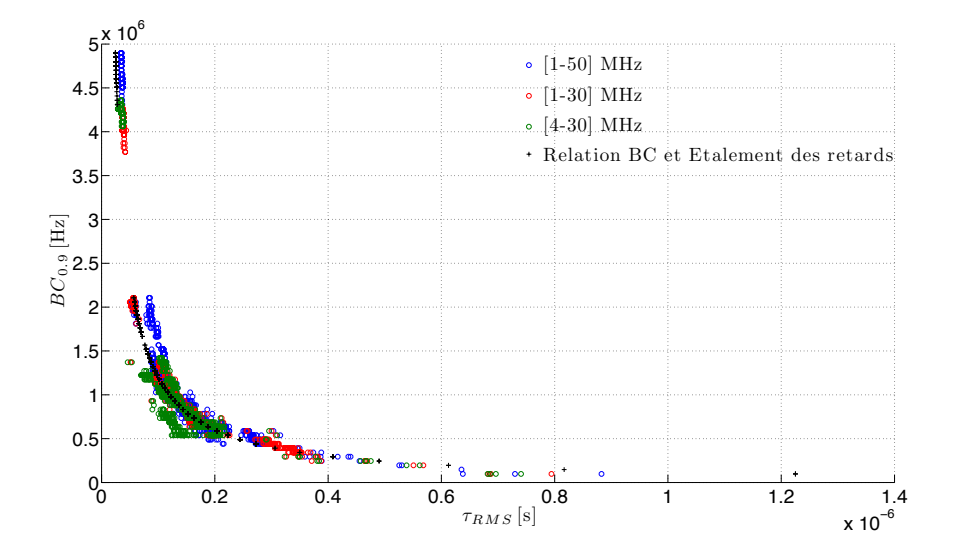

Figure 7.5 – Bande de cohérence en fonction de l'étalement des retards pour toutes les mesures

### **7.1.5.2 Relation entre l'étalement des retards et le gain moyen (dB)**

<span id="page-89-0"></span>La figure [7.6](#page-89-0) présente, pour toutes les mesures, l'étalement des retards en fonction du gain moyen. Nous remarquons que plus l'étalement des retards est faible plus l'atténuation du canal sera grande.

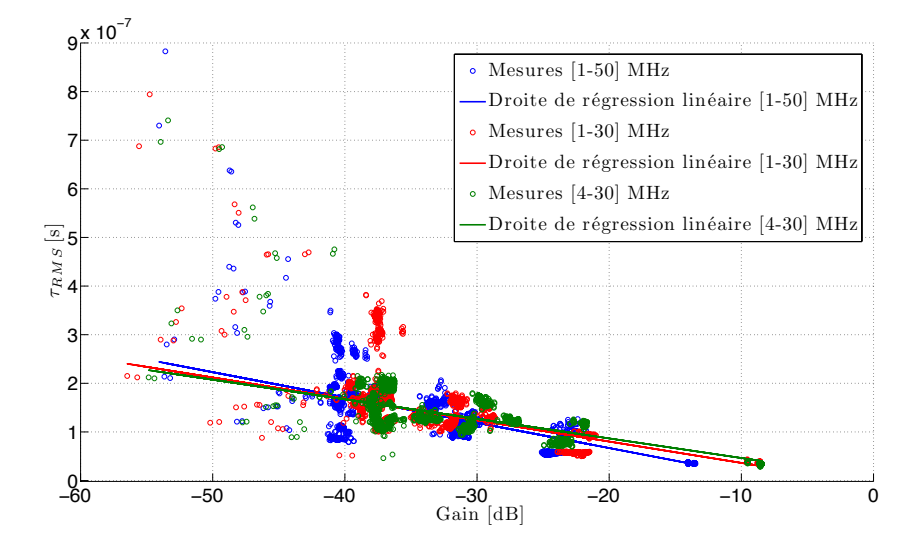

Figure 7.6 – Étalement des retards en fonction du gain moyen (dB) selon différentes bandes de fréquence

L'étalement des retards et le gain moyen sont corrélés négativement comme le montre les équations des droites estimées ci-dessous

$$
\tau_{RMS}(s) = -0.0520 \times 10^{-7} Gain(dB) - 0.03722 \times 10^{-7}, \quad pour \left[1 - 50\right] MHz \tag{7.12}
$$

$$
\tau_{RMS}(s) = -0.4387 \times 10^{-8} Gain(dB) - 0.0753 \times 10^{-8}, \quad pour \left[1 - 30\right] MHz \tag{7.13}
$$

$$
\tau_{RMS}(s) = -0.04028 \times 10^{-8} Gain(dB) + 0.6041 \times 10^{-8}, \quad pour \left[4 - 30\right] MHz \tag{7.14}
$$

Cela a récemment été évoqué dans [\[60,](#page-193-5) [61\]](#page-193-6) mais pour l'Indoor.

La réduction de la bande passante a pour conséquence de diminuer le coefficient directeur des droites. De plus, la différence entre la bande  $[1-30] MHz$  et  $[4-30] MHz$  est intéressante car cela montre l'effet des basses fréquences. Cependant, peu importe la bande passante, un gain moyen faible implique aussi une augmentation de l'étalement des retards.

Les causes de cela sont la distance entre les points mais également la topologie du réseau électrique avec ses différentes branches. Si le nombre de branches entre l'émetteur et le récepteur est grand alors la dispersion des retards le sera aussi.

En terme d'égalisation, comme il est justement dit dans [\[57\]](#page-193-2), le fait que l'augmentation de l'atténuation moyenne du canal soit corrélée avec l'augmentation de l'étalement des retards aura des conséquences. En effet, dans ces cas de figures, le SNR sera relativement faible et donc l'agrandissement de l'intervalle de garde n'aura pas plus d'importance sur l'égalisation. Cela aura surtout l'effet de réduire l'efficacité spectrale de la transmission. Dans [\[62\]](#page-193-7), Galli fait aussi remarquer qu'en terme de simulation cela pose certains problèmes car généralement les tests de performances, notamment de TEB[5](#page-89-1) , sont réalisés en normalisant le gain du canal et en faisant

<span id="page-89-1"></span><sup>5</sup>Taux d'Erreur Binaire [\(TEB\)](#page-21-1)

varier le bruit. Le SNR varie de cette manière mais ne prend pas en considération le fait que le gain du canal soit corrélé avec l'étalement des retards. Par conséquent, faire une étude en fonction de la puissance d'émission sans changer le gain moyen du canal a sans doute plus de sens.

# <span id="page-90-0"></span>**7.2 Caractérisation des bruits du canal de propagation CPL : résultats préliminaires**

# **7.2.1 Introduction**

Les bruits du canal que l'on peut rencontrer sont diverses et variés comme nous l'avons mis en évidence à la section [3.2.2.1.](#page-35-0) De ce fait, leur caractérisation est difficile car un bruit dépend de sa source et de la fonction de transfert entre elle et l'endroit où il est enregistré. Enfin, nous avons vu que plusieurs phénomènes de bruits se superposent. Dans la suite, nous présentons une analyse des différents bruits rencontrés sur le canal CPL automobile.

# **7.2.2 Étude des mesures faites à l'analyseur de spectre**

# **7.2.2.1 Mesure de spectre : densité spectrale de puissance moyenne**

Nous avons fait une moyenne sur chaque point de fréquence au cours du temps des mesures de spectre

$$
Pmoy_i = \frac{1}{N} \sum_{n=0}^{N-1} P_i(n)
$$
\n(7.15)

avec *i* un point de fréquence, *P<sup>i</sup>* la puissance et *N* le nombre de mesures de spectre. Ensuite, nous avons calculé la densité spectrale de puissance

$$
DSP = Pmoy - 10 \times log_{10}(RBW) \tag{7.16}
$$

avec RBW[6](#page-90-1) égal à 10 *KHz*. Elles sont présentées pour chaque véhicule à la figure [7.7.](#page-91-0) Le bruit de fond moyen est d'environ  $-120$   $dBm/Hz$ . Nous constatons des remontées de bruits importantes dans la bande  $[0-30] MHz$ . Plus précisément, pour la 407 SW essence, nous relevons 4 bandes dans lesquelles le bruit de fond est plus élevé :

- $[1.27 6.6]$  *MHz*
- $[12.5 13.64]$  *MHz*
- $[15.27 16.55] MHz$
- $[17.09 18.82]$  *MHz*

Les mêmes effets sont visibles pour la 407 SW diesel avec un bruit de fond plus élevé en

- F :  $[1.54 7.45]$   $MHz$ ;  $[13.09 17.64]$   $MHz$ ;  $[22.27 25.1]$   $MHz$
- H :  $[2.54 4.36]$   $MHz$ ;  $[13 14.36]$   $MHz$ ;  $[22.36 26]$   $MHz$
- D :  $[2.54 7.18]$   $MHz$ ;  $[13.09 17.64]$   $MHz$ ;  $[22.55 28.45]$   $MHz$

<span id="page-90-1"></span> ${}^{6}$ Resolution BandWidth [\(RBW\)](#page-20-2)

<span id="page-91-0"></span>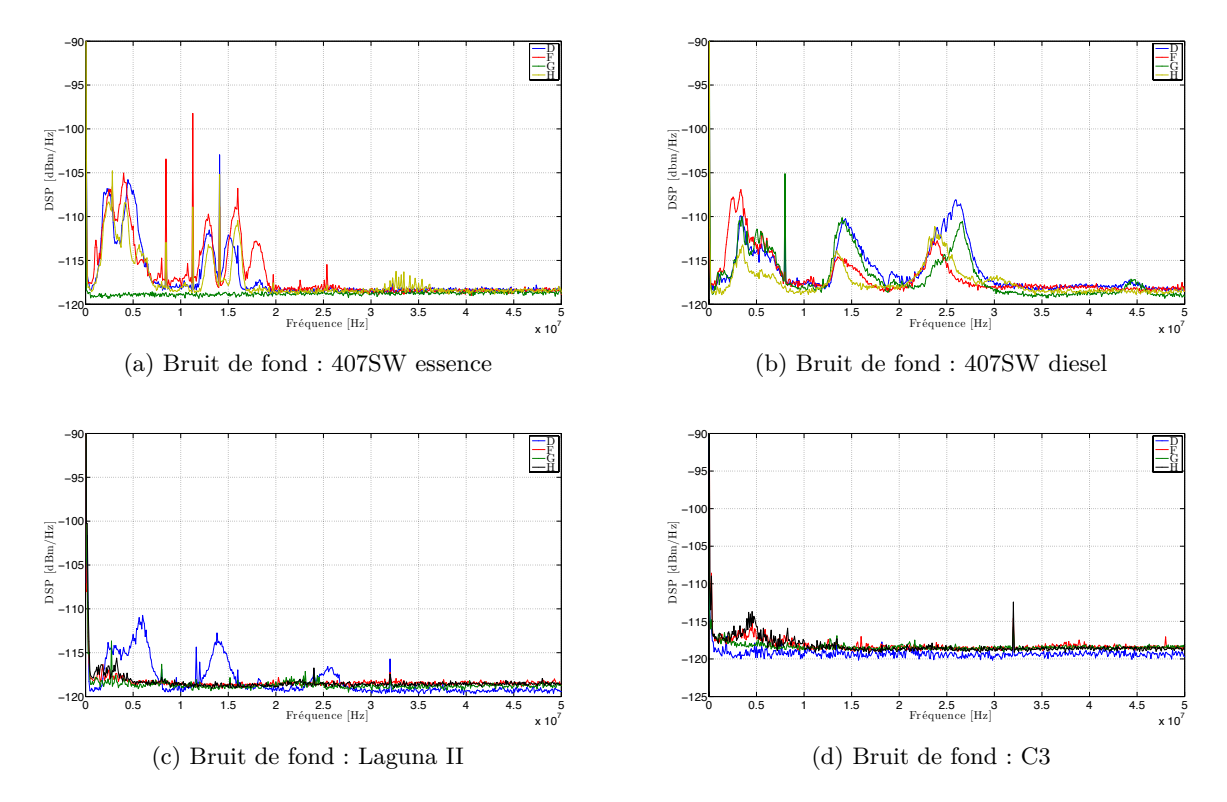

Figure 7.7 – Bruits enregistrés pour tous les véhicules et différents points

• G :  $[2.54 - 7.54]$   $MHz$ ;  $[12.82 - 16.36]$   $MHz$ ;  $[23.45 - 27.8]$   $MHz$ 

Par contre, pour la Laguna II et la Citroën C3, le bruit de fond observé est constant sur la bande.

# **7.2.3 Étude des mesures faites avec le DSO**

# **7.2.3.1 Estimation du spectre en puissance par la méthode de Welch**

Pour analyser les mesures, nous avons calculé la DSP[7](#page-91-1) par la méthode de Welch

$$
P(f) = \frac{1}{KLU} \sum_{i=0}^{K-1} \left| \sum_{n=0}^{L-1} w(n)x(n+iD)e^{2i\pi fn} \right|^2 \tag{7.17}
$$

avec  $w(n)$  une fenêtre (rectangle, hanning, ...) de taille *L*, *D* un nombre de décalage ( $D \le L$ ), *K* le nombre d'enregistrements de taille *L* pris dans le fichier de mesure correspondant à  $x(n)$ et *U* correspond à la puissance moyenne de la fenêtre

$$
U = \frac{1}{L} \sum_{n=0}^{L-1} |w(n)|^2
$$

.

<span id="page-91-1"></span><sup>7</sup>Densité Spectrale de Puissance [\(DSP\)](#page-19-1)

Pour exemple, nous avons fait le calcul sur différentes voitures et ce pour un enregistrement au point D. Les résultats (figure [7.8\)](#page-92-0) montrent un niveau moyen (environ  $-115$   $dBm/Hz$ ) plus élevé comparé à celles de l'analyseur de spectre. Cela est probablement dû au bruit de quantification. Pour ce qui est des 407*SW*, nous remarquons des remontées de bruits similaires. Par contre, pour les deux autres voitures, nous constatons des remontées dans d'autres bandes (autour de 15 *MHz* pour la C3). Globalement, sur tous les spectres nous observons aussi un nombre important d'interférences bandes étroites. En règle générale, le bruit de fond est plus

<span id="page-92-0"></span>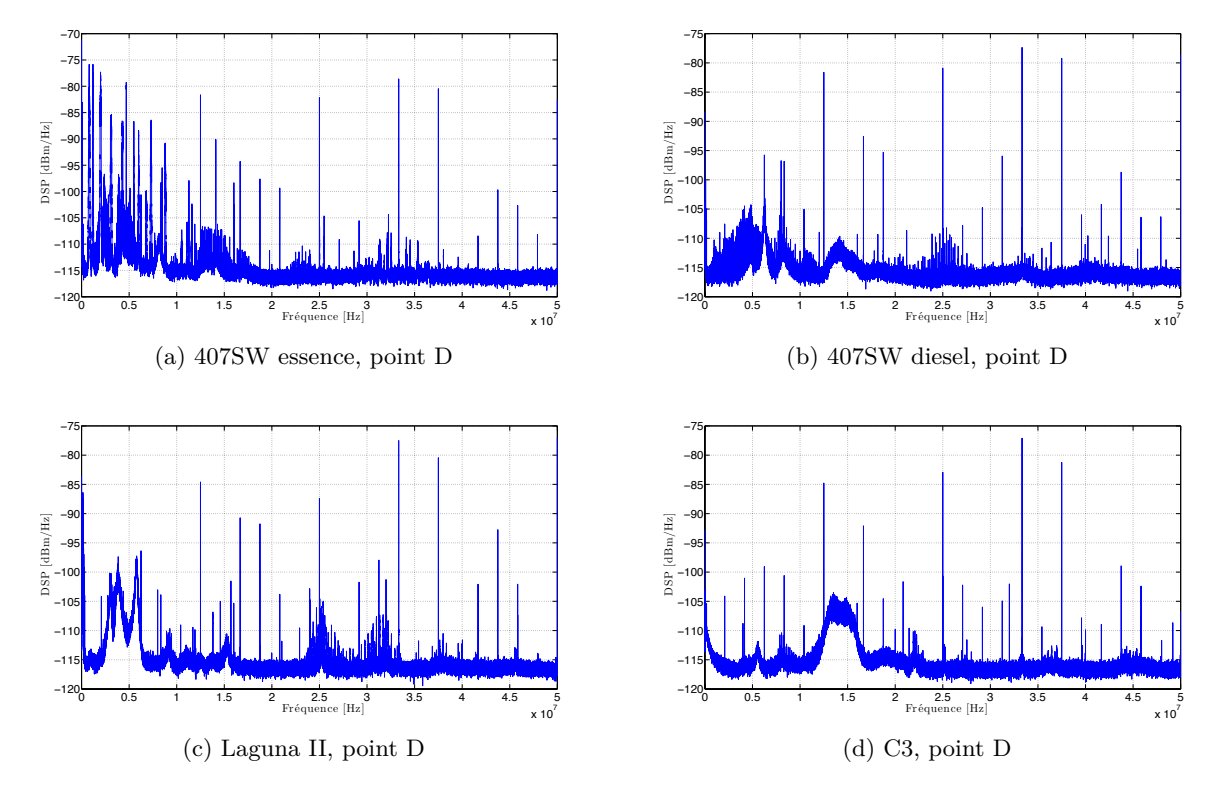

Figure 7.8 – Exemple de DSP au point D pour les différentes voitures

pénalisant pour les fréquences inférieures à 20 *MHz* et ce pour tous les véhicules.

Nous avions évoqué précédemment le choix d'une bande en fonction de l'atténuation moyenne et des bruits du canal. On se rend compte ici qu'il est difficile de statuer sur une bande plus adéquate qu'une autre. Par exemples, au point D pour la C3, nous constatons une très forte remontée du bruit autour de 15 *MHz* alors que ça n'est pas le cas pour les autres véhicules. Par contre, il est vrai qu'en général le bruit est plus défavorable pour les fréquences inférieurs à 10 *MHz*. Cependant, pour la C3 cela ne se vérifie pas.

Jusqu'à présent, nous avons bien parlé de bruit du canal de manière générale et pas de bruit de fond. En effet, nous allons illustrer dans la suite que certaines des remontées sont la conséquence d'un certain type de bruit (périodique) et non de la forme du bruit de fond. Nous le montrerons aussi bien en simulation qu'après analyse des mesures.

# **7.2.3.2 Illustration de l'impact d'un bruit impulsif périodique noyé dans un bruit blanc Gaussien par simulation**

Nous allons, premièrement, définir le cadre de la simulation en introduisant le modèle de bruit impulsif. Deuxièmement, nous illustrerons dans le domaine fréquentiel l'impact d'un bruit impulsif périodique dont l'amplitude maximum est inférieure à celle du bruit de fond. Ce dernier sera considéré comme un bruit blanc Gaussien.

**Modèle : train d'impulsion** Zimmermann dans [\[20\]](#page-190-6) défini un modèle de bruit impulsif basé sur un train d'impulsion

$$
n_{imptrain}(t) = \sum_{i = -\infty}^{+\infty} A_i imp(\frac{t - t_{arr,i}}{t_{w,i}})
$$
\n(7.18)

avec

$$
imp(\frac{t}{t_w}) = \begin{cases} 1, & \text{if } t < t_w \\ 0, & \text{, augment.} \end{cases}
$$
\n(7.19)

*Ai* l'amplitude, *tw,i* la durée de l'impulsion et *tarr,i* le temps d'occurence. Le temps d'inter-arrivée est défini par  $t_{IAT} = t_{arr,i+1} - t_{arr,i}$ .

**Modèle : Exponential damped sinusoid** Ce modèle défini la forme d'une impulsion élémentaire comme une sinusoïde exponentiellement amortie.

$$
imp(t) = Asin(2\pi F_0 t) exp(-\frac{K}{t_w}t), t > 0
$$
\n
$$
(7.20)
$$

avec *A* l'amplitude, *F*<sup>0</sup> la pseudo fréquence, *t<sup>w</sup>* la durée de l'impulsion et *K* le facteur d'amortissement. En définissant un temps d'inter-arrivé fixe, nous nous trouverons dans un cas périodique.

<span id="page-93-0"></span>**Impact d'une impulsion de type sinusoïde exponentielle amortie** Nous rappelons les paramètres de simulation dans le tableau [7.4.](#page-93-0) Ils ont été choisis en rapport avec les bruits qui ont été identifiés dans la 407SW essence.

| Paramètres                   | valeurs           |
|------------------------------|-------------------|
| $F_s$                        | 100 MHz           |
| BW                           | $[0-50] MHz$      |
| FFT                          | $M = 4096$        |
| $\overline{A}$               | 6~mV              |
| $F_{o}$                      | 4 MHz             |
| K                            | 4                 |
| IAT                          | $9765.625 \; KHz$ |
| Bruit de fond blanc Gaussien | $-115$ $dBm/Hz$   |

Table 7.4 – Paramètres de la simulation du bruit impulsion périodique

Tout d'abord, à la figure [7.9,](#page-94-0) nous vérifions que la génération du bruit impulsif périodique est « noyé » dans le bruit de fond. A partir de ce signal, nous avons vérifié son impact dans le domaine fréquentiel en calculant son spectre.

<span id="page-94-0"></span>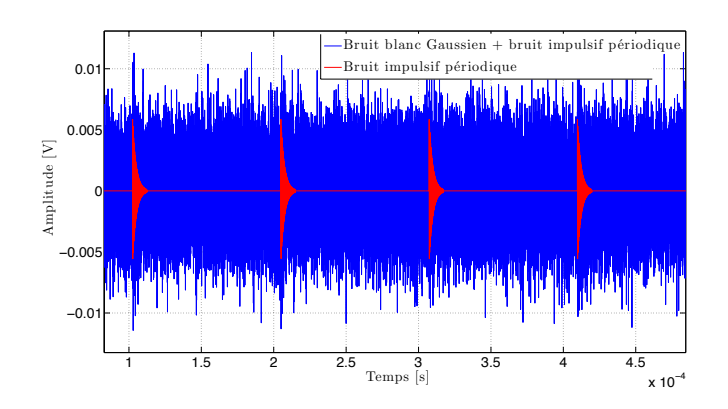

Figure 7.9 – Bruit impulsif périodique (courbe en rouge) noyé dans un bruit blanc Gaussien dans le domaine temporel (simulation)

Nous observons une remontée du bruit de fond (figure [7.10\)](#page-94-1) autour de la pseudo fréquence de l'impulsion élémentaire. De plus, nous remarquons les harmoniques liées au caractère périodique du bruit impulsif (figure [7.10b\)](#page-94-2).

<span id="page-94-3"></span><span id="page-94-1"></span>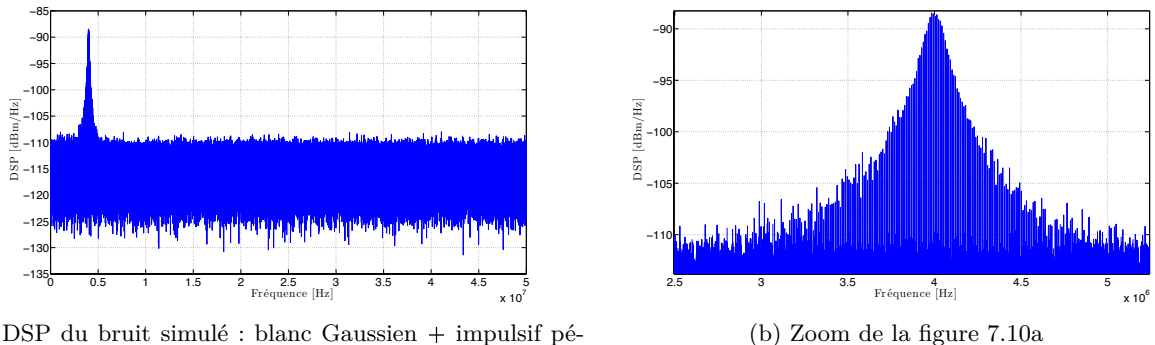

<span id="page-94-2"></span>(a) DSP du bruit simulé : blanc Gaussien  $+$  impulsif périodique

Figure 7.10 – DSP du bruit simulé : bruit blanc Gaussien bruit impulsif périodique (impulsion élémentaire de type sinusoïde exponentielle amortie)

Nous avons montré l'impact d'un bruit impulsif périodique de très faible amplitude dans le domaine fréquentiel. Une caractérisation dans le domaine temporel n'est dans ce cas pas possible. Des méthodes plaçant un seuil pour la détection d'une impulsion ne pourront fonctionner. D'un point de vue système cela nous donne des indices intéressants. Tout d'abord, une méthode d'annulation dans le domaine temporel (clipping ou autre) est à exclure car l'impulsion élémentaire est difficilement détectable. Par contre, dans le domaine fréquentiel nous avons constaté que son impact n'est pas négligeable. Cela est d'autant plus important car la transmission de données sera de type multi-porteuse.

Dans la suite, nous allons cette fois-ci vérifier l'influence de ce type de bruit à partir de nos mesures.

# **7.2.3.3 Caractérisation des bruits impulsifs périodiques : résultats préliminaires pour la Peugeot 407SW essence**

**Aperçu de la méthode employée :** La méthode que nous avons utilisé est décrits dans [\[63,](#page-193-8) [64\]](#page-193-9). Nous rappelons ici les principales étapes :

- 1. Calcule de la DSP par la méthode des périodogrammes modifiés moyennés
- 2. Recherche de pics
- 3. Estimation grossière de la période des harmoniques
- 4. Estimation fine de la période des harmoniques
- 5. Extraction des harmoniques
- 6. Choix de la bande (permet d'éviter des fausses détections liées aux interférences bandes étroites)
- 7. Génération du bruit impulsif périodique dans le domaine temporel

Chacune des étapes nécessitent toutefois le savoir faire et l'expérience de l'utilisateur. Elles peuvent vite être fastidieuses car elles doivent être répétées sur les différents enregistrements un par un. Néanmoins, elles s'avèrent efficaces et permettent d'apporter des éléments à la connaissance des bruits impulsifs périodiques présents dans le signal.

Dans la suite, nous séparons cette étude préliminaire en deux cas : fréquences de répétitions élevées et faibles.

**Cas fréquences de répétitions élevées :** À la figure [7.11,](#page-96-0) nous montrons un exemple de deux enregistrements aux points H et D. Ceux-ci ont été relevés aux mêmes instants. Nous pouvons observer une différence entre les bruits mesurés. Cela confirme que le nombre et les types de bruits diffèrent selon l'endroit dans le réseau électrique.

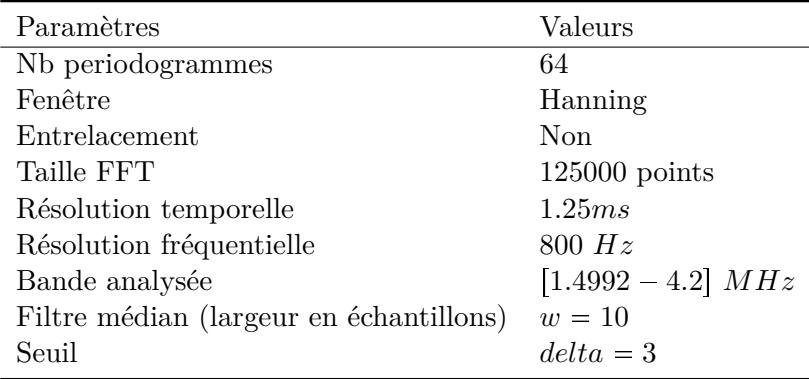

<span id="page-95-0"></span>Les paramètres de l'analyse ont été reportés au tableau [7.5.](#page-95-0)

Table 7.5 – Paramètres d'analyse des bruits impulsifs périodiques

À la figure [7.12a](#page-96-1) est présenté le résultat de la méthode des périodogrammes moyennés. À la figure [7.12b](#page-96-2) nous montrons un zoom sur une partie du spectre.

Pour les 10 enregistrements sur la Peugeot 407SW, nous avons relevé la même fréquence de répétition de 9*.*9 *KHz* avec une amplitude d'environ 0*.*02 *V* pour les impulsions élémentaires.

<span id="page-96-0"></span>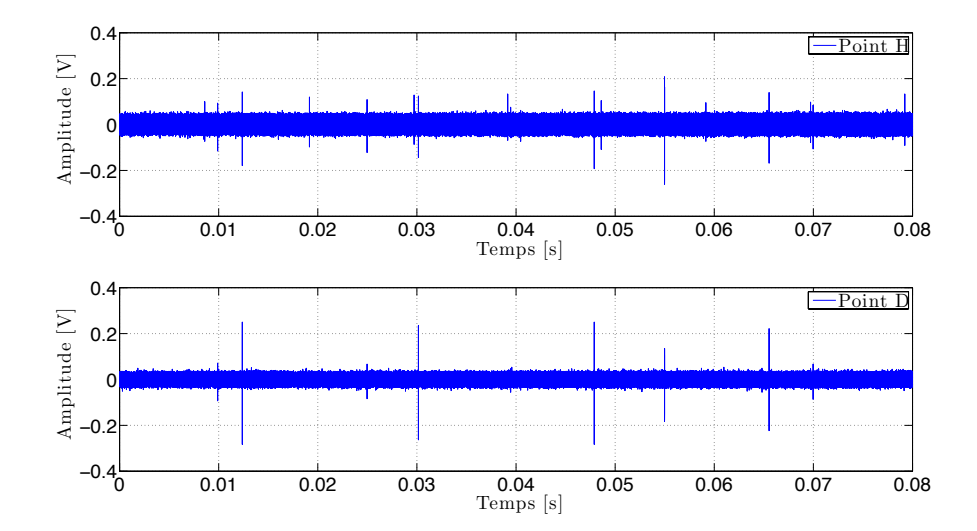

Figure 7.11 – Exemples de deux enregistrements temporels respectivement au points D et H

<span id="page-96-1"></span>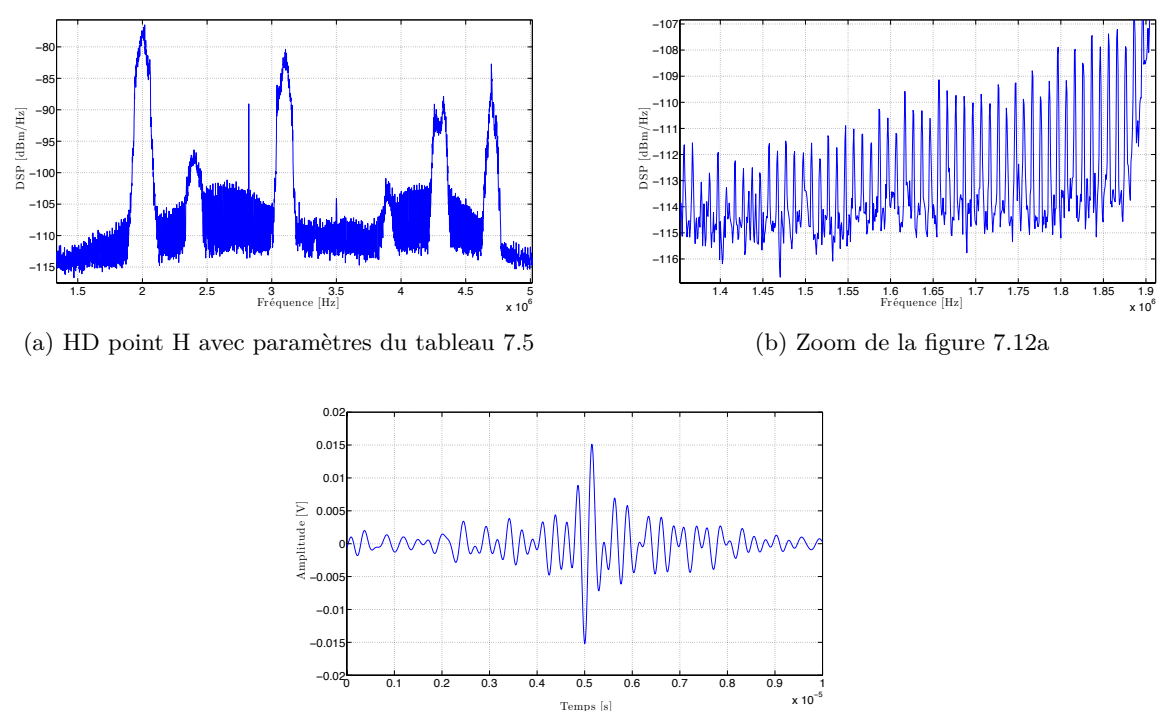

<span id="page-96-2"></span>(c) Impulsion élémentaire extraite de [7.12a](#page-96-1)

Figure 7.12 – Résultats de l'analyse des bruits périodiques au point H de la 407SW essence

Nous avons aussi fait la même mesure avec des paramètres similaires pour les enregistrements au point D. Nous avons également extrait des bruits impulsifs avec la même période de répétition. Mais l'amplitude des impulsions élémentaires est plus faible (0*.*015 *V* environ).

**Cas particulier des interférences :** Avec les paramètres du tableau [7.5,](#page-95-0) nous pouvons détecter des harmoniques dans la bande  $\left[12-17\right] MHz$  [\(7.13a\)](#page-97-0). La période de répétition estimée est de 44 *KHz*. Cependant, ces harmoniques ne sont pas dues à un bruit impulsif périodique. En réalité, ces pics de fréquences régulièrement espacés viennent d'une modulation en fréquence. Cela est confirmé en vérifiant le signal dans le domaine temporel (figure [7.13b\)](#page-97-1).

<span id="page-97-0"></span>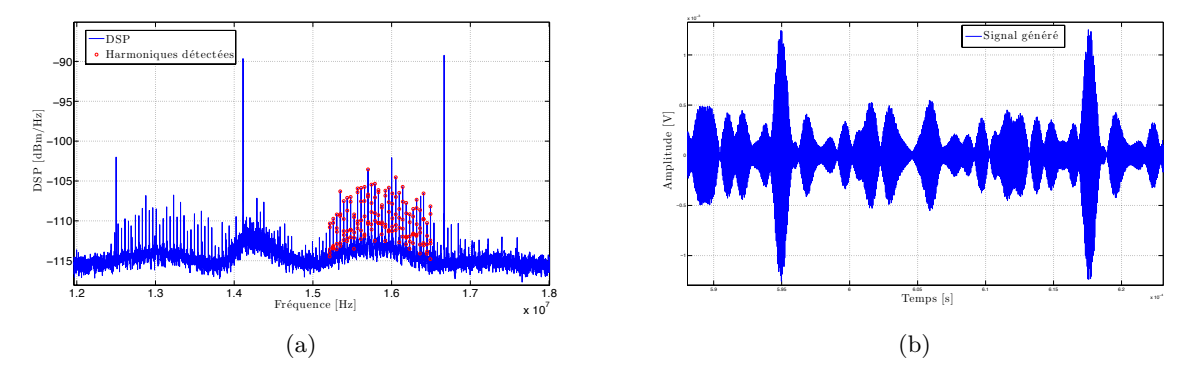

<span id="page-97-1"></span>Figure 7.13 – Interferences

**Cas périodes de répétitions faibles :** Des bruits impulsifs avec des périodes de répétition très grandes sont aussi observables. Comme nous avons fait des enregistrements de 80*ms* nous pourrons observer au minimum une période de 25 *Hz* (cas où nous considérons un signal périodique qu'avec deux périodes). Nous avons identifié différentes fréquences de répétition sur quelques enregistrements aux point H et D de la Peugeot 407*SW* essence : 33 *Hz*, 106 *Hz*, 56 *Hz*.

Cependant, d'un point de vue communication numérique, celles-ci n'auront pas un impact important car leurs temps d'occurrences sont très largement supérieurs aux temps symboles.

# **Conclusion de la deuxième partie**

La première étude avec des modems Indoor, nous a permis de mettre en évidence la possibilité de transmettre avec des débits élevés. En effet, pour les deux standards étudiés, les débits étaient dans tous les cas supérieurs à 10 *M bps*. Nous avons montré que les débits varieront en fonction des scénarios, des trajets et de l'endroit dans le véhicule. De plus, nous avons dégagé deux types de trajets : ceux situés à l'avant, et ceux situés entre l'arrière et l'avant. Enfin, nous avons pu mettre en évidence la robustesse du standard HPAV comparé à l'HD-PLC fasse aux différents scénarios (autre que statique).

Toutefois, cette approche système ne permet pas de faire une interprétation précise des variations de débits. Par conséquent, nous avons fait une campagne de mesures du canal de propagation sur plusieurs véhicules. Celle-ci avait pour objectif de nous servir pour la caractérisation du canal mais aussi pour l'intégration dans les chaînes de simulation. Nous avons alors détaillé chaque banc de tests, trajets, points et scénarios de mesures.

Peu importe le véhicule, les trajets GF et GH auront une atténuation moyenne élevée et par conséquent ils seront aussi très dispersifs. Cela est du à la longueur, aux différents noeuds et branche du réseau électrique entre l'émetteur et le récepteur. Les liaisons du coffre vers l'avant du véhicule peuvent être identifiées comme très défavorables. La puissance d'émission en rapport avec les normes de CEM jouera alors un rôle important sur la qualité d'une transmission CPL. Elle sera à prendre en compte lors de l'étude sur l'optimisation des paramètres d'une communication multi-porteuse.

Les bruits du canal ont fait l'objet d'une étude préliminaire. Ils ont été mesurés de deux manières différentes : analyseur de spectre et oscilloscope numérique. Nous avons souligné les avantages et inconvénients de ces deux techniques de mesures. À la suite des travaux présentés dans [\[26\]](#page-190-2), nous avons aussi montré la présence de bruit impulsif périodique. Les bruits impulsifs ayant une fréquence de répétition élevé sont généralement de faible amplitude. Par conséquent, les méthodes de détection avec seuil risque de ne pas les prendre en compte. Nous avons montré que malgré leur faible amplitude, leur impact dans le domaine fréquentiel est important. De plus, les symboles multi-porteuses reçus seront eux aussi de faibles amplitudes (réception à bas SNR). En effet, les atténuations du canal sont grandes et la puissance d'émission est faible. Par conséquent, le SINR sera lui aussi faible et donc les bruits impulsifs périodiques auront d'autant plus d'importance.

Après ces études du canal de propagation CPL, nous allons étudier les performances des communications multi-porteuses. Notre approche portera sur l'optimisation des paramètres de type HPAV par rapports au canal CPL automobiles. Les débits atteignables seront regardé ainsi que la taille de chacun des paramètres. En effet, nous devons garder à l'esprit les contraintes de complexités des algorithmes, un aspect essentiel pour des applications embarqués.

**Troisième partie**

# **Étude des performances et optimisations d'une communication multi-porteuse pour des canaux CPL automobiles**

# **Chapitre 8**

# **Étude de performance d'une modulation multi-porteuse pour des canaux CPL automobiles**

N ous avons caractérisé le canal de propagation dans les chapitres précédents. Celui s'avère<br>Sélectif en fréquence et très bruité. L'état de l'art a montré l'intérêt d'utiliser un système sélectif en fréquence et très bruité. L'état de l'art a montré l'intérêt d'utiliser un système de transmission multi-porteuse. Dans ce chapitre, nous allons étudier les performances de la modulation DMT en prenant en compte les paramètres de l'HPAV que nous avons étudié au chapitre [5](#page-61-0) et [4.](#page-43-0)

Dans un premier temps, nous donnerons des résultats de la capacité théorique du canal. Dans un deuxième temps, nous introduirons les modulations adaptatives et un algorithme de bit-loading que nous avons utilisé. Enfin, nous étudierons les débits atteignable à partir des résultats d'un algorithme d'allocation binaire pour différents cas d'études : scénarios, topologies et bruits.

# <span id="page-103-0"></span>**8.1 Capacité théorique et calculs sur les canaux mesurés**

### **8.1.1 Capacité théorique**

Shannon a défini l'information maximale qu'un canal non dispersif, en présence d'un bruit additif blanc Gaussien, pouvait transmettre par

$$
C = B \times log_2 \left( 1 + H \frac{E_s}{N_0} \right) \tag{8.1}
$$

où *H* est l'atténuation du canal, *B* est la largeur de la bande, *E<sup>s</sup>* la puissance du symbole transmis et *N*<sup>0</sup> la puissance du bruit. Dans ce cas *C* est appelé la capacité du canal et s'exprime en *bit/s*. Enfin, le terme  $H \times E_s/N_0$  peut être remplacé par le rapport signal à bruit en réception noté *SNR*.

La capacité dans le cas d'un système multi-porteuse peut être exprimée par

$$
C = \Delta_f \times \sum_{m=0}^{M-1} log_2(1 + SNR_m),
$$
\n(8.2)

avec

$$
SNR_m = \frac{|H_m|^2 \times P_e}{P_N}
$$

le rapport signal à bruit à la porteuse *m*, *P<sup>e</sup>* la DSP du signal transmis et *P<sup>N</sup>* la DSP du bruit et *H<sup>m</sup>* l'atténuation du canal.

### **8.1.2 Calcul de capacité à partir des mesures de canal**

Nous avons calculé la capacité des canaux CPL automobiles à partir des mesures et des hypothèses suivantes :

- $P_e = -60 \text{ dBm}/Hz$
- $P_N = -110 \text{ } dBm / Hz$
- $H_m = S_{21}(f)$
- $\Delta_f = 24.48 \, KHz$ .

<span id="page-104-0"></span>Le coefficient de canal  $H_m$  correspond au paramètre  $S_{21}(f)$  à la fréquence f. Les calculs ont été faits pour toutes les mesures et les résultats sont présentés à la figure [8.1.](#page-104-0) Certains

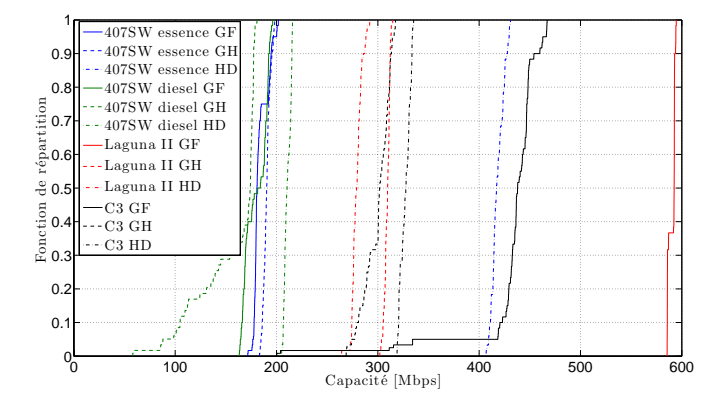

FIGURE 8.1 – Capacités des canaux CPL mesurés dans la bande  $1 - 50$   $MHz$  avec  $P_e$  $-60$   $dBm/Hz$  et  $P_N = -110$   $dBm/Hz$ 

trajets ont des capacités similaires. Dans [\[65\]](#page-193-10), Tlich *et al.* ont proposé une classification des canaux mesurés selon leurs capacités. Neuf classes ont alors été définies. Une telle démarche est intéressante mais n'a pas été entreprise dans notre travail. En effet, comme nous pouvons l'observer (figure [8.1\)](#page-104-0), nous n'avons pas suffisamment de canaux différents pour réaliser une classification similaire. Néanmoins, nous pourrions faire une distinction des canaux entre eux, comme cela a déjà été fait dans certains travaux sur le CPL Indoor, selon trois classes : bon, moyen et mauvais.

Pour la Peugeot 407SW essence, nous avions remarqué une différence entre les trajets arrièreavant et ceux situés uniquement à l'avant. Au regard des résultats des calculs de capacité cela se vérifie aussi pour la Peugeot 407SW diesel. Par contre, ce n'est pas le cas pour la Laguna II et la C3 dont les trajets GF ont les meilleures capacités. Cela renforce l'idée que les topologies sont totalement différentes d'un constructeur à l'autre.

Pour le trajet GH de la Peugeot 407SW diesel ayant les capacités les plus faibles, dans 50% des cas les débits sont inférieures à 174 *M bps*. Autrement, pour le trajet GF de la Laguna II, dans 50% des cas les débits sont inférieures à 592 *M bps*. Les capacités théoriques sont élevées et aussi très différentes selon les trajets et selon les véhicules. Par contre elles ne prennent pas considération la granularité finie des constellations utilisées lors d'une transmission multiporteuse DMT. Nous avons présentés les limites des débits atteignables dans le cadre de nos hypothèses de puissance d'émission et de bruits. Dans la suite, nous allons chercher à estimer les débits atteignables en considérant des constellations de type QAM ainsi que l'impact des bruits.

### **8.1.3 Marge de SNR et marge de bruit**

### **8.1.3.1 Marge de SNR**

Dans un canal Gaussien, le nombre de bits pouvant être transmis est défini par

<span id="page-105-0"></span>
$$
b = log_2(1 + SNR). \tag{8.3}
$$

Une autre expression, prenant en compte le fait que dans un système des constellations avec granularité fini sont utilisées, s'exprime par

<span id="page-105-1"></span>
$$
b = log_2 \left( 1 + \frac{SNR}{\Gamma} \right),\tag{8.4}
$$

avec Γ la marge de SNR (SNR gap). Ce paramètre dépend des constellations et de la probabilité d'erreur symbole *Pes*. Pour des constellations M-QAM, avec *M* l'ordre de modulation, l'expression suivante est donnée

$$
\Gamma = \frac{1}{3} \left( Q^{-1} \left( \frac{P_{es}}{4} \right) \right)^2, \tag{8.5}
$$

avec *Q* la fonction de Marcum

$$
Q(x) = \frac{1}{2\pi} \int_{x}^{\infty} e^{-\frac{1}{2}y^2} dy.
$$
 (8.6)

Nous avons alors tracé les courbes des équations [8.3](#page-105-0) et [8.4](#page-105-1) à la figure [8.2](#page-106-0) pour une probabilité d'erreur symbole fixée  $P_{es} = 10^{-3}$ . Ici, l'expression de la marge Γ est définie en fonction de l'erreur symbole. Généralement les couches supérieures spécifient des contraintes exprimées en terme de taux d'erreur binaire. On utilisera alors l'approximation suivante

$$
P_{eb} \approx \frac{P_{es}}{log_2(M)}.\tag{8.7}
$$

#### **8.1.3.2 Marge de bruit**

Une autre marge, appelée marge de bruit, notée *γ*, peut-être introduite afin de prendre en compte les bruits apportés par la chaîne de réception mais aussi par d'autres liés au canal (bruits impulsifs, ...). L'équation [8.4](#page-105-1) devient alors

$$
b = log_2 \left( 1 + \frac{SNR}{\gamma \times \Gamma} \right). \tag{8.8}
$$

Nous utiliserons et verrons l'impact de cette marge de bruit au chapitre [11](#page-149-0) sur les résultats de bit-loading avec notre démonstrateur.

<span id="page-106-0"></span>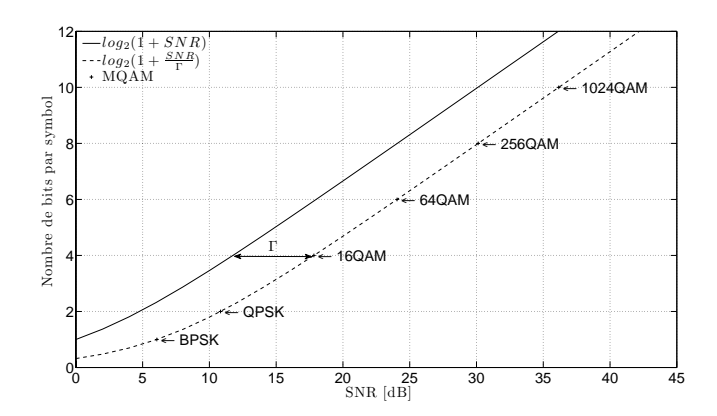

Figure 8.2 – Nombre de bits par symbole pour des constellations M-QAM avec une probabilité d'erreur symbole  $P_{es} = 10^{-3}$ 

# **8.2 Modulations adaptatives, algorithmes d'allocation binaire et estimation du SNR**

# **8.2.1 Modulations adaptatives**

## **8.2.1.1 Principe**

Nous l'avons vu, le canal de propagation est sélectif en fréquence avec de forts évanouissements. De plus, le bruit vu par le récepteur est coloré avec des interférences et des bruits impulsifs. Pour rendre le système de transmission multi-porteuse plus robuste, une idée consiste a le rendre adaptatif. Ce principe est alors appelé modulations adaptatives. Il consiste par exemple à définir dans chacune des sous-bandes d'une modulation multi-porteuse, la constellation la plus adéquate en fonction du SNR.

Plus généralement, l'adaptation peut concerner différents paramètres de la couche PHY comme la puissance d'émission, la taille des constellations, le type de codage, le rendement du code, la taille de l'intervalle de garde ... Ces paramètres dépendent de l'état du canal et par suite de l'information que le système en a. Cependant, il ne doit pas varier trop rapidement ce qui est le cas des canaux CPL.

Ces adaptations sont réalisées par des algorithmes d'allocation binaire et/ou de puissance. Elles sont réalisées suivant différentes contraintes imposées par le système lié en particulier à l'applicatif : qualité de service (QoS).

Pour rappel, l'HPAV utilise ces stratégies pour rendre la transmission robuste et efficace. En effet, en fonction de l'information du canal et de la QoS, le superviseur (CCo) changera : le rendement du codage de canal, la taille de l'intervalle de garde et la taille des constellations par sous-porteuse.

## **8.2.1.2 Algorithmes d'allocations**

Les algorithmes d'allocation peuvent être classés en deux catégories :

- ceux maximisant le débit pour une marge de bruit donné (rate-adaptative algorithm)
- ceux maximisant la marge de bruit pour un débit donné (margin-adaptative algorithm)

Les standards CPL ne permettent pas la ré-allocation de puissance par sous-porteuse. En effet, les contraintes de CEM sont fortes dans ce domaine et le masque de puissance en émission doit être respecté. Pour ces raisons, nous avons étudié des algorithmes qui respectaient un masque de puissance constant sur l'ensemble des sous-porteuses. Dans ce cas on parle de contrainte de DSP. Ensuite, le choix d'un algorithme va dépendre du type de QoS spécifié. Certains systèmes garantissent un débit constant et d'autres cherchent à le maximiser. Ce dernier cas nous a intéressé car nous voulions vérifier les débits maximum atteignables.

Nous nous sommes intéressés en particulier aux algorithmes sans codage de canal et pour des communications point-à-point. La QoS sera exprimée en terme de TEB (*Peb*) et non en taux d'erreur symbole tout simplement parce que les couches MAC traitent des bits et pas des symboles.

### **8.2.2 Algorithme d'allocation binaire sous une contrainte de TEB moyen**

Pour allouer les bits à chacune des porteuses nous allons chercher à résoudre le problème suivant :

$$
\left\{\begin{array}{l}\n\max\limits_{b_m}\sum\limits_{m=0}^{M-1}b_m\\
\sum\limits_{m=0}^{M-1}b_mP_{eb_m}\\
\overline{P_{eb}}=\frac{m=0}{\sum\limits_{M-1}^{M-1}b_m}\leqslant P_T\\
\sum\limits_{m=0}^{M-1}b_m\n\end{array}\right.
$$

avec  $b_m$  le nombre de bits à la sous-porteuse  $m$ ,  $\overline{P_{eb}}$  le taux d'erreur binaire moyen,  $P_T$  le taux d'erreur cible et *Peb<sup>m</sup>* le taux d'erreur par sous-porteuses. La probabilité d'erreur est déterminé selon les expressions analytique des constellations  $2^k - QAM$ , pour  $k \in \{4, 6, 8, 10\}$ , avec comme paramètre le SNR. Pour une modulation BPSK l'expression est donnée par

$$
P_{es_{2,m}}(\gamma_m) = Q(\sqrt{2\gamma_m})\tag{8.9}
$$

et pour des constellations  $2^k - QAM$ 

$$
P_{es_{2^k,m}}(\gamma_m) = 4(1 - \frac{1}{\sqrt{2^k}})Q(\sqrt{\frac{3\gamma_m}{2^k - 1}}) \times [1 - (1 - \frac{1}{\sqrt{2^k}})Q(\sqrt{\frac{3\gamma_m}{2^k - 1}})].
$$
 (8.10)

La probabilité d'erreur binaire sera approchée de la façon suivante

$$
P_{eb_{2^k,m}} = \frac{P_{es_{2^k,m}}}{log_2(2^k)}.
$$
\n(8.11)

Wyglinski dans [\[66\]](#page-193-11) proposa deux algorithmes, sans ré-allocation de puissance, permettant de maximiser les débits. Le premier, appelé Incremental, a montré de meilleures performances que le second mais souffre d'une plus grande complexité. Le deuxième, appelé Peak-BER-Constrained, améliore la rapidité de calcul. Guerrini dans [\[67\]](#page-193-12) proposa aussi deux algorithmes. Le premier, appelé Decreasing BER-constrained (DBC), est basé sur les deux algorithmes proposé par Wyglinski. Le second tend à maximiser les débits en respectant une contrainte de BER par sous-porteuses. Ce dernier, est moins performant en terme de débit mais moins complexe car aucune convergence n'est nécessaire. En effet, pour chaque porteuse, une constellation est
allouée en fonction du SNR pour que le TEB soit inférieure au TEB cible. Enfin, récemment Maiga dans [\[68\]](#page-193-0) a aussi proposé une amélioration du temps de calcul comparés aux précédents algorithmes [\[66,](#page-193-1) [67\]](#page-193-2). Nous ne l'avons toutefois pas implanté car il a été proposé dans la période où nous avons réalisé ce travail.

Dans la suite, nous vérifierons les résultats de l'algorithme DBC avec nos mesures. Pour une explication détaillée de cette algorithme, le lecteur pourra se référer à [\[67\]](#page-193-2). Nous supposerons une connaissance parfaite du SNR ainsi qu'une synchronisation parfaite. Enfin, les débits réalisables seront étudiés pour le cas d'un système DMT non codé.

# <span id="page-108-2"></span>**8.2.3 Estimation du SNR**

L'estimation du SNR par sous-porteuse en réception, noté  $\widehat{SNR}_{m}$ , a été faite par la méthode proposée par Guerrini *et al.* dans [\[67\]](#page-193-2). Celle-ci utilise des symboles connus (*data-aided method*) de l'émetteur et du récepteur pour l'estimation. Elle est alors faite au cours d'une procédure dite de sondage de canal. Cette dernière consiste à envoyer une trame de symboles connus de type QPSK servant à l'estimation de canal et à l'estimation du SNR. Ensuite, l'allocation binaire est calculée pour une contrainte de TEB spécifiée par les couches supérieures. Les symboles reçus après DFT s'écrivent

$$
Y_{m,n} = H_{m,n} A_{m,n} + \eta_{m,n} \tag{8.12}
$$

avec *Hm,n* le coefficient de canal à la porteuse *m* pour le symbole DMT *n*, *Am,n* les symboles connus et *ηm,n* un terme de bruit considéré comme Gaussien. En considérant que le canal est stationnaire le temps de la trame alors les coefficients de canal en fréquence sont estimés par

$$
\hat{H}_m = \frac{1}{N} \sum_{n=0}^{N-1} \frac{Y_{m,n}}{A_{m,n}} \tag{8.13}
$$

avec *N* le nombre de symboles connus. Enfin, la variance du bruit est donnée par

$$
\hat{\sigma}_m^2 = \frac{1}{N} \sum_{n=0}^{N-1} |Y_{m,n}|^2 - \frac{1}{N^2} \left| \sum_{n=0}^{N-1} \frac{Y_{m,n}}{A_{m,n}} \right|^2 \tag{8.14}
$$

Finalement, le rapport signal à bruit en réception par sous-porteuse est donné par

<span id="page-108-1"></span>
$$
\widehat{SNR}_m = \frac{\left|\hat{H}_m\right|^2}{\hat{\sigma}_m^2}.\tag{8.15}
$$

# **8.3 Impact des scénarios & des topologies sur les débits**

#### **8.3.1 Description des simulations**

Le bruit du canal de propagation a été considéré comme blanc Gaussien et nous avons défini son niveau à  $-110$   $dBm/Hz$ . Les mesures de fonction de transfert ont été introduites dans les chaînes de simulations et toute l'étude a été réalisée dans le domaine fréquentiel. Le SNR reçu, sur chacune des sous porteuses, a été calculé en supposant un masque d'émission de  $-60$  *dBm*/*Hz* et un espacement inter-porteuse identique à l'HPAV ( $\Delta_f = 24.414$  *KHz*).

Nous avons utilisé l'algorithme DBC avec le SNR précédemment calculé, un taux d'erreur binaire cible de  $10^{-3}$  $10^{-3}$  et un Bitcap<sup>1</sup> de 10.

<span id="page-108-0"></span><sup>1</sup>Terme désignant le nombre de bits maximum par symbole

#### **8.3.2 Influence des scénarios sur les débits ?**

<span id="page-109-0"></span>Pour la Peugeot 407 SW essence, nous avons voulu vérifier l'impact de trois scénarios statiques définis à la section [5.1.4](#page-62-0) pour la bande  $[4 - 30]$  *MHz*. On observe, figure [8.3,](#page-109-0) une forte baisse de débits entre le scénario statique (1) et (2)-(3) pour les trajets entre l'arrière et l'avant du véhicule (AD, AF, AH). En effet, on peut observer une baisse d'environ 50%. Par contre, elle est nettement moins importante pour le trajet FD et négligeable pour le trajet HD.

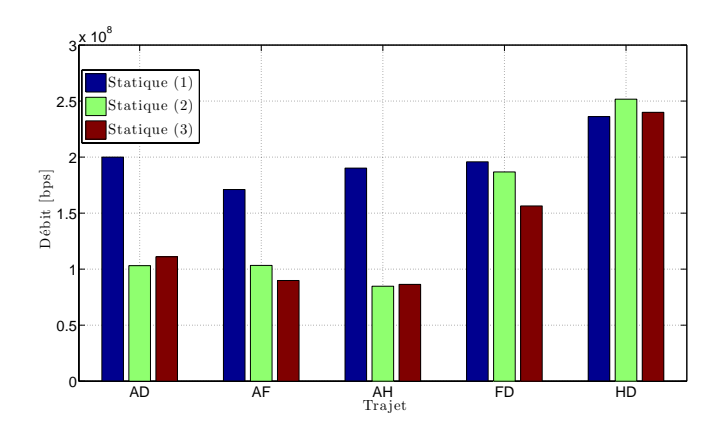

Figure 8.3 – Débits estimés avec un algorithme de bit-loading pour trois scénarios statiques.  $P_T = 10^{-3}, P_e = -60 \text{ dBm}/Hz, P_N = -110 \text{ dBm}/Hz$  et  $\Delta_f = 24.414 \text{ KHz}$ 

Premièrement, nous confirmons les variations de débits que nous avons pu enregistrer au chapitre [5](#page-61-0) selon les trajets et les scénarios. Deuxièmement, le changement de scénario n'aura pas forcément le même impact suivant le trajet. Cela est sans doute dû aux charges de proximités et aux variations conséquences du changement de scénarios. Il y a donc dans l'automobile des emplacements de points meilleures que d'autres. Cependant, à priori, cela paraît difficile à étudier étant donné le grand nombre de paramètres influençant la fonction de transfert. De plus, si un point doit être défini à un endroit précis alors aucun choix n'est possible au concepteur du réseau. Enfin, les scénarios statiques (2)-(3) sont en phases avec les résultats des capacités de la figure [8.1](#page-104-0) pour la Peugeot 407SW essence (Rappelons que les résultats de la figure [8.1](#page-104-0) ont été calculés à partir des mesures faites pour un scénario dynamique).

#### **8.3.3 Influence de la topologie sur les débits ?**

Tout d'abord, nous avons tracé les débits réalisables en fonction du SNR moyen. Cela revient à comparer leurs comportements sans considérer l'atténuation moyenne des canaux. En effet, le SNR moyen du trajet GF de la Peugeot 407SW essence est très nettement inférieur à celui du trajet HD. Par conséquent, une comparaison des débits à un SNR moyen fixé n'est pas pertinente. En effet, à la figure [8.4a,](#page-110-0) nous pouvons constater que les débits atteignables sont supérieurs dans le cas du trajet GF. Cela veut dire, que les fonctions de transferts de ce trajet ont sans doutes des évanouissements moins profonds.

Au regard de la fonction de répartition des SNR moyen (cas  $P_e = -60 \text{ dBm}/\text{Hz}$ ) de la figure [7.2,](#page-84-0) nous avons pu constater que dans 90% des cas les SNR moyens étaient supérieurs à 20 *dB* et que dans 10% des cas les SNR moyens étaient supérieurs à 38 *dB*. À la figure [8.4,](#page-110-1) pour les SNR situés entre 20 *dB* et 30 *dB*, nous constatons que les débits ne varient pas significativement.

<span id="page-110-1"></span><span id="page-110-0"></span>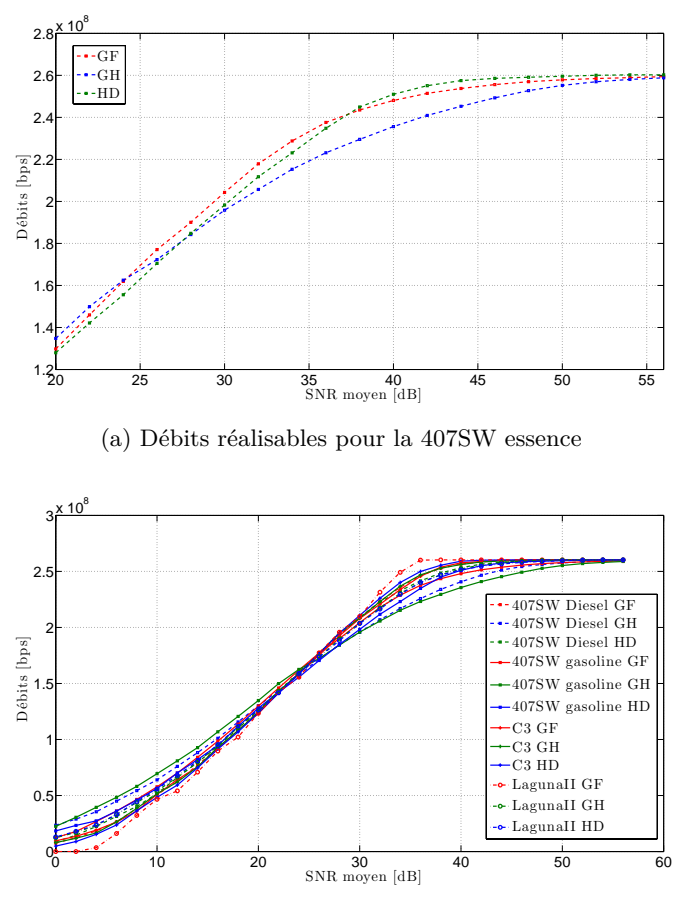

(b) Débits réalisables pour tous les véhicules

Figure 8.4 – Débits réalisables en fonction du SNR moyen

Finalement, nous avons tracé (figure [8.5a\)](#page-111-0) les fonctions de répartitions des débits atteignables pour deux bandes :  $[4 - 30]$   $MHz$  et  $[1 - 50]$   $MHz$ . Nous remarquons alors la différence entre les débits selon les trajets des véhicules. Contrairement aux résultats de la figure [8.1,](#page-104-0) les débits réalisables sont très inférieurs. En effet, les résultats présentés ici prennent en compte la granularité finie et les tailles de constellations. La valeur médiane minimum est de 94*.*14 *M bps* pour le trajet GH de la 407SW diesel  $(1 - 50)$   $MHz$ ). Une note particulière pour le trajet GF de la Laguna II qui dans 100% des cas transmet le maximum de bits permis. Enfin, si l'on regarde la différence des débits pour les deux bandes, nous pouvons constater que les fréquence supérieures à 30 *MHz* apportent un gain non négligeable.

Un certain nombre d'hypothèses ont été posées ici pour le calcul des fonctions de répartition : SNR avec estimation parfaite et bruit Gaussien. Dans la suite nous considérerons un algorithme d'estimation du SNR et le bruit du canal CPL.

<span id="page-111-0"></span>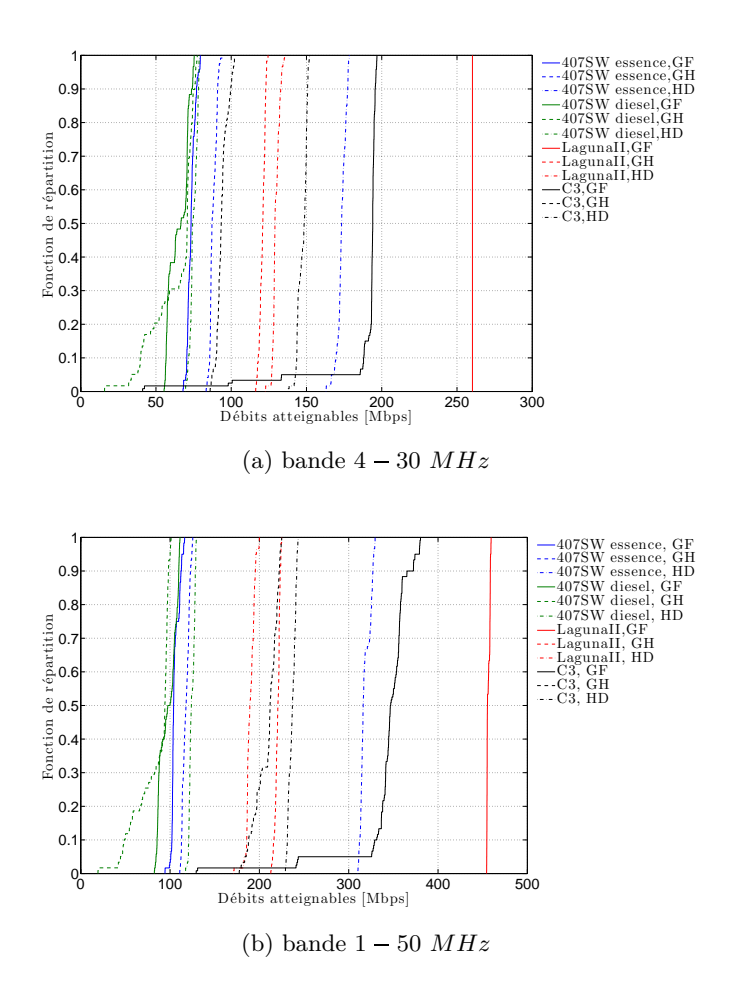

<span id="page-111-1"></span>FIGURE 8.5 – Fonction de répartition des débits atteignables pour les bandes  $[4 - 30] MHz$  et  $[1 - 50] MHz$ 

# **8.4 Impact du bruit CPL sur les débits**

### **8.4.1 Description des simulations**

Nous avons estimé les débits atteignables en prenant en compte les bruits enregistrés et un algorithme d'estimation du SNR. Dans ces simulations, nous aurons donc l'impact du SNR non parfait ainsi que différents type de bruits : interférences bandes étroites et bruits impulsifs.

Pour la partie canal de propagation, le bruit a été ajouté dans le domaine temporel à partir des enregistrements faits avec le DSO. L'effet du canal a été ajouté en convoluant la réponse impulsionnelle du canal estimé à partir des mesures fréquentielles. Nous avons considéré une synchronisation parfaite de la trame ainsi qu'un canal stationnaire le temps de la trame.

Pour la partie estimation du SNR, nous avons utilisé une trame de sondage de canal de 20 symboles DMT. Le masque d'émission a été défini à  $-60$  *dBm*/*Hz*. Le SNR a alors été estimé d'après l'équation [8.15.](#page-108-1) Ensuite, nous avons calculé les débits à partir du résultat de l'algorithme de bit-loading DBC dans le cas d'un TEB cible fixé à  $10^{-3}$ .

Enfin, nous avons tracé les fonctions de répartitions des débits à partir de 400 réalisations du canal. Ce nombre de réalisations nous a paru un bon compromis entre temps de simulation et nombre de canaux (fonctions de transfert + bruits) différents.

#### **8.4.2 Influence du bruit sur les débits ?**

<span id="page-112-0"></span>Les débits atteignables pour tous les trajets des véhicules sont reportés à la figure [8.6.](#page-112-0) La valeur médiane minimum est de 138*.*7*M bps* pour le trajet GH de la 407SW diesel. Celle-ci, est supérieure à la valeur enregistrée à la figure [8.5b.](#page-111-1) Nous l'observons aussi pour tous les trajets

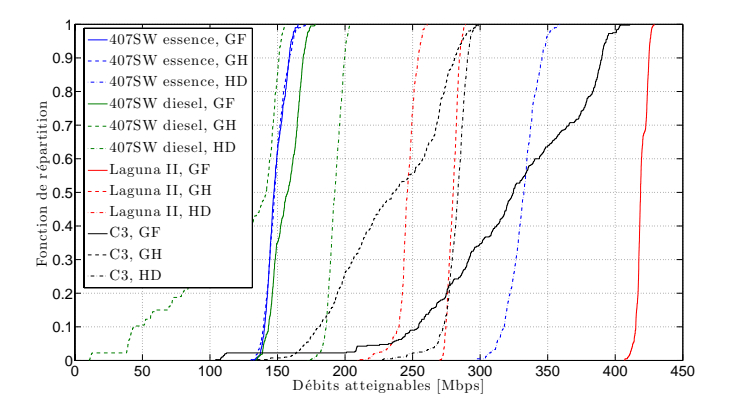

Figure 8.6 – Débits atteignables en présence du bruit CPL

de la 407SW essence (figure [8.7a\)](#page-113-0) et uniquement pour les trajets GH et HD de la Laguna II (figure [8.7b\)](#page-113-1). Cela signifie, que l'hypothèse d'un niveau de bruit moyen de 110 *dBm*{*Hz* pour ce trajet est trop forte. Par contre, les trajets GF et GH de la C3 sont particuliers car les débits varient plus fortement autour de la valeur médiane que les autres.

<span id="page-113-0"></span>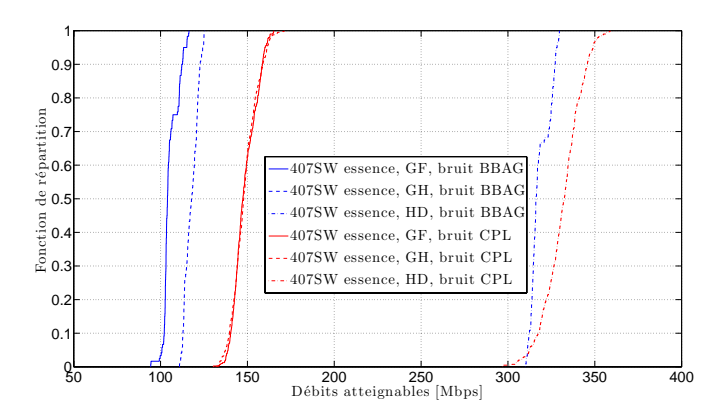

<span id="page-113-1"></span>(a) Comparaison cas bruit BBAG et bruit CPL pour la Peugeot 407 SW essence

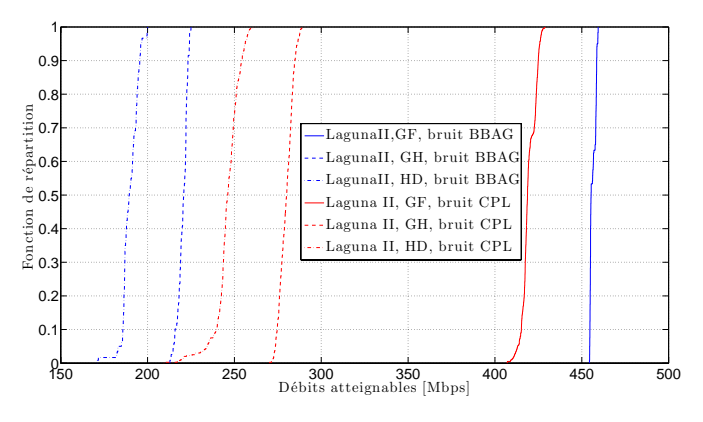

(b) Comparaison cas bruit BBAG et bruit CPL pour la Laguna II

Figure 8.7 – Comparaison cas bruit BBAG et bruit CPL

Chapitre 8. Étude de performance d'une modulation multi-porteuse pour des canaux CPL

# <span id="page-115-2"></span>**Chapitre 9**

# **Dimensionnement des paramètres DMT/OFDM pour des canaux CPL automobiles**

 $A^{\text{U}}$  chapitre précédent nous avons pu mettre en évidence les débits atteignables sur les canaux<br>de propagations CPL automobile. Nous avons souligné l'influence de la topologie, des de propagations CPL automobile. Nous avons souligné l'influence de la topologie, des scénarios ainsi que du bruit. Lors des simulations, nous avons uniquement testé le comportement des paramètres de l'HPAV dont les débits étaient élevés lors des expérimentations faites au chapitre [5.](#page-61-0) Dans ce chapitre, nous nous focaliserons sur le dimensionnement des paramètres d'une communication multi-porteuses les mieux adaptés au canal CPL intra-véhicule. Dans un premier temps, nous avons cherché à dimensionner l'intervalle de garde. Dans un deuxième temps, nous avons étudié conjointement l'espacement inter-porteuse et l'intervalle de garde. Enfin, nous avons étudié un cas particulier qui sera aussi mis en œuvre dans la partie [IV](#page-127-0) dans le but de comparer les résultats de simulations avec ceux du démonstrateur.

# **9.1 Description des réponses impulsionnelles du canal**

Pour la bande  $[1 - 50]$  $[1 - 50]$  $[1 - 50]$   $MHz$ , nous avons estimé la réponse impulsionnelle du canal (CIR<sup>1</sup>) à partir des mesures de fonctions de transferts (CTF[2](#page-115-1) ). Cependant, selon la taille de l'espacement inter-porteuses du système, elle pourra avoir un grand nombre de points pénalisant en terme de simulation. À titre d'exemple, à la figure [9.1a,](#page-116-0) la réponse impulsionnelle en bleue (trajet GF de la Peugeot 407SW essence) à 4096 points dont seulement les 500 premier sont représentés. Pour réduire le nombre de point chaque CIR sera tronquée comme par exemple la CIR en noire figure [9.1a\)](#page-116-0) où la taille a été réduite de 4096 à 189 points. Elle a maintenant une nouvelle longueur aussi appelée longueur effective. À la figure [9.1,](#page-116-1) nous avons comparé la CTF construite à partir de la CIR tronquée avec la CTF d'origine. Comme nous pouvons le voir l'erreur liée à la troncature sera faible.

Nous aurons maintenant des CIR avec une nouvelle longueur aussi appelée longueur effective dont il existe différentes définitions. Ici, nous avons effectué la troncature en définissant un seuil de 30 *dB* par rapport au trajet maximum. D'autres définitions ont été utilisées comme une troncature en considérant *X* % de l'énergie totale de la réponse impulsionnelle. Pour la bande

<span id="page-115-0"></span><sup>&</sup>lt;sup>1</sup>Channel Impulse Response  $(CIR)$ 

<span id="page-115-1"></span><sup>2</sup>Channel Transfer Function [\(CTF\)](#page-19-1)

<span id="page-116-1"></span><span id="page-116-0"></span>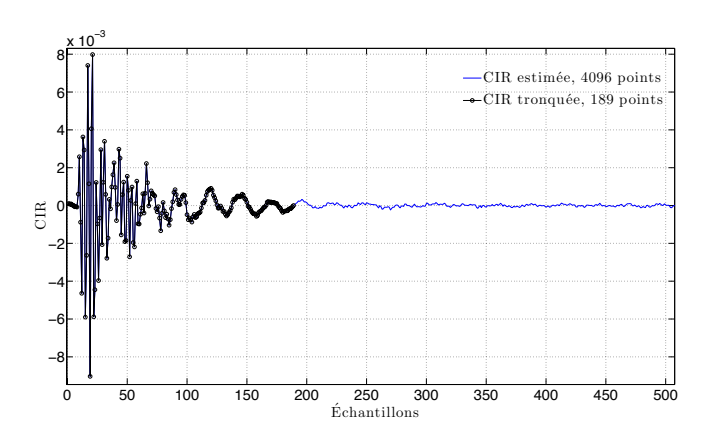

<span id="page-116-2"></span>(a) Réponse impulsionnelle (Zoom sur les 500 premiers échantillons) de la CTF (courbe rouge de la figure [9.1b\)](#page-116-2) et sa version tronquée

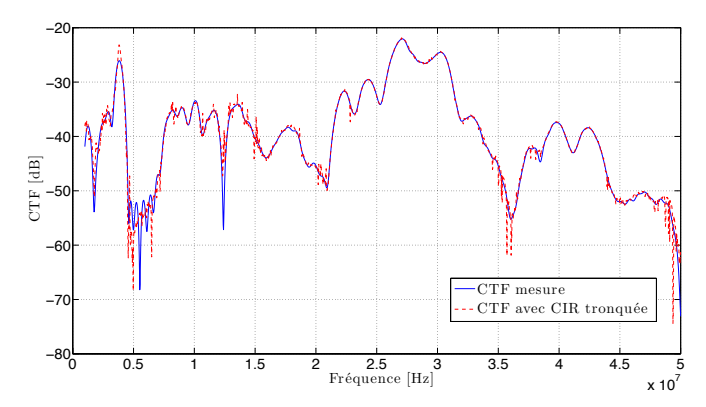

(b) Fonction de transfert de la mesure et résultat de la transformée de Fourier de la réponse impulsionnelle tronquée

Figure 9.1 – Exemple de fonction de transfert et de réponse impulsionnelle estimée pour une mesure du trajet GF de la Peugeot 407SW essence

 $\left[1-50\right] MHz$  et plusieurs espacement inter-porteuses, nous avons calculé les longueurs effectives de tous les canaux (figure [9.2\)](#page-117-0). Nous avons pris comme référence l'espacement inter-porteuse de l'HPAV (∆*f,HP AV* ) qui rappelons le est de 24*.*414 *KHz*. Au regard des fonctions de répartitions (figure [9.2\)](#page-117-0) les longueurs estimées ne varient pas significativement lorsque que le ∆*<sup>f</sup>* change. Dans 90% des cas elles seront inférieures à 1*.*7*µs* et dans 10% inférieures à 480 *ns*.

# **9.2 Étude de la taille de l'intervalle de garde**

# **9.2.1 Calcul du terme d'interférence entre symboles et porteuses**

Dans [\[58\]](#page-193-3), Henkel *et al.* ont développé l'expression analytique de la DSP du terme d'interférence entre symboles  $(N_{ISI})$  et entre porteuses  $(N_{ICI})$  :

<span id="page-116-3"></span>
$$
N_{ISI+ICI}(m) = 2\sigma_x^2 \sum_{l=L_{CP}+1}^{L_h-1} \left| \sum_{\mu=l}^{L_h-1} h(\mu) e^{-j\frac{2\pi}{M}\mu m} \right|^2
$$
\n(9.1)

<span id="page-117-0"></span>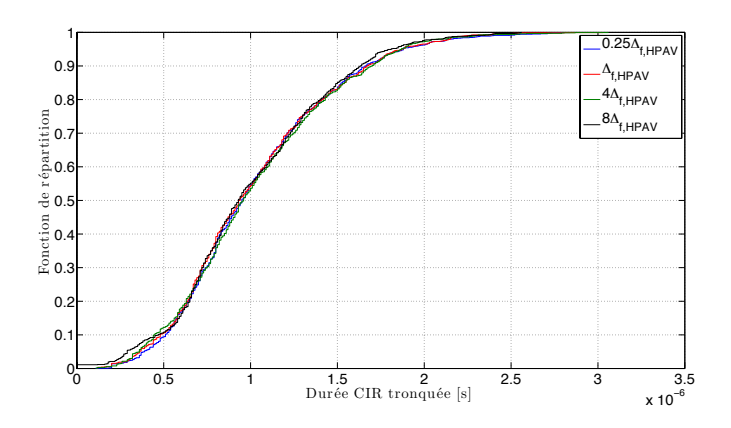

Figure 9.2 – Fonction de répartition des longueurs des réponses impulsionnelles estimées tronquées pour plusieurs espacement entre-porteuses  $\Delta_f$  (bande [1 - 50]  $MHz$ )

où *m* est l'indice de sous porteuses, *L<sup>h</sup>* la longueur du canal, *LCP* la taille du préfixe cyclique, *M* la taille de la FFT,  $\sigma_x^2$  la variance du symbole modulé *x*. La puissance de l'interférence après une égalisation de type ZF sera donnée par

$$
P_{ISI+ICI}(m) = \frac{N_{ISI+ICI}(m)}{|H_m|^2}
$$
\n(9.2)

avec *H<sup>m</sup>* le coefficient de canal estimée à la sous-porteuse *m*.

# **9.2.2 Expression de la capacité pour la DMT**

À partir de l'équation [9.1,](#page-116-3) nous pouvons écrire la capacité du canal pour la modulation DMT comme [\[59\]](#page-193-4) :

<span id="page-117-1"></span>
$$
R_{DMT} \# \frac{M}{M + L_{CP}} \Delta_f \sum_{m=0}^{N-1} \log_2 \left( 1 + \frac{|H_m|^2 \sigma_c^2}{\Gamma(\sigma_n^2 + N_{ISI + ICI}(m))} \right) \tag{9.3}
$$

avec *H<sup>m</sup>* le coefficient de canal estimé à la sous porteuse indice *m*, *M* la taille de la FFT, *σ*<sup>2</sup>
la variance des symboles envoyés, *σ*<sup>2</sup>
<sub>*n*</sub>
la variance du bruit, Γ la marge de gain calculé avec l'expression donné dans [\[69\]](#page-194-0)

$$
\Gamma = (1/3)[Q^{-1}(P_{es}/4)]^2
$$

et *N* le nombre de sous-porteuses utiles. Dans la suite, nous avons défini une marge de gain pour une probabilité d'erreur symbole  $P_{es}$  de  $10^{-3}$ .

# **9.3 Analyse de la taille de l'intervalle de garde**

Nous avons tracé (figure [9.3\)](#page-118-0) les puissances des interférences pour chaque trajet de la Peugeot 407SW essence à partir de l'expression de l'équation [9.1.](#page-116-3) A chaque fois une comparaison est faite entre un cas sans intervalle de garde et un autre avec un intervalle de garde optimum. Le *CPopt* a été dimensionné en cherchant la valeur *LCP* maximisant le débit

<span id="page-117-2"></span>
$$
CP_{opt} = \underset{L_{CP}}{\arg \max} \{ R_{DMT}(L_{CP}) \}.
$$
\n(9.4)

<span id="page-118-0"></span>Nous remarquons la réduction de la puissance de l'interférence lorsque l'intervalle de garde

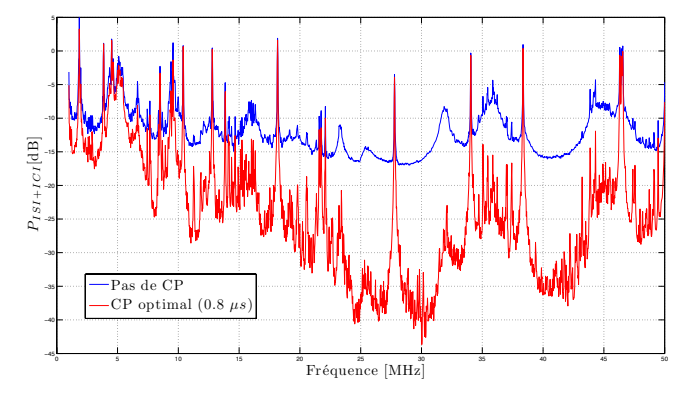

(a) Trajet GF, *SNRRx* moyen de 11*.*5 *dB*

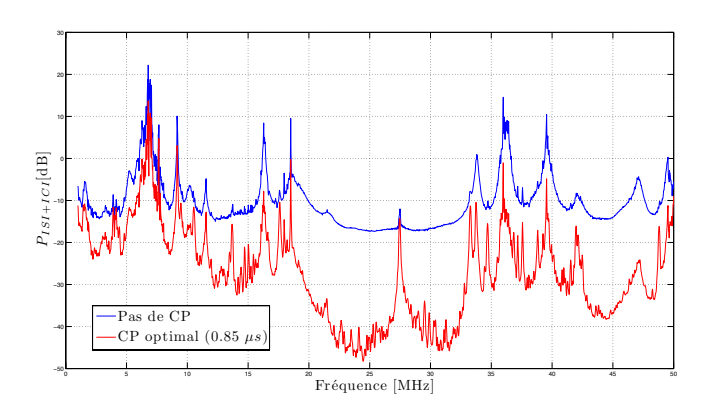

(b) Trajet GH, *SNRRx* moyen de 9*.*7 *dB*

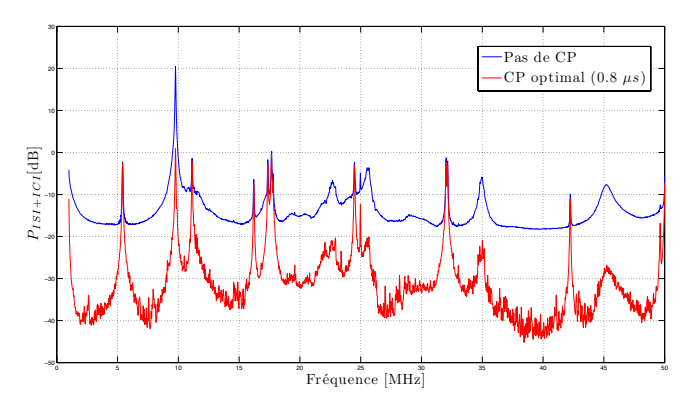

(c) Trajet HD, *SNRRx* moyen de 25*.*9 *dB*

FIGURE 9.3 – Résultats du calcul de  $P_{ISI+ICI}$  pour les trajets de la Peugeot 407SW essence

est bien dimensionné mais pas sa totale annulation. Cela signifie qu'il n'est pas avantageux en terme de débit de totalement réduire le terme d'interférence en allongeant l'intervalle de garde. Sur les figures, nous remarquons aussi des fortes remontées qui sont dues aux évanouissements important du canal à ces fréquences. Nous avons aussi rappelé le SNR moyen (Bruit blanc fixé à  $N_0 = -110dBm/Hz$  pour chacun des trajets. En effet, il aura un impact sur le choix de l'intervalle de garde optimum.

<span id="page-119-0"></span>Nous avons tracé à la figure [9.4](#page-119-0) les résultats de l'expression [9.3](#page-117-1) en fonction de *LCP* pour la Peugeot 407SW essence. Comme nous l'avons vu, chaque trajet à un SNR moyen différent ce qui explique la différence de débit entre les trajets. De plus, à partir d'un certain CP (dit optimum) l'interférence devient négligeable. Dans ce cas une augmentation du CP est contre productive car cela réduit l'efficacité spectrale du système et donc diminue le débit. Mais aussi,

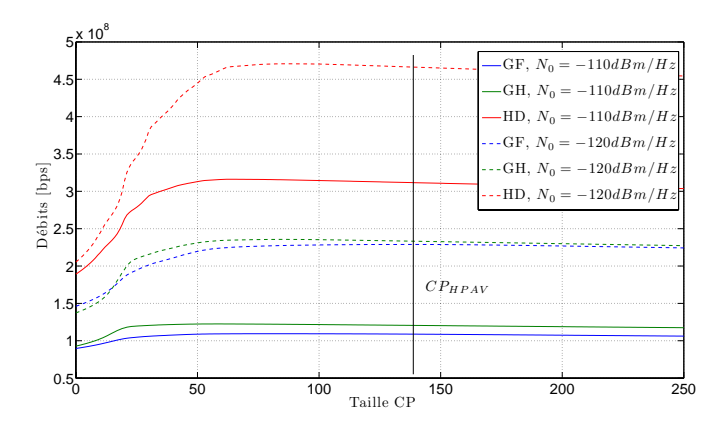

Figure 9.4 – Débits en fonction de la taille de l'intervalle de garde. Comparaison pour deux niveaux de DSP du bruit de fond

on constate, en changeant le niveau du bruit de fond  $(N_0)$ , que le CP optimum par trajet change. Plus précisément, lorsque que le SNR augmente la taille du *CPopt* tend à augmenter. Comme à bas SNR le terme de bruit est plus important que le terme d'interférence, il n'est pas avantageux d'augmenter la taille de l'intervalle de garde pour totalement enlever l'interférence (point abordé à la section [7.1.5.2\)](#page-89-0). Cela a aussi été remarqué dans [\[59,](#page-193-4) [70–](#page-194-1)[72\]](#page-194-2).

Enfin, d'après les résultats de l'équation [9.4,](#page-117-2) nous constatons que dans tous les cas la taille du *CPopt* est inférieure à celle de l'HPAV (figure [9.4\)](#page-119-0).

# **9.4 Analyse de la taille de l'espace inter-porteuses**

Nous avons aussi calculé les débits atteignables en étudiant conjointement l'impact de l'espace inter-porteuse et la taille de l'intervalle de garde (figure [9.5\)](#page-120-0). Pour cela nous avons tracé (figure [9.5a\)](#page-120-1), pour plusieurs tailles de FFT, le  $CP_{opt}$  à un  $SNR_{Tx}$  fixé. De même, pour chaque taille de FFT, nous avons tracé le débit atteignable avec le CP optimum (figure [9.5b\)](#page-120-2).

La durée de l'intervalle de garde reste quasi la même selon la taille de FFT. A partir d'une taille de FFT de 1024 points le quart du temps symbole OFDM sera supérieur à 90% des longueurs effectives des canaux. Cela correspond à un ∆*<sup>f</sup>* quatre fois supérieure à celui de l'HPAV.

Nous constatons que les débits (*RDMT* ) sont plus élevés lorsque le nombre de sous porteuse est grand. Plus la taille de FFT est grande et plus l'efficacité spectrale  $(M/(M + L_{CP}))$  du système augmente et donc le débit.

<span id="page-120-1"></span><span id="page-120-0"></span>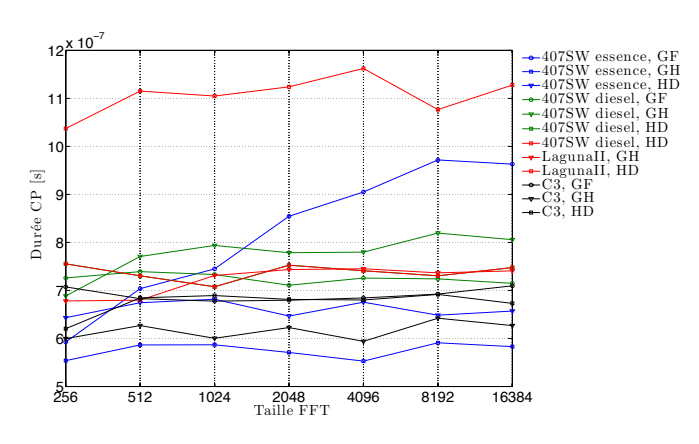

(a) CP optimum en fonction de la taille de la FFT

<span id="page-120-2"></span>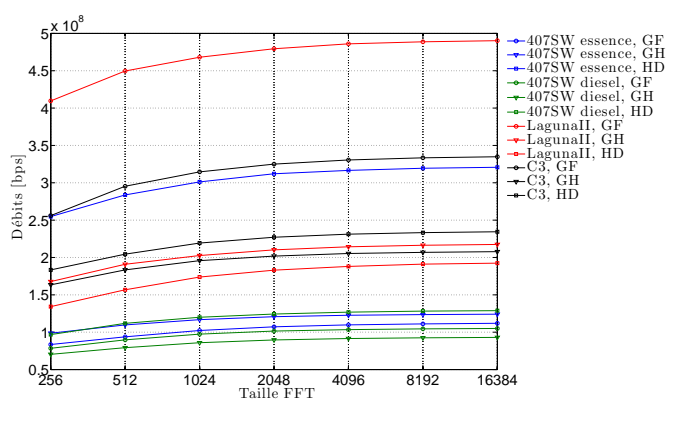

(b) Débit en fonction de la taille de la FFT

Figure 9.5 – Débits et durée de l'intervalle de garde en fonction du nombre de sous-porteuse. Bande  $\left[1 - 50\right]$  *MHz* 

# **9.5 Différents jeux de paramètres possibles**

### **9.5.1 Discussion sur le choix des paramètres de la DMT**

Le concepteur d'un système de communication multi-porteuses pour le CPL automobile aura comme nous l'avons vu le choix entre plusieurs paramètres. La taille de la FFT est prédéterminante et devra être un compromis entre la complexité du système et des débits désirés.

La taille de l'intervalle de garde est dépendante du trajet, de la puissance d'émission et du niveau de bruit. Car nous avons vu qu'il y a une corrélation entre le gain moyen d'un canal et sa dispersivitée (voir section [7.1.5.2\)](#page-89-0). De plus, nous avons aussi vu que le niveau du bruit de fond était différent suivant l'endroit du réseau. Enfin, nous avons vu qu'il n'était pas nécessaire d'augmenter l'intervalle de garde pour un canal dispersif si le SNR est faible.

Dans le cas d'un système non adaptatif une seule valeur pourra être choisie. Cela devra être fait par rapport aux canaux les plus dispersifs avec un SNR moyen élevé et pas uniquement les canaux les plus dispersifs.

Par contre, dans le cas d'un système adaptatif, la taille de l'intervalle de garde pourra être adaptée en fonction de l'état du canal. Le débit s'en trouvera amélioré en particulier pour les trajets ayant des SNR faibles. Par contre, un tel système nécessite une estimation puis une décision sur la valeur du CP la plus appropriée. Le standard HPAV permet une telle adaptation en laissant le choix au CCo entre trois tailles d'intervalle de garde correspondant aux cas : mauvais, moyen et bon canal. Le fait de fixer trois tailles peut sembler réducteur comparé à un cas où le système peut déterminer n'importe qu'elle valeur. Cependant cela réduit les échanges entre émetteur-récepteur non dédiés aux données utiles.

# **9.5.2 Paramètres pour le démonstrateur : exemple pour la Peugeot 407SW essence**

L'objectif de cette section est de proposer des paramètres issus des simulations pour ensuite les tester avec le démonstrateur.

<span id="page-121-0"></span>La partie [IV](#page-127-0) traite d'un démonstrateur CPL dont l'objectif est d'étudier les paramètres de simulation dans un environnement réel. Le démonstrateur peut transmettre actuellement dans la bande  $[0 - 12.5] MHz$ . C'est pourquoi dans la suite nous n'utiliserons que cette bande. À la figure [9.6,](#page-121-0) nous présentons trois exemples de fonction de transfert issus de la base de donnée de mesures pour la Peugeot 407SW essence. Nous remarquons que le trajet HD est pratiquement

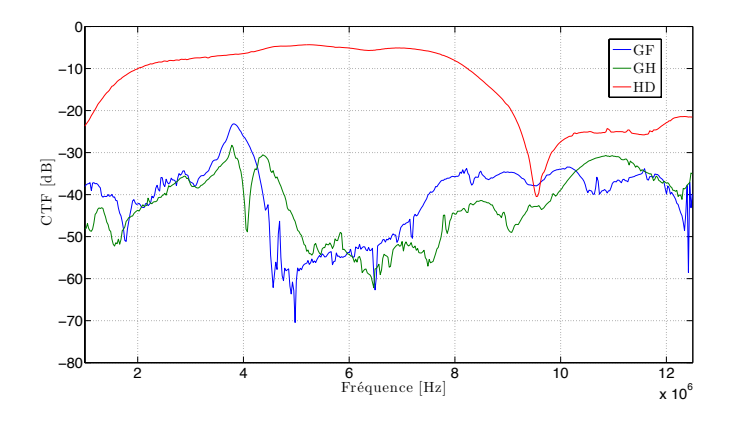

FIGURE 9.6 – Fonctions de transfert pour la Peugeot 407SW dans la bande  $[1 - 12.5]$  *MHz* 

plat sur la bande. Il a d'ailleurs une atténuation moyenne inférieure à 10 *dB* entre 2 *MHz* et 6 *MHz*. Les trajets GF et GH sont similaires avec une atténuation moyenne autour de 40 *dB* et un évanouissement profond entre 4 *MHz* et 6 *MHz*.

Nous avons appliqué la méthode d'analyse précédente pour dimensionner la taille de la FFT et la taille de l'intervalle de garde. Pour la 407SW essence, nous avons tracé les débits atteignables ainsi que la taille du CP en fonction de plusieurs tailles de FFT avec les paramètres suivant :

- $P_{e1} = -60 \text{ } dBm/Hz, P_{e2} = -80 \text{ } dBm/Hz$
- $N_{01} = -110 \text{ } dBm/Hz, N_{02} = -120 \text{ } dBm/Hz$
- $P_{es} = 10^{-3}$
- Fréquence d'échantillonnage : 25 *MHz*
- Bande utile :  $\left[1 12.5\right] MHz$

• Taille de FFT :  $2^N$  avec  $N = 8, ..., 13$ 

<span id="page-122-1"></span><span id="page-122-0"></span>Pour un masque d'émission  $P_{e1}$  et un niveau de bruit  $N_{01}$ , les résultats des simulations sont présentés à la figure [9.7.](#page-122-0) Nous remarquons que les tailles d'intervalle de garde sont inférieures

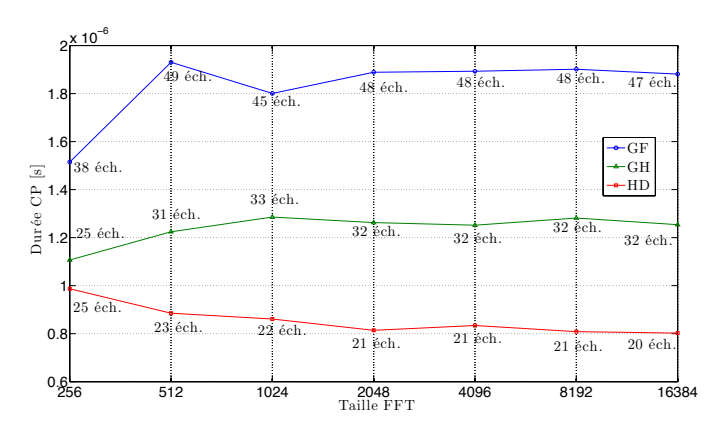

(a) Taille CP en fonction de la taille de la FFT

<span id="page-122-2"></span>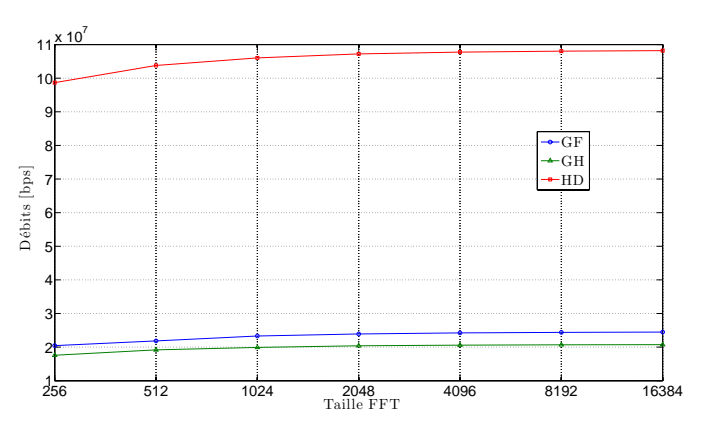

(b) Débit en fonction de la taille de la FFT

Figure 9.7 – Débits et durée de l'intervalle de garde en fonction de la taille de la FFT. Peugeot 407SW essence dans la bande  $\left[1 - 12.5\right] MHz$ . Paramètres :  $P_{e1}$  et  $N_{01}$ 

à 50 échantillons ce qui correspond à 2 *µs* (cf. figure [9.7a\)](#page-122-1). Enfin, nous constatons à la figure [9.7b](#page-122-2) que les débits augmentent faiblement pour les tailles de FFT supérieures à 1024.

Dans l'état actuel du démonstrateur, nous ne pouvons pas régler le niveau du masque d'émission qui est d'environ  $-80$   $dBm/Hz$ . Afin de faire une comparaison avec les mêmes paramètres, nous avons fait des simulations avec  $P_{e2}$  et un niveau de bruit  $N_{02}$ . Les résultats de simulation sont présentés à la figure [9.7.](#page-122-0) Les débits atteignables sont inférieurs à ceux de la figure [9.7b](#page-122-2) puisque nous avons diminué la puissance d'émission. Les tailles des intervalles de garde optimums ont aussi diminué car le SNR est bas et donc le terme de bruit est prédominant par rapport au terme d'interférence. S'il on choisi un CP de 2 *µs*, nous couvrirons les trois trajets au détriment de l'optimisation en fonction des trajets. S'il on prend un CP de 0*.*8 *µs*, nous optimiserons les débits pour les trajets GF et GH.

Dans la prochaine partie au chapitre [11,](#page-149-0) nous utiliserons ces résultats pour réaliser des couches PHY ayant des tailles de FFT et de CP différentes. Ensuite, nous les testerons dans la

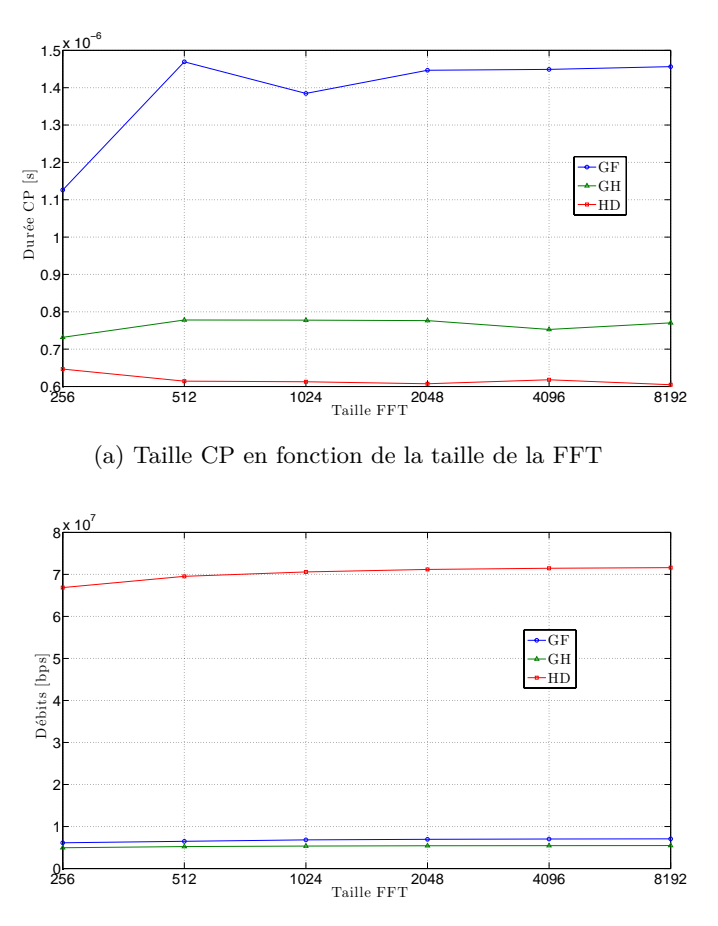

(b) Débit en fonction de la taille de la FFT

Figure 9.8 – Débits et durée de l'intervalle de garde en fonction de la taille de la FFT. Peugeot  $407\mathrm{SW}$ essence dans la bande  $\left[1-12.5\right] \, MHz.$  Paramètres :  $P_{e1}$  et  $N_{01}$ 

Peugeot 407SW essence pour deux scénarios statiques.

Chapitre 9. Dimensionnement des paramètres DMT/OFDM pour des canaux CPL automobiles

# **Conclusion de la troisième partie**

Dans cette partie, nous avons étudiés les performances d'une modulation DMT non codé sur des canaux CPL automobiles. Au chapitre [8,](#page-103-0) nous avons montré l'intérêt d'utiliser des modulations qui s'adaptent au canal CPL. Pour cela, nous avons employé un algorithme de bit-loading pour plusieurs cas d'études. Nous avons alors illustré pour la Peugeot 407SW essence l'influence de trois scénarios sur les débits. De cette manière, nous avons confirmé les résultats de débits réalisés avec les modems HPAV. Cette démarche a ensuite été poursuivie pour différentes topologies CPL. Enfin, nous avons introduit dans les simulations le bruit CPL enregistré lors des mesures. Il s'avère que l'hypothèse d'un bruit de fond ayant un niveau de 110 *dBm*{*Hz* est trop importante. Cela explique en partie l'augmentation des débits pour ces simulations. Par contre, au regard de la répartition de l'allocation binaire, nous avons constaté que la bande de  $[1 - 50] MHz$  permettait une meilleure allocation. En effet, le bruit de fond est généralement plus élevé dans la bande  $\left[1 - 30\right] MHz$ . Par conséquent, Les ordres de modulation élevés sont généralement répartis sur les sous-porteuses supérieures à 30 *MHz*.

Après cette étude des débits atteignables pour différent état du canal, nous avons entrepris au chapitre [9](#page-115-2) un travail sur le dimensionnement de la forme d'onde. Plus précisément, nous avons chercher à optimiser la taille de l'intervalle de garde et l'espacement inter-porteuse. Nous avons pu montrer que l'espace inter-porteuse pouvait être réduit et par conséquent la taille de la FFT. Nous avons aussi mis en évidence que les tailles des CP étaient très inférieures à ceux de l'HPAV. Enfin, la longueur de l'intervalle de garde est surtout dépendante de la forme de la réponse du canal mais aussi du SNR au niveau du récepteur.

Finalement, la démarche que nous avons utilisée pour étudier les paramètres d'un système OFDM/DMT peut être utilisée pour tout type de réseau CPL. Dans la suite, nous allons entreprendre la vérification des résultats de simulation dans un environnement réel. Pour cela nous avons mis en œuvre un démonstrateur CPL.

Conclusion de la troisième partie

<span id="page-127-0"></span>**Quatrième partie Démonstrateur CPL automobile**

# **Chapitre 10**

# **Description et mise en oeuvre d'un démonstrateur CPL basé sur le principe de la radio logicielle**

L <sup>A</sup> partie simulation nous a permis d'optimiser plusieurs paramètres pour le dimensionnement<br>L' d'une couche PHY DMT/OFDM. Nous avons alors décidé de réaliser un démonstrateur d'une couche PHY DMT/OFDM. Nous avons alors décidé de réaliser un démonstrateur afin de confronter les résultats de simulation dans un environnement réel. Pour cela, nous avons utilisé une plateforme radio logicielle et tout le développement de la forme d'onde s'est fait sur un GPP. Nous voulons montrer que par ce moyen, le temps de développement et le passage des simulations aux tests sur canaux réels sont plus rapides. Dans un premier temps, nous parlerons du démonstrateur matériel développé dans le projet CIFAER. Cela nous permettra d'identifier dans quel cadre et comment notre démonstrateur sera un outil intéressant pour le dimensionnement d'une communication CPL. Dans un deuxième temps, nous introduirons le principe générale du démonstrateur. Ensuite, nous détaillerons la plateforme radio logicielle que nous avons choisie. Enfin, nous nous focaliserons sur les parties de la chaîne de communication employées pour réaliser une communication CPL intra-véhicule.

# **10.1 Démonstrateur générale du projet CIFAER**

# **10.1.1 Description générale**

L'objectif du démonstrateur CIFAER est d'illustrer la faisabilité de communications CPL/RF et la reconfiguration au sein d'une architecture d'ECU à base de FPGA. Le démonstrateur met en situation (figure [10.1\)](#page-130-0) trois ECUs et deux réseaux : RF et CPL. La partie RF est réalisée par un modem WiFi D-LINK DAP-1160 (standard IEEE802.11g) et possède une interface Ethernet. La partie CPL est constituée d'un modem Devolo DLAN 200 AV (standard HPAV) qui lui aussi a une interface Ethernet. Les ECUs sont formés d'un kit de développement ATMEL AT91CAP9A-DK associé à une carte WIZnet qui permet d'ajouter une interface Ethernet. La communication entre les ECUs se fait au niveau UDP/IP.

# **10.1.2 Scénarios de tests : cas d'étude**

Dans le projet CIFAER, le cas d'une communication entre un calculateur connecté à une caméra et deux autres connectés à deux écrans a été défini. Il s'agit d'une transmission vidéo pour une <span id="page-130-0"></span>130 Chapitre 10. Description et mise en oeuvre d'un démonstrateur CPL basé sur le principe de la radio logicielle

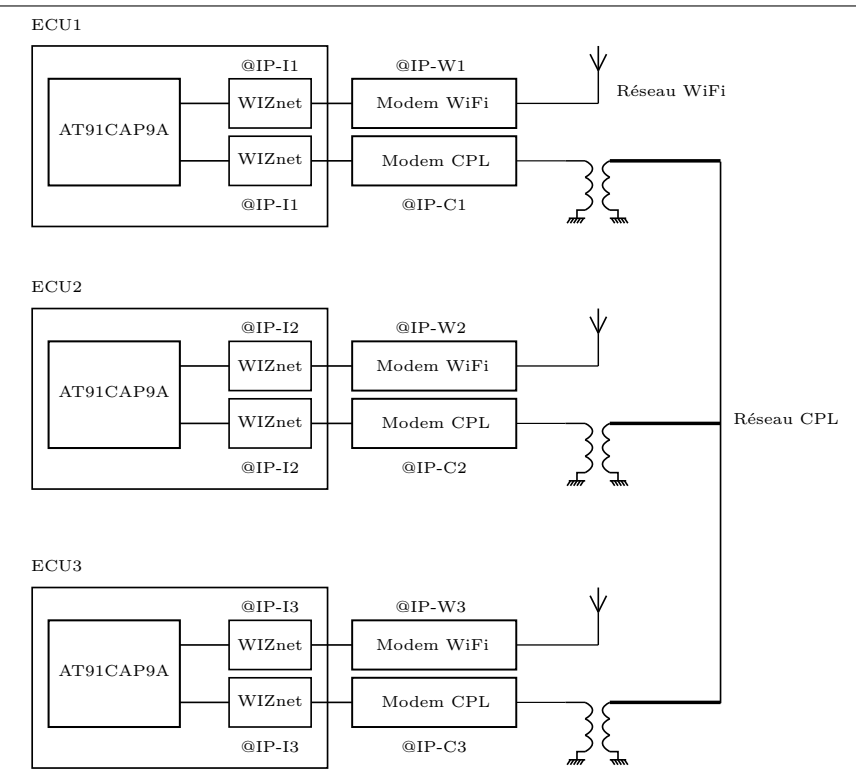

Figure 10.1 – Représentation schématique du démonstrateur matériel du projet CIFAER

application de détection de ligne blanche. La vidéo capturé par la caméra sera affichée sur les écrans VGA de chaque ECU. Le but est d'afficher sur un ECU la détection de ligne blanche et la vidéo sur les deux autres. Cette objectif sera réalisé suivant différents modes dépendant de l'état des communications RF ou CPL ainsi que l'état des calculateurs. Dans le mode nominal, la caméra affiche le flux vidéo sur le calculateur auquel elle est connectée ainsi que la détection de ligne blanche. Le flux vidéo est aussi envoyé aux deux autres ECUs par CPL ou par RF. Ensuite, des modes dégradés ont été spécifiés suivant le type de défaillance soit des communications RF ou CPL soit d'un ECU. Le système s'adaptera en fonction de la défaillance détecté afin d'afficher les vidéos et la détection de ligne blanche. Ce démonstrateur permet de vérifier le comportement des traitements mis en œuvre dans les ECUs. Chaque mode a été testé et le système s'est adapté dans tous les cas. Par contre, les tests de défaillance d'un moyen de communication ont été simulés en débranchant les modems CPL et RF. Il manque donc à ce jour un test dans un environnement automobile avec un modem CPL spécialement conçu pour. Ici les tests ont été faits avec un modem HPAV non adapté à l'automobile comme nous l'avons montré au chapitre [5.](#page-61-0) Pour avoir un degré de granularité plus important dans l'étude du comportement du CPL embarqué, nous avons réalisé un démonstrateur spécifiquement pour la couche PHY. Dans tout le reste de ce chapitre, seul ce démonstrateur sera étudié.

# **10.2 Principes et plateformes radios logicielles**

# **10.2.1 Définitions et principes généraux**

Les systèmes de communication classiques utilisent des composants spécifiques pour réaliser l'émission et la réception. Le changement de standard ou de type de communication sera alors inévitablement réalisé par le changement de tout le matériel. En outre, actuellement, l'idée de plateformes de communication multi-standards est apparue. Pour la réaliser, une première solution est d'avoir sur la même plateforme du matériel dédié à chaque standard. Une deuxième solution, moins coûteuse, a émergé ces dernières années. Elle consiste en un modulateur/démodulateur flexible permettant de gérer plusieurs formes d'ondes et donc de standard. La littérature sur le sujet parle de radio logicielle (Software Defined Radio ou Software Radio). Elle permet le développement de la couche PHY de manière totalement logicielle opposé au système classique où des fonctions sont câblés dans des matériels dédiés comme un ASIC[1](#page-131-0) par exemple. La structure idéale représentée schématiquement figure [10.2](#page-131-1) consiste en des convertisseurs CNA/CAN, une antenne et un processeur de traitement du signal du type GPP ou DSP (Digital Signal Processor). Les avancées en traitement numérique du signal ainsi que l'évolution des processeurs

<span id="page-131-1"></span>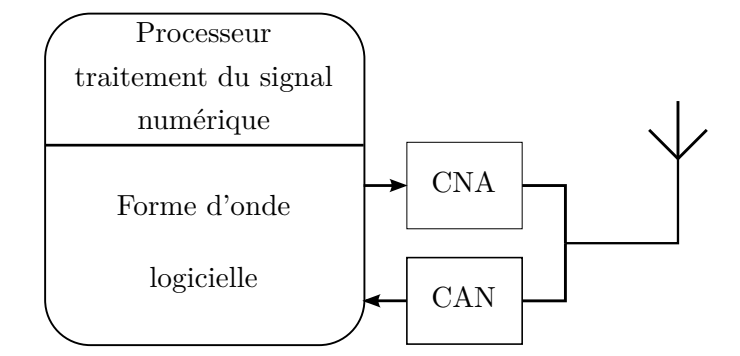

Figure 10.2 – Représentation schématique d'une radio logicielle idéale

de signal, des CAN/CNA permettent d'envisager une telle structure. Cependant, d'un point de vue technologique, nous ne sommes pas tout à fait à ce stade. Ainsi pour des raisons de performances, il y a de nombreuses architectures de plateformes SDR[2](#page-131-2) avec différentes stratégies de réalisations de Front-End.

# **10.2.2 Applications des principes de la radio logicielle pour le prototypage rapide**

# **10.2.2.1 Réalisation d'un démonstrateur : « méthodes classiques »**

De manière classique un premier démonstrateur ou prototype est réalisé sur des architectures de type DSP, ASIC ou encore FPGA[3](#page-131-3) . Toute la chaîne est alors codée suivant un langage, les spécificités du matériel cible et certaines fonctions sont câblées. Une chaîne de communication est alors figée au sens où le rajout d'un nouveau bloc par exemple est difficile du fait de l'implantation et des optimisations matériels.

<span id="page-131-0"></span><sup>&</sup>lt;sup>1</sup>Application-Specific Integrated Circuit [\(ASIC\)](#page-19-2)

<span id="page-131-2"></span><sup>2</sup>Software Defined Radio [\(SDR\)](#page-20-0)

<span id="page-131-3"></span><sup>3</sup>Field-Programmable Gate Array [\(FPGA\)](#page-20-1)

132 Chapitre 10. Description et mise en oeuvre d'un démonstrateur CPL basé sur le principe de la radio logicielle

Pour le CPL, nous avons relevé dans la littérature quelques démonstrateurs comme IPLATO [\[73\]](#page-194-3), un autre de l'université de Málaga [\[74\]](#page-194-4) ou encore un démonstrateur original proposé dans le projet européen Omega [\[75\]](#page-194-5). L'architecture de ce dernier est intéressante car proche d'une architecture radio logicielle. En effet, en réception au sein d'un FPGA une synchronisation trame est faite, puis le stockage des données reçues se fait dans une FIFO et enfin le rapatriement des données est fait sur ordinateur. La couche PHY est alors traitée sous Matlab et par conséquent le traitement est fait de manière non temps-réel.

Le rapport complexité/performances est évidemment le point clef. On le voit bien avec l'exemple du démonstrateur Omega qui allie une plateforme à base de FPGA et un posttraitement de manière logicielle qui apporte la souplesse ainsi que la flexibilité. De notre point de vue la flexibilité que peut apporter une implantation logicielle sur GPP et les récentes performances atteignables des plateformes SDR, nous laisse penser que la méthode que nous proposons est intéressante pour faire du prototypage rapide. Ce point sera développé dans tout le reste du document.

# **10.2.2.2 Choix d'une plateforme SDR : la plateforme USRP2**

# **10.2.2.3 Différentes architectures et donc différentes plateformes SDR**

Il existe différents types de plateformes radio logicielles dont une revue intéressante est faite dans [\[76\]](#page-194-6). A l'annexe [D,](#page-187-0) nous proposons une comparaison, non exhaustive, de quelques une d'entre elles. Les différences se situent principalement au niveau de l'implantation de la couche PHY logicielle et de l'architecture du « Front-End ». En effet, la couche PHY peut-être implantée sur DSP, FPGA ou encore GPP. Une solution avec GPP va être limitée en terme vitesse de traitement contrairement à des solutions de type FPGA. Par conséquent, il existe des solutions hybrides comme la plateforme WARP. En ce qui nous concerne, nous nous sommes orientés sur une plateforme ou tout le traitement se fera sur GPP.

# **10.2.2.4 Plateforme USRP2**

Notre choix s'est fait sur les cartes USRP de la société Ettus [\[77\]](#page-194-7) car celles-ci offraient la possibilité avec les cartes filles LFTX/LFRX de transmettre un signal de DC à 32 *MHz*. De plus, un grand choix de cartes filles est disponible permettant au final à cette plateforme de balayer un spectre très large. Enfin, le fait que la plateforme soit ouverte et fortement liée au projet GNUradio [\[78\]](#page-194-8) a eu pour conséquence une communauté d'universitaires et d'amateurs productives offrant alors un support et des améliorations importantes régulièrement.

À notre connaissance, il n'existe qu'un seul démonstrateur CPL décrit dans [\[79\]](#page-194-9) utilisant une plateforme SDR USRP2 pour la réalisation d'un démonstrateur. En l'occurrence dans ce cas, le démonstrateur permet d'étudier une communication avec un moteur pour une communication CPL bande étroite.

# **10.3 Description et mise en oeuvre d'un démonstrateur CPL utilisant une plateforme SDR USRP2**

# **10.3.1 Aperçu du banc de test**

Le démonstrateur est présenté de manière générale à la figure [10.3.](#page-133-0) Deux ordinateurs sont reliés par un câble Ethernet à deux plateformes SDR USRP2. Ceux-ci permettent l'envoie et la réception des échantillons de la couche physique. Une couche PHY et une partie de la couche MAC sont implantés sur GPP dans notre cas. On parle alors de couche physique logicielle (Software PHY layer). Différents Frameworks existent afin d'implanter une couche PHY logicielle comme par exemple GNURadio [\[78\]](#page-194-8), OSSIE [\[80\]](#page-194-10) ou encore récemment Matlab/Simulink [\[81\]](#page-194-11). Ils permettent en outre de la faire fonctionner en temps réel.

En ce qui nous concerne, pour des raisons pratiques et de tests, nous n'utiliserons pas de tels logiciels. En effet, nous avons préféré traiter nos expérimentations de manière non temps réel dans une première étape. Pour cela, les échantillons I/Q en émission ont été enregistrés dans un fichier au format binaire float32. Ce fichier est ensuite utilisé dans GNUradio qui vient lire les échantillons dans le fichier et les envoie à la carte USRP2. En réception, le signal est enregistré dans un fichier via les cartes USRP2 et GNUradio. Enfin, les traitements au niveau du récepteur se feront dans Matlab en lisant les échantillons du fichier de réception.

<span id="page-133-0"></span>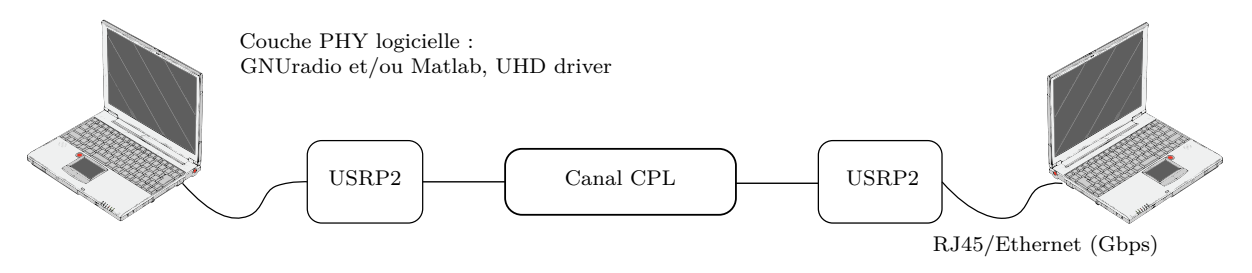

Figure 10.3 – Vue générale du démonstrateur CPL. Deux cartes USRP2 connectées chacune par un lien Ethernet Gbps

À la figure [10.4,](#page-134-0) nous présentons un synoptique détaillé du démonstrateur. La partie « Front-End » analogique/numérique sera réalisé par les cartes USRP2 (décrit à la section [10.3.2.1\)](#page-133-1). Elle permet de choisir différentes bandes de fréquences, d'adapter le signal grâce à un amplificateur à CAG[4](#page-133-2) et de spécifier l'interpolation/décimation des Upconverter/Downconverter. La partie « couche PHY logicielle » est implantée sur un GPP. Les éléments généraux constitutifs d'une chaîne de transmission sont représentés. La partie « couches supérieures » permet de gérer une éventuelle couche MAC ou encore une couche applicative. Le « superviseur » couvre les trois grandes sections car il gère chacun des éléments du démonstrateur. Il définit les blocs, il configure le « Front-End » et il gère la partie adaptative de la communication : estimation du SNR, bit-loading, CAG, ... Enfin, il permet de faire des mesures de performances ainsi que des vérifications basique comme l'affichage du signal reçu.

Dans la suite, nous nous attacherons à décrire plus précisément chacun des éléments du démonstrateur afin d'en présenter les performances et les limites. Dans notre étude, nous n'avons pas utilisé de codage de canal et seule une forme d'onde DMT sera testée.

#### **10.3.2 Architecture du démonstrateur**

### <span id="page-133-1"></span>**10.3.2.1 La carte USRP2**

**Description générale :** La carte USRP2 est la deuxième version des plateformes SDR de la société Ettus [\[77\]](#page-194-7) représentée à la figure [10.5a.](#page-134-1) La première toujours en production utilise un lien USB entre l'ordinateur et la carte. La plateforme que nous utilisons utilise le Gigabit Ethernet

<span id="page-133-2"></span><sup>4</sup>Contrôle Automatique de Gain [\(CAG\)](#page-19-3)

<span id="page-134-0"></span>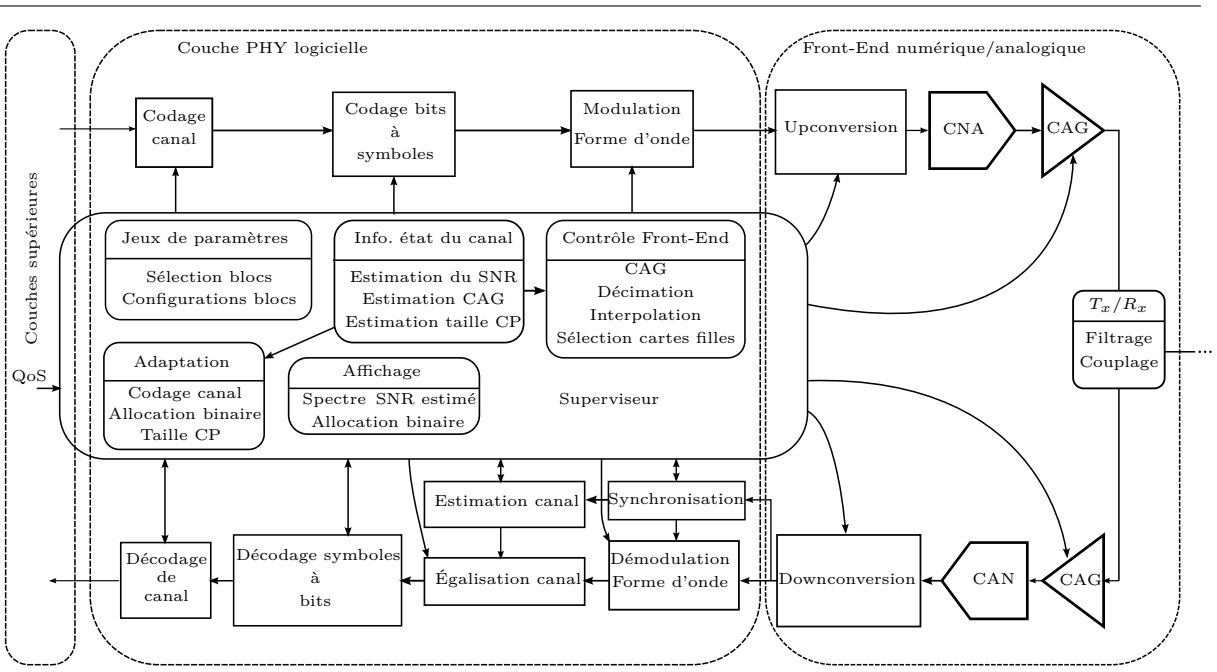

134 Chapitre 10. Description et mise en oeuvre d'un démonstrateur CPL basé sur le principe de la radio logicielle

Figure 10.4 – Synoptique du démonstrateur

ce qui nous permet de transmettre des signaux avec une plus grande passante. Remarquons que l'USRP2 est actuellement en fin de vie et d'autres versions apportant chacune des améliorations sont disponibles comme l'intégration d'une plateforme OMAP par exemple. Plusieurs cartes filles peuvent-être utilisées afin de transmettre dans différentes bandes. Nous utiliserons uniquement la bande  $[0 - 30]$  *MHz* et donc les cartes filles LFTX (figure [10.5b\)](#page-134-2) et LFRX. A la figure [10.6,](#page-135-0) nous proposons une représentation schématique modifiée issue de [\[6\]](#page-189-0) où uniquement la chaîne de traitement du signal de la plateforme est présente. Remarquons que nous n'avons pas fait apparaître les blocs de gestion de l'Ethernet, des protocoles et la partie Softcore.<br>
Termet, des protocoles et la partie Softcore.

<span id="page-134-1"></span>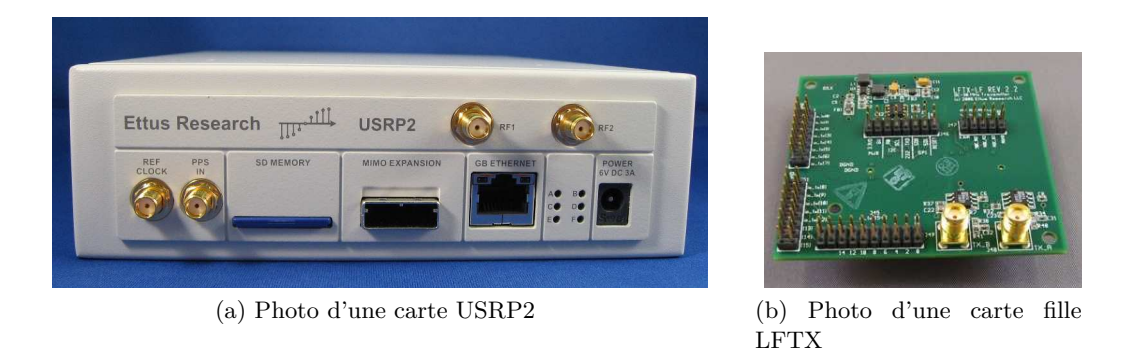

<span id="page-134-2"></span>Figure 10.5 – Photos d'une carte USRP2 et d'une carte fille LFTX

Une carte SD contient le Firmware et le Bitstream du FPGA qui sera chargé à la mise sous tension de la carte. Un FPGA Xilinx Spartan XC3S2000 est utilisé et intègre le code permettant

<span id="page-135-0"></span>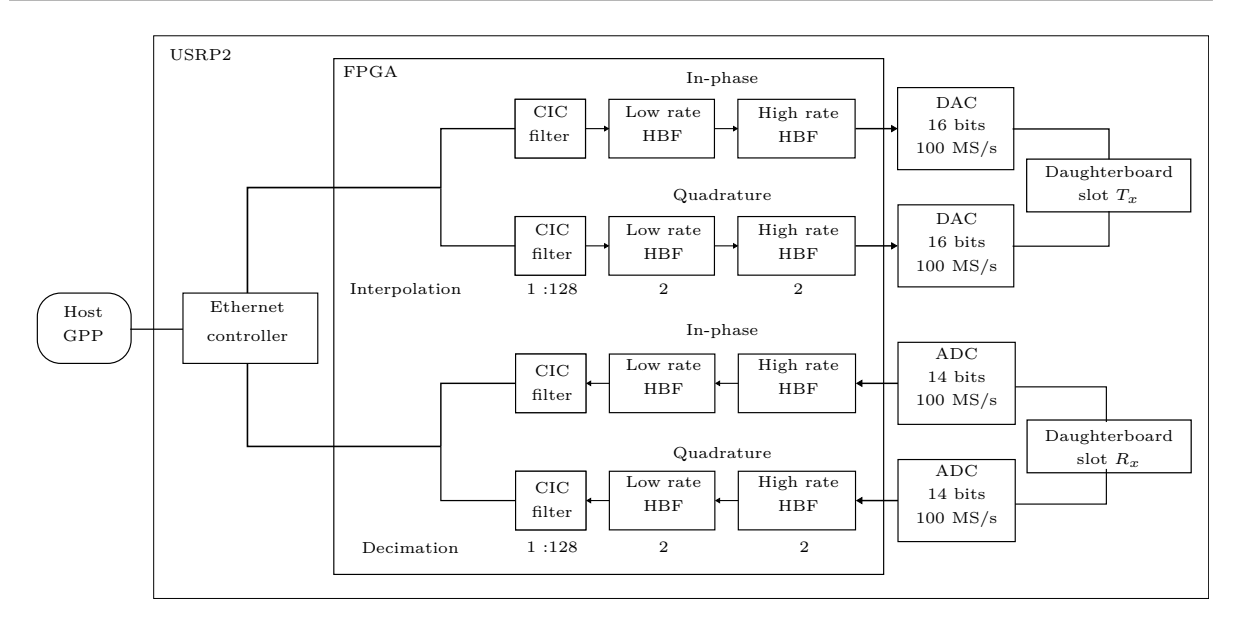

Figure 10.6 – Schéma générale de la carte USRP2 [\[6\]](#page-189-0)

d'adapter et traiter les échantillons entre le « Host » et les convertisseurs DAC[5](#page-135-1)/ADC[6](#page-135-2) . En particulier, en son sein sont implantés deux voies I et Q pour l'émission et la réception. Chacune d'entre elles réalise un traitement multi-cadences grâce aux Digital Down Converter [\(DDC\)](#page-19-4) et Digital Up Converter [\(DUC\)](#page-20-2).

**Les convertisseurs DAC/ADC :** Ils sont cadencés à 100 *MHz*. En réalité, pour le DAC, la cadence est de 400 *MS*{*s* car une interpolation est réalisée dans le composant. La résolution est de 16 bits pour le DAC et de 14 bits pour l'ADC. L'ADC LTC2284 atteint sa pleine échelle pour une tension de 2 *V pp*. Le DAC AD9777 accepte un signal d'une tension maximum de 2 *V pp* soit une puissance de 10 *dBm* sous 50 *Ohms*.

**DDC/DUC :** Le traitement multi-cadences est réalisé par deux [DDC](#page-19-4) et deux [DUC.](#page-20-2) Les facteurs d'interpolation et de décimation sont paramétrables de 4 à 512. Ainsi, nous pouvons réduire ou augmenter la largeur de bande du signal bande de base généré. Le débit côté GPP est alors

$$
Host_{SampleRate} = \frac{ADC_{SampleRate}}{decim}
$$

avec *HostSampleRate* la fréquence sur le GPP, *ADCSampleRate* la fréquence de l'ADC (100 *Msps*) et *decim* le paramètre de décimation. Remarquons que cette exemple s'applique à l'émission comme à la réception.

La structure des DDC et DUC est faite de filtres CIC<sup>[7](#page-135-3)</sup> à 4 étages et de deux filtres HBF<sup>[8](#page-135-4)</sup> l'un fonctionnant à bas débit avec 31 coefficients et l'autre à haut débit avec 7 coefficients. Les filtres CIC permettent de régler le facteur d'interpolation ou décimation entre 1 et 128. Les deux filtres

<span id="page-135-1"></span><sup>5</sup>Digital to Analog Converter [\(DAC\)](#page-19-5)

<span id="page-135-2"></span><sup>6</sup>Analog to Digital Converter [\(ADC\)](#page-19-6)

<span id="page-135-3"></span><sup>7</sup>Cascaded Integrating Comb [\(CIC\)](#page-19-7)

<span id="page-135-4"></span><sup>8</sup>Half Band Filter [\(HBF\)](#page-20-3)

136 Chapitre 10. Description et mise en oeuvre d'un démonstrateur CPL basé sur le principe de la radio logicielle

HBF ont un facteur d'interpolation/décimation de 2. Dans le cas d'une interpolation/décimation impaire le filtre HBF à haut débit n'est pas utilisé. Cela à une conséquence sur la fréquence de coupure et la pente du filtre global qui sera moins bonne.

Dans notre cas le facteur d'interpolation/décimation minimale est de 4 ce qui permet de traiter un signal en bande de base complexe d'une largeur de bande de 25 *MHz* pour des échantillons I/Q de taille 16 bits. De même, avec un facteur maximum est de 512 cela permet une bande passante de 195*.*3125 *KHz* pour des échantillons I/Q de taille 16 bits. Le fait de spécifier la taille des échantillons est important car le lien entre le GPP et la carte USRP2 a aussi sa propre bande passante théoriquement ici de 1 *Gbps*. En effet, pour des échantillons I/Q de taille 16 bits le lien Ethernet peut passer au maximum 25 *MS*{*s*.

**NCO :** Le FPGA implante aussi un Numerical Control Oscillator [\(NCO\)](#page-20-4) qui permet de faire une transposition à une fréquence intermédiaire numériquement. Pour des raisons de clarté du schéma à la figure [10.3](#page-133-0) celui-ci n'a pas été représenté. En ce qui nous concerne, sa fréquence sera mise à 0 *Hz* car nous allons transmettre en bande de base réelle. Néanmoins, dans une future amélioration du démonstrateur nous pensons l'utiliser afin d'augmenter la bande passante et donc utiliser les 25 *MHz* de bande de base complexe. Le NCO est réalisé en particulier par un algorithme CORDIC.

**Synchronisations externes des cartes USRP2 :** La précision de l'horloge des cartes USRP2 est d'environ 20 *ppm*. Pour s'affranchir de certains phénomènes de synchronisation entre émetteurs et récepteurs les cartes USRP2 permettent l'utilisation de deux types de signaux externes. Le premier est un signal carré ou sinusoïdal à 10 *MHz* (puissance admissible entre 5 et 15 *dBm*) qui est utilisé pour avoir une référence d'horloge commune. Le deuxième est un signal PPS (Pulse Per Second) qui peut être généré par un GPS notamment. Il permet alors de marquer les échantillons précisément dans le temps. Dans la suite nous n'utiliserons que le signal à 10 *MHz*.

# **10.3.2.2 Les cartes filles**

Plusieurs cartes filles couvrant un spectre de 0 à 5*.*9 *GHz* peuvent-être utilisées. Nous avons utilisé pour notre application les cartes LFTX et LFRX. Celle-ci permettent de couvrir la bande de  $\left[0 - 30\right] MHz$  qui a été identifié comme utile pour une transmission CPL dans les véhicules. Ces cartes ont des filtres anti-aliasing et utilisent des amplificateurs différentiels pour conditionner le signal allant aux ADC et venant des DAC.

# **10.3.2.3 Couplage au réseau électrique automobile**

La transmission sur le réseau électrique de la voiture se fait en mode commun. Nous avons réalisé un coupleur pour transmettre et recevoir le signal via la carte USRP2 . Il est consistué d'une capacité pour couper la composante continu du réseau électrique 12V automobile et d'un transformateur.

# **10.3.2.4 Communication entre l'hôte (Host) et la carte USRP2**

**Le driver UHD :** Sur le GPP un programme de contrôle et une API sont proposés afin de configurer et d'envoyer les échantillons sur la plateforme SDR. Ce driver est lié à la version du Firmware qui a été chargé sur les cartes SD. Le driver UHD est utilisable sur Unix (Linux et MacOSx) mais aussi sous Windows. Il permet la configuration des paramètres de décimation, interpolation, fréquence du NCO et des cartes filles en général. En effet, si une carte fille permet de contrôler un amplificateur alors il est possible de contrôler le gain via le driver par une liaison SPI ou encore grâce aux DAC auxiliaires. D'autres fonctions sont aussi disponibles comme l'interfaçage avec des capteurs sur la carte via une liaison I2C par exemple. En ce qui nous concerne nous n'utiliserons que les paramètres d'interpolation, décimation et choix du « Subdevice ». Ce dernier est intéressant car il permet de choisir la voie I, la voie Q ou les deux.

**Transport des échantillons sur le lien Ethernet :** La communication entre l'hôte et la plateforme se fait à l'aide d'un lien Gigabit Ethernet. La figure [10.7a](#page-138-0) représente les échantillons I/Q tels qu'ils doivent être envoyés et lus lors d'une transmission. Ces données sont envoyées par le VITA Radio Transport [\(VRT\)](#page-21-0) protocole V49.x tel que décrit à la figure [10.7b.](#page-138-1) Ce protocole est normalisé par l'ANSI et a pour objectif de définir la communication avec les plateformes SDR [\[82\]](#page-194-12) au niveau de la couche Transport. Ici, le cas est particulier car les données sont ensuite envoyées via UDP qui lui aussi est un protocole de la couche transport. Cependant VRT peutêtre utilisé comme une couche supérieure. Ce protocole est utilisé entre l'hôte et la carte USRP2 pour transmettre des « IF packets » où l'information utile est transmise. D'autres informations appelés contexte sont transmisses permettant de marquer les échantillons temporellement ou changer la fréquence du NCO par exemple. Une vue générale des couches utilisées pour la transmission entre la carte et la couche PHY est présentée à la figure [10.7c.](#page-138-2)

**Formats des données entre l'hôte et les convertisseurs :** Sur le GPP les échantillons I/Q sont codés en *float32* single précision IEEE 754 style. Pour le transport des échantillons sur le lien ethernet deux choix de format sont possibles : 16 ou 8 bits. Si le format 16 bits est choisi alors un signal d'une bande de 25 *MHz* maximum peut-être transmis. Si le format 8 bits est choisi alors un signal d'une bande de 50 *MHz* maximum pourra-être transmis mais au détriment de la précision. Toutes les expérimentations qui vont suivre utiliseront le mode 16 bits pour la transmission sur l'Ethernet. Au sein de la carte USRP2 le format des échantillons I/Q est de 16 bits notamment pour le traitement du signal multi-cadence réalisé par les DDC et DUC. Pour le cas de l'émission le convertisseur traite des échantillons de 16 bits. Cependant, en réception le convertisseur code le signal reçu sur 14 bits qui est ensuite traité sur 16 bits dans la chaîne multi-cadence.

# **10.3.2.5 Programmation de la couche physique logicielle : GNUradio et Matlab**

**Matlab :** Nous avions l'habitude de travailler sous Matlab pour faire nos simulations de la couche PHY. Ainsi tout nos développements étaient disponibles dans ce langage. Afin de réutiliser notre code et pour une plus grande souplesse lors des tests nous avons décidé de travailler de manière non temps réel. Matlab a donc été utilisé pour l'implantation de la couche PHY logicielle et GNUradio pour la partie envoie/réception des échantillons via les cartes USRP2. Remarquons que récemment Matworks a proposé des fonctions permettant de s'interfacer avec les cartes USRP. Un bloc existe pour Simulink et très récemment des fonctions pour Matlab.

**GNUradio :** GNUradio est un Framework Python permettant de développer différentes formes d'ondes en temps réel sur GPP. Python est un langage script offrant une grande souplesse de développement. De plus, une large bibliothèque de fonctions de bases sont implantés

138 Chapitre 10. Description et mise en oeuvre d'un démonstrateur CPL basé sur le principe de la radio logicielle

<span id="page-138-1"></span><span id="page-138-0"></span>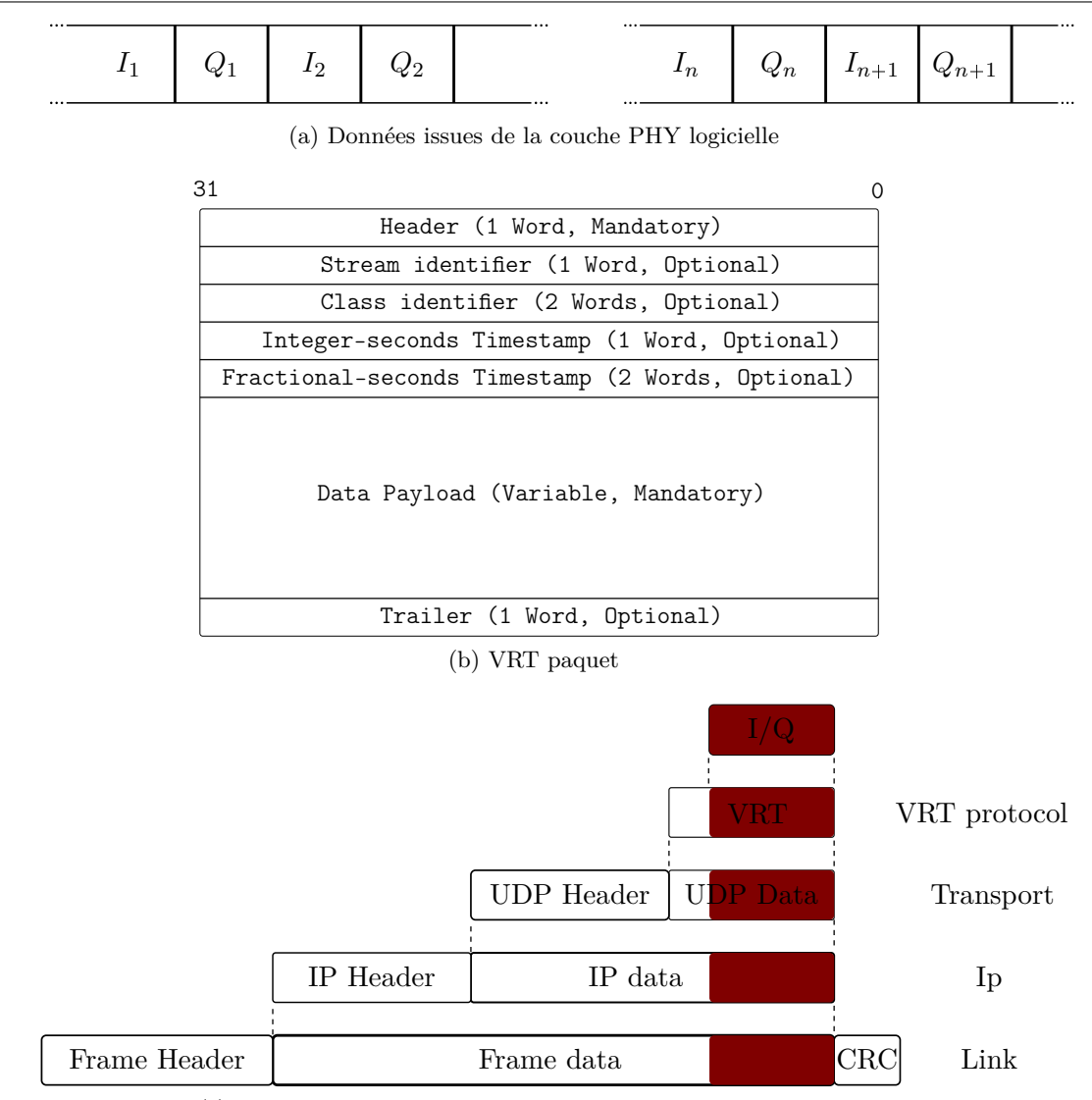

(c) Couches réseaux employées entre le GPP et la carte USRP2

<span id="page-138-2"></span>Figure 10.7 – Schéma des couches protocolaires utilisés durant l'envoie des échantillons I/Q de la couche PHY

en C/C++ et connecté avec le langage python grâce à SWIG. Cela permet donc d'améliorer les performances du traitement.

Un script Python utilisant l'API UHD sous GNUradio est disponible afin de s'interfacer avec les cartes USRP. Nous avons choisi de l'utiliser pour sa simplicité mais aussi pour les fonctions de bases de GNUradio tel qu'un analyseur de spectre logiciel. Celui-ci nous permettait de vérifier la représentation fréquentielle de notre signal par exemple. Mais surtout il nous permettait de définir les voies I et Q utilisés, d'appliquer les paramètres d'interpolation/décimation et de régler la fréquence du NCO.

Un script python en émission nous permettait de lire les échantillons généré par Matlab précédemment écrit dans un fichier puis de les envoyer à la plateforme USRP2. Ensuite un autre script python en réception enregistrait les échantillons reçus de la carte USRP2 dans un autre fichier servant à la partie réception dans Matlab.

#### **10.3.3 Différentes structures de « Front-End » possibles**

Les traitements sur le signal sont réalisés en bande de base car cela permet de réduire la complexité. Ensuite, le signal bande de base est transposé à la fréquence porteuse soit directement soit par un ou plusieurs passages en fréquence intermédiaire. L'architecture des Front-End RF ou filaire dépend alors de la façon de générer le signal modulé soit en bande de base complexe ou en bande de base réelle. L'architecture sera aussi différente selon que le signal bande de base est transposé ou non. Contrairement, au cas sans fil les Front-End pour le filaire sont généralement moins complexe car le signal est la plupart du temps transmis en bande de base. Nous allons détailler dans la suite différentes architectures de « Front-End » possibles avec les cartes USRP2 pour une application CPL et cela selon que la bande de base est réelle ou complexe.

#### **10.3.3.1 Bande de base réelle**

Dans le cas d'une transmission en bande de base réelle un seul DAC/ADC est nécessaire et par définition il n'y a pas de modulateur/démodulateur I/Q. De plus, côté traitement du signal pour gérer la modulation démodulation multi-porteuses du signal tout les traitements sont réalisés sur des nombres réels ce qui réduit la complexité du modem. Cependant, pour une modulation OFDM/DMT l'algorithme FFT doit être cadencé à une fréquence double de la fréquence d'échantillonnage (voir section [4.2\)](#page-45-0).

Le signal bande de base réelle généré peut être envoyé en bande de base ou bien transposé à une fréquence centrale particulière. Le passage à la bande transposée peut-être réalisé par le NCO ou bien par un « Front-End » externe spécialement conçu pour.

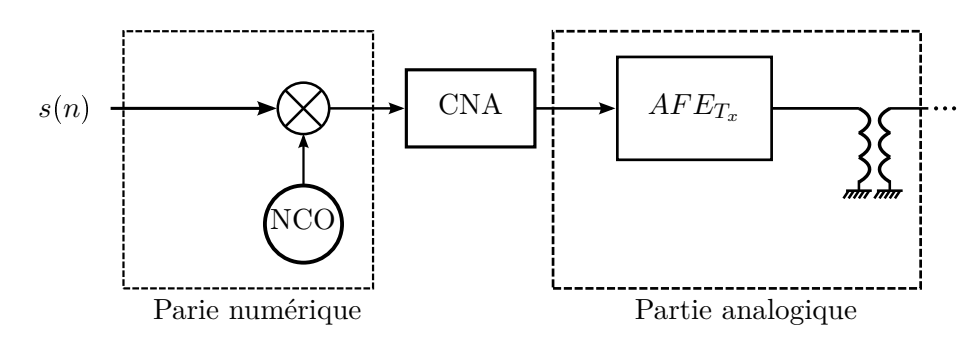

Figure 10.8 – « Front-End » Numérique/Analogique bande de base réelle

#### **10.3.3.2 Bande de base complexe**

Par contre, dans le cas d'un traitement en bande de base complexe un mélange I/Q est nécessaire. Si ce mélange est réalisé de manière numérique alors il n'y a besoin que d'un seul  $\text{CAN}^9/\text{CNA}^{10}$  $\text{CAN}^9/\text{CNA}^{10}$  $\text{CAN}^9/\text{CNA}^{10}$  $\text{CAN}^9/\text{CNA}^{10}$  $\text{CAN}^9/\text{CNA}^{10}$ . Dans le cas d'un mélange I/Q analogique les deux convertisseurs CAN/CNA sont utilisés l'un pour la voie I et l'autre pour la voie Q.

<span id="page-139-0"></span><sup>&</sup>lt;sup>9</sup>Convertisseur Analogique Numérique

<span id="page-139-1"></span><sup>10</sup>Convertisseur Numérique Analogique [\(CNA\)](#page-19-8)

140 Chapitre 10. Description et mise en oeuvre d'un démonstrateur CPL basé sur le principe de la radio logicielle

De plus, les cartes USRP2 permettent de faire une transposition en fréquence numériquement. Cela offre alors la possibilité de faire un premier passage en Fréquence Intermédiaire [\(FI\)](#page-20-5) numérique avant les DAC et ensuite combiner les signaux I/Q en analogique (externe) afin de générer le signal.

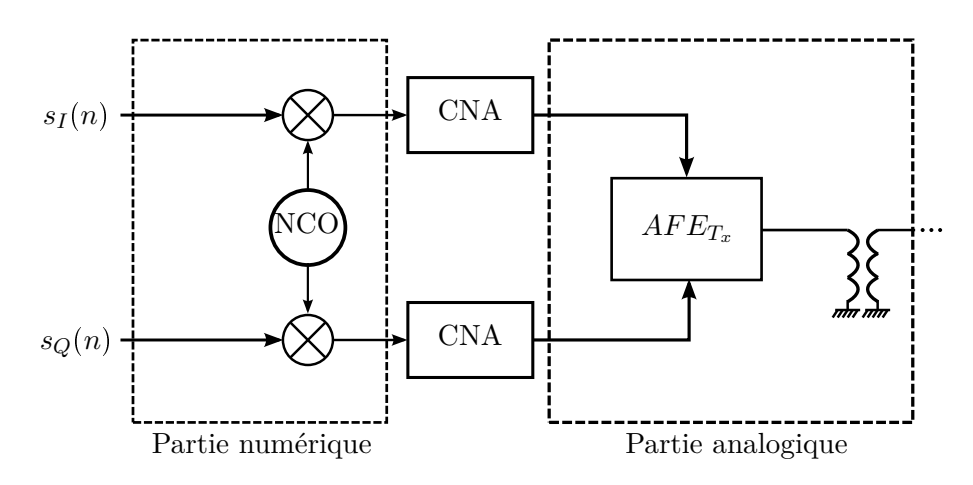

Figure 10.9 – Front-End Numérique/Analogique bande de base complexe

# **10.4 Description de la couche PHY logicielle implantée : transmission en bande de base réelle**

Un schéma général du récepteur est présenté à la figure [10.10.](#page-140-0) Dans la suite, nous détaillons les différents éléments de la chaîne de transmission et en particulier chacun des blocs de la figure.

<span id="page-140-0"></span>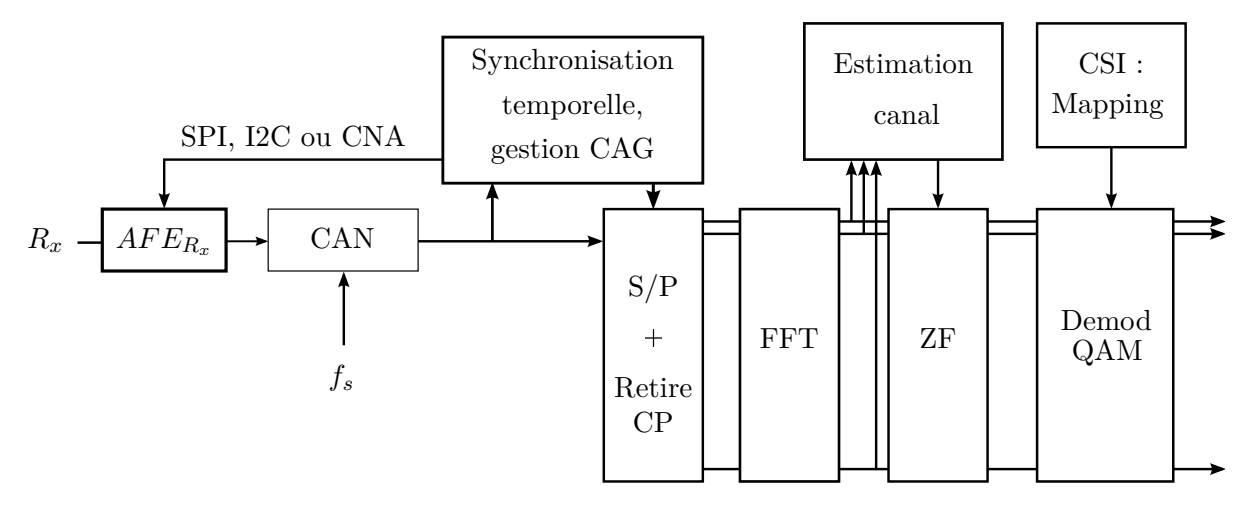

Figure 10.10 – Schéma général du récepteur

# <span id="page-141-2"></span>**10.4.1 Trame : PPDU**

Nous avons défini une trame dont une représentation est faite figure [10.11.](#page-141-0) Celle-ci est appelée PHY Protocol Data Unit [\(PPDU\)](#page-20-6) et est constituée d'un entête (Header) suivi de symboles utiles (Payload). Au sein de l'entête, nous avons un préambule (Preamble) permettant de faire

<span id="page-141-0"></span>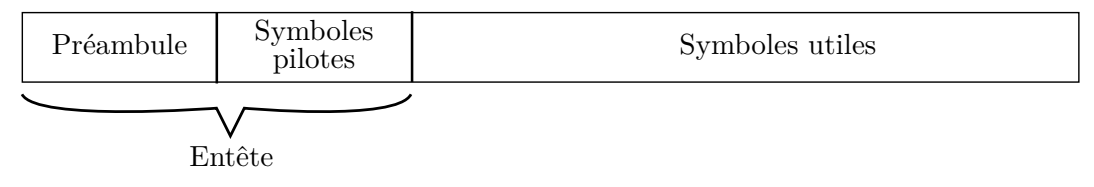

Figure 10.11 – PHY Protocol Data Unit

la détection de la trame ainsi que la synchronisation temporelle. Ici, il est constitué d'un unique symbole DMT avec intervalle de garde. Le préambule peut aussi servir à estimer la dynamique du signal afin de contrôler une CAG en réception. Sur les cartes USRP2 le contrôle de gain peut se faire par liaison SPI, I2C ou encore avec un CNA auxiliaire. Cela n'a toute fois pas été utilisé pour les expérimentations détaillées au chapitre [11.](#page-149-0) Ensuite, des symboles pilotes sont exploités pour l'estimation du canal servant à l'égalisation. Le PPDU est très flexible et paramétrable en terme de préambule, nombre de symboles pilotes, taille de symboles DMT, longueur d'intervalle de garde et nombre de symboles utiles. Enfin, chaque symbole est modulé par une forme d'onde DMT/OFDM qui a été décrit à la section [4.2.](#page-45-0)

#### **10.4.2 Détection trame et synchronisation temporelle**

**Algorithme de Schmidl & Cox :** Pour réaliser la synchronisation temporelle, nous avons utilisé une première méthode dite de Schmidl & Cox's proposé dans [\[83\]](#page-194-13) pour sa simplicité de mise en œuvre. Le préambule est construit dans le domaine fréquentiel de manière à ce que le symbole soit partagé en deux parties identiques de longueur  $L = M/2$  où M est la taille de la IFFT. La méthode proposée utilise donc la structure particulière du symbole formant le préambule en réalisant une corrélation croisée *P* entre les *L* premier échantillons et les *L* suivants avec

$$
P(n) = \sum_{m=0}^{L-1} r(n+m)r(n+m+L)
$$
 (10.1)

où *r* représente le signal reçu après normalisation. Le résultat de la corrélation est normalisé par la somme de l'énergie noté *R* des *L* échantillons suivant

$$
R(n) = \sum_{m=0}^{L-1} |r(n+m+L)|^2.
$$
 (10.2)

Notons que les expressions  $P(n)$  et  $R(n)$  peuvent être implantées de manière récursive. Finalement, la métrique  $M(n)$  permettant de décider sur l'instant du placement de la fenêtre FFT est la suivante

<span id="page-141-1"></span>
$$
M(n) = \frac{|P(n)|^2}{R^2(n)}.
$$
\n(10.3)

Cette méthode est imprécise du fait du plateau de la métrique (courbe bleu de la figure [10.12\)](#page-142-0). Schmidl & Cox's propose pour améliorer cela de d'abord trouver un maximum. Puis, un seuil à 90% du premier maximum est défini afin de faire une recherche de deux maximums précédents et suivants le premier. Enfin, le point milieu de ces deux maximums est trouvé et constitue l'instant de décision.

**Algorithme de Minn & Bhargava :** Cet algorithme est une amélioration du précédent car il permet de ne pas avoir de plateau. Le préambule nécessaire à l'algorithme de Minn & Bhargava a la forme suivante

$$
[A \ A \ -A \ -A]
$$

avec A un symbole résultat d'une IFFT d'une séquence PN de taille *L* quatre fois inférieure à la taille d'un symbole DMT soit  $L = N/4$ . La métrique est la même que l'algorithme précédent (eq. [10.3\)](#page-141-1) excepté que  $P(n)$  devient

$$
P(n) = \sum_{k=0}^{1} \sum_{m=0}^{L-1} r(n + 2Lk + m)r(n + 2Lk + m + L)
$$
 (10.4)

 $et R(n) devient$ 

$$
R(n) = \sum_{k=0}^{1} \sum_{m=0}^{L-1} |r(n+m+2Lk+L)|^2.
$$
 (10.5)

<span id="page-142-0"></span>La métrique est alors présentée à la figure [10.12.](#page-142-0) Cette méthode est effectivement plus robuste

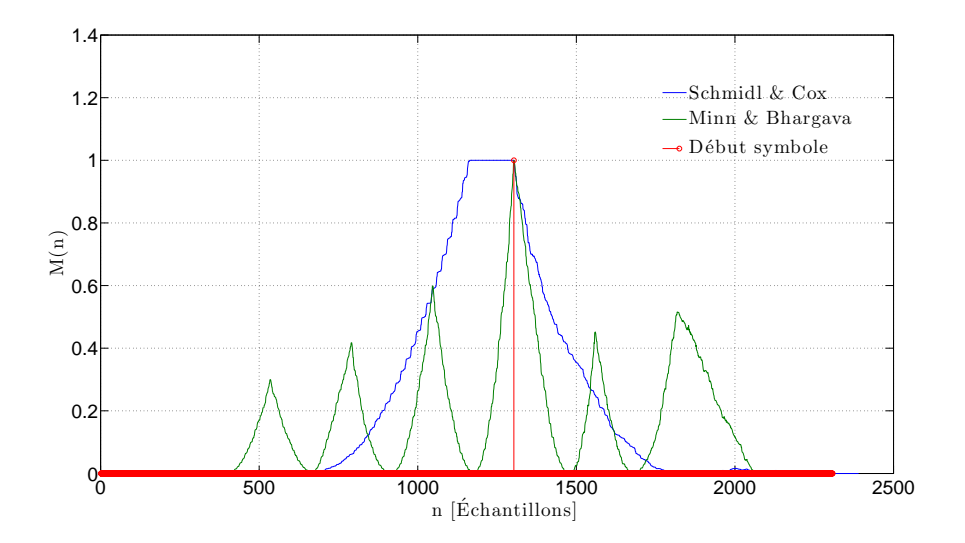

Figure 10.12 – Métriques des algorithmes de synchronisation sans canal et bruit

que la précédente et sera en fait utilisée par la suite. D'autres méthodes de synchronisations existent mais celle-ci s'est avérée assez efficace lors des expérimentations. De plus, le fait de n'utiliser qu'un symbole de synchronisation avec un intervalle de garde nous offrait une grande souplesse pour la générations du PPDU suivant différents jeux de paramètres comme la taille du symbole et de l'intervalle de garde. Enfin, nous n'avons pas intégré de contrôle automatique de gain qui se sert généralement de la première partie du préambule pour faire adapter le gain de réception. Cela n'a pas été mis en place du fait que tout nos traitements au niveau de la couche PHY sont réalisés de manière non temps réel.

#### **10.4.3 Estimation du canal**

L'estimation des coefficients du canal a été réalisée en fréquence avec des symboles d'estimation connus du récepteur dans la trame comme nous l'avons présenté à la section [10.4.1.](#page-141-2) Ce principe d'estimation des coefficients relativement simple nécessite de faire l'hypothèse que le canal varie faiblement dans le temps ce qui est généralement le cas des canaux CPL. Ainsi, ce type d'estimation des coefficients du canal est généralement utilisé contrairement à des pilotes réparties par exemples. L'estimation des coefficients complexes du canal en fréquence  $\hat{H}_m$  a été résolu par l'algorithme des moindres carrés et s'exprime

$$
\hat{H}_m = \frac{1}{N} \sum_{i=0}^{N-1} \frac{Y_{m,n}}{B_{m,n}} \tag{10.6}
$$

avec *N* le nombre de symbole DMT connus, *Bm,n* un symbole connu du récepteur et *Ym,n* le signal reçu après FFT à la sous-porteuse *m* et l'instant *n*.

Enfin, remarquons que l'erreur possible de la synchronisation temporelle sera en partie compensée par l'estimation et l'égalisation du canal [\[84\]](#page-194-14).

# **10.4.4 Égalisation fréquentielle du canal**

Les transmissions multi-porteuses permettent une simplification de l'égalisation du canal. En effet, celle-ci est souvent réalisée en appliquant un égaliseur ZF sur chacune des sous-porteuses tirant partie de l'estimation de canal fréquentiel précédemment détaillé. Par conséquent les symboles estimés reçus sont

$$
\hat{C}_{m,n} = \frac{Y_{m,n}}{\hat{H}_m} \tag{10.7}
$$

avec  $Y_{m,n}$  les symboles reçus et  $\hat{H}_m$  le coefficient de canal estimé à la sous-porteuse m.

#### **10.4.5 Procédure de sondage du canal**

**Description de la procédure de sondage du canal :** Une trame PPDU particulière est définie. Elle est formée de l'entête défini à la figure [10.11](#page-141-0) et des données utiles au sondage de canal. Celles-ci sont constituées de symboles DMT identiques lesquels sont constitués de symboles QPSK. En réception, la synchronisation temporelle est faite sur le préambule. L'algorithme d'estimation du canal se fait alors sur les symboles DMT reçus du paquet de sondage. La rotation de phase induit par l'erreur de placement de la fenêtre FFT est estimée et est utilisée afin de corriger les symboles reçus pour pouvoir estimer uniquement le SNR sans effet de la synchronisation. Ensuite, de la même manière l'algorithme d'estimation du SNR traite les symboles reçus.

Après estimation du SNR en réception, ce paramètre est fourni à l'algorithme d'allocation des ressources afin de répartir les modulations sur chacune des sous porteuses sous une contrainte de taux d'erreur binaire tel que décrit à la sous section suivante.

**Estimation du rapport signal à bruit en réception :** L'algorithme d'estimation a été décrit à la section [8.2.3](#page-108-2)

**Algorithme d'allocation de ressources :** Nous avons choisi d'utiliser l'algorithme décrit à la section [8.2.2](#page-107-0)
## **10.5 Performances générales du démonstrateur**

### **10.5.1 Configurations possibles du banc de test**

Le démonstrateur est actuellement utilisé pour une liaison point-à-point en générant un signal en bande de base réelle. Par conséquent, nous n'utilisons qu'une seule des deux voies disponibles (I ou Q) pour l'émission et la réception. Nous pouvons imaginer alors différentes configurations du démonstrateur soit offrant des facilités pour les expérimentations, soit augmentant les possibilités de tests.

**Utilisation d'une seule carte USRP2 :** Premièrement, nous pouvons utiliser une seule carte USRP2 avec les cartes LFTX et LFRX. Dans ce cas l'émission et la réception se font sur la même carte. Cela permet de s'affranchir d'éventuels problèmes de synchronisation entre les oscillateurs des convertisseurs. Mais le côté pratique est beaucoup plus intéressant car dans ce cas uniquement un seul ordinateur est nécessaire. Cependant, la charge du processeur sera plus importante car il devra gérer l'émission et la réception des échantillons.

**Utilisation de deux cartes USRP2 :** Ce cas de figure est plus proche d'un cas réel avec un modem à l'émission et la réception. Moins pratique comparé aux arguments précédents excepté dans les cas où il faudrait transmettre entre deux points éloignés par exemple.

<span id="page-144-0"></span>**Configurations originales :** Il s'agit d'utilisation de deux émetteurs avec une carte LFTX et deux récepteurs avec une carte LFRX. En effet, nous pouvons émettre et recevoir sur les deux voies I/Q. Les cartes LFTX et LFRX quant à elles ont deux sorties chacunes, l'une pour la voie I et une pour la voie Q. Par conséquent, on peut imaginer faire du MIMO 2x2, MISO 2x1 et du SIMO 1x2 avec une telle configuration. Attention les termes MIMO et SIMO sont employés ici dans un autre sens. En particulier le terme SIMO sera pour nous vu comme la réception simultanée sur deux voies mais placé à deux endroits différents du réseau. Cela est intéressant car permet de comparer les deux signaux reçus et donc de vérifier l'impact de la différence de topologie dans le cas d'une communication de type diffusion par exemple.

### **10.5.2 Bandes passantes possibles du démonstrateur**

L'application que nous visons nécessite un débit élevé. Nous allons donc chercher à avoir la bande passante la plus large possible. Pour cela, il nous faut utiliser l'interpolation et décimation minimum de la carte qui est actuellement de 4. La bande passante du signal généré sera alors de 25 *MHz* pour des échantillons de 16 *bits*. Par conséquent, au mieux nous pouvons travailler en bande de base complexe avec un signal de 25 *MHz*. Cependant, nous avons choisi de transmettre nos échantillons en bande de base réelle. Pour cela, nous générons notre signal multi-porteuses selon la DMT qui utilise les propriétés de la symétrie hermitienne couplés avec la transformé de Fourier pour générer un signal réel. Ainsi, comme nous avons au maximum une fréquence d'échantillonnage côté GPP de 25 *MS*{*s* alors la bande maximale de notre signal ne sera que de 12*.*5 *MHz*.

Une solution serait de transmettre en bande de base complexe puis d'utiliser le NCO pour transposer le signal à la fréquence de 12*.*5 *MHz*. Dans ce cas le signal multi-porteuses aura une bande passante maximale de 25 *MHz*.

#### **10.5.3 Limites du démonstrateur**

Tout d'abord, des messages d'avertissement peuvent apparaître lors de la communication renseignant sur les problèmes de « Underflow » et « Overflow ». Le problème d'« Overflow » apparaît lorsque l'ordinateur hôte ne traite pas les échantillons reçus de la carte USRP2 assez vite. A l'opposé, le problème d'« Underflow » se déclare lorsque l'ordinateur ne produit pas les échantillons au débit auquel s'attend la carte USRP2. Pour plus de détail sur ces problèmes le lecteur pourra se référer aux notes d'application du driver UHD fournit par la société Ettus [\[77\]](#page-194-0).

Le système globale introduit de la latence qui peut être gênante dans le cas d'une application temps-réel et de l'utilisation d'une méthode d'accès au médium comme le TDMA.

## **10.6 Caractérisations des performances intrinsèques de la chaîne de transmission**

#### **10.6.1 Masque de transmission**

Généralement l'émetteur doit respecter un gabarit spectral afin d'être en conformité avec les normes de CEM. Cependant, dans l'automobile aucune normalisation n'a été faite en ce qui concerne la communication CPL sur réseau électrique d'une voiture. Seule une étude récente [\[32\]](#page-191-0) propose certains niveaux d'émission compris entre  $-60$   $dBm/Hz$  et  $-80dBm/Hz$ . Rappelons que ces niveaux d'émission sont inférieurs au niveau précisé pour l'Indoor.

<span id="page-145-0"></span>Pour caractériser le niveau de puissance de notre émetteur, nous utilisons un script permettant d'envoyer des trames PPDU comme décrit précédemment. À la figure [10.13,](#page-145-0) nous montrons le résultat de la mesure du spectre OFDM dans la bande  $[0 - 12.5] MHz$ . La puissance en sor-

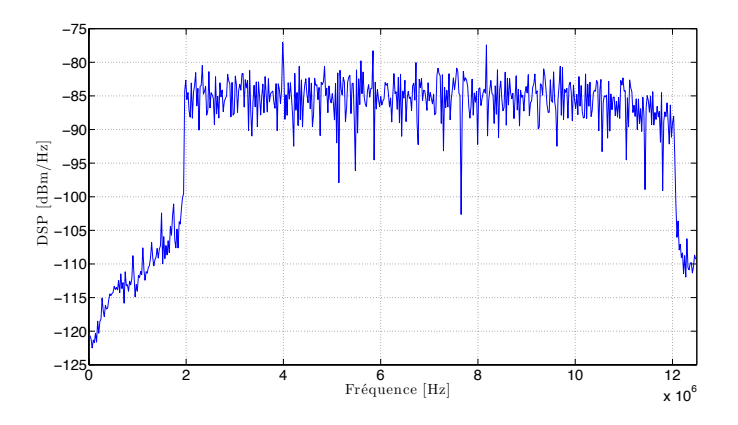

Figure 10.13 – Spectre DMT en émission

tie de notre émetteur est entre -80  $dBm/Hz$  et -85  $dBm/Hz$ . Un atténuateur en sortie nous permettra encore de baisser les niveaux d'émission. Le gabarit du masque d'émission n'a pas été optimisé dans le sens ou nous n'utilisons qu'une fenêtre rectangulaire en émission. D'autres approches utilisent une fenêtre de mise en forme pour améliorer la localisation fréquentielle. Remarquons enfin que nous n'avons pas mis en place de »Notches « dans les bandes destinées aux radios amateurs.

146 Chapitre 10. Description et mise en oeuvre d'un démonstrateur CPL basé sur le principe de la radio logicielle

#### **10.6.2 Fonction de transfert de la chaîne de transmission**

<span id="page-146-0"></span>Nous avons caractérisé la chaîne de transmission sans canal (câbles plus coupleurs) pour un jeu de paramètres donné. Nous avons fait une transmission multi-porteuses dans la bande  $[4 - 10]$  *MHz*. Pour cela nous avons estimé la fonction de transfert du système dans cette configuration. Le résultat de l'estimation du canal en fréquence est présenté à la figure [10.14.](#page-146-0) Nous observons alors une atténuation d'environ 7 *dB* ainsi qu'une phase quasi constante sur

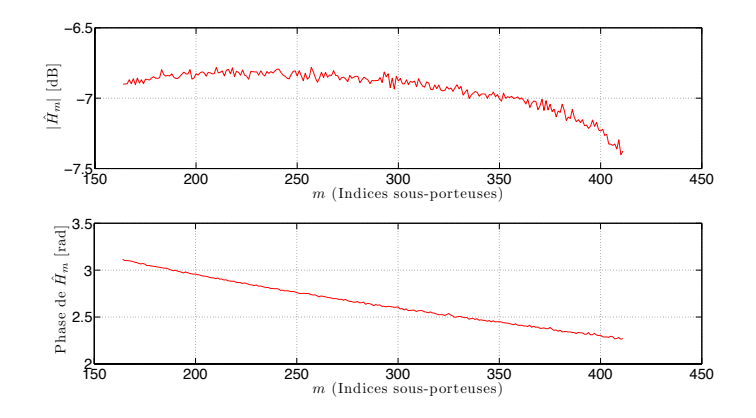

Figure 10.14 – Estimation du canal en fréquence. Représentation de la phase et du module

l'ensemble des sous-porteuses. La légère différence pour les fréquences hautes s'explique par le passage dans les filtres de décimation. Cette atténuation de 7 *dB* est due aux cartes LFTX/L-FRX, aux coupleurs et au câble connectant l'émetteur et le récepteur.

#### **10.6.3 Constellations, MER et TEB de la chaîne de transmission**

Nous avons aussi vérifié le Modulation Error Ratio [\(MER\)](#page-20-0) et le Taux d'Erreur Binaire [\(TEB\)](#page-21-0) d'un PPDU. Ces deux paramètres sont des indices de qualité du système.

**Définitions du MER et du TEB :** Le MER a été calculé après égalisation du canal de la manière suivante

$$
MER_{dB} = 10log_{10} \left( \frac{\sum_{i=0}^{L-1} I_n^2 + Q_n^2}{\sum_{i=0}^{L-1} \delta I_n^2 + \delta Q_n^2} \right)
$$
 (10.8)

avec *L* le nombre de symbole QAM,  $(I_n, Q_n)$  le vecteur idéal et  $(\delta I_n, \delta Q_n)$  le vecteur d'erreur. Il permet de donné un indice sur l'écart entre le symbole QAM attendue et désiré. Plus le facteur de MER sera élevé et meilleure sera la qualité du récepteur.

Le TEB a été calculé sur un PPDU par

$$
TEB = \frac{nb \; bits \; error\acute{e}s}{nb \; bits \; total}.\tag{10.9}
$$

**Résultats de mesures :** La mesure est faite avec une trame PPDU de 20 symboles utiles, 2 symboles d'estimations et un préambule pour une synchronisation selon l'algorithme de Minn & Bhargava. Un fichier en réception de  $40 \times 10^6$  échantillons a été enregistré et a servi pour la mesure des MER et TEB. La figure [10.15](#page-147-0) présentent les constellations reçues de toutes les porteuses et de tous les symboles d'un PPDU. À la figure [10.15,](#page-147-0) nous avons représenté les constellations QPSK et 16 QAM avant et après égalisation. La rotation des constellations est caractéristique d'une erreur de synchronisation temporelle. Nous pouvons remarqué qu'elle est parfaitement corrigée par l'estimation et l'égalisation de canal mis en place.

<span id="page-147-0"></span>Les MER relevés dans le tableau [10.1](#page-148-0) sont élevés ce qui témoigne de la qualité du récepteur. Nous avons aussi calculé le TEB sur l'ensemble des PPDU reçus. Le taux de détection trame a été de 100% et aucune erreur n'a été détecté.

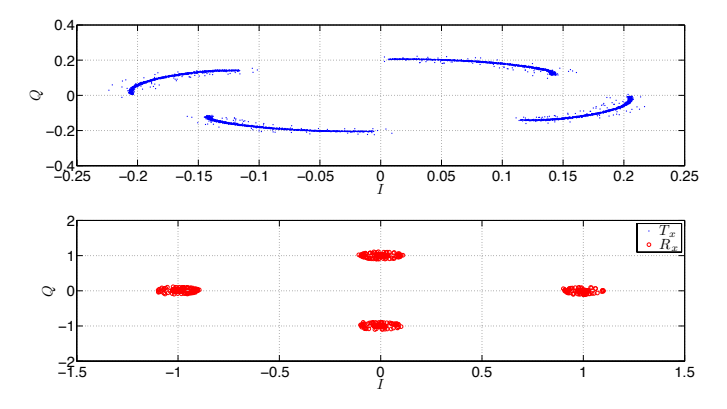

(a) Constellations QPSK reçues pour toutes les porteuses et tous les symboles d'un PPDU

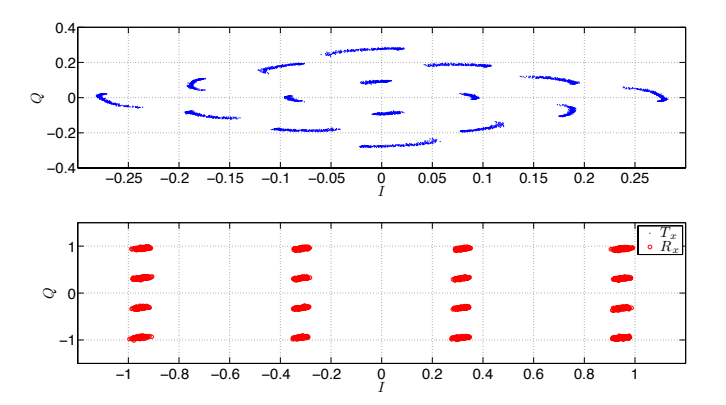

(b) Constellations 16 QAM reçues de toutes les porteuses et tous les symboles d'un PPDU

Figure 10.15 – Exemples de constellations QPSK et 16 QAM reçues pour toutes les porteuses et tous les symboles d'un PPDU lors d'une transmission sans canal

Remarquons toutefois que nous avons fait des tests pour une constellation 1024 QAM. Le TEB s'est avéré non nulle. Nous expliquons cela par les régions de décisions qui sont plus petites et le faite que nous utilisons une décision dure. Il est probable qu'en utilisant une décision souple et du codage de canal, nous pourrons utiliser cette constellation.

<span id="page-148-0"></span>

| Constellations | Nombre bits total | $MER$ (dB)                                  | TEB      | Trames détectées |
|----------------|-------------------|---------------------------------------------|----------|------------------|
| <b>QPSK</b>    | 4672320           | moy = 30.7633 $dB$                          | $\Omega$ | 100\%            |
|                |                   | $\acute{\text{e}}\text{cart type} = 0.0069$ |          |                  |
| 16 QAM         | 9344640           | moy = 29.2043 $dB$                          | $\theta$ | 100\%            |
|                |                   | $\acute{\text{e}}\text{cart type} = 0.004$  |          |                  |
| 64 QAM         | 14016960          | moy = 31.8 $dB$                             | $\theta$ | 100\%            |
|                |                   | $\acute{\text{e}}\text{cart type} = 1.7481$ |          |                  |
| 256 QAM        | 18689280          | moy = $35.692$ dB                           | $\Omega$ | 100\%            |
|                |                   | $\acute{\text{e}}\text{cart type} = 0.0092$ |          |                  |

Table 10.1 – Caractérisation du récepteur : Modulation Error Rate, TEB et Taux de trames détectées. Cas d'un canal dit « idéal »

## <span id="page-149-1"></span>**Chapitre 11**

# **Performances de la couche PHY sur canaux CPL automobiles réels : résultats préliminaires**

L E chapitre précédent nous a permis de décrire le démonstrateur ainsi que la couche PHY.<br>Dans ce chapitre, nous proposons de mettre en œuvre le démonstrateur dans une voiture e chapitre précédent nous a permis de décrire le démonstrateur ainsi que la couche PHY. et de vérifier les paramètres de la DMT que nous avons étudié en simulation. Nous allons donc étudier les performances de la DMT dimensionné spécifiquement pour le canal CPL automobile. Pour cela, nous vérifirons les débits atteignables ainsi que le taux d'erreur binaire. Dans un premier temps, nous définissons les configurations du matériel, des logicielles et les paramètres de la DMT que nous testerons. Dans un second temps, nous présenterons des résultats préliminaires de débits et de TEB pour un masque d'émission d'environ  $-80$   $dBm/Hz$ .

### **11.1 Définitions des paramètres du démonstrateur**

#### **11.1.1 Banc de test**

La voiture test est une Peugeot 407SW essence. Une représentation schématique ainsi que la localisation des points de mesures représentés en lettres majuscules ont été données précédemment à la figure [5.1.](#page-62-0) Le banc de mesure mis en place est schématisé à la figure [11.1.](#page-149-0) Le nuage

<span id="page-149-0"></span>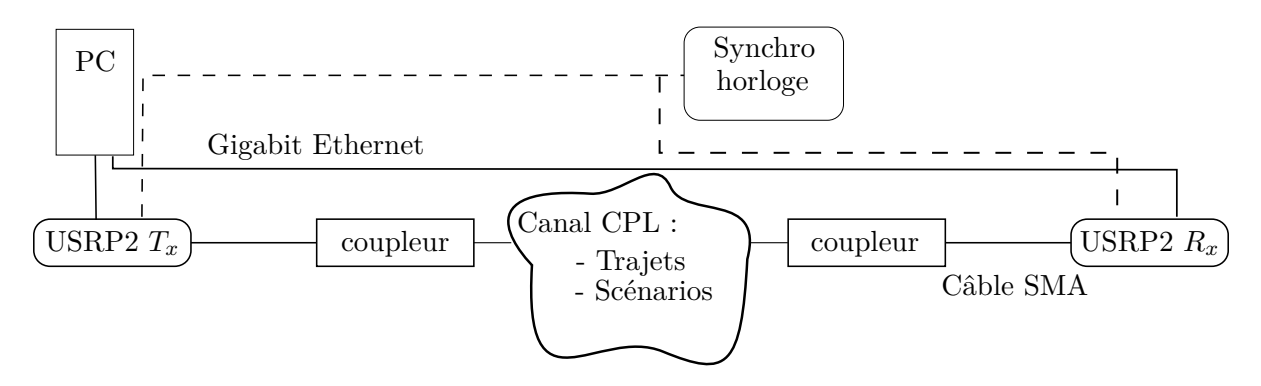

Figure 11.1 – Banc de test canal CPL automobile

entre émetteur et récepteur représente le canal de propagation que nous définissons à la sous section suivante. Les configurations matérielles et logicielles sont décrites au tableau [11.1.](#page-150-0) Pour les mesures, nous avons utilisé deux cartes USRP2 connectées à un ordinateur ayant deux cartes Ethernet.

<span id="page-150-0"></span>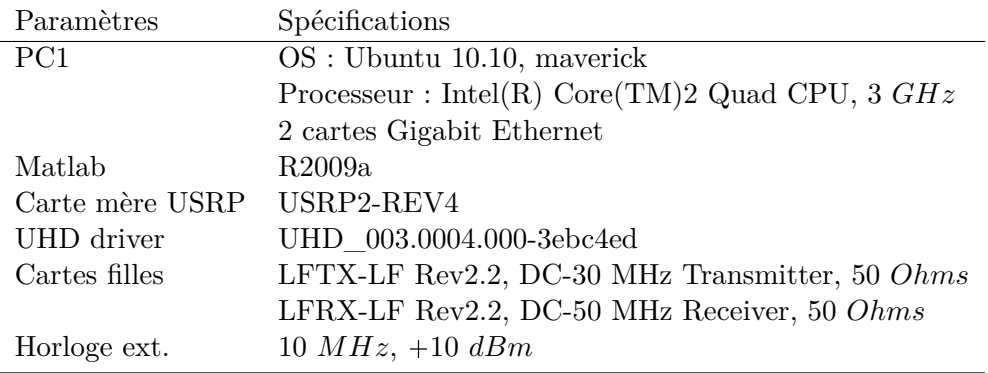

Table 11.1 – Paramètres : GPP, logiciels, cartes USRP2 et cartes filles

#### **11.1.2 Paramètres de la couche PHY logicielle**

Les paramètres de la couche PHY sont résumés au tableau [11.2.](#page-150-1) Différents jeux de paramètres seront utilisés durant l'étude. Nous les avons appelé PHY (1), PHY (2) et PHY (3). Les paramètres *Nsounding*, *Ndata* et *Nest* représentent respectivement le nombre de symboles dans le PPDU de sondage, le nombre de symboles utiles et le nombre de symboles d'estimations dans l'entête d'un PPDU.

<span id="page-150-1"></span>

| Paramètres                         | PHY(1)                  | PHY(2)             | PHY(3)            |
|------------------------------------|-------------------------|--------------------|-------------------|
| Bande passante utile               | $\left[2-12\right] MHz$ | idem PHY $(1)$     | idem PHY $(1)$    |
| Taille FFT                         | 1024                    | idem PHY $(1)$     | 512               |
| Nombre porteuses                   | 512                     | idem PHY $(1)$     | 256               |
| $N_{utiles}$ sous-porteuses utiles | 412                     | idem PHY $(1)$     | 207               |
| Fréquence d'échantillonnage        | 25 MS/s                 | idem PHY $(1)$     | idem PHY $(1)$    |
| $N_{CP}$ (échantillons)            | 139 (5.56 $\mu s$ )     | 60 $(2.4 \ \mu s)$ | 20~(800~ns)       |
| Temps symbole $T_{DMT}$ (sans CP)  | 40.96 $\mu s$           | idem PHY $(1)$     | $20.48\mu s$      |
| Espace inter-porteuse              | 24.414 $KHz$            | idem PHY $(1)$     | 48.82 KHz         |
| Mapping                            | $BPSK$ à $1024QAM$      | idem PHY $(1)$     | idem PHY $(1)$    |
| $N_{sounding}$                     | 20                      | idem PHY $(1)$     | idem PHY $(1)$    |
| $P_T$                              | $10^{-3}$               | idem PHY $(1)$     | idem PHY $(1)$    |
| $N_{data}$ (échantillons)          | 20                      | idem PHY $(1)$     | idem PHY $(1)$    |
| $N_{est}$ (échantillons)           | $\overline{2}$          | idem PHY $(1)$     | idem PHY $(1)$    |
| $N_{nullsym}$ (échantillons)       | 50                      | idem PHY $(1)$     | idem PHY $(1)$    |
| Débit max théorique                | $\simeq 100.5Mbps$      | $\simeq 100 Mbps$  | $\simeq 101 Mbps$ |

Table 11.2 – Paramètres de transmission Matlab : PHY (1), PHY (2) et PHY (3)

Différents scripts Matlab ont été réalisés pour étudier les transmissions CPL automobiles. Nous en détaillons les fonctions principales ci-dessous :

- *SoundPacketTx* permet de générer le PPDU de sondage de canal décrit à la section [10.4.5](#page-143-0) avec *Nsounding* symboles de sondage de canal.
- *SoundPacketRx* permet d'estimer la table d'allocation binaire d'un paquet de sondage et calcule le débit maximum atteignable.
- *SoundPacketRx\_voieA* et *SoundPacketRxB\_voieB* réalisent les mêmes opérations que SoundPacketRx mais pour la voie A et la voie B séparément.
- *MultiSoundPacketRxA* et *MultiSoundPacketRxB* réalisent les mêmes opérations que SoundPacketRx mais sur l'ensemble des paquets enregistrés du fichier de réception. Ils permettent alors de faire une moyenne et de vérifier l'évolution de l'estimation au cours du temps.
- *PPDUTx* permet de générer un PPDU de données générées aléatoirements décrit à la section [10.4.1](#page-141-0) avec *Ndata* symboles utiles et *Nest* le nombre de symboles pour l'estimation de canal. Il permet en outre de générer un PPDU selon une table d'allocation binaire particulière.
- *PPDURx* permet de calculer le taux d'erreur binaire sur l'ensemble d'un PPDU ainsi que le MER en *dB*.
- *MultiPPDU\_RxA* et *MultiPPDU\_RxB* permettent de calculer le taux d'erreur binaire (BER) d'un ensemble de PPDUs enregistrés dans le fichier de réception pour la voie A et la voie B.

A l'issue des scripts de sondage de canal, nous avons calculé le débit maximum atteignable comme

$$
D\acute{e}bit = \sum_{i=1}^{Nutiles} \frac{b_i}{T_{DMT}}
$$

avec *Nutiles* le nombre de sous-porteuses utiles et *b<sup>i</sup>* le nombre de bits alloués à la porteuse *i* par l'algorithme de bit-loading. Les débits maximum atteignables théoriquement sont présentés dans le tableau en fonction de la couche PHY. Dans ce calcul, nous n'avons pas pris en compte l'intervalle de garde. Nous l'avons vu, son insertion réduit l'efficacité spectrale du système. Par conséquent, les résultats des débits devront être interprétés avec la taille de l'intervalle de garde.

#### **11.1.3 Paramètres GNUradio/USRP2**

Deux cartes USRP2 ont été utilisées et synchronisées par une horloge externe. Les paramètres GNUradio/USRP2 sont résumés au tableau [11.3.](#page-152-0)

Durant chaque expérimentation, nous avons enregistré  $N_{file}$  échantillons. Un PPDU de sondage contient un symbole de synchronisation et *Nsounding* symboles de sondage. Avant chaque PPDU *NnullSym* symboles nuls d'une longueur d'un symbole DMT sont présents afin de séparer les PPDU entre eux. La longueur d'un symbole DMT en échantillons est égale à la taille de la FFT *M* plus la taille de l'intervalle de garde *CP*. Par conséquent, le nombre d'échantillons total envoyés dans le cas d'une procédure de sondage de canal est

$$
N_{Tx} = (N_{nullSym} + 1 + N_{sounding}) \times (M + CP)
$$

<span id="page-152-0"></span>

| Paramètres                                     | valeurs                             |
|------------------------------------------------|-------------------------------------|
| Fréquence échantillonnage                      | $100$ $MS/s$                        |
| Interpolation                                  |                                     |
| Décimation                                     |                                     |
| NCO                                            | 0 Hz                                |
| Synchronisation externe                        | signal carré à 10 $MHz$ , +10 $dBm$ |
| Nombre d'échantillons enregistrés $(N_{file})$ | $10^{7}$                            |

Table 11.3 – Paramètres de transmission USRP2

ou dans le cas d'un PPDU normal

$$
N_{Tx} = (N_{nullSym} + 1 + N_{est} + N_{data}) \times (M + N_{CP}).
$$

Finalement, dans le cas d'un enregistrement de  $N_{file}$  échantillons dans le fichier de réception nous aurons

$$
N_{PPDUrx} = \frac{N_{file}}{N_{Tx}}
$$

<span id="page-152-1"></span>PPDUs reçus. Nous résumons alors dans le tableau [11.4](#page-152-1) le nombre de PPDU reçus dans chaque fichier selon les paramètres PHY et le type de PPDU.

|           | Paramètres PHY $N_{PPDUrx}$ de sondage $N_{PPDUrx}$ de donnée |        |
|-----------|---------------------------------------------------------------|--------|
| PHY(1)    | 121.1                                                         | 117.78 |
| PHY $(2)$ | 129.93                                                        | 131.21 |
| PHY $(3)$ | 264.74                                                        | 257.49 |

Table 11.4 – Nombre de PPDU reçus dans chaque fichier selon les paramètres PHY

### **11.2 Description générale des canaux CPL testés**

#### **11.2.1 Trajets et scénarios de mesures**

Lors de la caractérisation du canal de propagation et de l'étude de faisabilité avec des modems commercialisés, nous avons distingué plusieurs cas d'études. En effet, au sein d'un véhicule le trajet a un impact fort sur la communication lié à la topologie du réseau électrique. De plus, suivant la localisation des points dans le véhicule la forme du bruit de fond est différente ainsi que les bruits impulsifs. Enfin, la fonction de transfert, le bruit de fond et les bruits impulsifs varient en fonction de l'état dans lequel se trouve le véhicule.

Pour les mesures nous distinguerons alors les trajets entre eux et nous ne testerons que les suivants : GF, GH et HD. Nous définissons aussi des scénarios dit statique

- Statique (1) : Voiture en stationnement moteur éteint
- Statique (2) : Voiture en stationnement moteur allumé

#### **11.2.2 Cas d'étude : diffusion d'un flux de donnée coffre vers passager avant et coffre vers passager arrière**

Dans le projet CIFAER, le cas d'une communication entre un calculateur connecté à une caméra et deux autres connectés à deux écrans avait été défini. Il s'agit d'une transmission vidéo pour une application de détection de ligne blanche.

Ici, nous avons défini un cas d'étude particulier plus en lien avec cet exemple. Nous avons alors choisi une application de type diffusion (Broadcast) d'un flux de donnée du coffre vers la zone passager avant identifié par le trajet GF et du coffre vers la zone passager arrière identifié par le trajet GE. Les points G, F et E sont intéressants car ils correspondent à des prises allumes-cigares qui peuvent-être vu comme des points d'accès « Plug and Play ».

Nous avons utilisé la configuration décrite à la section [10.5.1](#page-144-0) qui permet d'utiliser les deux voies I et Q (voie A et voie B) indépendamment. Ainsi, nous pourrons étudier simultanément deux trajets au sein du véhicule.

## **11.3 Résultats de l'allocation binaire et de l'estimation des dé**bits : masque d'émission de  $-80$   $dBm/Hz$

#### **11.3.1 Résultats trajets GF, GH et HD**

La figure [11.2](#page-154-0) regroupe quelques résultats de mesure lors de la procédure de sondage de canal. Le signal recu ici n'a subi aucun traitement et aucun gain en réception n'a été mis en place. Le bruit de fond ainsi que la fonction de transfert du canal sont estimés dont un exemple est donné à la figure [11.2a.](#page-154-1) Comme nous pouvons l'observer le bruit de fond est coloré et le canal est sélectif en fréquence avec de fort évanouissement. Notons aussi la différence entre les trajets pour le canal et la forme du bruit de fond ce qui aura alors un impact sur le SNR estimé dont nous donnons un exemple à la figure [11.2b.](#page-154-2) Enfin, le résultat de l'algorithme de bit-loading sur le premier paquet de sondage de canal enregistré est présenté à la figure [11.2c.](#page-154-3)

<span id="page-153-0"></span>

|           | Débits $[Mbps]$               | min  | max       |      |      |     | moy. écart type   PPDU détectés Fausse détection |
|-----------|-------------------------------|------|-----------|------|------|-----|--------------------------------------------------|
| <b>GF</b> | Statique $(1)$                | 15.5 | 32.5      | 30.1 | 2.6  | 117 |                                                  |
|           | Statique (2) 2.95 11.4 7.14   |      |           |      | 2.29 | 69  |                                                  |
| <b>GH</b> | Statique $(1)$                | 9.2  | 24.4 21.9 |      | 3.2  | 121 |                                                  |
|           | Statique $(2)$ 10.22 11.49 11 |      |           |      | 2.6  | 86  |                                                  |
| HD        | Statique $(1)$ 0.46           |      | 75.8      | 72.8 |      | 121 |                                                  |
|           | Statique (2) 49.92 74.16 68.9 |      |           |      | 3.48 | 120 |                                                  |

Table 11.5 – Comparaison des débits pour les paramètres PHY (1), différents trajets, différents scénarios et  $P_T = 10^{-3}$ 

La figure [11.3](#page-155-0) présente les résultats du tableau [11.5](#page-153-0) de façon graphique avec les débits estimés en fonction du nombre de paquet détectés. Les débits estimés restent constant sur le nombre de PPDUs détectés ce qui confirme la bonne marche de l'algorithme de bit-loading. Les baisses de débits à zéros sur la figure s'explique par une fausse détection de trame et donc une mauvaise estimation. De plus, le nombre de PPDUs détectés est inférieur pour les trajets GF-GH dans le cas du scénario statique (2). Cela s'explique par le fait que dans ce scénario le bruit de fond est trop élevé et l'atténuation du canal est trop importante. Par conséquent, le

<span id="page-154-1"></span><span id="page-154-0"></span>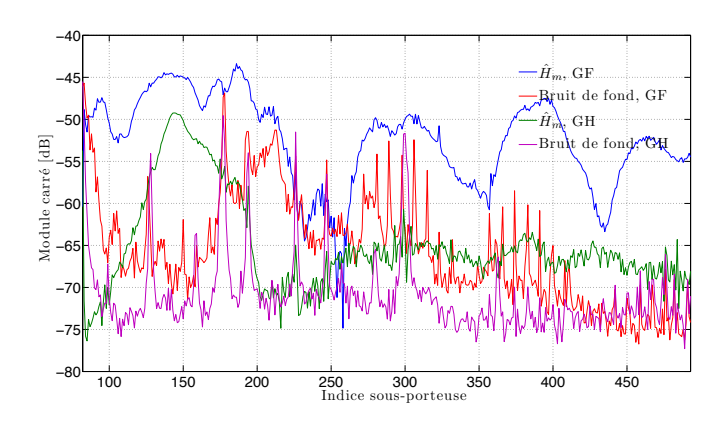

<span id="page-154-2"></span>(a) Estimation du bruit et des coefficients de canal le scénario statique (1) et les paramètres PHY (1)

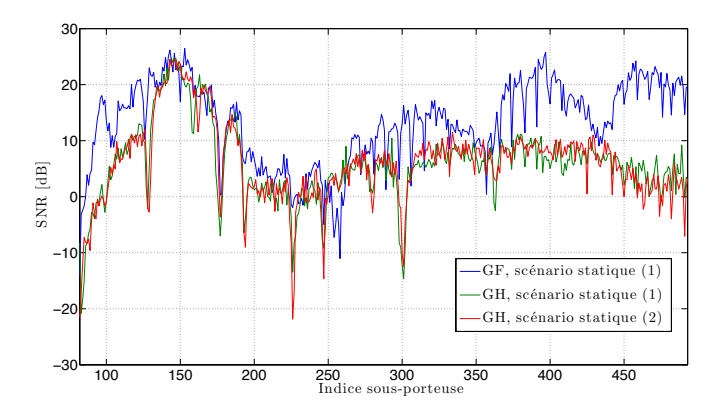

(b) SNR estimé pour les paramètres PHY (1)

<span id="page-154-3"></span>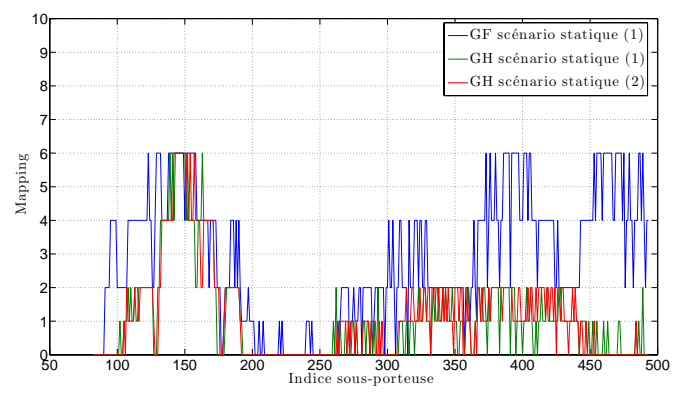

(c) Allocation binaire pour les paramètres PHY (1)

Figure 11.2 – Résultats trajets GF-GH pour différents scénarios statiques et les paramètres PHY (1)

seuil défini pour la détection de la trame prédéterminant lors de la phase de synchronisation n'est pas suffisamment bas pour que la réception du PPDU se fasse. Nous remarquons une forte

<span id="page-155-0"></span>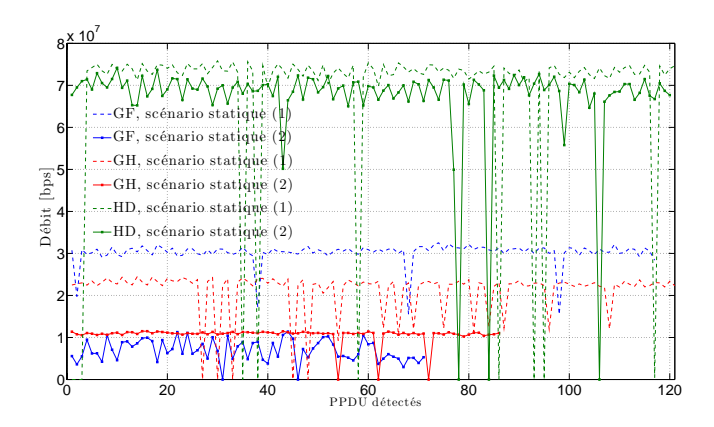

Figure 11.3 – Débit en fonction du nombre de PPDU détectés pour les trajets GF, GH et HD selon différents scénarios et avec les paramètres PHY (1)

baisse de débit lors du passage au scénario statique (2) pour les trajets GF et GH. Par contre, pour le trajet HD cette baisse est moins importante.

Enfin, comparons les résultats de débits dans le cas du scénario statique (2) avec les simulations réalisées à la section [9.5.2.](#page-121-0) Pour le trajet HD, nous avions estimé, dans le cas d'une taille de FFT de 1024, que le débit serait de 70*.*5 *M bps*. Avec le démonstrateur, nous avons calculé pour le trajet HD un débit moyen de 74*.*16 *M bps*. Pour les trajets GF et GH, nous avions estimé, dans les mêmes conditions, que les débits seraient respectivement de 6*.*8 *M bps* et 5*.*34 *M bps*. Avec le démonstrateur, nous avons calculé, pour les trajet GF et GH, des débits moyens de 11*.*4 *M bps* et 11*.*49 *M bps*.

Pour cette comparaison, il faut prendre en compte que le scénario statique (2) se rapproche mais ne correspond pas aux mesures de canal qui ont permis les estimations de la section [9.5.2.](#page-121-0) De plus, pour les calculs avec le démonstrateur, toute la chaîne de transmission est prise en compte : *AF Erx*, la synchronisation trame et l'estimation du SNR. Cependant, les résultats semblent être en accord.

#### **11.3.2 Vérification de la contrainte de TEB pour le trajet HD**

Nous avons vérifié le respect de la contrainte de TEB pour le trajet HD. Pour cela, une procédure de sondage a été faite afin d'estimer l'allocation binaire maximisant le débit sous une contrainte de TEB moyen  $P_T = 10^{-3}$ . Le résultat de l'allocation a alors été utilisé lors de la création d'un PPDU. Il a ensuite été envoyé dans le canal. La figure [11.4](#page-156-0) présente alors le taux d'erreur binaire moyen calculé par PPDU reçus en fonction du nombre de paquets détectés.

Tout d'abord, sur la figure, nous pouvons observer des taux d'erreurs de 0*.*5 correspondant à une fausse détection de PPDU. La contrainte de TEB n'est pas respectée comme le montre les courbes en bleues. Il convient alors d'abaisser le SNR estimé en rajoutant une marge que nous appellerons marge de bruit. Celle-ci va permettre de prendre en compte le système, la mauvaise estimation du SNR ainsi que d'autres bruits du canal (bruits impulsifs). Le tableau [11.6](#page-156-1) résume les débits atteignables pour le trajet HD, selon deux scénarios et selon la marge de bruit choisie. Le fait de prendre en compte une marge de bruit supplémentaire permet de se rapprocher de la contrainte de TEB (courbes en rouge sur la figure [11.4\)](#page-156-0). Cependant, cela implique une réduction du débit total soit 28*.*7 *M bps* pour le scénario statique (1) et 35*.*7 pour

<span id="page-156-0"></span>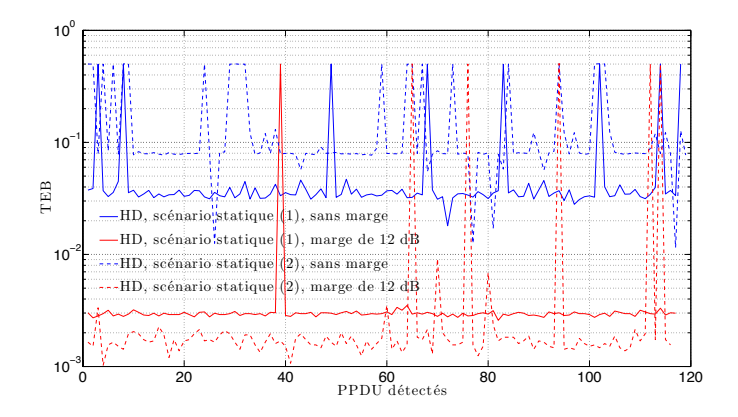

Figure 11.4 – TEB en fonction du nombre de paquets détectés pour le trajets HD selon le scénario statique (2), avec les paramètres PHY (1) et algorithme de bit-loading. Cas avec et sans marge de bruit

<span id="page-156-1"></span>le scénario statique (2).

| Débits $[Mbps]$ |                 | Statique $(1)$ Statique $(2)$ |      |
|-----------------|-----------------|-------------------------------|------|
| HD              | Pas de marge    | 73.6                          | 63.1 |
|                 | Marge = $12$ dB | 44.9                          | 27.4 |

Table 11.6 – Comparaison des débits estimés pour le trajet HD, différents scénarios et en considérant une marge de gain

La valeur de la marge de bruit est difficile à spécifier étant donné notre cas d'étude. Tout d'abord, nous fonctionnons avec une faible puissance d'émission ce qui implique un SNR moyen en réception relativement bas. De même, l'estimation du SNR n'est pas parfaite et l'algorithme d'estimation devient précis pour un grand nombre de symboles dans la trame de sondage [\[67\]](#page-193-0). Ensuite, nous n'avons pas mis en place de « Notches » pour réduire l'impact des interférences bandes étroites. De plus, nous avons vu que nous étions en présence de bruit impulsifs et aucun traitement n'a été mis en place pour réduire leur impact. Enfin, il faudrait vérifier l'apport d'un codage de canal en lien avec l'algorithme de bit-loading.

## **11.4 Résultats pour le cas d'étude : masque d'émission de**  $-80$   $dBm/Hz$

#### **11.4.1 Comparaison des débits pour une transmission GE et GF**

Pour le cas d'étude, nous avons mesuré les débits pour différentes couche PHY. Les résultats des débits pour un paquet de sondage sont présentés dans le tableau [11.7](#page-157-0) dans un cas sans marge de bruit et un autre avec une marge de bruit de 6 *dB*.

Nous observons qu'il y a peu de différences de débits entre les trajets GE et GF. Mais le plus important est que pour les différentes couches PHY, les débits estimés ne varient pas non plus. Pour la couche PHY (3), les débits sont légèrement meilleurs et comme le nombre

<span id="page-157-0"></span>

|    | Débits $[Mbps]$ | Statique $(1)$      | Statique $(1)$                |
|----|-----------------|---------------------|-------------------------------|
|    |                 | sans marge (1 PPDU) | avec marge de $6$ dB (1 PPDU) |
|    | PHY(1)          | 30.7                | 17.8                          |
| GF | PHY $(2)$       | 33.6                |                               |
|    | PHY $(3)$       | 33.2                | 15.8                          |
|    | PHY(1)          | 32.6                | 19.6                          |
| GE | PHY(2)          | 35.7                |                               |
|    | PHY $(3)$       | 35.7                | 16.7                          |

Table 11.7 – Comparaison des débits pour les paramètres PHY (1)-(2)-(3), les trajets GF-GE et le scénario statique (1)

<span id="page-157-1"></span>de sous-porteuses est réduit alors le nombre d'itérations de l'algorithme de bit-loading est lui aussi réduit. Notons que nous n'avons pas reporté les débits pour le scénario statique (2) car les bruits sont trop pénalisants (figure [11.5\)](#page-157-1). En effet, l'estimation des débits sur plusieurs PPDU de sondage donne des résultats très variables et le taux de fausses détections ainsi que de non détections de PPDU augmentent fortement.

<span id="page-157-2"></span>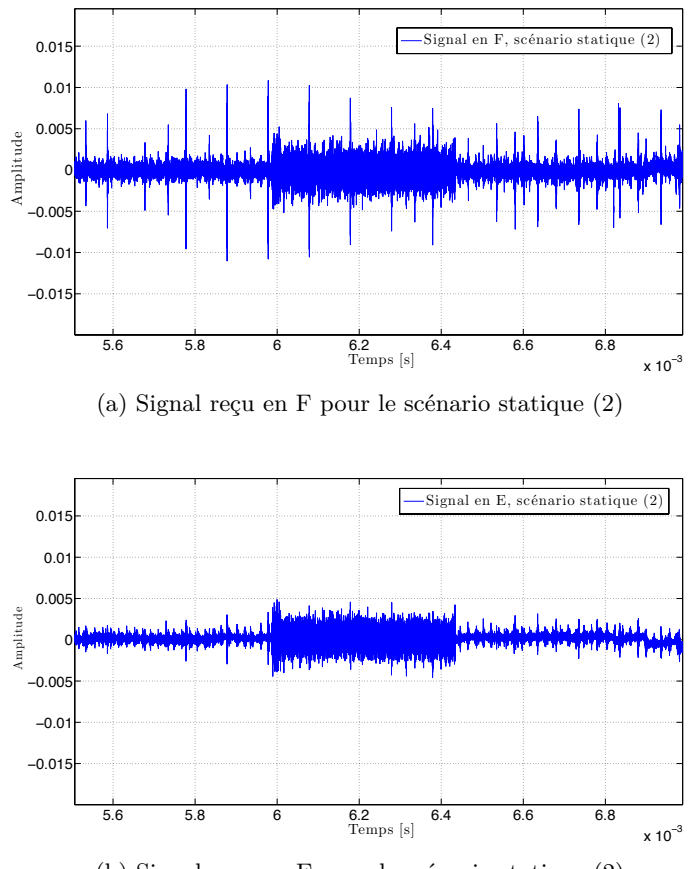

(b) Signal reçu en E pour le scénario statique (2)

Figure 11.5 – Exemple de signaux reçus en F et E dans le cas d'un scénario statique (2) et d'une transmission en G

L'exemple de la figure [11.5](#page-157-1) est intéressant car nous pouvons remarquer la différence entre les niveaux des bruits impulsifs aux mêmes instants. Plus précisément, les bruits impulsifs ont des excursions au point E (figure [11.5b\)](#page-157-2) moins importantes. Au final, nous pouvons supposer que le SINR au point E sera plus faible dans la mesure ou l'atténuation moyenne des trajets GE et GF sont relativement les mêmes.

#### **11.4.2 Vérification de la contrainte de TEB**

<span id="page-158-0"></span>Nous avons aussi vérifié la contrainte de TEB pour les différentes couches PHY. Un PPDU a donc été créé après sondage de canal pour chacune des couches PHY et des trajets. Les débits atteignables de chacun ont été précédemment présentés dans le tableau [11.7.](#page-157-0) Les résultats de TEB moyen par PPDU en fonction du nombre de PPDU détecté sont donnés à la figure [11.6.](#page-158-0)

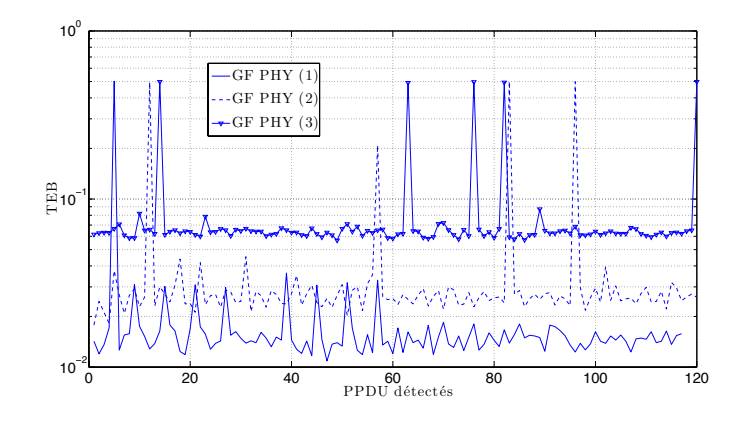

<span id="page-158-1"></span>Figure 11.6 – TEB en fonction du nombre de paquets détectés pour les trajets GF selon le scénario statique (1), avec les paramètres PHY (1)-(2)-(3) et algorithme de bit-loading. Cas sans marge de gain

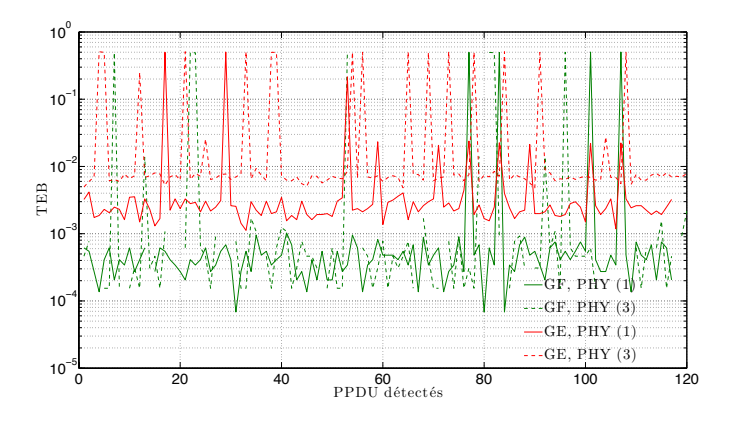

Figure 11.7 – TEB en fonction du nombre de paquets détectés pour les trajets GF-GE selon le scénario statique (1), avec les paramètres PHY (1)-(3) et algorithme de bit-loading. Cas avec une marge de bruit de 6 *dB*

Il se trouve que la couche PHY (1) a des performances en terme de TEB meilleure que la PHY (2) et PHY (3). Par conséquent, apparemment la réduction de l'intervalle de garde en PHY (2) réduit les performances. De même, la réduction de l'intervalle de garde et du temps symbole pour la couche PHY (3) réduit fortement les performances comparé à PHY (1). Cependant, dans tout les cas la contrainte de TEB n'est pas respectée.

Une marge de bruit de 6 *dB* a alors été choisie et les résultats de TEB sont présentés à la figure [11.7.](#page-158-1) Les conséquences sont alors une baisse de débits comme nous l'avons montré dans le tableau [11.7.](#page-157-0) Cependant, les TEB sont plus proches de l'objectif fixé. Il est totalement respectée pour le trajet GF pour les deux couches PHY (1) et (3). Par contre, pour le trajet GE ce n'est pas le cas.

Dans le cadre du cas d'étude, nous voyons qu'une transmission de type diffusion est possible avec des débits élevés. Par contre, l'allocation binaire et la marge de bruit doivent être différentes selon le trajet et le scénario. Cela implique donc de transmettre deux PPDUs différents selon le trajets ce qui peut-être fait dans deux slots TDMA par exemple. De plus, dans le cas d'un passage au scénario statique (2) la transmission verra son débit fortement diminué. Nous ne l'avons pas étudié ici car nous ne mettons pas actuellement de gain en réception. Par conséquent, l'étude à faible SNR est difficile.

## **Conclusion de la quatrième partie**

Cette quatrième partie nous a permis d'introduire notre démonstrateur CPL utilisant une plateforme SDR USRP2. L'avantage d'implanter une couche PHY sur GPP réside dans la flexibilité et la souplesse d'utilisation. Le passage de la simulation à un environnement réel est aussi rendu beaucoup plus simple. En effet, nous avons montré que nous pouvions utiliser les mêmes programme qu'en simulation avec le démonstrateur. Enfin, cela permet de penser la chaîne de communication de manière globale et de vérifier les performances de la transmission dans son ensemble.

Le démonstrateur souffre de quelques limitations lié aux performances du matériel. La bande maximale de transmission atteignable est de 25 *MHz* principalement dû au lien Ethernet. Le traitement sur GPP est très flexible mais certaines opérations comme le codage/décodage de canal limiterons fortement les performances.

Nous avons proposé, pour une voiture, des résultats préliminaires de débits, de TEB, de SNR, de bruit de fond et de fonction de transfert du canal. Ce sont des paramètres important pour l'étude des performances d'un système. Nous avons étudié les performances de la DMT pour plusieurs trajets et deux scénarios dit statiques. Nous avons observé une chute de débit lorsque le moteur est allumé pour les trajets GF et GH. Par contre, cela n'a pas été le cas pour le trajet HD. Cela est en accord avec les mesures de débit faites au chapitre [5](#page-61-0) ainsi que les résultats de simulation du chapitre [8.](#page-103-0) Par contre, il n'y a pas de différences significative de débit pour les différents paramètres de la couche PHY testée. Ce qui est en accord avec les résultats du chapitre [9](#page-115-0) où nous avons tracé les débits pour plusieurs tailles de CP et de FFT. Ces résultats restent tout de même encore à prendre avec précaution et nécessitent une étude complémentaire avec du codage de canal, des « Notches » pour combattre l'effet des interférences à bande étroite et un étage d'amplification en réception pour adapter le signal au CAN. Enfin, il faudra étudié plus en détail la précision de l'estimation du SNR qui est prépondérante pour les algorithmes d'allocation binaire.

Nous avons observé l'apparition de plusieurs types de bruits impulsifs (périodique et non périodique) lors du passage au scénario statique (2). Nous avons montré aux points F et E deux enregistrements faits aux mêmes instants afin d'illustrer que les niveaux des bruits sont totalement différents. Cela conforte nos propos du chapitre [7](#page-81-0) sur la différence de niveau de bruit de fond et des bruits impulsifs selon les points du réseau.

Conclusion de la quatrième partie

**Cinquième partie Bilan et perspectives**

## **Chapitre 12**

## **Conclusions & Perspectives**

Le travail présenté dans cette thèse a eu pour motivation première d'étudier une communica-<br>Le tion par courant porteur en ligne sur le réseau électrique d'un véhicule pour des applications tion par courant porteur en ligne sur le réseau électrique d'un véhicule pour des applications demandant des débits élevés. Nous avons entrepris une démarche allant de la mesure de canal de propagation à la démonstration d'une transmission, dont les paramètres ont été définis en simulation, par un prototype. L'approche générale que nous avons entreprise a permis de montrer tout le potentiel d'une communication à haut débit sur câble électrique. Dans la suite, nous allons en rappeler les principaux résultats. Puis, nous finirons avec le développement de plusieurs perspectives chacune en relation avec les parties du document.

#### **12.1 Conclusion générale**

Les mesures de débits avec les modems HPAV et HD-PLC ont démontré la faisabilité d'une communication sur réseau électrique d'une voiture avec des débits élevés (chapitre [5\)](#page-61-0). Dans tous les cas, nous avons enregistré des débits TCP/IP très supérieurs à 10 *M bps*. Cette première analyse nous a permis d'envisager une étude plus détaillée afin de comprendre et d'identifier quelles pourraient être les limites d'un tel réseau. Tout d'abord, elle a consisté à étudier le canal de propagation dans son ensemble : fonction de transfert et bruits. Pour cela, nous avons fait une campagne de mesure sur quatre véhicules (chapitre [6\)](#page-71-0). Puis, nous avons réalisé une étude statistique du canal à partir de notre base de donnée (chapitre [7\)](#page-81-0). Les résultats ont montré que l'étalement des retards ainsi que la bande de cohérence étaient différents de l'Indoor. Nous avons confirmé qu'il y a relation entre l'atténuation du canal et l'étalement des retards. Pour les bruits du canal, nos premiers résultats ont pu montrer la présence de bruits impulsifs périodiques conformément aux travaux de Cortés *et al.* dans [\[26\]](#page-190-0).

Ensuite, nous avons entrepris un travail de simulation qui a utilisé la base de donnée de mesures. Les simulations ont principalement été portées sur l'étude de la capacité des canaux CPL (chapitre [8\)](#page-103-0). Nous avons aussi introduit la nécessité d'utiliser une modulation adaptative avec des algorithmes dits de bit-loading. Plusieurs cas d'études ont été abordés et ont mis en évidence l'influence des trajets, des topologies des véhicules ainsi que des scénarios. Nous avons alors cherché les valeurs de l'intervalle de garde ainsi que de l'espacement entre porteuses les mieux adaptées (chapitre [9\)](#page-115-0). Nous avons montré que les intervalles de garde pouvaient être inférieurs à ceux de l'HPAV. Par contre, suivant les trajets de chaque voiture, nous pouvons trouver une taille d'intervalle de garde différente. Le choix de la valeur optimale ne dépend pas seulement de l'étalement des retards maximum mais aussi de l'atténuation du canal et donc du

SNR. Nous préconisons, dans l'hypothèse d'un modem CPL automobile, d'adapter la taille de l'intervalle de garde en fonction des canaux. De même, l'espacement entre porteuses peut être réduit ce qui aura pour effet de réduire la taille de la FFT et donc la complexité du modem.

Finalement, nous avons vérifié notre méthode et nos résultats en réalisant un démonstrateur CPL. L'utilisation d'une plateforme radio logicielle le rend original, mais surtout, nous pensons que pour réaliser des prototypes cette approche apporte toute la souplesse et flexibilité nécessaire. De plus, cela permet de réduire le cycle de développement entre simulations et tests en environnement réel. Autrement, cela permet de vérifier l'impact d'un bloc (un nouvel égaliseur par exemple) sur l'ensemble d'une chaîne de transmission. Actuellement, nous n'avons montré que des résultats préliminaires dans une bande de  $\left[0 - 12.5\right] MHz$ . Cependant, cela nous a permis de vérifier l'accord entre les résultats de simulation (chapitre [9\)](#page-115-0) et les tests dans un environnement réel avec les cartes USRP2 (chapitre [11\)](#page-149-1).

Pour finir, étant donné le nombre de canaux différents, la puissance d'émission, et le niveau des bruits, nous conseillons d'utiliser une bande passante large. Cela permettra d'avoir des sousbandes plus favorables étant donné les nombreux évanouissements profonds que nous avons pu observer. Plus particulièrement, pour le trajet GF et GH de la 407SW essence, il s'est avéré que l'allocation binaire se faisait sur les sous porteuses supérieures à 30 *MHz* dans le cas d'une transmission dans une bande  $[0 - 50]$  *MHz*.

#### **12.2 Perspectives**

Outre les résultats en eux mêmes, la démarche que nous avons entreprise pour le dimensionnement des paramètres d'une modulation DMT/OFDM pourra être reprise pour d'autres types de réseaux électriques. Il reste cependant des points à améliorer sur la connaissance du canal CPL automobile. En particulier, nous pensons que les communications CPL doivent être plus adaptatives étant donné les différents canaux et types de bruits rencontrés. Pour cela, il faut élargir les études de performances à une étude plus globale de la transmission afin d'avoir une communication fiable et robuste. L'adaptation du système sous des critères de fiabilité et de robustesse passe par une meilleure connaissance du canal afin d'adapter le codage de canal, les modulations et les algorithmes qui combattent les bruits impulsifs.

#### **Prise en compte de la CEM**

Un des points essentiels reste toutefois la CEM. Avec notre démonstrateur, nous pouvons étudier les niveaux en émission lors d'une transmission CPL. Cela permettra de statuer sur les niveaux de puissances et peut être sur un masque de puissance.

#### **Amélioration de l'analyse des bruits**

Nos mesures de bruits ont été faites avec un DSO. Une carte d'acquisition avec un CAN ayant une résolution élevée semble être une approche plus intéressante (cf. annexe [C\)](#page-181-0). Une acquisition des bruits sur un temps suffisamment long sans seuil de déclenchement permettra de prendre en compte tous les bruits. Nous avons étudié une méthode qui permettait d'extraire des bruits à partir du domaine fréquentiel [\[26\]](#page-190-0). Cependant, elle n'est pas automatique et nécessite l'intervention de l'utilisateur à plusieurs étapes ce qui peut être fastidieux sur un grand nombre d'enregistrements. Par conséquent, des algorithmes, plus « automatiques » de détection et de classement des bruit impulsifs, capables de traiter de long enregistrements permettraient une meilleure caractérisation.

#### **D'autres schémas de modulations ?**

Nous avons abordé les communications multi-porteuses par la théorie des bancs de filtres (chapitre [4\)](#page-43-0) car cela ouvre des possibilités sur d'autres communications multi-porteuses ayant une meilleure résolution temps-fréquence. Les Wavelet-OFDM en sont une que le standard HD-PLC utilise et qu'il serait envisageable de comparer avec l'OFDM.

#### **Étude intégrant les bruits impulsifs**

Pour une étude plus approfondie des performances des communications multi-porteuses et en particulier de la robustesse d'une transmission les simulations doivent intégrer les interférences bandes étroites et les bruits impulsifs. En ce qui nous concerne, nous n'avons apporté que des résultats préliminaires sur ce sujet. Par contre cela pose le problème de l'utilisation d'un modèle de bruit existant (Middleton classe A, Bernouilli Gaussian, modèles de Degardin [\[28,](#page-190-1) [29\]](#page-191-1)) ou d'en proposer un.

#### **Étude intégrant le codage de canal**

Dans la perspective d'une communication adaptative en fonction de l'état du canal, l'étude des codes correcteurs d'erreurs est nécessaire. Les turbo-codes et les LDPC sont actuellement utilisés pour le CPL. L'aspect primordial selon nous est l'optimisation conjointe des codes avec les algorithmes d'allocation binaire pour satisfaire les contraintes de QoS dans un environnement fortement défavorable. Dans l'automobile, suivant le type d'application, la robustesse ainsi que les délais pourront être des critères de choix pour la détermination d'un type de code. Néanmoins, il ne faut pas négliger la complexité des modems car cette contrainte est forte dans l'embarqué.

#### **Augmentation de la bande passante du démonstrateur**

L'augmentation de la bande passante du démonstrateur est une des perspectives majeures. Pour cela, il est possible de générer le signal en bande de base complexe. Une transposition à une fréquence intermédiaire (FI) numérique et l'utilisation d'un mélangeur analogique pour les voies I/Q sont nécessaires.

#### **Amélioration des « Front-Ends » analogiques**

Pour la partie émission, il serait intéressant d'utiliser un amplificateur programmable afin de pouvoir faire varier le niveau du masque d'émission. Cela permettrait d'avoir un paramètre supplémentaire de test et donc de vérifier, pour différents masques, le respect de la norme CEM CISPR25 en vigueur pour l'automobile.

Pour la partie réception, un contrôleur automatique de gain est indispensable afin de garantir la pleine échelle du CAN et donc de compenser en partie l'atténuation moyenne introduite par le canal. Cette amélioration pourrait en outre être contrôlée de manière logicielle. En effet, les cartes USRP2 permettent l'utilisation de CNA auxiliaires permettant de contrôler en tension des amplificateurs. Il est aussi possible d'utiliser une liaison SPI pour commander numériquement des amplificateurs.

#### **Implantation de la couche PHY sous GNUradio ou OSSIE et traitement temps-réel sur GPP**

Il est envisageable d'implanter entièrement la couche PHY avec d'autres Frameworks que Matlab tel que GNUradio [\[78\]](#page-194-1) ou OSSIE [\[80\]](#page-194-2). Ceux-ci offrent l'avantage d'avoir une communauté de scientifique relativement grande et surtout de pouvoir fonctionner de manière temps réel. Cela permet aussi d'envisager de monter dans les couches du modèle OSI et de tester différentes couches MAC par exemple.

Ces Frameworks sont aussi intéressants pour l'aspect démonstration. En effet, comme nous travaillons dans l'espace utilisateur de linux, il est possible de tester des transmissions audio ou vidéo de manière souple et rapide.

Remarquons cependant que les idées précédemment énoncées sont fortement limitées actuellement. En effet, l'implantation d'une couche PHY sur GPP est limitée par des fonctions demandant de fortes ressources comme le codage/décodage de canal. Enfin, le lien (Gbps Ethernet) entre le processeur de traitement du signal (GPP) et la plateforme SDR limite la bande passante. Il introduit aussi de la latence préjudiciable au fonctionnement des couches MAC.

Enfin, nous pourrions utiliser une couche PHY logicielle générique et la tester sur différents canaux. Par exemple, nous pourrions avoir une carte USRP2 pour le CPL et une carte USRP2 pour transmettre à 2*.*4 *GHz*.

# **Publications**

## **Conférences internationales avec comité de lecture**

- 1. Fabienne Nouvel and Philippe Tanguy, "Flexible OFDM waveform for PLC/RF in-vehicle communications", *in EUROMICRO Conference on Digital System Design, DSD 2012*, Izmir, Turkey.
- 2. Philippe Tanguy, Fabienne Nouvel and Clovis Lunel, "Vehicle Power Line Communication (VPLC) implementation with USRP2 Platforms", *in Wireless Innovation Forum European Conference on Communications Technologies and Software Defined Radio, SDR'12 WInnComm Europe*, 2012, Bruxelles.
- 3. Fabienne Nouvel and Philippe Tanguy, "Towards Power Line Communication in vehicle", *in the General Assembly and Scientific Symposium of the International Union of Radio Science (Union Radio Scientifique Internationale-URSI)*, 2011, Turkey.
- 4. Philippe Tanguy and Fabienne Nouvel, "In-Vehicle PLC Simulator Based on Channel Measurements", *in International Conference On Intelligent Transport System Telecommunications (ITST)*, 2010, Kyoto, Japan.
- 5. Fabienne Nouvel and Philippe Tanguy, "Futur High Speed In-Vehicle PLC Networks", *in Workshop on Power Line Communications (WSPLC)*, 2009, Udine, Italy.
- 6. Philippe Tanguy, Fabienne Nouvel and Patrice Maziéro, "Power Line Communication standards for in-vehicle networks", *in International Conference On Intelligent Transport System Telecommunications (ITST)*, 2009, Lille, France.
- 7. Fabienne Nouvel and Philippe Tanguy, "What is about future high speed power line communication systems for in-vehicles networks", *in Information, Communications and Signal Processing (ICICS)*, 2009, Macau, China.

### **Conférence nationale avec comité de lecture**

1. Philippe Tanguy, Fabienne Nouvel et Patrice Maziéro, « Modem bi-mode CPL/RF pour réseau embarqué dans les véhicules automobiles », *MAnifestation des JEunes Chercheurs en Sciences et Technologies de l'Information et de la Communication (Majecstic)*, 2009, Avignon.

## **Chapitres d'ouvrages**

- 1. Fabienne Nouvel, Philippe Tanguy, S. Pillement and H.M. Pham (2011), "Experiments of In-Vehicle Power Line Communications", *Advances in Vehicular Networking Technologies*, Dr Miguel Almeida (Ed.), ISBN: 978-953-307-241-8, InTech.
- 2. Fabienne Nouvel, Philippe Tanguy, "Case study: vehicular networks and architecture", *in Power Line Communication Technologies for Smart Grids, Smart Cars, and Smart Homes*, Krzysztof Iniewski (Ed.) and Tracey Mozel (Ed.), CMOS Emerging Technology, 10 February 2012.

# **Annexes**

## **Annexe A**

# **Mesure débit TCP/IP**

N ous allons détailler, dans cette annexe, les mesures de débits et de temps de réponses faites<br>avec le logiciel IxChariot (v5.0) http://www.ixchariot.com. Ces mesures ont été faites avec le logiciel IxChariot (v5.0) <http://www.ixchariot.com>. Ces mesures ont été faites avec des modems CPL utilisant le standard HPAV et HD-PLC.

### **A.1** Liaison Ethernet PC  $\longleftrightarrow$  modem CPL

Les modems CPL permettent de transmettre des trames Ethernet sur un réseau électrique. Deux ordinateurs peuvent donc être connecté au niveau IP via Ethernet sans qu'ils sachent que le flux d'information passe par le CPL. Nous avions donc pour les mesures plusieurs PC branchés a des modems CPL par Ethernet (câble RJ45).

Les paramètres d'une communication par l'Ethernet sont à prendre en compte :

- MTU : Maximum Transmission Unit  $= 1500$  octets.
- MSS: Maximum Segment Size (MSS).

 $MSS = MTU - (20 \text{ octets} (IP \text{Header}) + 20 \text{ octets} (TCP \text{Header})) = 1460 \text{ octets}$ 

#### **A.2 Paramètres logiciel Ixchariot**

#### **A.2.1 Script Ixchariot utilisé**

La figure [A.1](#page-174-0) présente le script utilisé pour mesurer les débits. Il est séparé en deux colonnes nommées Endpoint 1 et Endpoint 2. Endpoint 1 correspond au PC 1 et Endpoint 2 au PC 2 comme sur la figure [5.2a.](#page-63-0) Ce script permet l'envoi d'un fichier de taille 10<sup>6</sup> Octets et cela répété 100 fois.

Ci-dessous, nous présentons les paramètres utilisés pour les tests :

- algorithme de Nagle
- send\_buffer\_size  $= 32767$  Bytes.
- receive buffer size  $= 32767$  Bytes.
- file  $size = 1e6$  Bytes.

<span id="page-174-0"></span>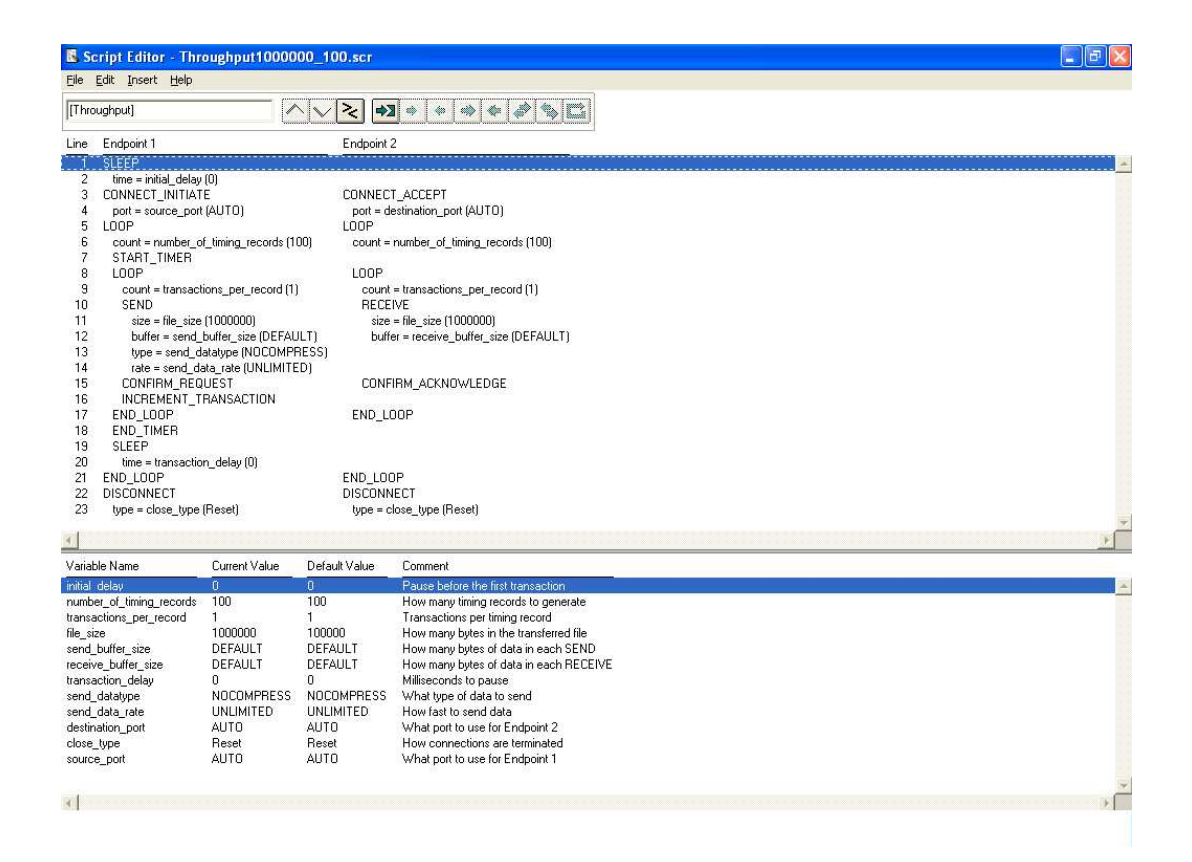

Figure A.1 – Exemple d'un script Ixchariot

L'algorithme de Nagle permet d'éviter la congestion. Il n'envoie pas systématiquement des paquets de petites tailles. Les données sont alors envoyées lorsque la mémoire tampon est pleine ou lorsque un acquittement est reçu.

#### **A.2.2 Temps de réponse**

La mesure du temps de réponse est réalisé par la relation suivante :

Measured Time / Transaction Count.

Le temps de réponse correspond au temps (en seconde) mis par le fichier de 10<sup>6</sup> Bytes pour aller du PC 1 au PC 2. La variable **Transaction Count** correspond au nombre de fichiers envoyés, soit ici dans le script **count** = 100. La variable **Measured Time** correspond au temps mesuré entre les commandes **START\_TIMER** et le **END\_TIMER** du fichier de script utilisé (cf. figure [A.1\)](#page-174-0).

#### **A.2.3 Débits**

Les mesures de débits ont été effectués au niveau TCP/IP avec le logiciel Ixchariot. Les débits de la couche TCP/IP sont mesurés sans considérer les entêtes. On parle alors de Throughput = Goodput qui est donc le débit sans considérer l'Overhead du protocole. L'aide du logiciel indique la formule générale suivante :

((Bytes Sent + Bytes Received By Endpoint 1) / Throughput Units) / Measured Time

IxChariot measures the throughput associated with packet payload, ignoring headers. This is referred to as Goodput in RFC 3511.

Dans notre cas, nous sommes dans une communication de type PC1 vers PC2 (unidirectionnel). En effet, le script ne renvoie pas de donnée du PC 2 vers le PC 1 excepté l'ACK. Donc dans le calcul du débit "Bytes Received Endpoint  $= 0$ ". Extrait du document RFC 3511 :

Goodput [1]:

Goodput as defined in section 3.17 of RFC 2647. Measurements MUST only reference the protocol payload, excluding any of the protocol header. In addition, the test instrument MUST exclude any bits associated with the connection establishment, connection tear down, security associations [1] or connection maintenance [1].

Extrait du document RFC 2647 :

#### 3.17 Goodput

Definition:

The number of bits per unit of time forwarded to the correct destination interface of the DUT/SUT, minus any bits lost or retransmitted.

## **Annexe B**

# **Mesure de la fonction de transfert et estimation de la réponse impulsionnelle d'un canal de propagation CPL**

N ous décrivons dans cette annexe la démarche employée pour mesurer le canal de propagation<br>CPL automobile. Ensuite, nous expliquons la méthode que nous avons utilisé pour estimer CPL automobile. Ensuite, nous expliquons la méthode que nous avons utilisé pour estimer la réponse impulsionnelle.

## **B.1 Mesure de la fonction transfert à l'analyseur de réseau vectoriel**

Le canal de propagation entre deux points d'un réseau électrique Indoor ou d'un véhicule peut être caractérisé par un analyseur de réseau. À l'origine, il permet de mesurer la matrice des paramètres *S* d'un quadripôle définie comme

$$
\begin{bmatrix} b_1 \\ b_2 \end{bmatrix} = \begin{bmatrix} S_{11} & S_{12} \\ S_{21} & S_{22} \end{bmatrix} \begin{bmatrix} a_1 \\ a_2 \end{bmatrix} \tag{B.1}
$$

où *a* sont les ondes incidentes et *b* les ondes réfléchis. Le paramètre  $S_{21}$  s'exprime par

$$
S_{21} = \frac{b_2}{a_1} \Big|_{a_2 = 0} \tag{B.2}
$$

et caractérise la fonction de transfert du canal de propagation (aussi appelée CTF) en faisant l'approximation suivante

$$
H(f) = S_{21}(f). \tag{B.3}
$$

La mesure de cette matrice permet non seulement d'étudier la fonction de transfert mais aussi l'impédance d'entrée du réseau électrique qui s'exprime

$$
Z_e = 50 \times \frac{1 + S_{11}}{1 - S_{11}}.\tag{B.4}
$$

### **B.2 Estimation de la réponse impulsionnelle**

Nous avons considéré le canal de propagation stationnaire durant la mesure de la fonction de transfert. Ici, nous développons la méthode que nous avons utilisé pour estimer la réponse impulsionnelle du canal.

La fonction de transfert mesurée est complexe et passe-bande. L'estimation de la réponse impulsionnelle consiste à ajouter des zéros entre *DC* et la fréquence minimale enregistrée. Ensuite, nous construisons les fréquences négatives en appliquant la symétrie Hermitienne. Le signal est dans ce cas deux fois plus long. Enfin, la réponse impulsionnelle est estimée (ou CIR) en appliquant la transformée de Fourier inverse. Le script Matlab [B.1](#page-178-0) permet de réaliser cette estimation.

<span id="page-178-0"></span>Listing B.1 – Fonction Matlab pour l'estimation de la réponse impulsionnelle : S21\_to\_Impulse\_Response

```
function [impulse_response] = S21_to [mpulse_Response (Complex_Frequency_Response, frequency)
% Function S21_to_Impulse_Response
   Input
   Complex_Frequency_Response
  Output:
% impulse_response: impulse response real
delta_f = frequency (2) - frequency (1)\begin{array}{ll} \text{\large $\chi$} & \text{Output:} \ \text{\large $\chi$} & \text{impulse} \end{array}<br>\begin{array}{ll} \text{with the number of times} \ \text{inpulse} & \text{inpulse} \end{array}nb_zeros=floor (frequency (1)/delta_f );<br>beginning=zeros (nb_zeros ,1) ;
Hf =[beginning ; Complex_Frequency_Response];<br>Hf =[Hf (1:end) ; 0; flipud (conj (Hf (2:end)))] ;
impulse\_response = ifft(Hf);
```
Cependant, lorsque le *S*<sup>21</sup> a une bande large avec une résolution fréquentielle élevée, la longueur de la réponse impulsionnelle peut avoir un grand nombre de point. Ce point est illustré à la figure [B.1](#page-179-0) pour deux résolutions fréquentielles différentes correspondant à une taille de FFT de 512 et 4096. Comme nous pouvons l'observer, une partie de la réponse impulsionnelle est proche de zéro et n'aura pas de grande influence. Il est donc possible de réduire le nombre de points de la CIR sans apporter de grande modification à la fonction de transfert. La réduction de la taille de la réponse impulsionnelle est très intéressante d'un point de vue simulation car cela réduit la complexité et donc n'allonge pas les temps d'exécutions. Nous construisons donc une nouvelle CIR dite tronquée en plaçant un seuil de  $X_{dB}$  en dessous duquel nous considérons que les valeurs de la CIR n'auront pas d'influence. Ce seuil est placé à partir du trajet maximum de la CIR. Le script Matlab [B.2](#page-178-1) permet de réaliser cette opération de troncature.

```
Listing B.2 – Fonction Matlab pour tronquer la réponse impulsionnelle : CIRtruncation
```

```
function [CIRtrunc] = CIRtruncation(Inpulse-Respones, ThdB)% Function CIRtruncation
%
  Input: Impulse\_Response = vector<br>ThdB = scalar% ThdB = scalar<br>% Output: CIRtrunc = vector
[MAX \text{ indexMax}] = max(abs (Impulse\_Response));
[MAX indexMax]=max(abs(Impulse_Response));<br>w=MAX/10^(ThdB/10);<br>itrunc = find(abs(Impulse_Response(indexMax:end))<w,1,'first');<br>CIRtrunc=Impulse_Response(1:itrunc+indexMax -1);
```
À la figure [B.2,](#page-179-1) nous comparons les CTF calculées à partir d'une CIR tronquée avec la mesure de la CTF. Comme nous pouvons l'observer avec un seuil de 30 *dB* la reconstruction de la fonction de transfert est proche de la mesure d'origine.

<span id="page-179-0"></span>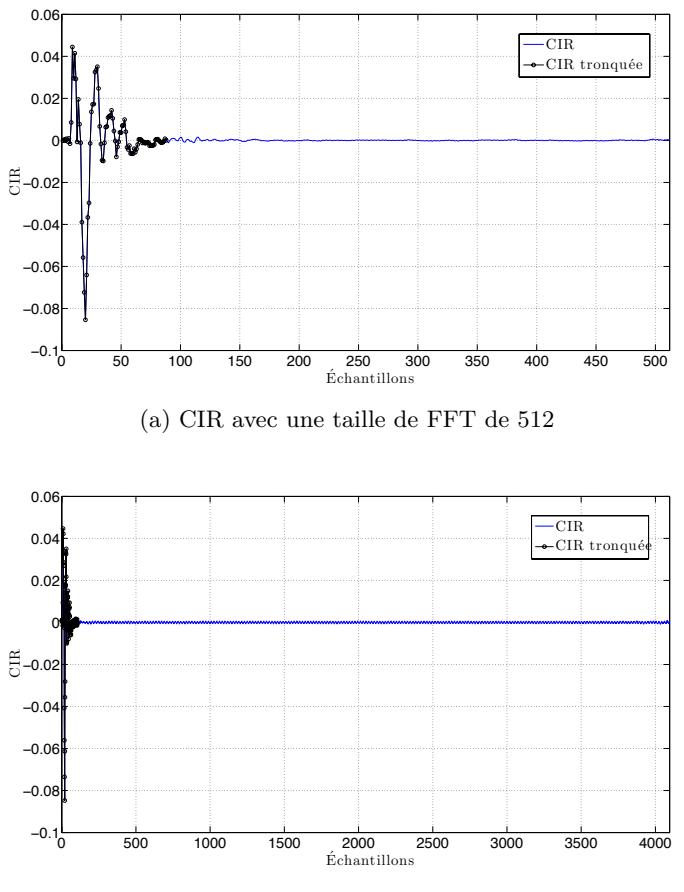

(b) CIR avec une taille de FFT de 4096

<span id="page-179-1"></span>Figure B.1 – Comparaison des CIR estimées, avec et sans troncature, pour une taille de FFT de 512 et 4096. Cas du trajet HD de la Peugeot 407SW essence

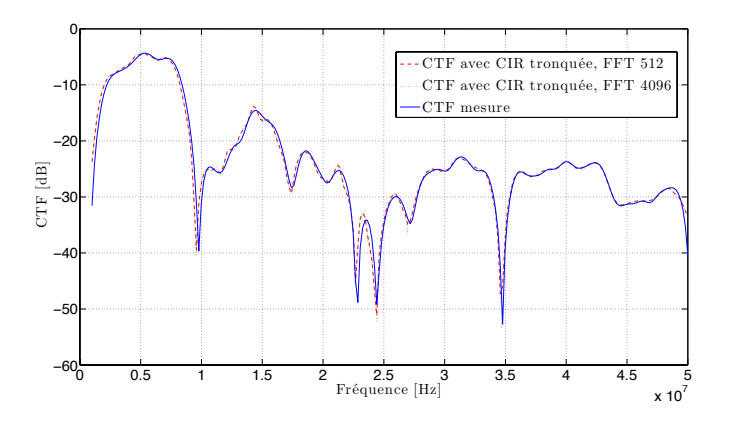

Figure B.2 – Comparaison des CTF mesurées et estimées à partir de la CIR tronquée, pour une taille de FFT de 512 et 4096. Cas du trajet HD de la Peugeot 407SW essence
## **B.3 Conclusions**

En guise de conclusion, nous présentons des avantages et des inconvénients à la démarche que nous avons suivi :

- Avantages
	- **–** Puissance d'émission constante
	- **–** Large bande
	- **–** Bonne dynamique
	- **–** Simple à mettre en œuvre
- Inconvénients
	- **–** Temps de variation du canal
	- **–** Limité si grande distance entre les deux points de mesures

## **Annexe C**

# **Mesure du bruit dans le domaine temporel : oscilloscope vs carte USRP2**

D<sup>Ans</sup> cette annexe, nous voulons illustrer les différences entre une acquisition à l'oscilloscope<br>et avec une carte USRP2. Pour cela, nous ferons une analyse dans le domaine fréquenans cette annexe, nous voulons illustrer les différences entre une acquisition à l'oscilloscope tiel. Enfin, toujours dans le domaine spectrale, nous constatons l'impact des bruits impulsifs périodiques pour lorsque le moteur de la voiture est allumé.

### **C.1 Mesure avec les cartes USRP2**

#### **C.1.1 Analyse du bruit de fond en F et H pour différents scénarios**

#### **C.1.1.1 Description de la mesure**

<span id="page-181-0"></span>Le canal a été enregistré à deux endroits différents aux mêmes instants dans la Peugeot 407SW essence. Les deux scénarios statiques (1) et (2) ont été utilisés. Pour l'enregistrement du bruit, nous avons utilisé une seule carte USRP2 et les deux voies I/Q indépendamment. La bande du signal maximum acquis sera donc de 12*.*5 *MHz*. Une analyse dans le domaine fréquentiel a ensuite été faite sur les différents enregistrements temporels dont les paramètres sont donnés au tableau [C.1.](#page-181-0)

| Paramètres               | Valeurs                       |
|--------------------------|-------------------------------|
| Nb périodogramme         | 64                            |
| Résolution temporelle    | $6.2$ ms                      |
| Résolution fréquentielle | 160 $Hz$                      |
| Type de fenêtrage        | Hanning                       |
| Overlapping              | Non                           |
| <b>Estimation DSP</b>    | méthode de Welch              |
| Longueur mesure          | $10M$ d'échantillons (400 ms) |

Table C.1 – Paramètres de l'analyse du bruit de fond avec les cartes USRP2

#### **C.1.1.2 Analyse des bruits dans le domaine fréquentiel**

<span id="page-182-0"></span>Selon les paramètres précédemment définis, nous représentons alors les DSP aux figures [C.1](#page-182-0) et [C.2.](#page-183-0) Nous distinguons les points F-H et les scénarios statiques (1)-(2). Le canal de propagation

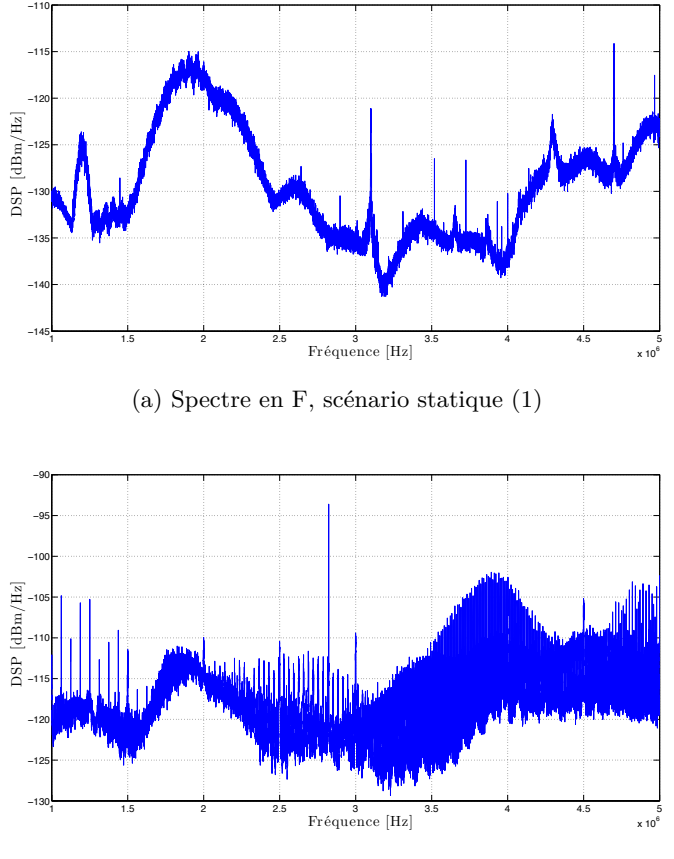

(b) Spectre en F, scénario statique (2)

Figure C.1 – Spectre en F pour les scénario statique (1) et (2)

dans le cas du scénario statique (2) est beaucoup plus pénalisant en terme de bruit et plus particulièrement de bruits impulsifs peu importe la localisation dans le réseau électrique. De plus, nous illustrons aux figures [C.1](#page-182-0) et [C.2](#page-183-0) , l'impact d'un bruit impulsif périodique apparaissant lorsque le moteur est allumé.

### **C.2 Mesure à l'oscilloscope**

À l'oscilloscope, nous avons fait des mesures mais en considérant un scénario dynamique. Comme précédemment, nous avons fait une analyse dans le domaine fréquentiel avec les paramètres reportés dans le tableau .

La figure [C.4](#page-184-0) est le résultat de l'analyse par la méthode des périodogrammes moyennés. Nous remarquons tout d'abord sept interférences bandes étroites qui constituent avec le bruit de fond le bruit de fond généralisé. Ce qui nous intéresse d'illustrer ici ce sont les harmoniques qui sont la conséquence d'un bruit impulsif périodique. Comparé aux mesures avec une carte USRP2, le

<span id="page-183-1"></span><span id="page-183-0"></span>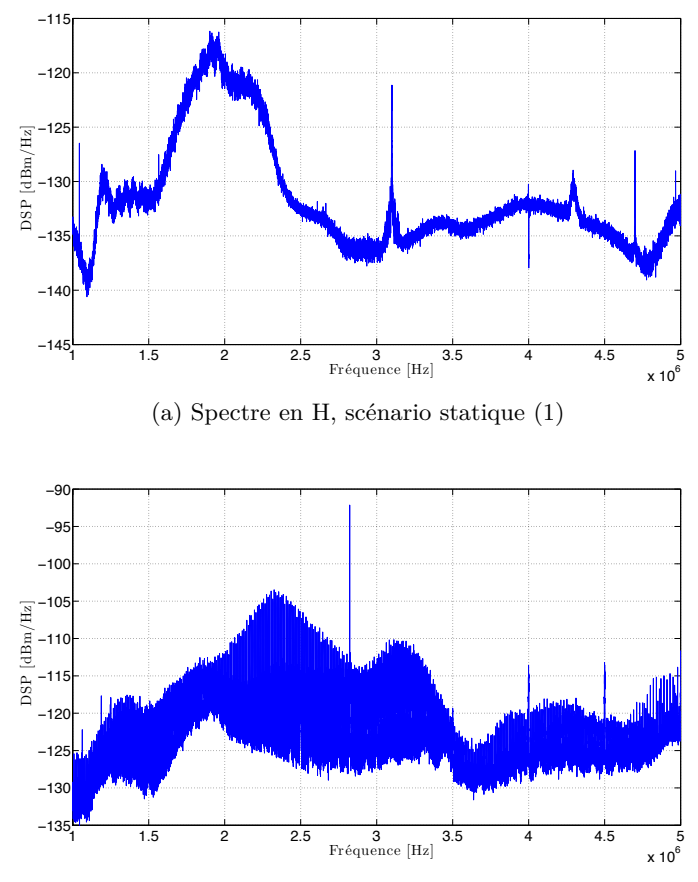

(b) Spectre en H, scénario statique (2)

<span id="page-183-2"></span>Figure C.2 – Spectre H pour les scénarios statiques (1) et (2)

| Paramètres               | Valeurs                              |
|--------------------------|--------------------------------------|
| Nb périodogramme         | 64                                   |
| Taille FFT               | $125000$ points                      |
| Résolution temporelle    | 1.25ms                               |
| Résolution fréquentielle | 800 Hz                               |
| Type de fenêtrage        | Hanning                              |
| Overlapping              | Non                                  |
| <b>Estimation DSP</b>    | méthode de Welch                     |
| Longueur mesure          | $8 \times 10^6$ échantillons (80 ms) |

Table C.2 – Paramètres de l'analyse du bruit de fond avec le DSO

bruit de fond est plus élevé. Même si nous ne sommes pas dans le même scénario, ce niveau de bruit est principalement dû au bruit de quantification car la résolution du convertisseur du DSO est de 8 bits. Le bruit de quantification élevé masque certains phénomènes de bruits impulsifs de faibles amplitudes. Il a aussi tendance à « cacher » la forme du bruit de fond dont les niveaux sont inférieures (cf. figure [C.4](#page-184-0) et [C.2b\)](#page-183-1).

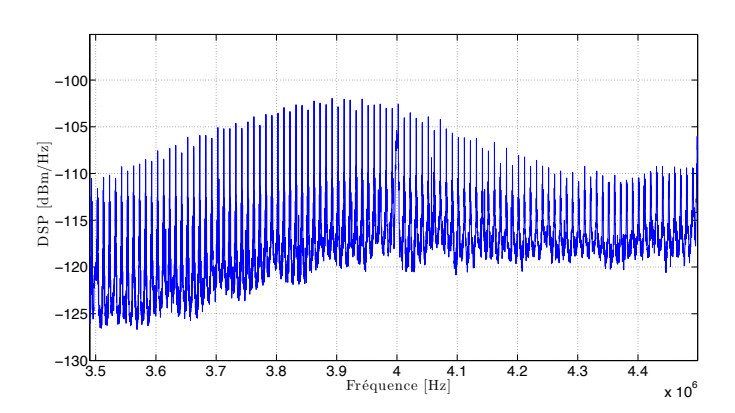

(a) Zoom sur une partie du spectre en F pour le scénario statique (2)

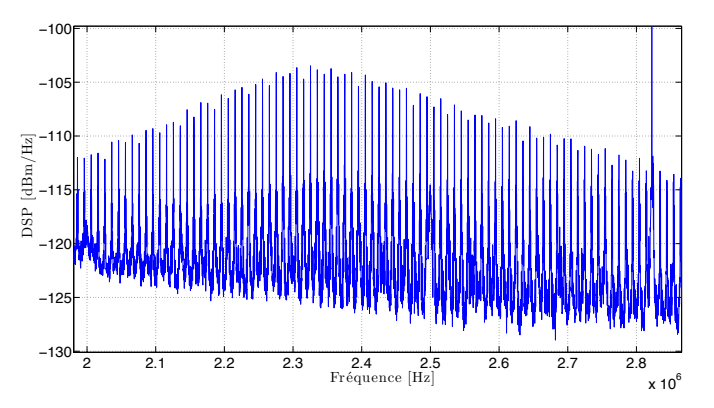

(b) Zoom sur une partie du spectre en H pour le scénario statique (2)

<span id="page-184-0"></span>Figure C.3 – Zoom dans deux bandes de fréquence aux points F-H pour le scénario statique (2)

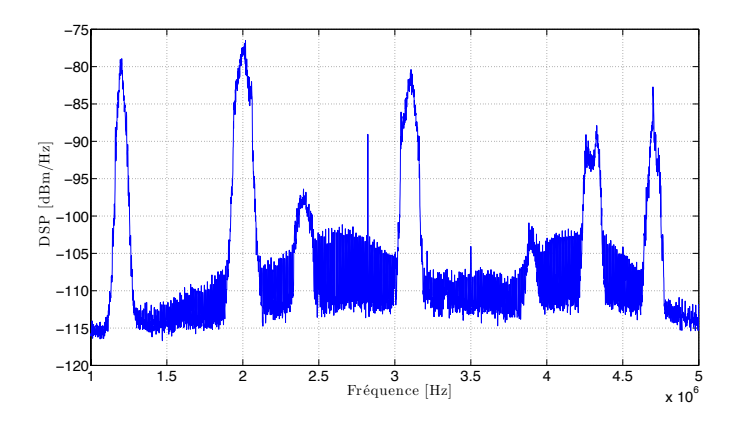

Figure C.4 – DSP au point H avec les paramètres du tableau [C.2](#page-183-2)

## **C.3 Conclusion**

L'oscilloscope nous a permis de travailler à des fréquences plus élevées mais avec une résolution faible. Par contre avec carte USRP2, nous avons enregistré des bruits avec une résolution élevée mais sur une largeur de bande réduite. Aux regards des résultats, il nous semble primordiale d'utiliser une carte d'acquisition ayant un CAN avec une résolution élevé. En effet, cela permet de caractériser plus précisément les bruits de faibles amplitudes qui auront un impact non négligeable sur la DSP du bruit de fond. Enfin, les oscilloscopes n'ont pas vocation à enregistrer des signaux pendant un temps long ce qui n'est pas le cas d'une carte d'acquisition.

## **Annexe D**

# **Comparatif plateformes SDR**

 $\overline{D}$ ans cette annexe, nous présentons une comparaison, non exhaustive, de quelques plateformes radios logicielles. En particulier, dans le tableau [D.1](#page-188-0) (réalisé par C. Lunel, stagiaire au laboratoire de Mai à Septembre 2011), les prix d'achat sont reportés à titre indicatif. Nous pouvons constater que les cartes USRP2 proposent une large gamme de cartes filles à un coût réduit. Un des points important du succès de cette plateforme se trouve être la communauté (scientifiques et amateurs) qui l'entoure ainsi que le fort lien avec le projet GNUradio.

<span id="page-188-0"></span>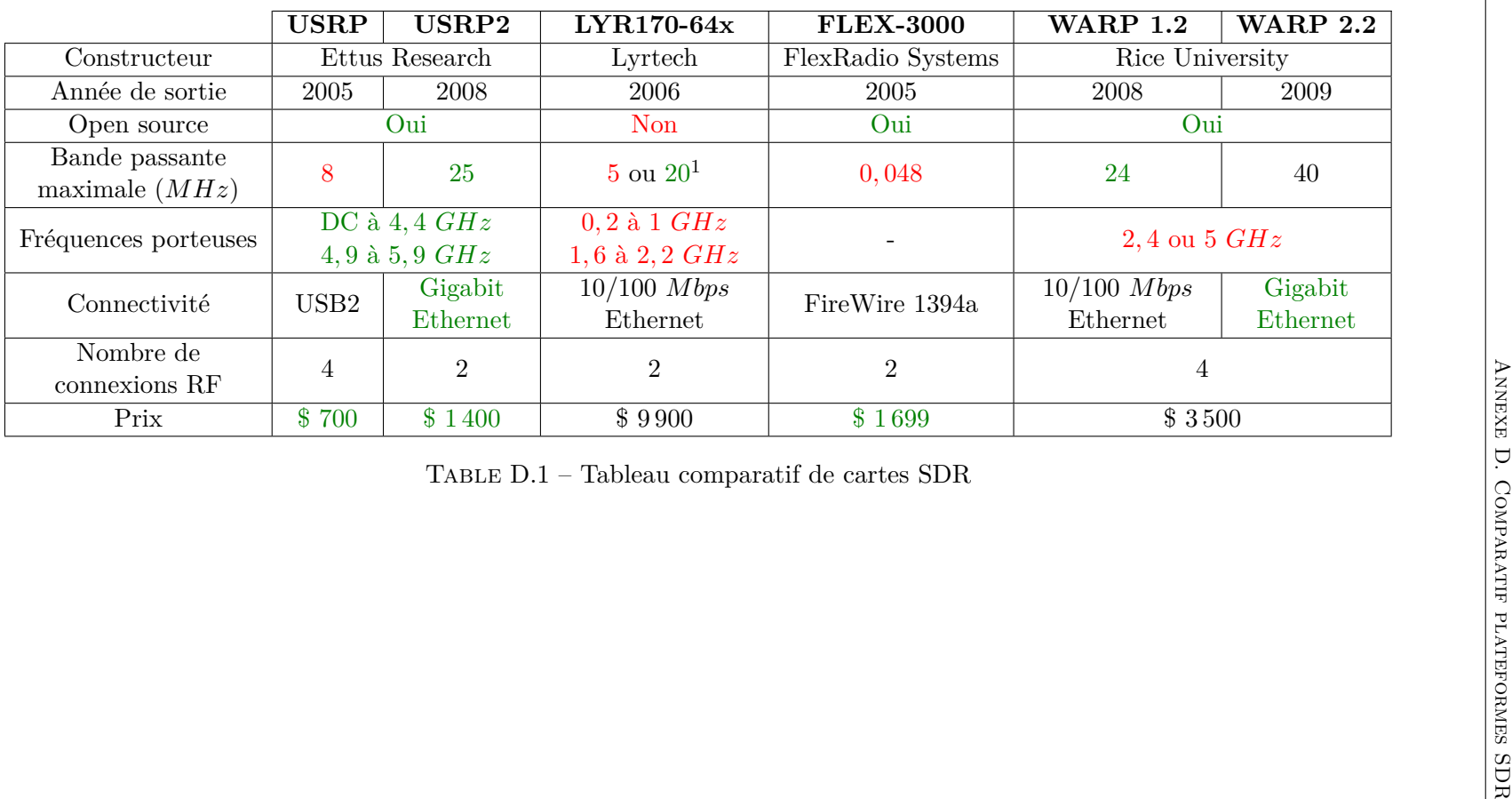

# **Bibliographie**

- [1] W. Gouret, *Contribution à l'étude des communications courant porteur haut débit pour l'embarqué*. Thèse doctorat, Institut National des Sciences Appliquées de Rennes, 2007.
- [2] « Homeplug av white paper ». https ://www.homeplug.org/home/.
- [3] M. Y. Chung, M.-H. Jung, T.-J. Lee et Y. Lee, « Performance analysis of homeplug 1.0 mac with csma/ca », *IEEE Journal on Selected Areas in Communications*, vol. 24, p. 1411–1420, July 2006.
- [4] L. Yonge, « Homeplug av technical overview », *in IEEE International Symposium on Power Line Communications and Its Applications,Keynote*, 2006. Keynote ISPLC 2006.
- [5] K. Afkhamie, S. Katar, L. Yonge et R. Newman, « An overview of the upcoming homeplug av standard », *in IEEE International Symposium on Power Line Communications and Its Applications*, p. 400–404, April 2005.
- [6] M. J. Leferman, « Rapid prototoyping interface for software defined radio experimentation », Mém. D.E.A., Worcester polytechnic institute, 2010.
- [7] A. Albert, « Comparison of event-triggered and time-triggered concepts with regards to distributed control systems », *in Embedded World*, 2004.
- [8] F. NOUVEL, G. EL ZEIN et J. CITERNE, « Code division multiple access for an automotive area network over power-lines », *in IEEE Vehicular Technology Conference*, p. 525–529 vol.1, June 1994.
- [9] « The local interconnect network (lin) consortium ». http ://www.lin-subbus.de/.
- [10] « The controller area network (can) ».
- [11] « The flexray consortium ». http ://www.flexray.com/.
- [12] « The media oriented systems transport (most) cooperation website ». http ://www.mostcooperation.com/home/index.html.
- [13] T. Nolte, H. Hansson et L. L. Bello, « Wireless automotive communications », *in Proceedings of the 4th International Workshop on Real-Time Networks (RTN'05) in conjunction with the 17th Euromicro International Conference on Real-Time Systems (ECRTS'05)* (J. Kaiser, éd.), p. 35–38, ISBN 3-929757-90-7, July 2005.
- [14] F. Nouvel et P. Maziéro, « X-by-wire and intra-car communications : power line and/or wireless solutions », *in IEEE International Conference on Intelligent Transport System Telecommunications*, p. 443–448, Oct. 2008.
- [15] F. Nouvel, P. Maziéro et J.-C. Prevotet, « Wireless and power line communication in vehicle », *in Design, Automation & Test in Europe*, 2009.
- [16] N. Zhang, X. Zhu, L. Liu, C. Yu, Y. Zhang, Y. Dong, H. Zhang, Z. Kuai et W. Hong, « Measurement and characterization of wideband channel for in-vehicle environment », *in IEEE Radio and Wireless Symposium*, p. 191 –194, jan. 2009.
- [17] « Radio disturbance characteristics for the protection of receivers used on board vehicules, boats, and on devices - limits and methods of measurement ».
- [18] V. Degardin, M. Heddebault, M. Lienard, V. Deniau et P. Degauque, « Communications numérique intra v'ebicule : caractérisation des bruits et des interférences », *in CEM2008*, 2008.
- [19] S. Haese, *Conception d'un systéme de transmission VAN à Courant Porteur par étalement de spectre*. Thèse doctorat, Institut National des sciences appliquées de Rennes, 1997.
- [20] M. ZIMMERMANN et K. DOSTERT, « Analysis and modeling of impulsive noise in broadband powerline communications », *IEEE Transactions on Electromagnetic Compatibility*, vol. 44, p. 249–258, Feb 2002.
- [21] A. Schiffer, « Statistical channel and noise modeling of vehicular dc-lines for data communication », *in Vehicular Technology Conference Proceedings*, vol. 1, p. 158–162, 2000.
- [22] M. CARRION, M. LIENARD et P. DEGAUQUE, « Communication over vehicular dc lines : Propagation channel characteristics », *in IEEE International Symposium on Power Line Communications and Its Applications*, p. 2–5, 0-0 2006.
- [23] M. Lienard, M. Carrion, V. Degardin et P. Degauque, « Modeling and analysis of in-vehicle power line communication channels », *in IEEE Transactions on Vehicular Technology*, 2008.
- [24] M. Mohammadi, L. Lampe, M. Lok, S. Mirabbasi, M. Mirvakili, R. Rosales et P. van Veen, « Measurement study and transmission for in-vehicle power line communications », *in IEEE International Symposium on Power Line Communications and Its Applications*, p. 73–78, April 2009.
- [25] A. B. Vallejo-Mora, J. J. Sanchez-Martínez, F. J. Cañete, C. J. Antonio et L. Díez, « Characterization and evaluation of in-vehicle power line channels », *in the IEEE Global Telecommunications Conference*, 2010.
- [26] J. A. Cortés, C. Miguel, L. Díez et F. J. Cañete, « Analysis of the periodic noise on in-vehicle broadband power line channels », *in IEEE International Symposium on Power Line Communications and Its Applications*, 2012.
- [27] M. Zimmermann et K. Dostert, « An analysis of the broadband noise scenario », *in IEEE International Symposium on Power Line Communications and Its Applications*, 2000.
- [28] V. Degardin, *Analyse de la faisabilité d'une transmission de donnée haut débit sur le réseau électrique basse tension*. Thèse doctorat, Université des Sciences et Technologies de Lille, 2002.
- [29] V. Degardin, M. O. Carrion, M. Lienard et P. Degauque, « In-vehicle power line communication : Impulsive noise characteristics », *in XXVIIIth General Assem. URSI*, 2005.
- [30] V. Degardin, M. Lienard, P. Degauque, E. Simon et P. Laly, « Impulsive noise characterization of in-vehicle power line », *Electromagnetic Compatibility, IEEE Transactions on*, vol. 50, p. 861–868, Nov. 2008.
- [31] F. Rouissi, *Optimisation de la couche PHY des systémes de communication sur le réseau d'énergie en présence de bruit impulsifs*. Thèse doctorat, École supérieure des communications de Tunis et l'université des sciences et technologies de Lille, 2008.
- [32] V. Degardin, M. Lienard, P. Degauque et P. Laly, « Performances of the homeplug phy layer in the context of in-vehicle powerline communications », *in IEEE International Symposium on Power Line Communications and Its Applications*, p. 93–97, March 2007.
- [33] F. Rouissi, V. Degardin, M. Lienard et P. Degauque, « Low amplitude impulsive noise in vehicular power line network », *in IEEE International Conference on Intelligent Transport System Telecommunications*, p. 538 –542, oct. 2009.
- [34] W. GOURET, F. NOUVEL et G. EL-ZEIN, « Additional network using automotive powerline communication », *in IEEE International Conference on Intelligent Transport System Telecommunications*, p. 1087–1089, June 2006.
- [35] W. GOURET, F. NOUVEL et G. EL-ZEIN, « High data rate network using automotive powerline communication », *in IEEE International Conference on Intelligent Transport System Telecommunications*, p. 1–4, June 2007.
- [36] J. J. Sanchez-Martinez, A. B. Vallejo-Mora, J. A. Cortés, F. J. Cañete et L. Díez, « Performance analysis of ofdm modulation on in-vehicle channels in the frequency band up to 100 mhz », *in International Conference on Broadband and Biomedical Communications*, 2010.
- [37] A. Akansu, P. Duhamel, X. Lin et M. de Courville, « Orthogonal transmultiplexers in communication : a review », *IEEE Transactions on Signal Processing*, vol. 46, p. 979–995, Apr 1998.
- [38] H. Ferreira, L. Lampe, J. Newbury et T. Swart, *Power Line Communications : Theory and Applications for Narrowband and Broadband Communications Over Power Lines*. John Wiley & Sons, 2010.
- [39] S. SANDBERG et M. TZANNES, « Overlapped discrete multitone modulation for high speed copper wire communications », *IEEE Journal on Selected Areas in Communications*, vol. 13, p. 1571 –1585, dec 1995.
- [40] H. Koga, N. Kodama et K. Taisuke, « High-speed power line communication system based on wavelet ofdm », *in IEEE International Symposium on Power Line Communications and Its Applications*, 2003.
- [41] D. UMEHARA, H. NISHIYORI et Y. MORIHIRO, « Performance evaluation of cmfb transmultiplexer for broadband power line communications under narrowband interference »,

*in IEEE International Symposium on Power Line Communications and Its Applications*, p. 50–55, 0-0 2006.

- [42] S. GALLI, H. KOGA et N. KODAMA, « Advanced signal processing for plcs : Wavelet-ofdm », *in IEEE International Symposium on Power Line Communications and Its Applications*, p. 187–192, April 2008.
- [43] H. S. Malvar, « Extended lapped transforms : Properties, applications, and fast algorithms », *IEEE Transactions in Acoustics, Speech, and Signal Processing*, vol. 40, p. 2703 – 2714, 1992.
- [44] A. Viholainen, J. Alhava et M. Renfors, « Implementation of parallel cosine and sine modulated filter banks for equalized transmultiplexer systems », *in IEEE International Conference on Acoustics, Speech, and Signal Processing*, vol. vol. 6, p. 3625–3628, 2001.
- [45] S.-G. Yoon, J. Yun et S. Bank, « Adaptive contention window mechanism for enhancing throughput in homeplug av networks », *in IEEE Consumer Communications and Networking Conference*, p. 190–194, Jan. 2008.
- [46] « Homeplug 1.0 technology white paper ».
- [47] M. Campista, L. Costa et O. Duarte, « Improving the multiple access method of csma/ca home networks », *in 3rd IEEE Consumer Communications and Networking Conference*, vol. 2, p. 645–649, Jan. 2006.
- [48] K. Tripathi, J.-D. Lee, H. Latchman, J. McNair et S. Katar, « Contention window based parameter selection to improve powerline mac efficiency for large number of users », *in IEEE International Symposium on Power Line Communications and Its Applications*, p. 189–193, 0-0 2006.
- [49] S. Katar, L. Yonge, R. Newman et H. Latchman, « Efficient framing and arq for highspeed plc systems », *in IEEE International Symposium on Power Line Communications and Its Applications*, p. 27–31, April 2005.
- [50] S. Katar, B. Mashburn, R. Newman et H. Latchman, « Allocation requirements for supporting latency bound traffic in homeplug av networks », *in IEEE Global Telecommunications Conference*, p. 1–6, Nov. 2006.
- [51] V. Oksman et S. Galli, « G.hn : The new itu-t home networking standard », *IEEE Communications Magazine*, vol. 47, p. 138 –145, october 2009.
- [52] M. O. CARRION, *Communications sur le réseau d'énergie électrique d'un véhicule : modélisation et analyse du canal de propagation*. Thèse doctorat, Université des Sciences et Technologies de Lille, 2006.
- [53] G. AVRIL, *Etude et optimisation des systèmes à courants porteur domestiques face aux perturbations du réseau électrique*. Thèse doctorat, Institut National des Sciences Appliquées de Rennes, 2008.
- [54] W. GOURET, F. NOUVEL et G. EL-ZEIN, « Powerline communication on automotive network », *in IEEE Vehicular Technology Conference, Spring*, p. 2545–2549, April 2007.
- [55] M. TLICH, G. AVRIL et A. ZEDDAM, « Coherence bandwidth and its relationship with the rms delay spread for plc channels using measurements up to 100 mhz », *Home Networking*, p. 129–142, 2008.
- [56] M. TLICH, A. ZEDDAM, F. MOULIN et F. GAUTHIER, « Indoor power-line communications channel characterization up to 100 mhz-part ii : Time-frequency analysis », *IEEE transactions on power delivery*, vol. 23, p. 1402–1409, 2008.
- [57] S. Galli, « A simplified model for the indoor power line channel », *in IEEE International Symposium on Power Line Communications and Its Applications*, p. 13 –19, 292009-april1 2009.
- [58] W. Henkel, G. Taubock, P. Odling, P. Borjesson et N. Petersson, « The cyclic prefix of ofdm/dmt - an analysis », *in IEEE International Zurich Seminar on Broadband Communications*, p. 22–1 –22–3, 2002.
- [59] H. Lin et P. Siohan, « Capacity analysis for indoor plc using different multi-carrier modulation schemes », *Power Delivery, IEEE Transactions on*, vol. 25, p. 113 –124, jan. 2010.
- [60] S. Galli, « A novel approach to the statistical modeling of wireline channels », *IEEE Transactions on Communications*, vol. 59, p. 1332–1345, 2011.
- [61] F. J. Cañete, J. A. Cortés, L. Díez et J. T. Entrambasaguas, « A channel model proposal for indoor power line communications », *IEEE Communications Magazine*, vol. 49, p. 166–174, 2011.
- [62] S. Galli, « A simple two-tap statistical model for the power line channel », *in IEEE International symposium on Power Line Communication and its Applications*, 2010.
- [63] J. A. Cortés, L. Díez, F. J. Cañete et J. Lopez, « Analysis of the periodic impulsive noise asynchronous with the mains in indoor plc channels », *in IEEE International Symposium on Power Line Communications and Its Applications*, p. 26 –30, 29 2009-april 1 2009.
- [64] J. CORTÉS, L. DÍEZ, F. CANETE et J. SÁNCHEZ-MARTÍNEZ, « Analysis of the indoor broadband power-line noise scenario », *IEEE Transactions on Electromagnetic Compatibility*, vol. 52, p. 849 –858, nov. 2010.
- [65] M. TLICH, A. ZEDDAM, F. MOULIN et F. GAUTHIER, « Indoor power-line communications channel characterization up to 100 mhz - part i : one-parameter deterministic model », *IEEE transactions on power delivery*, vol. 23, p. 1392–1401, 2008.
- [66] A. Wyglinsky, F. Labeau et P. Kabal, « Bit loading with ber-constraint for multicarrier systems », *IEEE Transactions on wireless communications*, vol. 4, p. 4, 2005.
- [67] E. Guerrini, G. Dell' Amico, P. Bisaglia et L. Guerrieri, « Bit-loading algorithms and snr estimate for homeplug av », *in IEEE International Symposium on, Power Line Communications and Its Applications*, p. 77–82, March 2007.
- [68] A. Maiga, J.-Y. Baupais et J.-F. HÉLARD, « An efficient bit-loading algorithm with peak ber constraint for the band-extended plc », *in IEEE Internationnal conference on Telecommunications*, 2009.
- [69] A. Garcia-Armada, « Snr gap approximation for m-psk-based bit loading », *IEEE Transactions on Wireless Communications*, vol. 5, no. 1, p. 57 – 60, 2006.
- [70] V. Golubović et Z. Petrović, « The impact of cyclic prefix length in dmt on the plc system design », *in International Conference on Telecommunications in Modern Satellite, Cable and Broadcasting Services*, p. 347 –350, sep. 2007.
- [71] A. TONELLO, S. D'ALESSANDRO et L. LAMPE, « Bit, tone and cyclic prefix allocation in ofdm with application to in-home plc », *in Wireless Days*, p. 1 –5, 2008.
- [72] M. Ouzzif et J. Le Masson, « Statistical analysis of the cyclic prefix impact on indoor plc capacity », *in IEEE International Symposium on Power Line Communications and Its Applications*, p. 285 –289, mar. 2009.
- [73] G. Bullimer, « Power-line analysing tool for channel estimation, channel emulation and evaluation of communication systems », *in International Symposium on Power Line Communications and Its Applications*, 1999.
- [74] J. L. Carmona, F. J. Cañete, J. A. Cortés et L. Díez, « A dmt modem prototype for broadband plc », *in IEEE International Symposium on Power Line Communications and Its Applications (ISPLC)*, p. 56–61, 2006.
- [75] O. Isson, M. Renard, M. Seck, P. Bonnaz, F. Garnier, M. Tlich et P. Pagani, « Deliverable d3.7 plc final evaluation results », rap. tech., Seventh framework programme theme 3, Information & Communication Technologies (ICT-213311), OMEGA, 2011.
- [76] K. Chowdhury et T. Melodia, « Platforms and testbeds for experimental evaluation of cognitive ad hoc networks », *IEEE Communications Magazine*, vol. 48, p. 96 –104, sept. 2010.
- [77] « Ettus research, llc ». http ://www.ettus.com/.
- [78] « Gnuradio project ». http ://gnuradio.org/.
- [79] A. Pinomaa, H. Baumgartner, J. Ahola et A. Kosonen, « Utilization of softwaredefined radio in power line communication between motor and frequency converter », *in IEEE International Symposium on Power Line Communications and Its Applications*, p. 172 –177, march 2010.
- [80] « Ossie project ». http ://ossie.wireless.vt.edu/.
- [81] « Matlab ». http ://www.mathworks.fr/.
- [82] R. NORMOYLE et P. MESIBOV, « The vita radio transport as a framework for software definable radio architectures », *in SDR forum*, 2008.
- [83] T. Schmidl et D. Cox, « Robust frequency and timing synchronization for ofdm », *IEEE Transactions on Communications*, vol. 45, p. 1613 –1621, dec 1997.
- [84] M. Crussière, *Etude et Optimisation de Communications à Haut Débit sur Lignes d'Energie : Exploitation de la combinaison OFDM/CDMA*. Thèse doctorat, Institut National des Sciences Appliquées de Rennes, 2005.